Universität Karlsruhe (TH)

Schriftenreihe des Studiengangs Geodäsie und Geoinformatik 2007,4

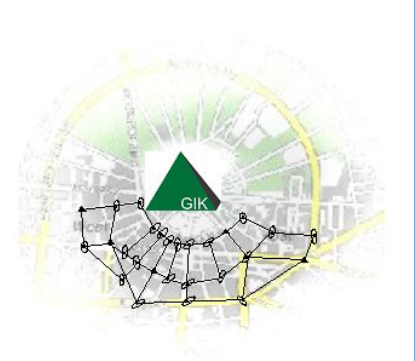

Heinrich Derenbach Michael Illner Günter Schmitt Martin Vetter Siegfried Vielsack

# Ausgleichungsrechnung – Theorie und aktuelle Anwendungen aus der Vermessungspraxis

Beiträge zum Fortbildungsseminar vom 5. Oktober 2006 in Karlsruhe

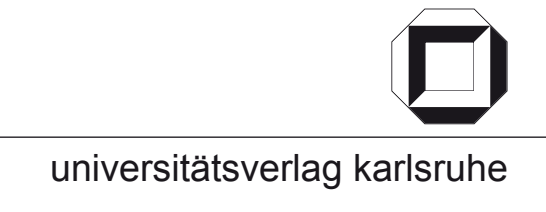

Heinrich Derenbach, Michael Illner, Günter Schmitt, Martin Vetter, Siegfried Vielsack

# **Ausgleichungsrechnung – Theorie und aktuelle Anwendungen aus der Vermessungspraxis**

Beiträge zum Fortbildungsseminar vom 5. Oktober 2006 in Karlsruhe

Universität Karlsruhe (TH)

Schriftenreihe des Studiengangs Geodäsie und Geoinformatik 2007, 4

# Ausgleichungsrechnung – Theorie und aktuelle Anwendungen aus der Vermessungspraxis

Beiträge zum Fortbildungsseminar vom 5. Oktober 2006 in Karlsruhe

von Heinrich Derenbach Michael Illner Günter Schmitt Martin Vetter Siegfried Vielsack

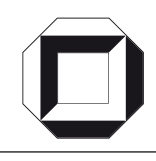

universitätsverlag karlsruhe

## **Impressum**

[Universitätsverlag Karlsruhe](http://www.uvka.de) c/o Universitätsbibliothek Straße am Forum 2 D-76131 Karlsruhe www.uvka.de

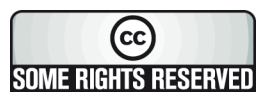

Dieses Werk ist unter folgender Creative Commons-Lizenz [lizenziert: http://creativecommons.org/licenses/by-nc-nd/2.0/de/](http://creativecommons.org/licenses/by-nc-nd/2.0/de/)

Universitätsverlag Karlsruhe 2007

ISSN: 1612-9733 ISBN: 978-3-86644-124-8

# **INHALTSVERZEICHNIS**

# **Session I: Allgemeine Grundlagen**

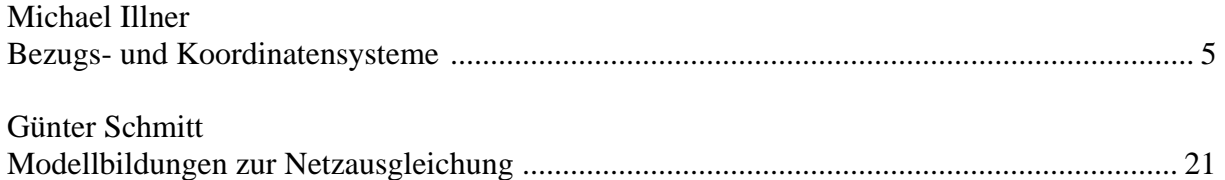

# **Session II: Statistische Grundlagen; Amtliche Regelungen**

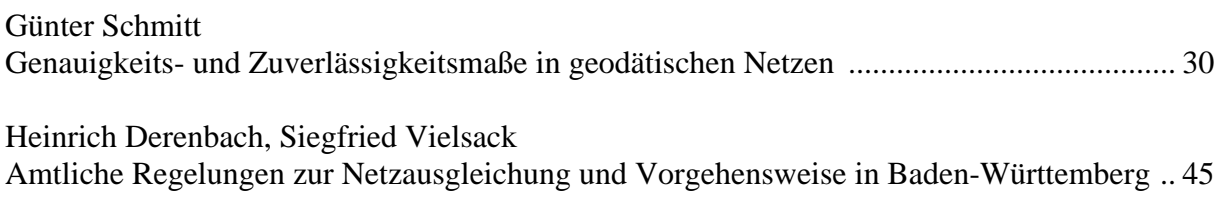

# **Session III: Spezielle Auswertekonzepte**

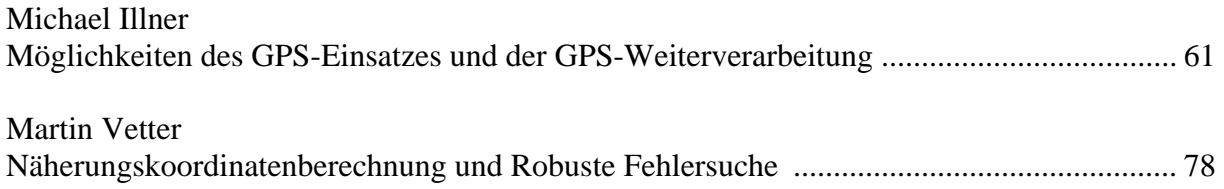

# **Session IV: Beispiele zur Netzplanung und – ausgleichung**

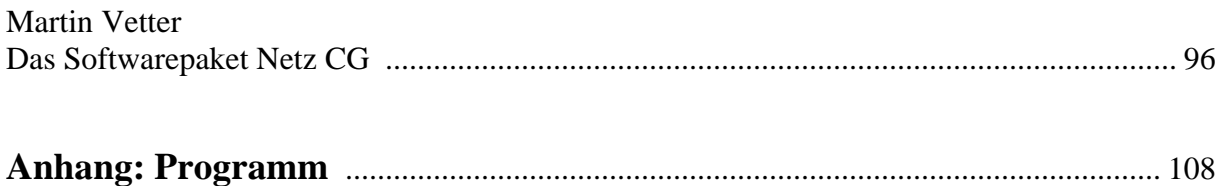

# **Bezugs- und Koordinatensysteme**

M. Illner, Geodätisches Institut, Universität Karlsruhe (TH)

## **Zusammenfassung**

Bei der Beschreibung der Lage von Punkten im Raum ist die Kenntnis des zugrunde liegenden Bezugs- und Koordinatensystems von zentraler Bedeutung. In diesem Beitrag wird auf die Definition von Bezugssystemen im Allgemeinen und auf die Realisierung von Referenzsystemen für die Landesvermessung im Besonderen eingegangen. Ein wesentlicher Punkt dabei ist auch die Beschreibung der Möglichkeiten, Koordinaten von einem Bezugssystem in ein anderes zu überführen. Hierbei wird zwischen der Transformation von Koordinaten und dem Übergang zwischen verschiedenen Parameterdarstellungen im gleichen Bezugssystem unterschieden.

## **1 Allgemeines**

Die Positionen geodätischer Punkte werden i.d.R. mittels Angabe von Koordinaten beschrieben. Da die Position eines Punktes von vornherein keine absolute Größe darstellt, erhält die Angabe von Koordinaten eines Punktes erst ihren Sinn aus der Beziehung zu anderen Punkten oder gleichbedeutend damit zu einem sog. Koordinaten- oder Referenzsystem. Dabei stellt die bloße mathematische Definition eines solchen Systems mittels Angabe einer gewissen Anzahl von Parametern das "ideale Referenzsystem" dar, welches für die praktische Nutzung noch zu materialisieren, d.h. mit einer Anzahl von materiellen, existenten Punkten zu verknüpfen ist. Dieses für die praktische Nutzung geeignete System wird auch als Referenzrahmen bezeichnet. Für die Zwecke der Landesvermessung, die die geodätischen Grundlagen für die Punktbestimmung bereitstellt, werden so genannte konventionelle terrestrische Bezugssysteme (CTS) verwendet, die über eine genau vorgeschriebene Art und Weise an eine Anzahl von materiellen Punkten der Erdoberfläche - z. B. einen Fundamentalpunkt oder eine Anzahl von permanenten Beobachtungsstationen - angeheftet sind und mit der Erde mit rotieren (Heck, 1991). Im Unterschied hierzu stehen die konventionellen himmelsfesten oder Inertialsysteme (CIS), die mittels extraterrestrischer Körper (Quasare, Sterne, Sonne, Mond, Planeten, Erdsatelliten) materialisiert sind.

Beim Aufbau eines Landesvermessungssystems war die typische Vorgehensweise die, dass das ursprünglich dreidimensionale Positionierungsproblem in das Lage- und das Höhenproblem aufgespalten wurde. Aufgrund der unterschiedlichen terrestrischen Meßmethoden - Beobachtungen mit rein geometrischem Informationsgehalt für die Lage bzw. Verfahren geometrischen und physikalischen Typs für die Höhe - werden für beide Teilprobleme auch unterschiedliche Referenzsysteme verwendet: das Geoid als bevorzugte Äquipotentialfläche für die Höhe und ein an den Polen abgeplattetes Rotationsellipsoid für die Lage (Schmitt u.a., 19991). Hieran hat sich bis heute nichts geändert. Der Zusammenhang zwischen beiden Flächen ist durch die Geoidundulationen gegeben, die Abstände des Geoids vom Ellipsoid. In Abhängigkeit von Aufgabenstellung und Anwendungsgebiet werden solche Rotationsellipsoide benutzt, die sich der vorliegenden Geoidinformation lokal, regional oder global bestmöglich anpassen. In diesem Zusammenhang spricht man auch von globalen oder lokal bestanschließenden Bezugsellipsoiden (Bild 1-1).

Während es bei globalen Bezugsellipsoiden darum geht, die Figur der Erde insgesamt bestmöglich anzunähern, wurden die lokalen Referenzellipsoide zur Definition der vielfältigen nationalen Referenzsysteme herangezogen. Die Größe und Form eines Rotationsellipsoids lassen sich durch Angabe von zwei geometrischen Parametern - wie z.B. die Längen der beiden Halbachsen a und b - festlegen. Aus Bild 1-1 ist auch ersichtlich, dass die Lagerung verschiedener Bezugsellipsoide durchaus sehr unterschiedlich sein kann. Dies gilt natürlich insbesondere für globale und lokale Referenzellipsoide.

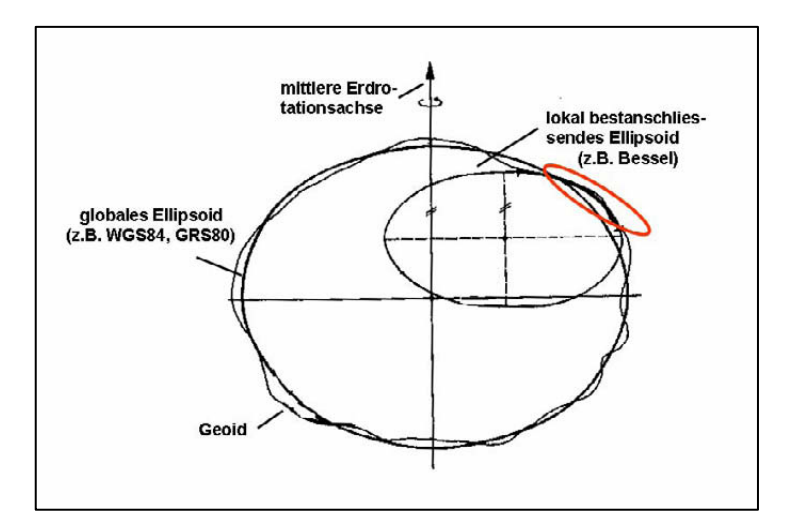

Bild 1-1: Geoid und Referenzellipsoide (Heck, 1995)

# **2 Dreidimensionale Koordinaten: Kartesische (X, Y, Z) und ellipsoidische Koordinaten (B, L, h)**

Die Definition der Koordinatenkomponenten  $(X_{P}, Y_{P}, Z_{P})$  eines Punktes P in einem konventionellen dreidimensionalen kartesischen System, dessen Ursprung im Ellipsoidmittelpunkt liegt, ist aus Bild 2-1 ersichtlich. Durch die Angabe dieser Komponenten wird die Lage des Raumpunktes P relativ zum

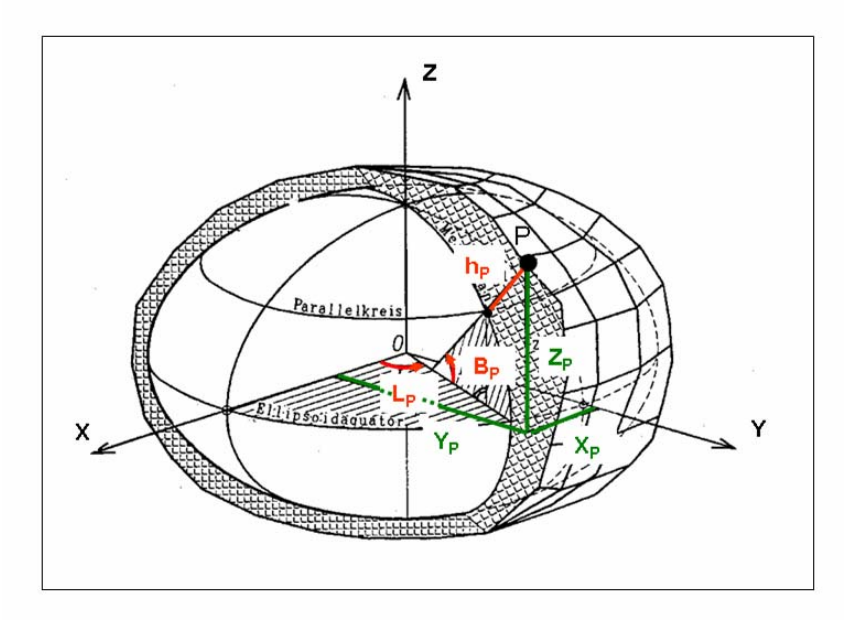

Bild 2-1: Kartesische und geographische Koordinaten

Ursprung des Koordinatensystems beschrieben. Die Z-Achse ist identisch mit der Rotationsachse des Ellipsoids, die X- und Y-Achsen liegen in der Äquatorebene mit einer Orientierung der X-Achse in der Ebene des Bezugsmeridians (z.B. Greenwich). Die Lagerung eines Ellipsoids relativ zum Ermittelpunkt, die Art der Achsorientierung sowie die Parameter zur Dimensionierung der Bezugsfläche werden auch als Datumsfestlegung bezeichnet (3 Translationen, 3 Drehwinkel, 2 geometrische Ellipsoidparameter).

Ein anderes Parametersystem zur Beschreibung der Lage des Punktes P bilden die geographischen Koordinaten (B, L) zusammen mit der ellipsoidischen Höhe (h). Dieses Parametersystem bezieht sich auf den gleichen Ursprung und die gleiche Orientierung der Achsen wie das kartesische Koordinatensystem. Ohne Berücksichtigung der ellipsoidischen Höhe h, die als in der Flächennormale definierter Abstand des Punktes P auf der physischen Erdoberfläche zur Ellipsoidfläche festgelegt ist, können die geographische Breite und Länge (B, L) als Flächenkoordinaten auf dem Bezugsellipsoid betrachtet werden. Die Breitenkreise B=const. und die Meridiane L=const. bilden dabei ein System krummliniger Parameterlinien. Durch Verwendung dieses ellipsoidischen Parametersystems erfolgt quasi eine Aufspaltung der drei Raumdimensionen in die Lagekomponente (B, L) und die Höhendimension (h).

Der Bezug zwischen den beiden betrachteten Parametersystemen zur Beschreibung der Lage ein und desselben Raumpunktes wird durch die aus der mathematischen Geodäsie (Landesvermessung) bekannten Beziehungen hergestellt:

#### **a) Dreidimensionale kartesische Koordinaten aus ellipsoidischen Koordinaten**

Die Berechnung von kartesischen Koordinaten eines Punktes aus dessen ellipsoidischer Breite und Länge (B, L) und der zugehörigen ellipsoidischen Höhe (h) erfolgt über die Beziehung

$$
X = (N + h) \cdot \cos B \cdot \cos L
$$
  
\n
$$
Y = (N + h) \cdot \cos B \cdot \sin L
$$
  
\n
$$
Z = \left(\frac{N}{(1 + e^{2})} + h\right) \cdot \sin B
$$
 (2-1)

Dabei wird

$$
N = \frac{c}{V}
$$
 (2-2)

als Querkrümmungshalbmesser bezeichnet. c ist der aus den Halbachsen des Ellipsoids berechnete

$$
c = \frac{a^2}{b} \tag{2-3}
$$

Polkrümmungsradius und

$$
V^2 = 1 + e^{2} \cos^2 B \tag{2-4}
$$

stellt eine zur Berechnung notwendige Hilfsgröße dar. Die Größe

$$
e^{2} = \frac{(a^{2} - b^{2})}{b^{2}}
$$
 (2-5)

wird als zweite numerische Exzentrizität bezeichnet. Die Ellipsoiddimensionen fließen hier über den breitenabhängigen Querkrümmungsradius N und die zweite numerische Exzentrizität e<sup>2</sup> in den Zusammenhang ein.

#### **b) Ellipsoidische Koordinaten aus dreidimensionalen kartesischen Koordinaten**

Der Übergang von den kartesischen zu den ellipsoidischen Koordinaten ist im Gegensatz zu (2-1) auf einfachem Wege nicht direkt möglich. Zwar lässt sich die Länge L aus

$$
L = \arctg \frac{Y}{X}
$$
 (2-6)

ermitteln, für die Berechnung der Breite B gilt jedoch die Iterationsvorschrift

$$
B_{i} = \arctg \left[ \frac{Z + e^{2} \cdot N_{i-1} \cdot \sin B_{i-1}}{\sqrt{X^{2} + Y^{2}}} \right]
$$
 (2-7)

(i ist Iterationsindex), wobei es sich anbietet, als Startwert Bo den Kugelansatz ( $e = e' = 0$ )

$$
Bo = \arctg \frac{Z}{\sqrt{X^2 + Y^2}}
$$
 (2-8)

zu benutzen. Mit

$$
e^{2} = (a^{2} - b^{2}) / a^{2}
$$
 (2-9)

in (2-7) wird die erste numerische Exzentrizität bezeichnet.

Die Berechnung der dritten Komponente h ist danach z. B. durch Kombination der ersten beiden Gleichungen aus (2-1) nach

$$
h = \frac{\sqrt{X^2 + Y^2}}{\cos B} - N
$$
 (2-10)

möglich.

## **3 Realisierung von Referenzsystemen der klassischen Landesvermessung**

Um nun ein klassisch-terrestrsiches Bezugssystem für den regionalen Bereich einer Landesvermessung zu definieren wurde auf deutschem Gebiet wie folgt vorgegangen. Zunächst erfolgte die Festlegung des bestanschließenden Bessel-Ellipsoids (Bessel 1841) mit den Halbachsen

$$
a = 6.377.397,155 \text{ m}
$$

$$
b = 6.356.078,963 \text{ m}
$$

als Bezugsellipsoid. Zur Materialisierung wurde ein Zentralpunkt P<sub>0</sub> - der Hauptdreieckspunkt Rauenberg bei Berlin - gewählt und dessen ellipsoidische Koordinaten  $(B_0, L_0)$  aus astronomischen Beobachtungen abgeleitet. Dadurch fällt in  $P_0$  die Lotrichtung mit der Ellipsoidnormale zusammen. Zur Orientierung in azimutaler Richtung diente das beobachtete astronomische Azimut  $A_0$  vom TP Rauenberg zur Marienkirche in Berlin. Der Maßstab resultiert aus fünf Basismessungen (Berlin, Braak, Göttingen, Meppen, Bonn), über deren Höhenreduktion auch der Abstand zwischen  $P_0$  und dem Referenzellipsoid festgelegt ist (Bild 3-1). Da die astronomischen Beobachtungen bzgl. des Massenmittelpunktes der Erde nicht sensitiv sind, kann ein solches Referenzsystem grundsätzlich nicht geozentrisch gelagert sein.

Ausgehend vom Zentralpunkt konnten damit die Koordinaten aller weiteren Punkte berechnet werden. Zunächst entstand auf deutschem Gebiet der so genannte Schreiber'sche Block des preußischen Triangulationsnetzes, an den später die nicht-preußischen Landesnetze angefeldert und zum Deutschen Einheitssystem bzw. zum Reichsdreiecksnetz erweitert wurden. Der auf das Gebiet der alten Bundeslän-

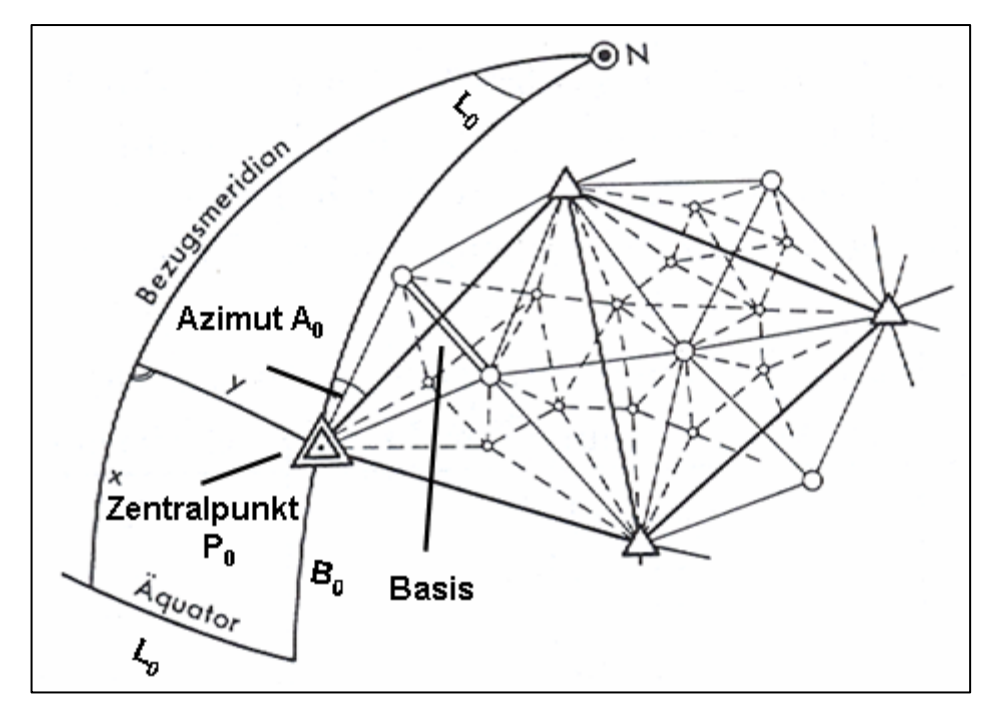

Bild 3-1: Prinzip der Festlegung von Dreiecksnetzen (Witte, Schmidt; 1995)

der der Bundesrepublik Deutschland entfallende Anteil des Reichsdreiecksnetzes wird auch als Deutsches Hauptdreiecksnetz (DHDN) bezeichnet. Der Netzteil in den neuen Ländern der Bundesrepublik Deutschland ist auf das Erdellipsoid von Krassowskij mit der Sternwarte Pulkowo in der Nähe von St. Petersburg als Zentralpunkt bezogen.

Das Verfahren der Anfelderung brachte jedoch erhebliche regionale Deformationen des Netzdatums mit sich, die durch die Diagnoseausgleichung 1980 des DHDN *(*Ehlert, 1984) aufgedeckt wurden. Streng genommen beruht das DHDN deshalb nicht auf einem einheitlichen, homogenen Referenzsystem, sondern auf verschiedenen, regional variierenden Systemen. Infolge dieser Netzverzerrungen ist es nicht möglich, den Zusammenhang zwischen dem (um die Höhendimension zu einem dreidimensionalen Netz erweiterten) DHDN und einem modernen konventionellen terrestrischen Referenzsystem (z.B. ETRS89) durch eine räumliche Ähnlichkeitstransformation zu beschreiben. Für das gesamte Gebiet des DHDN ergeben sich nach Durchführung einer (überbestimmten) Ähnlichkeitstransformation Restklaffungen in der Größenordnung von 1 m-2 m für Lage- und Höhenkoordinaten (Heck, 1991; Jäger, 2003).

Während die Berechnung von Hauptdreieckspunkten zumindest in den höheren Ordnungen in (B, L) durchgeführt wurde, hat das System der Winkelparameter B und L für praktische Anwendungen nur untergeordnete Bedeutung.

Demgegenüber haben sich die als ebene Koordinaten verwendeten Gaußschen konformen bzw. isothermen Koordinaten (x, y) - z.B. in der Form 3° breiter Meridianstreifensysteme (Gauß-Krüger-Koordinaten) - für praktische Belange durchgesetzt und bewährt. Der Übergang von dem krummlini-

gen Parametersystem (B, L) auf diese Koordinaten basiert auf einer konformen Abbildung des Ellipsoids in die Ebene. Als Abbildung liegt die konforme Zylinderprojektion in transversaler Lage (Merkatorprojektion) zu Grunde mit folgenden Eigenschaften bzw. Anforderungen:

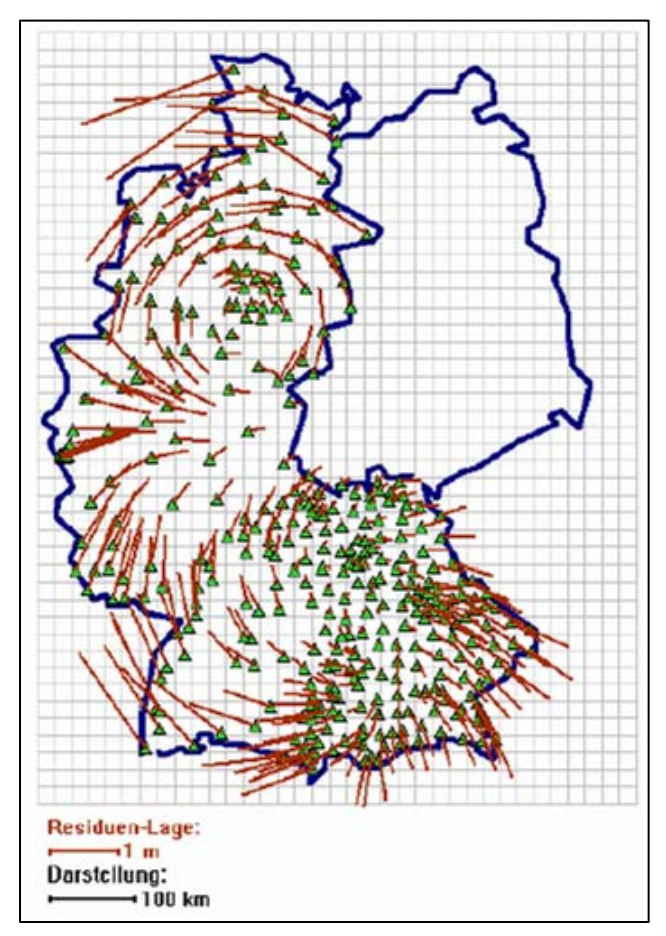

Bild 3-2: Lageresiduen DHDN-ETRS89 (Jäger, 2003)

- die Abbildung ist winkeltreu (konform)
- der Hauptmeridian  $L_0$  in der Mitte des Abbildungsgebietes wird als gerade Abszissenachse in die Karte abgebildet
- der Hauptmeridian  $L_0$  soll längentreu sein (Maßstab m<sub>0</sub> = 1)

Voraussetzung für eine konforme Abbildung sind isotherme Koordinaten im Urbild und in der Karte. Hierzu sind zunächst die geographische Breite und Länge (B, L) in ein isothermes Parametersystem (q, l) zu überführen. Die Gaußschen Parameter als konforme Linearkoordinaten können dann durch eine regulär-analytische Funktion zwischen komplexen Variablen abgeleitet werden mit:

$$
z = x + i y, \qquad w = q + i L
$$
  
\n
$$
z = f(w) \qquad x + i y = f(q + i L).
$$
 (3-1)

Die direkten Transformationsformeln ergeben sich durch Reihenentwicklung der komplexen Übertragungsfunktion und Trennung in Real- und Imaginärteil

$$
x = G + \frac{N}{2\rho^{2}}\cos^{2}Bt\ell^{2} + \frac{N}{24\rho^{4}}\cos^{4}Bt(5 - t^{2} + 9\eta^{2})\ell^{4} + ...
$$
  
\n
$$
y = \frac{N}{\rho}\cos B\ell + \frac{N}{6\rho^{3}}\cos^{3}B(1 - t^{2} + \eta^{2})\ell^{3} + \frac{N}{120\rho^{5}}\cos^{5}B(5 - 18t^{2} + t^{4})\ell^{5} + ...
$$
 (3-2)

mit G als Meridianbogenlänge für B und

$$
\eta^2 = e^{2} \cdot \cos^2 B \tag{3-3}
$$

$$
t = \tan B \tag{3-4}
$$

Um die bei der Abbildung auftretenden Längenverzerrungen bei praktischen Anwendungen in Grenzen zu halten, wird nicht das Ellipsoid als Ganzes abgebildet, sondern die Gaußschen konformen Koordinaten werden in begrenzten Meridianstreifen verwaltet. Hieraus werden dann die im DHDN geführten Gauß-Krüger Koordinaten (RW, HW) abgeleitet:

$$
RW = y + (Kz + 0.5) \cdot 10^6 \,[m]
$$
  

$$
HW = x
$$

In Deutschland wurden zur Verwaltung der Gauß-Krüger Koordinaten 3°-breite Meridianstreifen gewählt. Mittelmeridiane sind die ohne Rest durch 3 teilbaren Meridiane östlich von Greenwich. Als Nullpunkt ist der Schnittpunkt des Mittelmeridians mit dem Äquator definiert. Zur Vermeidung negativer Rechtswerte (RW) ist dem Mittelmeridian der RW = 500 000 m zugeordnet, und zur Identifikation des Meridianstreifens wird der Koordinate RW noch die Kennziffer Kz=  $L_0/3$  vorangestellt.

Bei der Überführung der ellipsoidischen Koordinaten (B, L) in die ebenen Linearkoordinaten (x, y) bzw. in die GK-Koordinaten (RW, HW) sind außer der Kenntnis der Ellipsoidparameter noch die genaue Spezifizierung der anzuwendenden Projektion und Informationen bzgl. der Verwaltung dieser Koordinaten erforderlich.

## **4 Einführung eines modernen Referenzsystems für die deutsche Landesvermessung**

Durch die Entwicklung der modernen GNSS-Technik wurde es möglich, den Übergang von der Vielzahl nationaler Referenzssysteme in ein globales, einheitliches Referenzssystem zu vollziehen. Als ursprünglicher Referenzrahmen dient hierbei das internationale ITRF-System, das durch Angabe der Positionen global verteilter Beobachtungsstationen, auf denen permanente Raumbeobachtungsverfahren durchgeführt werden, materialisiert ist. Bedingt durch globale geodynamische Phänomene wie Erdplattenbewegungen und Erdgezeiten, ist die Konfiguration der ITRF-Punkte nicht starr und zeitlich konstant, so dass die ITRF-Koordinaten einer ständigen Veränderung unterworfen sind. Deshalb werden die jährlich neu berechneten ITRF-Koordinatensätze mit Jahreskennungen versehen (z.B. ITRF96), und neben den Positionen werden für alle Punkte auch Geschwindigkeitsvektoren geschätzt. Im Rahmen der äußeren Genauigkeit stimmt z.B. ITRF96 mit dem Bezugssystem WGS84 überein, auf das sich die Ephemeriden der GPS-Satelliten beziehen.

Für die Bundesrepublik Deutschland fasste die AdV 1991 den Beschluß, ein (möglichst europaweit) einheitliches Bezugssystem einzuführen, das den modernen Messverfahren und Anforderungen gerecht wird. Dieses System basiert auf dem globalen ITRF und wird als ETRS89 bezeichnet. Als Projektion für die Berechnung linearer Koordinaten wurde 4 Jahre später die Universale Transversale Merkatorprojektion in der Verwaltung des UTM-Systems festgelegt. Als Bezugsellipsoid wurde das globale, geozentrisch gelagerte GRS80-Ellipsoid mit den Parametern

 $a = 6.378.137,000 \text{ m}$ f = 1/298,2572221 (Abplattung)  $(b = 6.356.752,31414 \text{ m})$ 

festgelegt.

Die Realisierung von ETRS89 erfolgte wie bei allen Netzen in einer hierarchischen Struktur, deren wichtigsten Schritte im folgenden kurz skizziert werden (Heck, 1998):

- Mai 1989: europaweite, regionale Verdichtung des ITRF-Netzes durch GPS-Beobachtungen auf 92 europäischen Stationen in 14 Ländern (EUREF-Kampagne); Punktabstände von ca.  $300 \text{ km} - 500 \text{ km}$
- wegen Zeitabhängigkeit der ITRF-Koordinaten wurde bei der Auswertung für die in Europa auf einer Kontinentalplatte gelegenen Punkte ein Festhalten zum Zeitpunkt ITRF1989.0 vereinbart und die neuen Punkte relativ hierzu berechnet (A-Netz)  $\rightarrow$  ETRF89
- 1990-1993: Ausdehnung von EUREF auf weitere europäische Länder; erzielte durchschnittlich Genauigkeit: ca. 3-4 cm

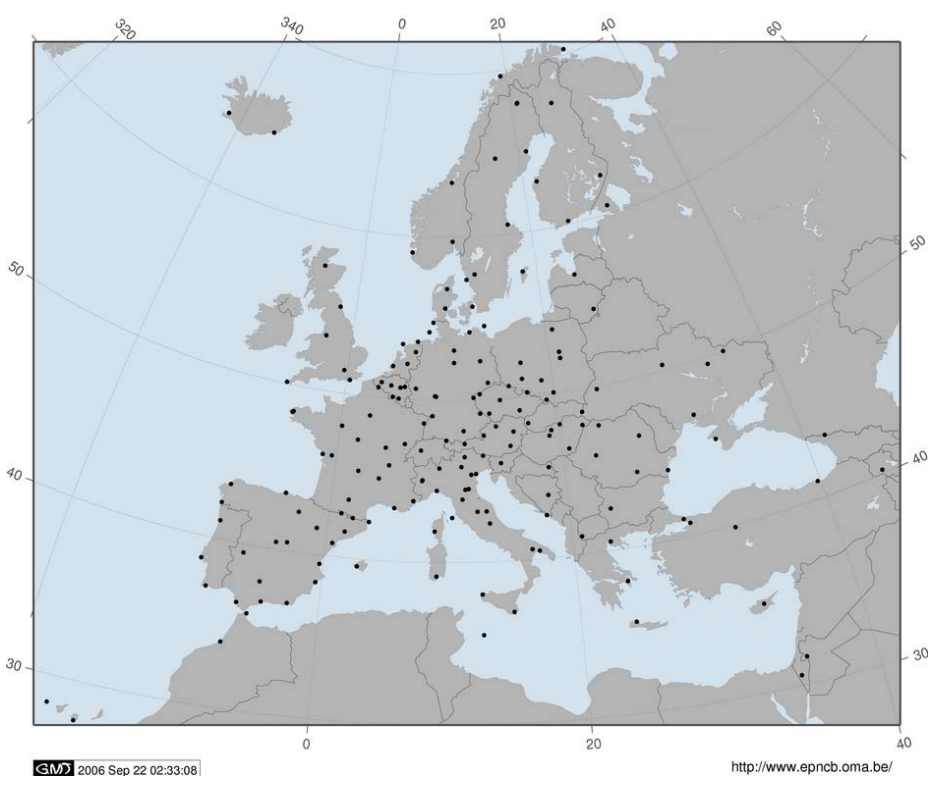

Bild 4-1: Netz der permanent messenden EUREF-Stationen (www.epncb.oma.be)

- 1992-1993: Schweiz, Deutschland und Niederlande führen Wiederholungsmessungen zur Genauigkeitssteigerung durch: erzielte Genauigkeit von ca. 1 cm in jeder Koordinate
- bundesweite Verdichtung von EUREF durch die DREF-Kampagne im April 1991 (B-Netz: 110 Punkte, davon 26 EUREF-Punkte); erzielte Genauigkeit etwa 1 cm in der Lage und 2 cm in der ellipsoidischen Höhe
- Verdichtung von DREF durch die C-Netze der einzelnen Bundesländer (BaWü: BWREF-Netz)
- Aufbau von SA*POS®* durch einzelne Bundesländer: "regionale" Referenznetze mit Bezug zu den C-Netzen
- SA*POS®* Diagnoseausgleichung in 42. KW 2002 zur Vereinheitlichung des Raumbezuges gegenüber ETRS89

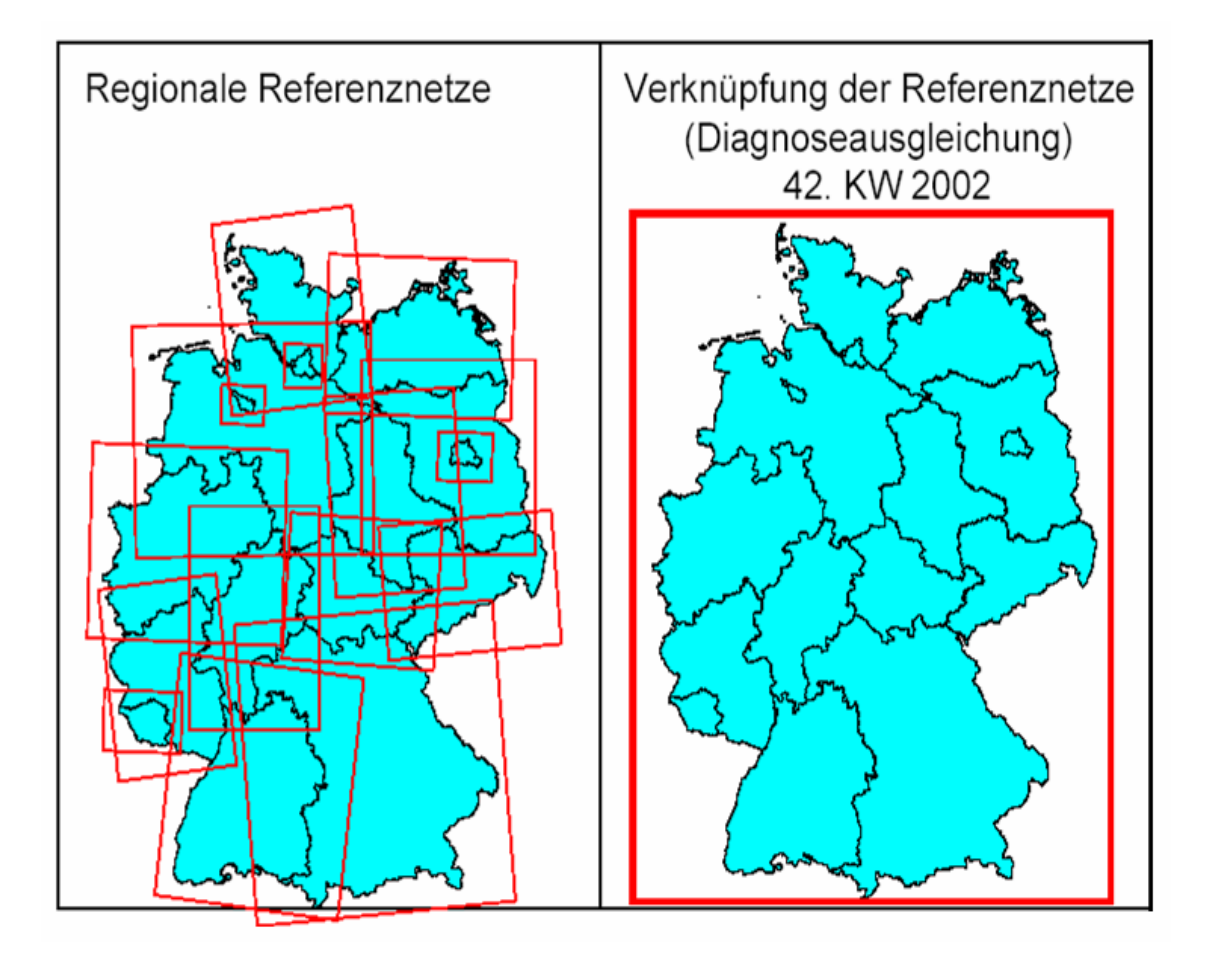

Bild 4-2: Vereinheitlichung des Raumbezugs für die SA*POS®*-Referenzstationen (Faulhaber, 2003)

Im Zusammenhang mit der Einführung des ETRS89-Referenzsystems hat die AdV zugleich beschlossen, als ebene Gebrauchskoordinaten aus den dreidimensionalen kartesischen Koordinaten (X, Y, Z) bzw. aus den ellipsoidischen Koordinaten (B, L, h) abzuleitende UTM-Koordinaten zu verwenden. UTM-Koordinaten beruhen wie die Gauß-Krüger Koordinaten auf der universalen transversalen (querachsigen) Merkatorprojektion, mit dem Unterschied, dass für die Projektion kein Berühr- sondern ein Schnittzylinder verwendet wird und die Abbildung nicht in 3° sondern in 6° breiten Meridianstreifen erfolgt. Dadurch besitzt die UTM-Projektion keinen längentreuen Mittelmeridian mehr, sondern es werden zwei dazu parallele Schnittkurven im ungefähren Abstand von 180 km beiderseits des Mittelmeridians längentreu abgebildet. Der Abbildungsbereich zwischen den beiden Schnittkurven wird in der Projektion verkleinert. Die maximale Verkleinerung tritt dabei bei der Abbildung des Mittelmeridians auf (Verjüngungsfaktor 0.9996). Der Außenbereich wird bis zum ungefähren Faktor 1.00015 für die Grenzmeridiane anwachsend vergrößert (Bild 4-3). Die UTM-Projektion wird nur auf den Bereich zwischen 80° s.Br. und 80° n.Br. angewandt. Die Abbildung der Polbereiche erfolgt über die polare stereographische Projektion.

Damit beruht die UTM-Abbildung auf der gleichen mathematischen Grundlage wie die Ableitung von Gauß-Krüger Koordinaten, also auf der Berechnung Gaußscher konformer bzw. isothermer Koordinaten (x, y) mit dem Unterschied, dass die rechten Seiten von (3-2) zusätzlich mit dem Maßstabsfaktor  $m_0 = 0.9996$  zu versehen sind.

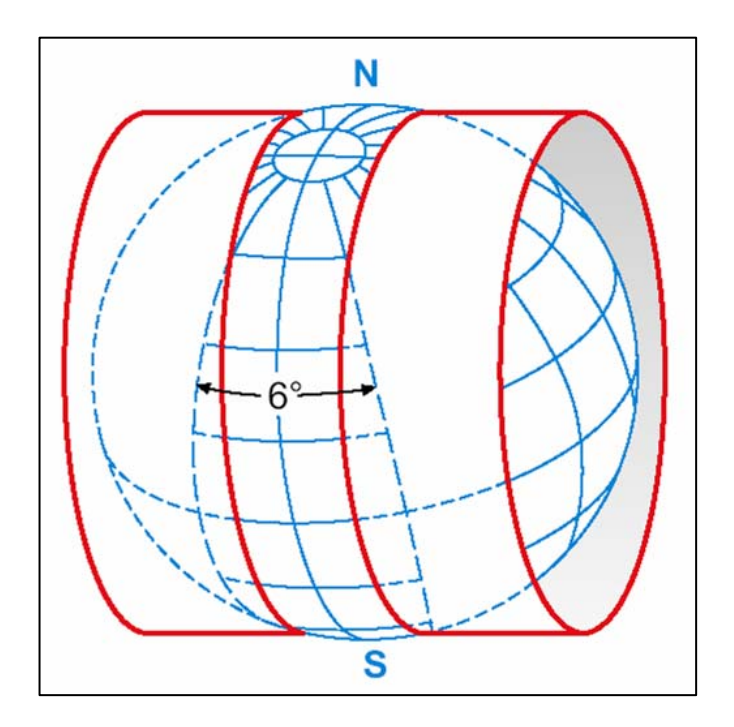

Bild 4-3: Schnittzylinder bei der UTM-Projektion

Die Verwaltung von UTM-Koordinaten erfolgt in Zonen und Bändern, wobei die Zonenbezeichnung mit der Meridianstreifennummerierung identisch ist. Sie beginnt mit 01 für den Meridianstreifen zwischen 180° w.L. und 174° w.L. (Mittelmeridian 177° w.L.) und wird in östliche Richtung aufsteigend fortgesetzt (Bild 4-4).

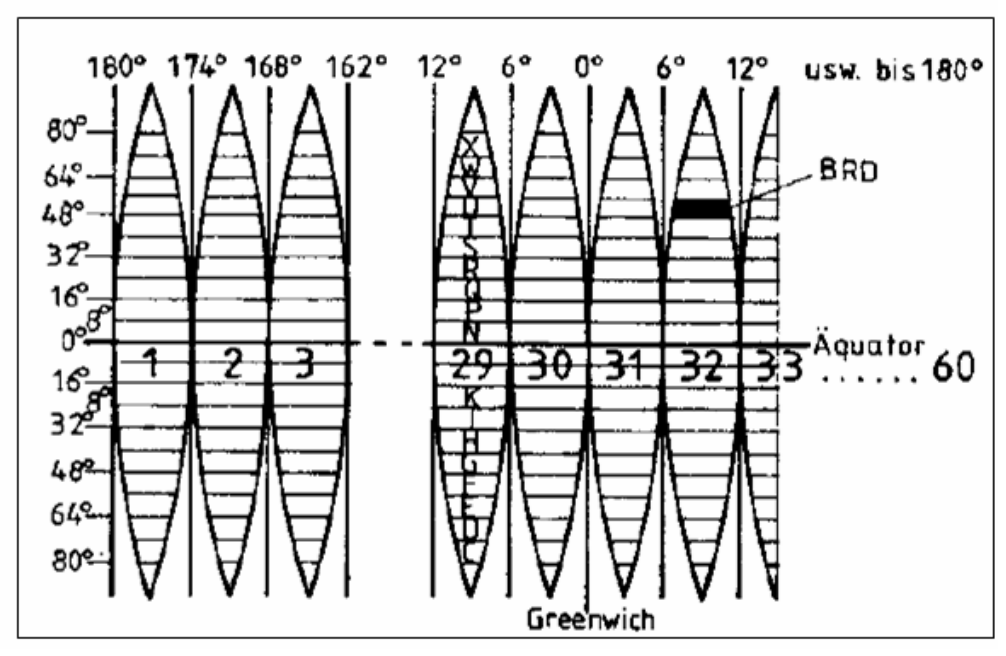

Bild 4-4: Zonennummerierung bei UTM

Zur weiteren Differenzierung werden die Zonen vertikal in 20 Abschnitte (Bänder) unterteilt, jeder (mit Ausnahme des nördlichsten) 8° hoch. Diese Bänder werden von Süden nach Norden mit Buchstaben bezeichnet, beginnend bei C, wobei die Buchstaben I und O wegen der Verwechslungsgefahr mit den Ziffern 1 und 0 ausgelassen werden.

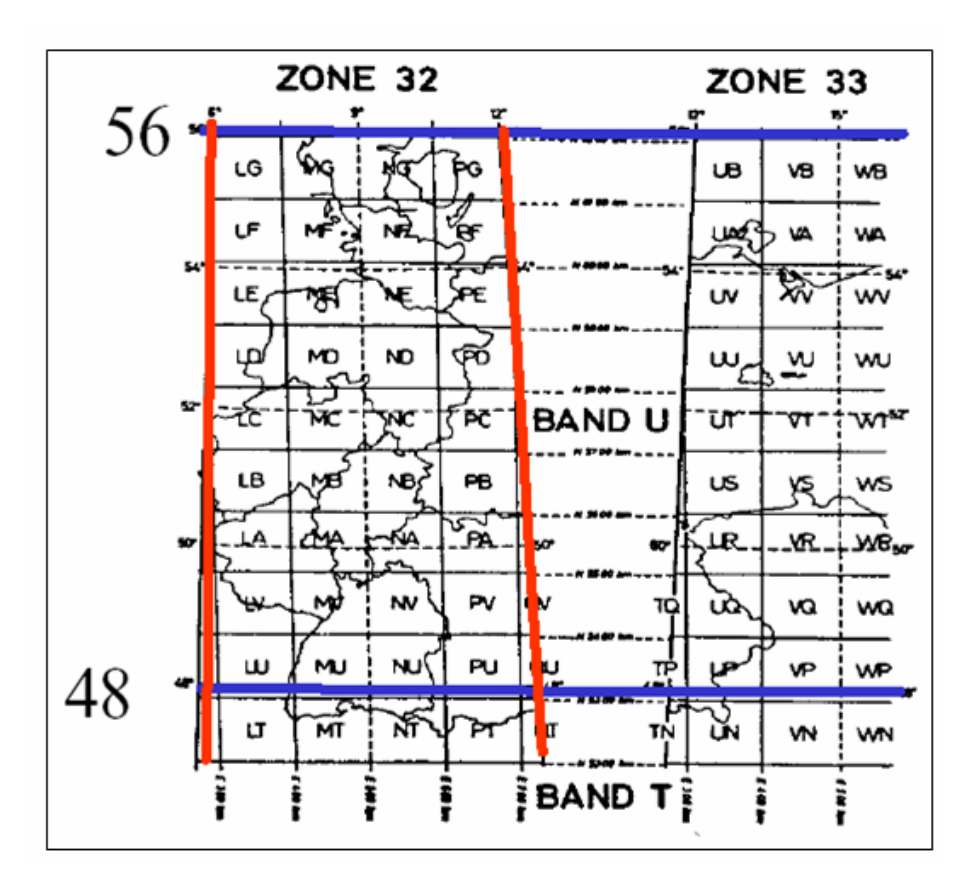

Bild 4-5: Abbildungsgebiet der Zone 32 Band U bei UTM

Das Gebiet der Bundesrepublik Deutschland wird bei UTM also fast vollständig durch das Band U in Zone 32 (Mittelmeridian 9° ö.L.) abgedeckt. Nur die östlichsten Teile liegen in Zone 33 und die südlichsten Landesteile in Band T. Zur weiteren Differenzierung sind die Zonenfelder noch in 100 km-Quadrate unterteilt, denen im militärischen Bereich noch eine 2-stellige Buchstabenkombination zugeordnet ist.

Die Berechnung der Zonennummer (Kz) aus der geographischen Länge des Mittelmeridians  $L_0$  erfolgt über die Beziehung

$$
Kz = (L_0 + 3)/6 + 30
$$

Für die Bezeichnung der Abszissen und Ordinaten werden im UTM-System die Symbole N (North) und E (East) verwendet, die sich aus den Gaußschen konformen Koordinaten über

$$
E = m_0 \cdot y + (Kz + 0.5) \cdot 10^6 \text{ [m]}
$$
  
\n
$$
N = m_0 \cdot x \qquad (Nordhalbkugel)
$$
  
\n
$$
N = m_0 \cdot x + 10^7 \text{ [m]}
$$
  
\n(Südhalbkugel) (4-2)

berechnen lassen.  $m_0$  ist dabei der für UTM gültige Maßstabsfaktor 0.9996.

## **5 Transformation zwischen verschiedenen Bezugssystemen**

Grundsätzlich sollte unterschieden werden zwischen einem Wechsel in der Parameterdarstellung für die Position eines Punktes im gleichen Bezugssystem und dem Übergang zwischen verschiedenen Bezugsystemen. Ein Wechsel zwischen verschiedenen Parameterdarstellungen liegt z. B vor für den Übergang (5-1)

$$
(X, Y, Z) \rightarrow (B, L, h) \; ; \quad (B, L) \rightarrow (RW, HW) \tag{5-1}
$$

Die anzuwendenden Formeln hierzu sind in Abschnitt 2 ausführlich dargestellt. Das zugrunde liegende Referenzellipsoid bleibt dasselbe und für den Übergang von geographischen nach konformen Koordinaten ist lediglich zusätzlich die anzuwendende Projektion eindeutig zu definieren. Für diesen Übergang werden keine Transformationsparameter und somit auch keine identischen Punkte benötigt.

Im Unterschied hierzu steht die Transformation von Punkten von einem Bezugssystem in ein anderes, wie dies bei der Überführung von Punkten vom ETRS89 in das DHDN-Referenzsystem (oder umgekehrt) der Fall ist, z. B.

$$
(X, Y, Z)_{ETRS89} \to (X, Y, Z)_{DHDN} \ ; \ (E, N)_{ETRS89} \to (RW, HW)_{DHDN} \tag{5-2}
$$

Hierbei ist ein Datumsübergang zu vollziehen, da beiden Bezugssystemen unterschiedliche Referenzellipsoide mit verschiedener räumlicher Lagerung zugeordnet sind (Bild 5-1). Diese Art der Transformation soll im folgenden etwas näher beleuchtet werden. Wie aus (5-2) ersichtlich kann die Transfor-

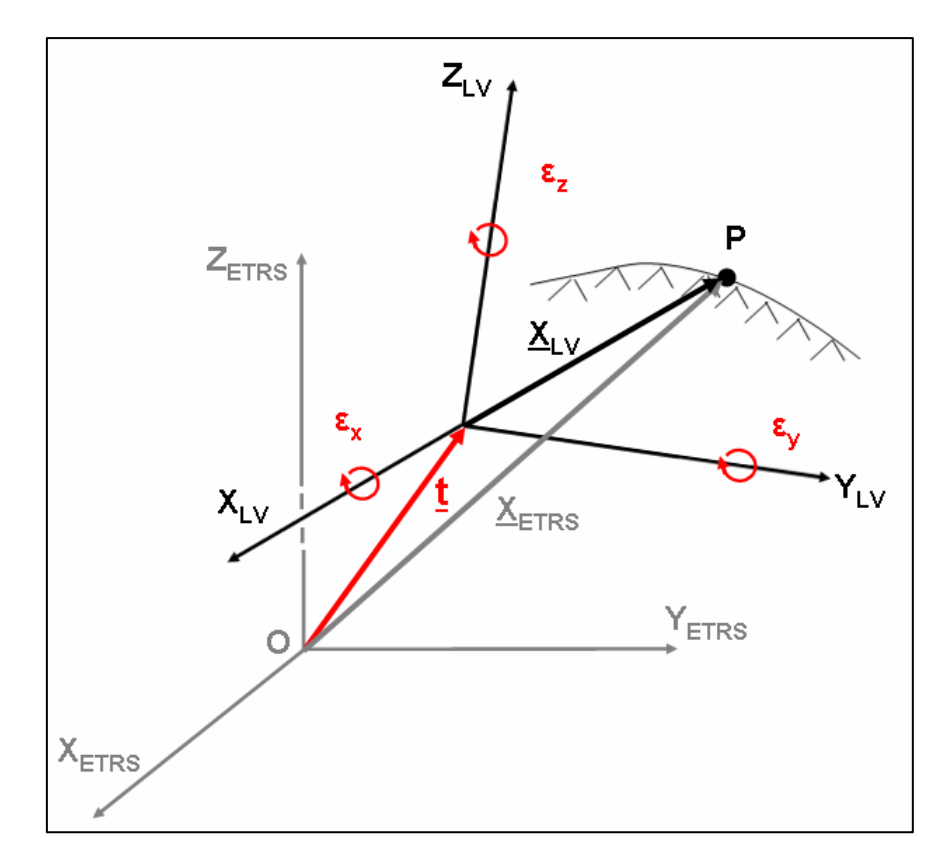

Bild 5-1: Koordinatentransformation mit Datumsübergang

mation grundsätzlich drei- oder zweidimensional erfolgen, wobei hier noch offen gehalten ist, welche Parameterdarstellung dabei verwendet wird. Ein Ablaufdiagramm für die Transformation auf der Basis dreidimensionaler kartesischer Koordinaten ist aus Bild 5-2 ersichtlich. Die Transformationsgleichungen hierzu lauten:

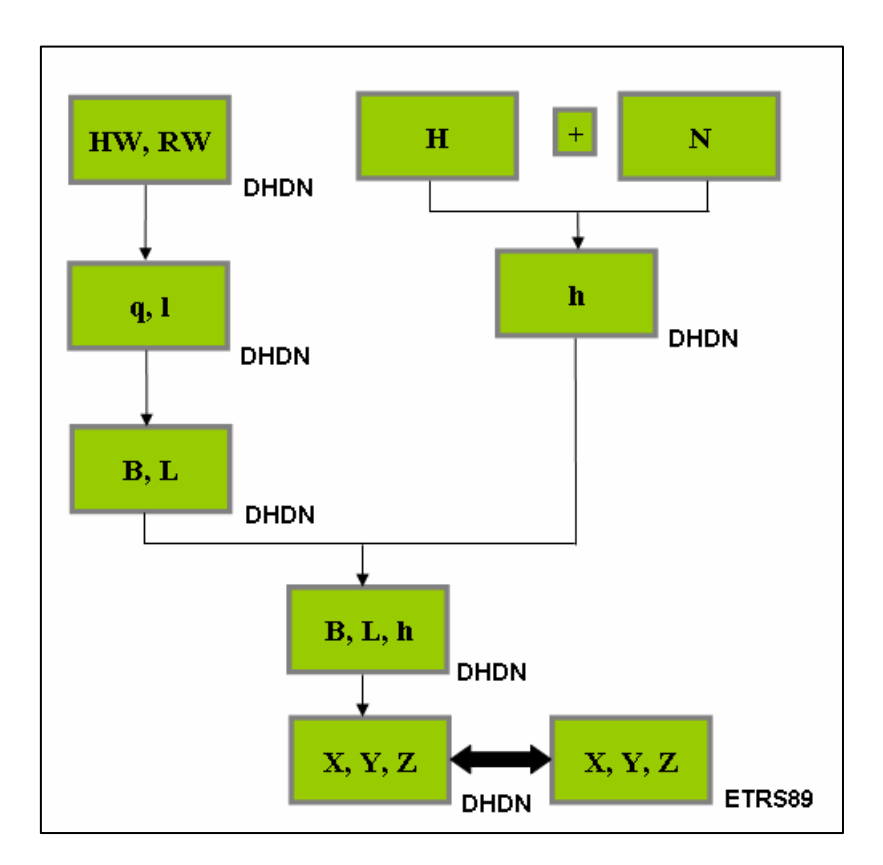

Bild 5-2: Dreidimensionale Koordinatentransformation

$$
\begin{pmatrix} x \ y \ z \end{pmatrix}_{DHDN} = \begin{pmatrix} t_x \ t_y \ t_z \end{pmatrix} + m \cdot \begin{pmatrix} 1 & \varepsilon_z & -\varepsilon_y \\ -\varepsilon_z & 1 & \varepsilon_y \\ \varepsilon_y & -\varepsilon_x & 1 \end{pmatrix} \cdot \begin{pmatrix} x \\ y \\ z \end{pmatrix}_{ETRS89}
$$
(5-3)

Diese sind dann anwendbar, wenn die 3 Translationen  $\mathbf{t} = (t_x, t_y, t_z)^T$ , die 3 Rotationsparameter ( $\varepsilon_x$ ,  $\varepsilon_y$ ,  $\varepsilon$ z) und ein Maßstabsfaktor m bekannt sind bzw. über identische Punkte bestimmt wurden. Eine solche Transformation ist prinzipiell dann eindeutig bestimmt, wenn mindestens 2 identische Punkte und eine weitere identische Koordinate vorliegen. Die Anwendung der Rotationsmatrix in (5-3) setzt voraus, dass die Achsen der beiden Bezugssysteme nahezu parallel sind und damit nur differentielle Rotationen auftreten.

Zahlenwerte für die Transformationsparameter in (5-3) für ganz Deutschland, die eine Genauigkeit von ca. 5 m gewährleisten, lauten für die Überführung vom ETRS89- in das DHDN-System:

$$
\begin{pmatrix} t_x \ t_y \ t_z \end{pmatrix} = \begin{pmatrix} -581,99m \\ -105,01m \\ -414,00m \end{pmatrix}; \begin{pmatrix} \varepsilon_x \\ \varepsilon_y \\ \varepsilon_u \end{pmatrix} = \begin{pmatrix} 1,704 \\ 0,735 \\ -3,708 \end{pmatrix}; \quad m = -8,30 \text{ppm}
$$
 (5-4)

Ebenso ist es denkbar, die dreidimensionale Transformation nicht auf der Basis kartesischer Koordinaten sondern in den krummlinigen ellipsoidischen Koordinaten (B, L) und der ellipsoidischen Höhe (h) zu vollziehen. Hierzu sind lediglich die Koordinaten (X, Y, Z) ETRS89 in die Parameterdarstellung (B, L, h) ETRS89 zu überführen und die Transformation bzgl. des Ablaufschemas (Bild 5-2) einen Schritt früher anzusetzen. Die sich ergebenden Transformationsformeln -aufgespalten in B, L und h- lauten (Heiskanen, Moritz; 1967):

$$
B_{2} + v = B_{1} + \partial B_{1}(d) = B_{1} + \partial B_{1}(u, v, w, \varepsilon_{x}, \varepsilon_{y}, \varepsilon_{z}, \Delta m, \Delta a, \Delta f)
$$
  
\n
$$
= B_{1} + \left[ \frac{-\cos(L) \cdot \sin(B)}{M + h} \right]_{1} \cdot u + \left[ \frac{-\sin(L) \cdot \sin(B)}{M + h} \right]_{1} \cdot v + \left[ \frac{\cos(B)}{M + h} \right]_{1} \cdot w +
$$
  
\n
$$
\left[ \sin(L) \cdot \frac{h + N \cdot W^{2}}{M + h} \right]_{1} \cdot \varepsilon_{x} + \left[ -\cos(L) \cdot \frac{h + N \cdot W^{2}}{M + h} \right]_{1} \cdot \varepsilon_{x} + [0] \cdot \varepsilon_{2} + (5-5)
$$
  
\n
$$
\left[ \frac{-e^{2} \cdot N \cdot \cos(B) \cdot \sin(B)}{M + h} \right]_{1} \cdot \Delta m + \left[ \frac{N \cdot e^{2} \cdot \cos(B) \cdot \sin(B)}{a \cdot (M + h)} \right]_{1} \cdot \Delta a +
$$
  
\n
$$
\left[ \frac{M \cdot \sin(B) \cdot \cos(B) \cdot (W^{2} + 1)}{(M + h) \cdot (1 - f)} \right]_{1} \cdot \Delta f
$$

L + v = L<sub>1</sub> + 
$$
\partial
$$
L<sub>1</sub>(d) = L<sub>1</sub> +  $\partial$ L<sub>1</sub>(u, v, w,  $\varepsilon_x$ ,  $\varepsilon_y$ ,  $\varepsilon_z$ ,  $\Delta m$ ,  $\Delta a$ ,  $\Delta f$ )  
\n= L<sub>1</sub> +  $\left[\frac{-\sin(L)}{(N+h)\cdot\cos(B)}\right] \cdot u + \left[\frac{\cos(L)}{(N+h)\cdot\cos(B)}\right] \cdot v + [0] \cdot w +$   
\n $\left[\frac{-(h+(1-e^2)\cdot N)}{(N+h)\cdot\cos(B)}\cdot\cos(L)\cdot\sin(B)\right] \cdot \varepsilon_x +$  (5-6)  
\n $\left[\frac{-(h+(1-e^2)\cdot N)}{(N+h)\cdot\cos(B)}\cdot\sin(L)\cdot\sin(B)\right] \cdot \varepsilon_y + [1] \cdot \varepsilon_z +$   
\n[0] \cdot  $\Delta m + [0] \cdot \Delta a + [0] \cdot \Delta f$   
\nh<sub>2</sub> + v = h<sub>1</sub> +  $\partial h_1(d) = h_1 + \partial h_1(u, v, w, \varepsilon_x, \varepsilon_y, \varepsilon_z, \Delta m, \Delta a, \Delta f)$   
\n= h<sub>1</sub> + [cos(L) \cdot cos(B)]<sub>1</sub> \cdot u + [cos(B) \cdot sin(L)]<sub>1</sub> \cdot v +  
\n[sin(B)]<sub>1</sub> \cdot w + [e<sup>2</sup> \cdot N \cdot sin(B) \cdot cos(B) \cdot sin(L)] \cdot \varepsilon\_x +  
\n[-e<sup>2</sup> \cdot N \cdot sin(B) \cdot cos(B) \cdot cos(L)] \cdot \varepsilon\_y + [0] \cdot \varepsilon\_z +  
\n $\left[h + W^2 \cdot N\right] \cdot \Delta m + \left[\frac{-N \cdot W^2}{a}\right] \cdot \Delta a +$   
\n $\left[\frac{W^2 \cdot M \cdot \sin^2(B)}{1 - f}\right] \cdot \Delta f$   
\nmit  $M = \frac{a^2}{b \cdot (\sqrt{1 + e'^2 \cdot \cos^2 B})^3}, N = \frac{a^2}{b \cdot \sqrt{1 + e'^2 \cdot \cos^2 B}}, W = \frac{a}{N}, (5-8)$ 

In den Beziehungen (5-5,6,7) sind (u, v, w) die Komponenten des Translationsvektors **t, ∆**m beschreibt den Maßstabsunterschied und mit **∆**a und **∆**f werden die Unterschiede in den Dimensionen (Halbachse a und Abplattung f) der Bezugsellipsoide beschrieben. Der Vorteil der Transformation in dieser Modellbildung liegt darin, dass nicht für alle identischen Punkte eine Höhenkomponente vorliegen muss. In einem solchen Fall trägt dann nur die Lagekomponente zur Bestimmung der Transformationsparameter bei.

Bei der dreidimensionalen Transformation ist es bei der Betrachtung relativ kleiner Gebiete (einzelnes Bundesland, ganze Bundesrepublik) schwierig, bei der Schätzung der Transformationsparameter zwischen den Translationen und Rotationen zu differenzieren, da diese Parameter stark miteinander korreliert sind. Zur Reduzierung der Größenordnung für die zu schätzenden Translationsparameter empfiehlt sich stets eine vorausgehende Vortransformation, was infolge des Vorliegens globaler Transformationsparameter (5-4) aber kein Problem darstellt.

Wie bereits oben erwähnt ist es aufgrund der Entstehungsgeschichte des DHDN sowie infolge langwelliger Systematiken als Ausdruck der sog. Hauptschwachformen des trigonometrischen Netzes nicht möglich, für Gebiete größerer Ausdehnung die Transformation zwischen DHDN und ETRS89 mit nur einem Satz von Transformationsparametern durchzuführen. Ein an der Fachhochschule Karlsruhe entwickeltes Konzept sieht deshalb die Unterteilung des Gesamtgebietes in mehrere Einzelgebiete mit Schätzung individueller Transformationsparameter und Wahrung der Stetigkeit entlang der Gebietsgrenzen vor (Jäger, 2003). Die hierzu durchgeführte Softwareentwicklung mündet in der Bereitstellung einer so genannten digitalen finiten Lagebezugsfläche (DFLBF) als Datenbank, in der die zuvor über identische Punkte ermittelten Transformationsparameter aller Einzelgebiete abgelegt sind, und über die ein Nutzer die Positionen von Punkten von einem System in das andere in Echtzeit überführen kann.

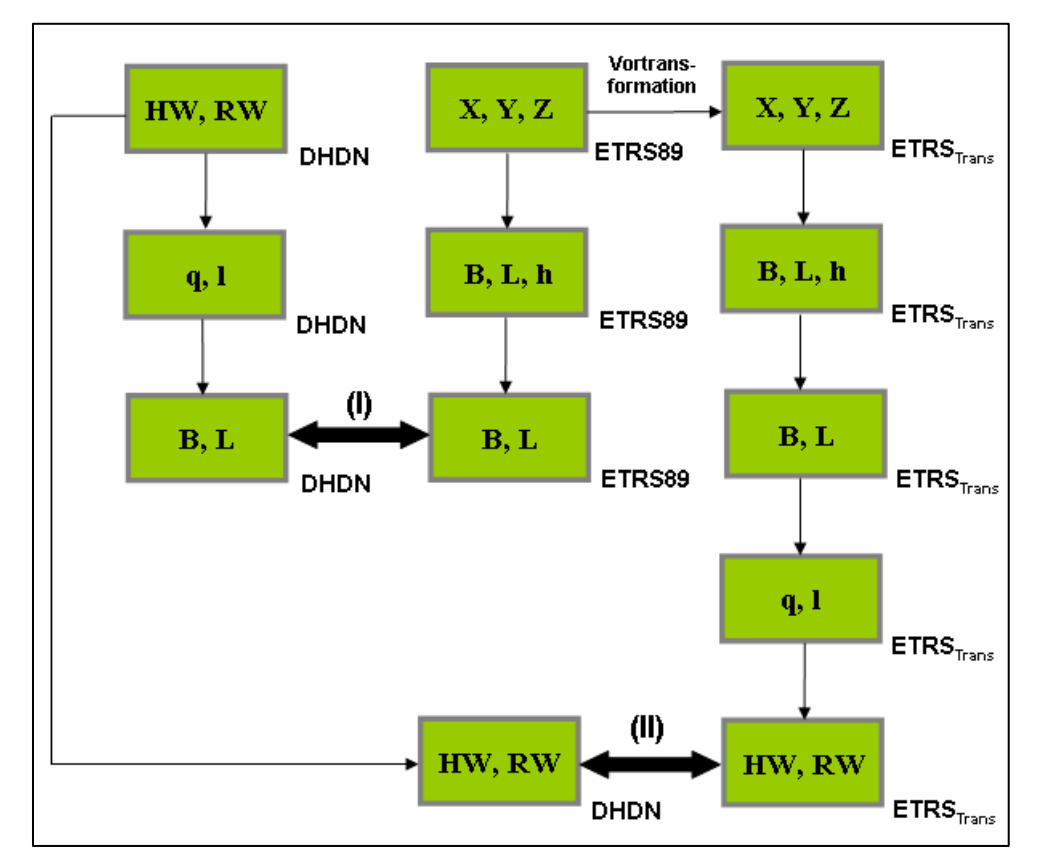

Die Vorgehensweise bei einer zweidimensionalen Transformation zwischen zwei verschiedenen Bezugssystemen ist in Bild 5-3 dargestellt.

Bild 5-3: Zweidimensionale Koordinatentransformation

Hierbei kann die Transformation wiederum in zwei Varianten (Parameterdarstellungen) ablaufen. In Variante (I) basiert sie auf den krummlinigen ellipsoidischen Parametern (B, L) und kann über die Beziehungen (5-5,6) beschrieben werden. Im anderen Fall erfolgt eine zweidimensionale Transformation auf der Basis rechtwinklig kartesischer Koordinaten, wobei die Koordinaten eines Systems über eine Vortransformation näherungsweise in das zweite System überführt und danach erst die eigentliche (2D)-Transformation angesetzt wird (Variante (II)). Die Beziehungen hierfür lauten

$$
\begin{pmatrix} HW \\ RW \end{pmatrix}_{DHDW} = \begin{pmatrix} t_x \\ t_y \end{pmatrix} + m \begin{pmatrix} 1 & -\varepsilon \\ \varepsilon & 1 \end{pmatrix} \cdot \begin{pmatrix} HW \\ RW \end{pmatrix}_{ETRS_{TRANS}}
$$
(5-9)

Es treten nur zwei Translationen  $\mathbf{t} = (t_x, t_y,)^T$ , eine Rotation  $\varepsilon$  und ein Maßstabsfaktor m -also insgesamt 4 Transformationsparameter- auf. Der Vorteil bei dieser Vorgehensweise liegt darin, dass für die Anwendung von (5-9) keinerlei Höheninformation benötigt wird.

#### **Literaturverzeichnis**

- Ehlert, D. (1984*): Die Diagnoseausgleichung 1980 des Deutschen Hauptdreiecksnetzes. Bd. IV, Netzausgleichung.* DGK Reihe B, Heft 267, Frankfurt 1984.
- Faulhaber, U.: *Satellitenpositionierungsdienst* SA*POS*®  *Stand und Trend*. Vortrag auf dem POS-NAV-Symposium 2003, Dresden.
- Heck, B. (1991): *Referenzsysteme.* DVW-Landesverein Baden-Württemberg e. V.: Sonderheft: GPS und Integration von GPS in bestehende Netze, S. 90-124.
- Heck, B. (1995): *Rechenverfahren und Auswertemodelle der Landesvermessung*. Herbert Wichmann Verlag Heidelberg, 2. Auflage.
- Heck, B. (1998): *Grundlagen zur Vermessung mit Satellitennavigationssystemen.* DVW-Landesverein Baden-Württemberg e. V., Heft 2, Oktober 1998, S. 6-24.
- Heiskanen, K., Moritz, H. (1967): *Physical Geodesy.* W.-H. Freeman and Company, San Francisco, London.
- Jäger, R. (2003): *Konzepte und Realisierungen von Datenbanken zur hochgenauen Transformation zwischen klassischen Landessystemen und dem ITRF/ETRS89 im aktuellen GIS/GNSS Anwenderprofil.* 3-DIM Seminar, Karlsruhe, 16.10.2003.
- Schmitt, G.; Illner, M.; Jäger, R. (1991): *Transformationsprobleme.* DVW-Landesverein Baden-Württemberg e. V.: Sonderheft: GPS und Integration von GPS in bestehende Netze, S. 125- 142.
- Witte, B.; Schmidt, H. (1995): *Vermessungskunde und Grundlagen der Statistik für das Bauwesen.* Verlag Konrad Wittwer, 3. Auflage.

# **Modellbildungen zur Netzausgleichung**

G. Schmitt, Geodätisches Institut, Universität Karlsruhe (TH)

## **Zusammenfassung**

Nach der Darstellung der Motivation des Geodäten zur Anwendung der Methode der kleinsten Quadrate werden die beiden wichtigsten Modelle zur Ausgleichung geodätischer Netze, das Gauss-Markov-Modell und seine Variante mit Restriktionen dargestellt. Im weiteren werden die Besonderheiten freier Netze behandelt und die verschiedenen Modelle zur Netzverdichtung dargestellt.

# **1 Einführung**

Die Ausgleichungsrechnung nach der Methode der kleinsten Quadrate ist eines der zentralen mathematischen Werkzeuge des Geodäten. Redundante Messungen führen zu Überbestimmung und damit zur Erhöhung von Genauigkeit und Zuverlässigkeit. Das Ziel der Auswertung ist die Berechnung wahrscheinlichster Werte für die gesuchten Parameter mit minimalen Varianzen, wobei normalverteilte zufällige Messfehler vorausgesetzt werden. Weiteres Ziel ist die Varianz-Kovarianz-Fortpflanzung (Fehlerfortpflanzung) für Genauigkeitsaussagen über die geschätzten Parameter und aus ihnen abgeleitete Größen.

Es existieren verschiedene funktionale Modelle:

- Gauss-Markov-Modell (GMM) oder vermittelnde Ausgleichung: Schätzung von Parametern, die durch Beobachtungen vermittelt werden, da sie i. A. nicht direkt messbar sind (z.B. Koordinaten aus Strecken und Richtungen).
- Bedingte Ausgleichung: Schätzung ausgeglichener Beobachtungen, die funktionale Zusammenhänge zwischen den Beobachtungen konsistent machen. Diese Zusammenhänge werden als Bedingungen zwischen den Beobachtungen formuliert.
- Bedingte Ausgleichung mit Unbekannten Gauß-Helmert-Modell (GHM): Hier ist die Formulierung von Bedingungen nur mit Hilfe zusätzlicher Parameter möglich.
- GMM oder GHM mit Restriktionen: Bei diesen Modellvarianten werden zusätzliche Bedingungen zwischen den Parametern eingeführt.

Das allgemeine Prinzip der Methode der kleinsten Quadrate besteht darin, dass die Beobachtungen Verbesserungen erhalten, die zu den wahrscheinlichsten Werten führen

$$
\mathbf{l} + \mathbf{v} = \hat{\mathbf{l}} \tag{1.1}
$$

- wobei ^ das Symbol für Schätzung darstellt - unter dem Ansatz der Zielfunktion

$$
\Omega = \mathbf{v}^{\mathrm{T}} \mathbf{P} \mathbf{v} \to \min \tag{1.2}
$$

mit dem in allen funktionalen Modellen gleichen stochastischen Modell

$$
C_{ll} = \sigma_0^2 Q_{ll} = \sigma_0^2 P^{-1}.
$$
 (1.3)

Dabei ist **C**ll die Kovarianzmatrix der Beobachtungen,

**Q**ll die Kofaktormatrix der Beobachtungen,

**P** deren Gewichtsmatrix und

 $\sigma_0^2$  der à-priori Varianzfaktor.

Für unkorrelierte Beobachtungen, der Normalfall für terrestrische Beobachtungen, sind die beteiligten Matrizen Diagonalmatrizen.

## **2 Gauss-Markov-Modell (GMM)**

Das Gauss-Markov-Modell, die Ausgleichung nach vermittelnden Beobachtungen, basiert auf dem funktionalen Zusammenhang zwischen den Beobachtungen und den zu schätzenden Parametern:

$$
E(\mathbf{l}) = F(\mathbf{x}) \quad \rightarrow \quad \mathbf{l} + \mathbf{v} = F(\hat{\mathbf{x}}) \tag{2.1}
$$

E steht für den Erwartungswert, **l** ist der n×1 Vektor der Beobachtungen, **x** ist der u×1 Vektor der Parameter, **v** ist der n×1 Vektor der Verbesserungen. Das Ziel des Modells ist eine erwartungstreue Schätzung  $E(\hat{x}) = x$ . Die Differenz zwischen der Anzahl der Beobachtungen und der Anzahl der gesuchten Parameter  $r = n - u$  ist die Redundanz (Überbestimmung) des Problems. Ist der funktionale Zusammenhang nichtlinear, hat eine Linearisierung an der Stelle **x** 0 , den Näherungswerten für die zu schätzenden Parameter, zu erfolgen. Da es aus rechentechnischen Gründen sinnvoll ist, auch im linearen Fall solche Näherungswerte einzuführen, kann das funktionale Modell in beiden Fällen in der Form

$$
\mathbf{v} = \mathbf{A}\hat{\mathbf{x}} - \mathbf{I} \tag{2.2}
$$

dargestellt werden, den Verbesserungs- oder Beobachtungsgleichungen. **A** , im nichtlinearen Fall die partiellen Ableitungen der Beobachtungen nach den Parametern enthaltend, ist die Design- oder Konfigurationsmatrix der Dimension n×u. Einsetzen der Verbesserungen (2.2) in die Zielfunktion (1.2) und Bildung der Ableitung nach den Parametern liefert als Minimum die Normalgleichungen

$$
\mathbf{A}^{\mathrm{T}} \mathbf{P} \mathbf{A} \hat{\mathbf{x}} = \mathbf{A}^{\mathrm{T}} \mathbf{P} \mathbf{I} \quad \text{oder abgekürzt} \quad \mathbf{N} \hat{\mathbf{x}} = \mathbf{A}^{\mathrm{T}} \mathbf{P} \mathbf{I} \tag{2.3}
$$

mit der Lösung

$$
\hat{\mathbf{x}} = \mathbf{N}^{-1} \mathbf{A}^{\mathrm{T}} \mathbf{P} \mathbf{I} \tag{2.4}
$$

Das Fehlerfortpflanzungsgesetz auf (2.4) angewandt ergibt letztendlich als Kofaktormatrix der geschätzten Parameter die Inverse der Normalgleichungsmatrix

$$
\mathbf{Q}_{\hat{\mathbf{x}}\hat{\mathbf{x}}} = \mathbf{N}^{-1} = (\mathbf{A}^{\mathrm{T}} \mathbf{P} \mathbf{A})^{-1}.
$$
 (2.5)

Auf ähnliche Weise können über das Fehlerfortpflanzungsgesetz die Kofaktormatrizen für die Verbesserungen und die ausgeglichenen Beobachtungen berechnet werden. Weiterhin lässt sich nachweisen, dass die ausgeglichenen Beobachtungen **l** ˆ erwartungstreue Schätzer des Erwartungswertes der Beobachtungen sind  $\hat{\mathbf{l}} = \mathbf{E}(\mathbf{l})$ . Als Alternative zum in die Ausgleichung eingeführten à-priori Varianzfaktor lässt sich der à-posteriori Varianzfaktor

$$
\hat{\sigma}_0^2 = \frac{\mathbf{v}^T \mathbf{P} \mathbf{v}}{n - u} = \frac{\Omega}{r}
$$
 (2.6)

schätzen.

## **3 GMM mit Restriktionen**

Das GMM mit Restriktionen wird auch als vermittelnde Ausgleichung mit Restriktionen bezeichnet. Basis ist das einfache GMM entsprechend (2.2), hinzu kommen g Restriktionen zwischen den Parametern

$$
\mathbf{R}\hat{\mathbf{x}} + \mathbf{t} = \mathbf{0} \tag{3.1}
$$

Wenn zwischen den Parametern des Ausgangsmodells (2.2) Bedingungen bestehen, kann man den Ansatz als eine Überparametrisierung interpretieren und das Modell auf pragmatische Art lösen. Durch Ausdrücken von g ausgewählten Parametern als Funktionen der restlichen u-g Parametern aus den Restriktionsgleichungen und Einsetzen in die Verbesserungsgleichungen (2.2) führt zu einem reduzierten Verbesserungsgleichungssytem für nur noch u-g unabhängige Parameter. Die resultierende reduzierte Designmatrix hat die Dimension n×(u-g), die Restriktionen entfallen und es bleibt ein einfaches GMM.

Die geschlossene Lösung erfordert die Minimierung der Zielfunktion Ω (1.2) unter den Nebenbedingungen (3.1), die zu der erweiterten Zielfunktion L führt:

$$
L = \mathbf{v}^{\mathrm{T}} \mathbf{P} \mathbf{v} + 2 \mathbf{k}^{\mathrm{T}} (\mathbf{R} \hat{\mathbf{x}} + \mathbf{t}) \rightarrow \min
$$
 (3.2)

**k** sind die Lagrangeschen Multiplikatoren oder Korrelaten für die Restriktionsgleichungen, aus dem Modell der bedingten Ausgleichung bekannt. Die Bildung des totalen Differentials mit den Ableitungen nach **v**, **x** und **k** und dessen Zunullsetzung führt zu einem Normalgleichungssystem, das sich aus zwei Gleichungen zusammensetzt:

$$
\mathbf{A}^{\mathrm{T}} \mathbf{P} \mathbf{A} \hat{\mathbf{x}} + \mathbf{R}^{\mathrm{T}} \mathbf{k} - \mathbf{A}^{\mathrm{T}} \mathbf{P} \mathbf{l} = 0
$$
\n
$$
\mathbf{R} \hat{\mathbf{x}} + \mathbf{t} = 0
$$
\n(3.3)

bzw. matriziert

$$
\begin{bmatrix} \mathbf{A}^{\mathrm{T}} \mathbf{P} \mathbf{A} & \mathbf{R}^{\mathrm{T}} \\ \mathbf{R} & \mathbf{0} \end{bmatrix} \cdot \begin{bmatrix} \hat{\mathbf{x}} \\ \mathbf{k} \end{bmatrix} - \begin{bmatrix} \mathbf{A}^{\mathrm{T}} \mathbf{P} \mathbf{I} \\ -\mathbf{t} \end{bmatrix} = \mathbf{0}
$$
 (3.4)

Zu lösen gilt es also ein lineares Gleichungssystem für die u+g Parameter **x**ˆ und **k**.

Wenn sich der vorne angedeutete pragmatische Weg der Elimination von g Parametern als zu komplex erweist oder dadurch ein einfacher Aufbau von Design- oder Normalgleichungsmatrix verloren geht oder erst nach einer Ausgleichung im Basis-GMM nachträglich die Existenz von Restriktionen zwischen Parametern erkannt werden, kann eine stufenweise Lösung realisiert werden, die aber hier nicht weiter verfolgt wird.

## **4 Freies Netz**

#### **4.1 Definition und Problematik**

Ein freies Lagenetz ist ein Punkthaufen, in dem durch Beobachtungen – von absoluten GPS-Messungen abgesehen – lediglich die gegenseitige Lage der Punkte bestimmt ist, die Geometrie. Diese Netzform ist invariant gegenüber Verschiebung und Drehung in einem Koordinatensystem, bei einem reinen Richtungsnetz auch gegenüber einer Maßstabsänderung. Die Folge ist, dass Design- und Normalgleichungsmatrix singulär sind, einen Rangabfall oder Defekt haben. Der übliche Lösungsweg versagt also, da die Caley-Inverse **N**-1 der Normalgleichungsmatrix nicht gebildet werden kann. Singularitäten sind lineare Abhängigkeiten von Zeilen bzw. Spalten. Der übliche Zeilendefekt in einer Designmatrix **A** im GMM resultiert aus der Redundanz der Beobachtungen, der Spaltendefekt aus fehlender Information zu den Parametern. Die Anzahl der voneinander unabhängigen Zeilen und Spalten heißt Rang. Der Zeilen- und der Spaltenrang der Designmatrix sind gleich, er überträgt sich auf den Rang der Normalgleichungsmatrix.

#### **4.2 Regularisierung zu Sonderlösungen**

Eine mögliche Lösung des Problems stellt die Regularisierung dar, die eine Verfügung über die Freiheitsgrade darstellt, die für die jeweiligen Defekte verantwortlich sind. Bei einem Höhennetz mit dem Beobachtungstyp Höhenunterschied gibt es einen Defekt, den der Höhenverschiebung, da keine Information über absolute Höhen vorliegt. Hier kann eine Regularisierung über das Festhalten einer Höhe erfolgen, was der Einführung einer Bedingungsgleichung im GMM entspricht. Damit liegt im Prinzip ein GMM mit einer Restriktion vor. Wegen der Einfachheit dieser Restriktion – die entsprechende Komponente des Parametervektors wird zu Null gesetzt – kann die in Kapitel 3 angesprochene pragmatische Lösung realisiert werden. Die entsprechende Spalte in der Designmatrix wird gestrichen, womit die reduzierte Matrix vollen Spaltenrang hat und die GMM-Standardlösung zum Zuge kommt.

Bei einem Lagenetz kann durch eine Fixierung von Punkten oder einzelnen Koordinaten über die Freiheitsgrade verfügt werden. Ein Punkt (zwei Koordinaten) beseitigt den Freiheitsgrad Verschiebung, die Richtung zu einem zweiten Punkt die Orientierung und ein zweiter Punkt mit beiden Koordinaten auch den Maßstab bei reinen Richtungsnetzen. Damit ergibt sich wieder ein GMM mit Restriktionen, das wegen der auch hier einfachen Form der Restriktionen – einzelne Koordinatenkomponenten im Parametervektor werden zu Null gesetzt – durch entsprechendes Streichen von Spalten zu einer regulären Standardlösung führt.

Werden nur so viele Bedingungen eingeführt, wie Freiheitsgrade vorhanden waren, erhält man so genannte Sonderlösungen mit ihren zugehörigen Kofaktormatrizen. Invariante Größen dieser Sonderlösungen sind die Verbesserungen und damit der à-posteriori Varianzfaktor. Nicht invariant sind jedoch alle Fehleraussagen, da die über die Bedingungen fixierten Koordinaten als fehlerfrei in die Fehlerfortpflanzung eingehen.

### **4.3 Verallgemeinerte Inversen**

Die Inverse einer quadratischen, regulären Matrix ist die Caley-Inverse, für die  $AA^{-1} = A^{-1}A = E$  gilt. Sie löst ein lineares Gleichungssystem  $Ax = b$  nach  $x = A^{-1}b$ . In Erweiterung der Caley-Inversen gibt es die Rechtsinverse zur Lösung unterbestimmter sowie die Linksinverse zur Lösung überbestimmter Gleichungssysteme mit jeweils vollem Zeilen- bzw. Spaltenrang, wie sie bei der bedingten bzw. der vermittelnden Ausgleichung auftreten.

Die Gruppe der verallgemeinerten oder G-Inversen (von generalized inverses) behandelt Matrizen mit beliebigem Rang und kann damit zur Lösung singulärer Gleichungssysteme herangezogen werden. Die grundlegende Beziehung für eine beliebige G-Inverse **G** := **A-** ist **AGA** = **A,** wobei **A-** nicht eindeutig ist**.** Neben der reflexiven G-Inversen gibt es die kleinste-Quadrate G-Inverse zur Lösung überbestimmter inkonsistenter Gleichungssysteme und die Minimum-Norm G-Inverse zur Lösung unterbestimmter Gleichungssysteme nach dem Prinzip kürzester Lösungsvektor  $\mathbf{x}^T\mathbf{x} \to \text{min}$ . Eine besondere Stellung nimmt die Pseudoinverse A<sup>+</sup> ein, die eindeutig ist und für die Lösung eines singulären Normalgleichungssystems im GMM nach dem Prinzip kürzester Lösungsvektor eingesetzt werden kann. Eine solche eindeutige Lösung ist die sinnvolle Alternative zu den oben angesprochenen Sonderlösungen. Sie wird häufig als die innere Lösung bezeichnet.

#### **4.4 Innere Lösung**

Die Minimum-Norm Lösung **x**<sup>T</sup> **x** → min des Normalgleichungssystems eines freien Netzes im GMM eröffnet die folgende Interpretation: **x** sind hier die Koordinatenänderungen gegenüber den Näherungswerten im GMM. Sie lassen sich für ein Lagenetz als Restklaffungen einer Ähnlichkeitstransformation (Helmertransformation) nach der Bestimmung der Transformationsparameter – ebenfalls in einem GMM – interpretieren. Das heißt, dass diese innere Lösung die ausgeglichenen Koordinaten im Sinne einer Ähnlichkeitstransformation auf die Näherungskoordinaten anfeldert, für den Fall,

dass alle Punkte als identische Punkte zählen. Aus der Designmatrix zur Bestimmung der Transformationsparameter im GMM erhält man die Bedingungen

$$
\Sigma dx_i = \Sigma dy_i = 0
$$
   
 
$$
\Sigma(x_i dy_i - y_i dx_i) = 0
$$
   
 
$$
\Sigma(x_i dx_i - y_i dy_i) = 0
$$
   
 
$$
\Sigma(x_i dx_i - y_i dy_i) = 0
$$
   
 
$$
\Sigma(x_i dx_i - y_i dy_i) = 0
$$
   
 
$$
\Sigma(x_i dx_i - y_i dy_i) = 0
$$
   
 
$$
\Sigma(x_i dx_i - y_i dy_i) = 0
$$

die sich zu  $Gx = 0$  zusammenfassen lassen. Dabei sind  $x_i$ ,  $y_i$  die Koordinaten (Näherungskoordinaten) und dxi, dyi die Zuschläge bzw. Koordinatenänderungen aus der Transformation. Damit lässt sich das singuläre Problem der Ausgleichung eines freien Netzes regularisieren in ein GMM mit den Restriktionen **Gx** = **0,** was nach (3.3) zu den insgesamt regulären Normalgleichungen

$$
\mathbf{A}^{\mathrm{T}} \mathbf{P} \mathbf{A} \mathbf{x} + \mathbf{G}^{\mathrm{T}} \mathbf{k} = \mathbf{A}^{\mathrm{T}} \mathbf{P} \mathbf{l}
$$
\n
$$
\mathbf{G} \mathbf{x} = \mathbf{0}
$$
\n(4.2)

führt. Für die Inversion der Gesamtnormalgleichungsmatrix gilt

$$
\begin{bmatrix} \mathbf{A}^{\mathrm{T}} \mathbf{P} \mathbf{A} & \mathbf{G}^{\mathrm{T}} \\ \mathbf{R} & \mathbf{0} \end{bmatrix}^{-1} = \begin{bmatrix} \mathbf{Q} & \mathbf{K} \\ \mathbf{K}^{\mathrm{T}} & \mathbf{0} \end{bmatrix}
$$
(4.3)

wobei  $Q = (A^T P A)^+$  die Pseudoinverse der singulären GMM-Normalgleichungsmatrix ist, für die minimale Spur gilt: spur(**Q**) = min. Die innere Lösung lässt sich damit als diejenige Sonderlösung interpretieren, für die die Freiheitsgrade Verschiebung, Drehung und Maßstabsänderung die Fehlersituation nicht beeinflussen. Die innere Lösung bezieht damit die Information über das Netzdatum aus den Näherungskoordinaten.

Die **G**-Matrizen haben für Höhen-, Lage- und räumliche Netze folgende Form:

1d-Netz: 
$$
G = [\dots 1 \ 1 \ 1 \dots \dots]
$$
 (4.4)  
\n2d-Netz:  $G = \begin{bmatrix} 1 & 0 \\ 0 & 1 \\ y_i & -x_i \\ x_i & y_i \end{bmatrix}$  (4.5)  
\n3d-Netz:  $G = \begin{bmatrix} 1 & 0 & 0 \\ 0 & 1 & 0 \\ 0 & 0 & 1 \\ -z_i & 0 & x_i \\ -z_i & 0 & x_i \\ y_i & -x_i & 0 \\ x_i & y_i & z_i \end{bmatrix}$  (4.6)

Sind Informationen über Freiheitsgrade vorhanden, so entfallen die entsprechenden Zeilen in **G.** Sollen gewisse Punkte nicht in die Datumsgebung mit einbezogen werden, so stehen an den entsprechen-

den Stellen in **G** Nullsubmatrizen. Im Gegensatz zur Gesamtspurminimierung, bei der alle Punkte in die Datumsgebung eingehen, bezeichnet man eine solche Lösung als Teilspurminimierung. Sind im Parametervektor außer Koordinaten auch Zusatzunbekannte enthalten wie z. B. Orientierungsunbekannte für Richtungssätze, enthalten die **G**-Matrizen in den entsprechenden Spalten Nullvektoren. Alternativ bietet sich hier die Elimination von Zusatzunbekannten an, sodass der Parametervektor nur noch Koordinaten enthält.

Für den Übergang zwischen verschiedenen Sonderlösungen (siehe 4.2) sowie für den Übergang von einer Sonderlösung zur inneren Lösung steht die S-Transformation zur Verfügung, die hier allerdings nicht weiter behandelt werden soll. Diese Transformation bezieht sich auf den Lösungsvektor und die zugehörige Kofaktormatrix, wobei interessanterweise lediglich Information über das Zieldatum nicht aber über das Ausgangsdatum vorliegen muss.

# **5 Modelle der Netzverdichtung**

Unter der Netzverdichtung versteht man die Erweiterung eines existierenden Netzes durch neue Punkte und die für diese Erweiterung notwendigen Messungen. In der klassischen Landesvermessung existierte das Problem der Netzverdichtung bei dem typischen Arbeiten in unterschiedlichen Netzordnungen, heute sind es AP-Netze, Ingenieurnetze, Sondernetze etc., die entsprechende Aufmerksamkeit verdienen.

## **5.1 Netzbeispiel**

Abb. 1 zeigt ein Beispiel für eine Netzverdichtung. Durchgezogen erkennt man das existierende Netz mit dem alten Beobachtungsplan, dünn gestrichelt den neuen Beobachtungsplan für die Verdichtung mit den Anschlusspunkten.

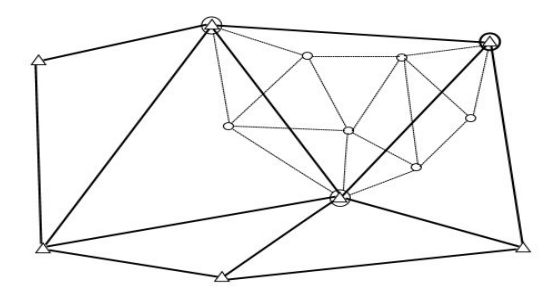

Abb.1: Beispiel einer Netzverdichtung,

 Dreiecke und durchgezogene Linien - existierendes Netz Kreise und gestrichelte Linien - Verdichtungsnetz

Die Behandlung des existierenden Netzes mit den "alten" Beobachtungen und des Verdichtungsnetzes mit den "neuen" Beobachtungen in einem gemeinsamen GMM erfordert die folgende Partitionierung von Beobachtungen und Koordinaten:

- **l**<sub>1</sub> : alte Beobachtungen mit stochastischem Modell  $C_1 = \sigma_0^2 Q_1 = \sigma_0^2 P_1^{-1}$
- **l**<sub>2</sub> : neue Beobachtungen mit stochastischem Modell  $C_2 = \sigma_0^2 Q_2 = \sigma_0^2 P_2^{-1}$
- **x**1 : Koordinaten der Punkte des existierenden Netzes, die mit den Verdichtungsmessungen nicht in Verbindung stehen und funktional nur mit **l**1 verbunden sind (Dreieck)
- x1 : Koordinaten der Anschlusspunkte des alten Netzes für die Verdichtungsmessungen, funktional mit  $\mathbf{l}_1$  und  $\mathbf{l}_2$  verbunden (Dreieck und großer Kreis)

#### **x**<sub>3</sub> : Koordinaten der Neupunkte des Verdichtungsnetzes, funktional nur mit **l**<sub>2</sub> verbunden (kleiner Kreis)

Das linearisierte Modell lautet damit

$$
\mathbf{l}_1 + \mathbf{v}_1 = \mathbf{A}_{11}\mathbf{x}_1 + \mathbf{A}_{12}\mathbf{x}_2
$$
  
\n
$$
\mathbf{P} = \begin{bmatrix} \mathbf{P}_1 & 0 \\ 0 & \mathbf{P}_2 \end{bmatrix}
$$
 (5.1)  
\n
$$
\mathbf{l}_2 + \mathbf{v}_2 = \mathbf{A}_{22}\mathbf{x}_2 + \mathbf{A}_{23}\mathbf{x}_3
$$

in matrizierter Form

$$
\begin{bmatrix} \mathbf{A}_{11} & \mathbf{A}_{12} & 0 \\ 0 & \mathbf{A}_{22} & \mathbf{A}_{23} \end{bmatrix} \cdot \begin{bmatrix} \mathbf{x}_1 \\ \mathbf{x}_2 \\ \mathbf{x}_3 \end{bmatrix} = \begin{bmatrix} \mathbf{l}_1 \\ \mathbf{l}_2 \end{bmatrix} + \begin{bmatrix} \mathbf{v}_1 \\ \mathbf{v}_2 \end{bmatrix}
$$
(5.2)

#### **5.2 Dynamischer Ansatz**

Unter dem dynamischen Ansatz verstehen wir die gemeinsame Ausgleichung beider Beobachtungsgruppen in einem geschlossenen Ansatz entsprechend dem in 5.1 abgeleiteten Modell. Diese Vorgehensweise hat also auch immer Auswirkungen auf die Koordinaten **x**1 der nicht von den Verdichtungsmessungen betroffenen Altpunkte, das zu lösende Normalgleichungssystem lautet

$$
\begin{bmatrix}\n\mathbf{A}_{11}^{T}\mathbf{P}_{1}\mathbf{A}_{1} & \mathbf{A}_{11}^{T}\mathbf{P}_{1}\mathbf{A}_{12} & \mathbf{0} \\
\mathbf{A}_{12}^{T}\mathbf{P}_{1}\mathbf{A}_{11} & \mathbf{A}_{12}^{T}\mathbf{P}_{1}\mathbf{A}_{12} + \mathbf{A}_{22}^{T}\mathbf{P}_{2}\mathbf{A}_{22} & \mathbf{A}_{22}^{T}\mathbf{P}_{2}\mathbf{A}_{23} \\
\mathbf{0} & \mathbf{A}_{23}^{T}\mathbf{P}_{2}\mathbf{A}_{22} & \mathbf{A}_{23}^{T}\mathbf{P}_{2}\mathbf{A}_{23}\n\end{bmatrix}\n\begin{bmatrix}\n\mathbf{x}_{1} \\
\mathbf{x}_{2} \\
\mathbf{x}_{3}\n\end{bmatrix} =\n\begin{bmatrix}\n\mathbf{A}_{11}^{T}\mathbf{P}_{1}\mathbf{l}_{1} \\
\mathbf{A}_{12}^{T}\mathbf{P}_{1}\mathbf{l}_{1} + \mathbf{A}_{22}^{T}\mathbf{P}_{2}\mathbf{l}_{2} \\
\mathbf{A}_{23}^{T}\mathbf{P}_{2}\mathbf{l}_{2}\n\end{bmatrix}
$$
\n(5.3)

Der dynamische Ansatz ist praktisch sehr problematisch, da sich nach jeder Netzverdichtung das gesamte Koordinatensystem ändert. Er findet daher von speziellen Problemen bei lokalen Sondernetzen abgesehen keine Anwendung.

#### **5.3 Hierarchischer Ansatz**

Der hierarchische Ansatz lässt keine Änderungen in den Koordinaten des existierenden Netzes, also den Subvektoren **x**1 und **x**2, zu. Damit reduziert sich das funktionale Modell zu

$$
\begin{bmatrix} \mathbf{0} & \mathbf{A}_{22} & \mathbf{A}_{23} \end{bmatrix} \cdot \begin{bmatrix} \mathbf{x}_1 \\ \mathbf{x}_2 \\ \mathbf{x}_3 \end{bmatrix} = \mathbf{I}_2 + \mathbf{v}_2 \quad \text{und} \quad \begin{bmatrix} \mathbf{E} & \mathbf{0} & \mathbf{0} \\ \mathbf{0} & \mathbf{E} & \mathbf{0} \end{bmatrix} \cdot \begin{bmatrix} \mathbf{x}_1 \\ \mathbf{x}_2 \\ \mathbf{x}_3 \end{bmatrix} = \mathbf{0} \tag{5.4}
$$

den Bedingungen zum Erhalt der alten Koordinaten der Festpunkte. Damit liegt im Prinzip ein GMM mit Restriktionen vor, dass sich aber wegen der einfachen Form der Bedingungen zu dem Normalgleichungssystem

$$
\mathbf{A}_{23}^{\mathrm{T}} \mathbf{P}_2 \mathbf{A}_{23} \cdot \mathbf{x}_3 = \mathbf{A}_{23}^{\mathrm{T}} \mathbf{P}_2 \mathbf{I}_2
$$
\n(5.5)

vereinfacht. Dieses Modell hat den verwaltungstechnischen Vorteil, dass keine Koordinatenänderungen im existierenden Netz anfallen, den rechentechnischen Vorteil eines kleinen Gleichungssystems aber einen gravierenden fehlertheoretischen Nachteil. Das Festhalten der Anschlusspunkte bedingt, dass sie als fehlerfrei betrachtet werden, was zu einer unrealistischen Einschätzung der Genauigkeit der Neupunkte in deren Kofaktormatrix **Q**33 führt. Als pragmatische Abhilfe kann man hier über eine quasi additive Berücksichtigung der Kovarianzmatrix der Festpunktkoordinaten auf diejenige der Neupunktkoordinaten ins Auge fassen. Falls hierzu keine realistische Kovarianzmatrix als Vorinformation aus der Ausgleichung des existierenden Netzes vorliegt, kann als Approximation eine Diagonalmatrix mit Pauschalinformation über die Koordinatengenauigkeit oder eine Kriteriummatrix als idealisierte Kovarianzmatrix eingeführt werden, wie sie zum Teil beim optimalen Entwurf geodätischer Netze eingeführt werden.

#### **Stochastische Anschlusspunkte**

Als Kompromiss zu dem fehlertheoretischen Nachteil des hierarchischen Ansatzes bietet sich die Einführung der Koordinaten des existierenden Netzes als direkte Beobachtungen mit einem stochastischen Modell an. Dies führt zu einem GMM mit den Beobachtungen **l**2 und **P**2 als erstem Anteil

$$
\begin{bmatrix} \mathbf{0} & \mathbf{A}_{22} & \mathbf{A}_{23} \end{bmatrix} \cdot \begin{bmatrix} \mathbf{x}_1 \\ \mathbf{x}_2 \\ \mathbf{x}_3 \end{bmatrix} = \mathbf{1}_2 + \mathbf{v}_2
$$
 (5.6)

und den direkten Beobachtungen  $\mathbf{x}_1$  und  $\mathbf{x}_2$  mit zugehöriger Gewichtsmatrix  $\mathbf{P}_x$ 

$$
\begin{bmatrix} \mathbf{E} & \mathbf{0} & \mathbf{0} \\ \mathbf{0} & \mathbf{E} & \mathbf{0} \end{bmatrix} \cdot \begin{bmatrix} \mathbf{x}_1 \\ \mathbf{x}_2 \\ \mathbf{x}_3 \end{bmatrix} = \mathbf{I}_x + \mathbf{v}_x
$$
\n(5.7)

**P**x kann wiederum aus vorhandener Kovarianzinformation des alten Netzes abgeleitet werden. Alternativ bieten sich auch hier pauschale Diagonalmatrizen oder Kriteriummatrizen als Ersatz an. Die Lösung errechnet sich aus der hybriden Norm

$$
\mathbf{v}_2^{\mathrm{T}} \mathbf{P}_2 \mathbf{v}_2 + \mathbf{v}_x^{\mathrm{T}} \mathbf{P}_x \mathbf{v}_x \to \min \tag{5.8}
$$

Damit sind Veränderungen in den Anschlusspunktkoordinaten zugelassen, die allerdings im Nachhinein aus verwaltungstechnischen Gesichtspunkten nicht berücksichtigt werden müssen. Eine wesentliche Motivation für die Einführung stochastischer Anschlusspunkte ist die Möglichkeit, ihre Koordinaten im Konzept der inneren Zuverlässigkeit auf eventuelle grobe Fehler zu kontrollieren, was in keinem der anderen Modelle möglich ist.

Eine Besonderheit bei der Einführung einer diagonalen Gewichtsmatrix **P**x ergibt sich bei der Analyse der Normalgleichungen. Es zeigt sich, dass die Normalgleichungen in zwei Teile zerfallen. Der erste Teil führt zu Konsistenz für die Koordinaten **x**1, die da sie von den Verdichtungsmessungen nicht betroffen sind, unverändert bleiben. Der zweite Teil bezieht sich auf die Koordinaten  $\mathbf{x}_2$  und  $\mathbf{x}_3$ .

$$
\mathbf{P}_{x1}\mathbf{x}_1 = \mathbf{P}_{x1}\mathbf{l}_{x1} \tag{5.9a}
$$

$$
\begin{bmatrix}\n\mathbf{A}_{22}^{\mathrm{T}}\mathbf{P}_2\mathbf{A}_{22} + \mathbf{P}_{x2} & \mathbf{A}_{22}^{\mathrm{T}}\mathbf{P}_2\mathbf{A}_{23} \\
\mathbf{A}_{23}^{\mathrm{T}}\mathbf{P}_2\mathbf{A}_{22} & \mathbf{A}_{23}^{\mathrm{T}}\mathbf{P}_2\mathbf{A}_{23}\n\end{bmatrix}\n\cdot\n\begin{bmatrix}\n\mathbf{x}_2 \\
\mathbf{x}_3\n\end{bmatrix}\n=\n\begin{bmatrix}\n\mathbf{A}_{22}^{\mathrm{T}}\mathbf{P}_2\mathbf{I}_2 + \mathbf{P}_{x2}\mathbf{I}_{x2} \\
\mathbf{A}_{23}^{\mathrm{T}}\mathbf{P}_2\mathbf{I}_2\n\end{bmatrix}
$$
\n(5.9b)

#### **Literatur**

- Jäger, R., Müller, T., Saler, H. und R. Schwäble : *Klassische und robuste Ausgleichungsverfahren. Ein Leitfaden für Ausbildung und Praxis von Geodäten und Geoinformatikern.* Herbert Wichmann Verlag, Heidelberg, 2005.
- Niemeier, W. : *Ausgleichungsrechnung.* Walter de Gruyter Verlag, Berlin New York, 2002.
- DVW-Mitteilungen Landesverein Baden-Württemberg: *Beurteilung geodätischer Netze.* Sonderheft, Stuttgart, 1986.
- DVW-Mitteilungen Landesverein Baden-Württemberg : *GPS und Integration von GPS in bestehende geodätische Netze.* Sonderheft, Stuttgart, 1991.
- DVW-Mitteilungen Landesverein Baden-Württemberg : *GPS.* Stuttgart, Heft 2, 1998.

# **Genauigkeits- und Zuverlässigkeitsmaße in geodätischen Netzen**

G. Schmitt, Geodätisches Institut, Universität Karlsruhe (TH)

### **Zusammenfassung**

Nach einer Begriffsbestimmung der Statistik werden empirische Verteilungen und die Wahrscheinlichkeitsverteilung stetiger Zufallsvariabler inklusive der Varianz- oder Fehlerfortpflanzung behandelt. Es folgt eine kurze Darstellung der für geodätische Anwendungen wichtigsten Verteilungen und ihre Anwendung auf Vertrauensbereiche und Parametertests. Auf der Basis von Modellfehlern im GMM wird auf die innere und die äußere Zuverlässigkeit eingegangen. Das letzte Kapitel stellt die wichtigsten punkbezogenen Genauigkeitsmaße bei der Netzausgleichung zusammen.

## **1 Grundlagen der Statistik**

## **1.1 Begriffe**

Die Statistik sammelt quantitative Informationen über bestimmte Tatbestände (z.B. Bevölkerungsstatistik). Sie umfasst als formale Wissenschaft Methoden zur Erhebung, Aufbereitung und Analyse numerischer Daten. Sie stellt ein unentbehrliches Instrumentarium zur Entscheidungsfindung in vielen Fachwissenschaften dar. Die *deskriptive* oder *beschreibende Statistik* befasst sich mit der Darstellung von Daten in Tabellen und Schaubildern und der Berechnung charakteristischer Parameter. Die *induktive* oder *beurteilende Statistik* beschäftigt sich mit dem Schätzen, dem Testen und der Entscheidungstheorie, immer wahrscheinlichkeitstheoretisch fundiert. Die *operationale Statistik* wendet statistische Methoden zur Entscheidungsfindung und für die Erstellung von Prognosen an (z.B. Bevölkerungsprognosen, Steuervorausschätzungen etc.). Statistische Untersuchungen laufen in fünf Schritten ab:

- Planung: Zielformulierung und Festlegung der Vorgehensweise
- Erhebung: Gewinnung des statistischen Datenmaterials
- Aufbereitung: Verdichtung des Urmaterials
- Analyse: Aufbereitung und Anwendung mathematisch-statistischer Methoden
- Interpretation: Schritt von Analyseergebnissen zu Aussagen

Statistische Einheiten haben Merkmale mit Ausprägungen, die anhand von Skalen dargestellt werden. Für geodätische Anwendungen spielen metrische Skalen mit Merkmalswerten, die Vielfache einer elementaren Maßeinheit sind, die entscheidende Rolle. Dabei hat die Intervallskala einen willkürlichen Nullpunkt (z.B. Temperaturen, Kalenderzeitrechnung), die Verhältnisskala hingegen einen absoluten Nullpunkt (z.B. Körpergröße, Alter, Einkommen). Bei metrisch skalierten Merkmalen wird unterschieden in diskrete und stetige Merkmale, wobei diskrete Merkmale nur bestimmte Werte stetige hingegen beliebige Werte auf der Skala annehmen können. In der Praxis wird auch bei stetigen Merkmalen wegen der Messgenauigkeit eine diskrete Erfassung vorgenommen (z.B. Ablesung am Bandmaß auf mm).

Bereits hier spielt der Fehlerbegriff eine gewisse Rolle. Jedes Messergebnis wird verfälscht durch

- Mängel des Messgegenstands,
- Mängel des Messgerätes.
- Mängel des Messverfahrens,
- Umwelteinflüsse und
- Persönliche Einflüsse des Messenden (Beobachters).

Die Unterscheidung der Einflüsse erfolgt in

• Fehler (Irrtümer), die die Notwendigkeit der der Kontrolle der Messergebnisse bedingen,

- systematische Abweichungen als funktionale Komponente, die die Notwendigkeit der Kalibrierung des Messgeräts bedingen und
- zufällige Komponenten der Abweichung, die im Einzelnen nicht erfassbar aber über verschiedene Methoden abschätzbar sind.

#### **1.2 Empirische Verteilungen**

Gegeben sei eine Stichprobe oder Gesamtheit mit N Elementen metrisch skalierter Merkmale, die Urliste. Es existieren k Merkmalsausprägungen  $x_i$ , deren Verteilung untersucht und dargestellt werden soll. Dazu werden die absoluten Häufigkeiten h<sub>i</sub> gebildet, die Anzahl der Elemente der Merkmalsausprägungen  $x_i$  mit  $0 \le h_i \le N$  und  $\sum h_i = N$ . Division der absoluten Häufigkeiten durch die Anzahl der Elemente N ergibt die relativen Häufigkeiten  $f_i = h_i/N$  mit  $0 \le f_i \le N$  und  $\sum f_i = 1$ . Unter der Häufigkeitsverteilung versteht man die Darstellung der Merkmalsausprägungen x<sub>i</sub> mit den zugehörigen absoluten oder relativen Häufigkeiten in tabellarischer oder grafischer Form. Die grafische Darstellung kann entweder höhenproportional als Stabdiagramm (Abb. 1a) oder flächenproportional als Histogramm (Abb. 1b) erfolgen. Die Verbindung der Stabspitzen ist das Häufigkeitspolygon.

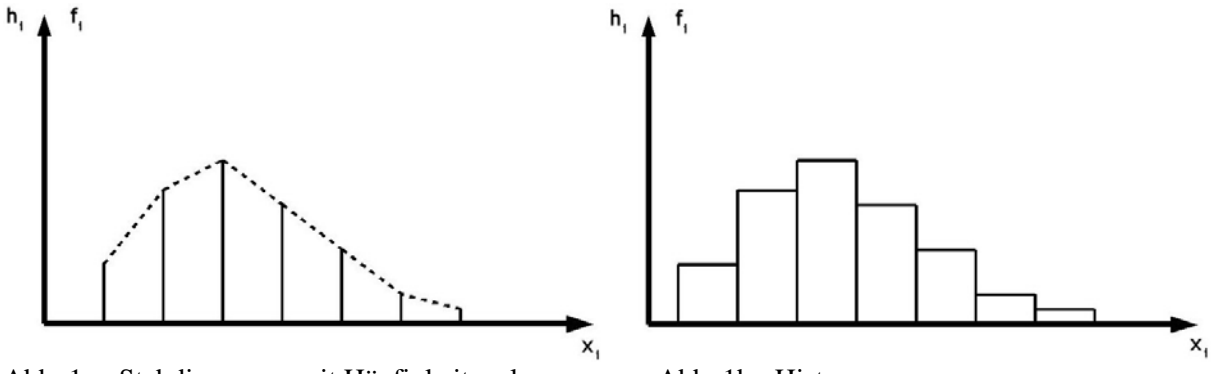

Abb. 1a: Stabdiagramm mit Häufigkeitspolygon Abb. 1b: Histogramm

Eine fortlaufende Aufsummierung der absoluten Häufigkeiten ergibt die absoluten Summenhäufigkeiten Hi . Aus der Aufsummierung der relativen Häufigkeiten oder der Bildung der Quotienten Hi/N ergeben sich die relativen Summenhäufigkeiten Fi. Beide lassen sich grafisch in Form einer Summenhäufigkeitsfunktion (Treppenkurve) oder eines Summenpolygons darstellen (Abb. 2). Liegen stetige Merkmale oder diskrete Merkmale mit sehr viel unterschiedlichen Ausprägungen vor, empfiehlt es sich einzelne Merkmalsausprägungen in Klassen mit Unter- und Obergrenze, vorzugsweise mit konstanter Klassenbreite, zusammenzufassen. Die jeweiligen Anzahlen der Elemente mit Merkmalswerten in den einzelnen Klassen können dann wie die absoluten bzw. relativen Häufigkeiten der Urliste behandelt werden.

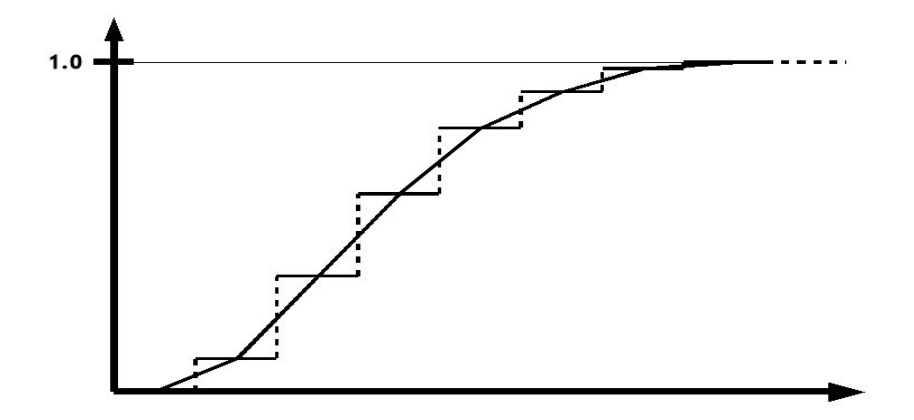

Abb. 2: Schematisches Beispiel einer Summenhäufigkeitsfunktion mit Summenpolygon

Empirische Verteilungen werden durch statistische Maßzahlen oder Parameter charakterisiert. Dies sind zum einen Lageparameter zur Festlegung des Verteilungszentrums und zum anderen Streuungsparameter zur Kennzeichnung der Streuung der Einzelwerte um das Zentrum. Wichtigster Lageparameter für metrisch skalierte Merkmale ist das arithmetische Mittel µ. Bezeichnet man die N Einzelwerte der Elemente einer Stichprobe oder Gesamtheit mit ai, so berechnet sich das arithmetische Mittel zu

$$
\mu = (a_1 + a_2 + \dots + a_N) / N = \sum a_i / N. \tag{1.1}
$$

Alternative Lageparameter sind der Median und der Modus, auf die nicht weiter eingegangen wird. Wichtigster Streuungsparameter ist die Varianz σ<sup>2</sup> oder deren Wurzel, die Standardabweichung σ.

Die Varianz berechnet sich als arithmetisches Mittel der Quadrate der Abweichungen der Einzelwerte zum arithmetischen Mittelwert  $\mu$ :

$$
\sigma^2 = \sum (a_i - \mu)^2 / N \tag{1.2}
$$

Bei linearer Transformation der Gesamtheit nach  $a_i^* = \alpha + \beta a_i$  gilt für die Parameter der transformierten Werte  $\mu^* = \alpha + \beta \mu$  - die Transformation überträgt sich vollständig auf den Lageparameter – und σ\* = │β│σ , die Verschiebung α hat keinen Einfluss auf die Streuung.

Alternative Streuungsmaße sind die mittlere absolute Abweichung, die Spannweite und die so genannten Quantile auf die nicht weiter eingegangen wird.

#### **1.3 Wahrscheinlichkeitsverteilung stetiger Zufallsvariabler**

Die Wahrscheinlichkeitsrechnung ist die Grundlage für die Methoden der mathematischen Statistik. Ausgangspunkt ist das Zufallsexperiment, dessen Ergebnis lediglich vom Zufall abhängig ist (z. B. Münzwurf, Würfelspiel, Kartenziehen; allgemein eine Zufallsstichprobe). Der Ereignisraum S eines Zufallsexperiments wird aus n Elementarereignissen  $e_i$  gebildet,  $S = \{e_1, \ldots, e_n\}$ . So gilt z. B. für einmaliges Würfeln  $S = \{1,2,3,4,5,6\}$ . Ein Ereignis ist eine Teilmenge des Ereignisraums S, die sich aus Elementarereignissen zusammensetzt. Der Wurf einer geraden Zahl beim einmaligen Würfeln kann als Ereignis  $A = \{2, 4, 6\}$  formuliert werden. Die Wahrscheinlichkeit ist ein Maß zur Quantifizierung der Sicherheit bzw. Unsicherheit des Eintretens eines bestimmten Ereignisses im Rahmen eines Zufallsexperiments.

Wahrscheinlichkeitsverteilungen sind theoretische Verteilungen eindimensionaler Zufallsvariablen X, die für diskrete Variable als Realisationen über endliche Ereignisräume entstehen, was auf stetige Zufallsvariable erweitert werden kann. Der Häufigkeitsverteilung bei Gesamtheiten nach Abschnitt 1.2 entspricht hier die Wahrscheinlichkeitsdichte oder Dichtefunktion f(x), der Summenhäufigkeits- funktion entspricht die Verteilungsfunktion F(x). Für die Verteilungsfunktion

$$
F(x) = W(X \le x) \tag{1.3}
$$

die eine Aussage über die Wahrscheinlichkeit macht, dass die Zufallsvariable X einen Wert kleiner gleich x annimmt, gelten die Eigenschaften  $0 \le F(x) \le 1$ ,  $F(-\infty) = 0$ ,  $F(+\infty) = 1$ , monotones Wachsen und Stetigkeit. Die Dichtefunktion stellt die Ableitung der Verteilungsfunktion dar: F'(x) = f(x) (schematische Kurvenverläufe siehe Abb. 3). Für die Dichtefunktion gilt  $f(x) \ge 0$  und

$$
\int_{-\infty}^{+\infty} f(x) dx = 1 \tag{1.4}
$$

die Gesamtwahrscheinlichkeit als Fläche unter der Dichtefunktion ist gleich 1. Die Wahrscheinlichkeit für das Auftreten der Zufallsvariablen X im Intervall [a, b] entspricht der Fläche unter der Dichtefunktion zwischen a und b :
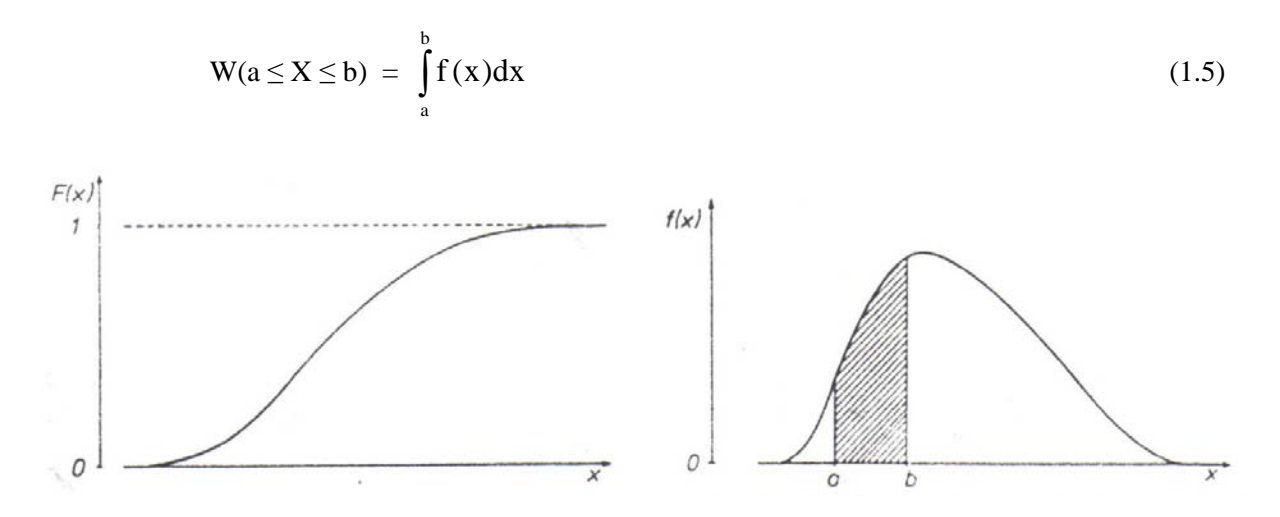

Abb. 3: Schematische Darstellung einer Verteilungsfunktion (links) und einer Dichtefunktion (rechts)

Den Parametern arithmetisches Mittel  $\mu$  (1.1) und  $\sigma^2$  (1.2) von Gesamtheiten entsprechen bei der Verteilung von Zufallsvariablen der Erwartungswert E(X) und die Varianz V(X) nach

$$
E(X) = \int_{-\infty}^{+\infty} x \cdot f(x) dx \quad \text{und} \tag{1.6}
$$

$$
V(X) = \int_{-\infty}^{+\infty} [X - E(X)]^2 f(x) dx.
$$
 (1.7)

Ähnlich wie die Rechenregeln für die Parameter empirischer Verteilungen in Abschnitt 1.2 gelten hier die in folgender Tabelle zusammengefassten Regeln für Erwartungswert und Varianz bei linearer Transformation der Zufallsvariablen X nach Y: Y =  $g(X)$ .

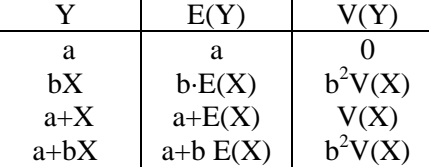

Tabelle 1: Rechenregeln für Erwartungswert und Varianz bei linearer Transformation

Eine besondere Transformation stellt die Standardisierung von Zufallsvariablen nach

$$
Z = \frac{X - E(X)}{\sigma_x} \qquad \text{mit } \sigma_x = \sqrt{V(X)} \quad \text{dar.}
$$
 (1.8)

Die Anwendung der obigen Regeln mit  $a = -E(X)/\sigma_x$  und  $b = 1/\sigma_x$  führt zu dem Ergebnis

$$
E(Z) = 0 \quad \text{und} \quad V(Z) = 1,\tag{1.9}
$$

standardisierte Zufallsvariable haben den Erwartungswert 0 und die Varianz 1.

### **1.4 Allgemeines Fehlerfortpflanzungsgesetz**

Das allgemeine Fehlerfortpflanzungsgesetz, bei vielen Anwendungen in der Geodäsie von grundlegender Bedeutung, kann aus den Rechenregeln für Erwartungswert und Varianz von Zufallsvariablen bei deren linearer Transformation abgeleitet werden (siehe Tab. 1). Gegeben sei die lineare Form

$$
y = Ax + b \tag{1.10}
$$

mit dem n×1 Zufallsvektor **x**, dem m×1 Zufallsvektor **y**, der m×n Matrix **A** und dem konstanten m×1 Vektor **b**. Dabei enthält **x** die Ausgangszufallsvariablen und **y** die abgeleiteten Linearkombinationen. Für die Fortpflanzung der Erwartungswerte gilt

$$
E(y) = E(Ax + b) = A \cdot E(x) + b,
$$
\n(1.11)

und für die Fortpflanzung der Varianzen und Kovarianzen

$$
V(y) = C_{yy} = V(Ax + b) = A \cdot V(x) \cdot A^{T} = A \cdot C_{xx} \cdot A^{T}
$$
 (1.12)

mit **Cxx,** der Kovarianzmatrix von **x,** und **Cyy**, der Kovarianzmatrix von **y**. Falls der Zusammenhang zwischen den beiden Zufallsvariablen nichtlinear ist – **y** = F(**x**) – erfolgt eine Linearisierung, sodass die Matrix **A** die partiellen Ableitungen der **y**i nach den **x**k enthält

$$
\mathbf{A}_{ik} = \delta \mathbf{y}_i / \delta \mathbf{x}_k \ . \tag{1.13}
$$

## **2 Verteilungen, Vertrauensbereiche und Teststatistiken**

### **2.1 Stetige Wahrscheinlichkeitsverteilungen**

In Zusammenhang mit der Theorie der Messfehler als Zufallsvariablen, die in der geodätischen Ausgleichungsrechnung eine entscheidende Rolle spielt, stellt die *Normalverteilung* die wichtigste Verteilung überhaupt dar. Ihre symmetrische Dichtefunktion lautet

$$
f_n(x/\mu;\sigma^2) = \frac{1}{\sigma\sqrt{2\pi}} e^{-\frac{1}{2}(\frac{x-\mu}{\sigma})^2} \text{ für } -\infty < x < +\infty \text{ und } \sigma > 0 \,. \tag{2.1}
$$

Die beiden Parameter sind der Erwartungswert  $E(x) = \mu$  und die Varianz  $V(x) = \sigma^2$ . Die Dichtefunktion hat ihr Maximum bei  $x = \mu$  und ihre Wendepunkte bei  $x = \mu - \sigma$  und  $x = \mu + \sigma$ . Eine vereinfachte Schreibweise für die Verteilungsaussage ist  $x \sim N(\mu,\sigma^2)$ , "x folgt einer Normalverteilung mit den Parametern μ und σ<sup>2</sup>". Abb. 4 zeigt einige Dichtefunktionen für  $\mu = 0$  und verschiedene σ.

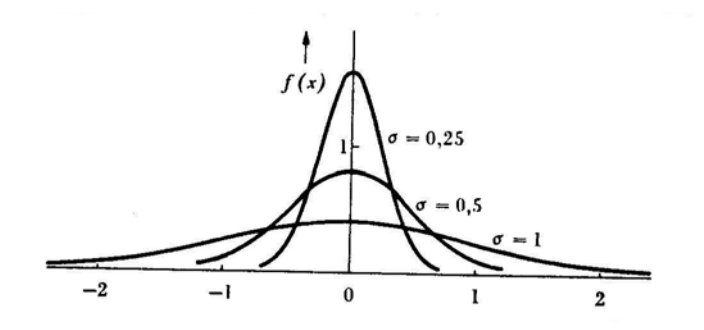

Abb. 4: exemplarische Dichtefunktionen für die Normalverteilung

Die Verteilungsfunktion lautet

$$
F_n(x/\mu;\sigma^2) = \frac{1}{\sigma\sqrt{2\pi}} \int_{-\infty}^{x} e^{-\frac{1}{2}(\frac{v-\mu}{\sigma})^2} dv.
$$
 (2.2)

Da das Integral analytisch nicht auswertbar ist, erfolgt eine Vertafelung der Verteilungsfunktion nach Standardisierung von x nach  $z = (x-\mu)/\sigma$ , die zu  $\mu=0$  und  $\sigma^2=1$  führt (siehe (1.8) und (1.9)). Damit hat die Standardnormalverteilung (normierte Normalverteilung) die Dichtefunktion

$$
f_n(x/0;1) = \frac{1}{\sqrt{2\pi}} e^{-\frac{1}{2}x^2} \quad (x \sim N(0,1)) \quad \text{bzw.} \quad f_N(z) = \frac{1}{\sqrt{2\pi}} e^{-\frac{1}{2}z^2} \tag{2.3}
$$

und die Verteilungsfunktion

$$
F_N(z) = \int_{-\infty}^{z} e^{-\frac{1}{2}v^2} dv
$$
 (2.4)

Die Wahrscheinlichkeiten dafür, dass x im Intervall  $\mu \pm k \cdot \sigma$  liegt, betragen für k=1,2,3 68,3%, 95,4% und 99,7%, woraus bei vielen Anwendungen die so genannten 2σ- oder 3σ-Regeln resultieren.

Die weiteren für die Angabe von Vertrauensbereichen und die Durchführung von Parametertests benötigten Verteilungen sollen gegenüber der Normalverteilung in aller Kürze und ohne Angabe der komplexen Dichte- und Verteilungsfunktionen behandelt vorgestellt werden.

#### *Chi-Quadrat-Verteilung :*

Sind  $Z_1, Z_2,..., Z_v$  standardnormalverteilte Zufallsvariable (E(X)=0, V(X)=1), so folgt die Quadratsumme  $X^2 = Z_1^2 + Z_2^2 + \dots + Z_{\nu}^2$  einer  $\chi$ 2 2  $X^2 = Z_1^2 + Z_2^2 + \dots + Z_v^2$  einer  $\chi^2$ -Verteilung mit v Freiheitsgraden, v ist der Verteilungsparameter. Für Erwartungswert und Varianz der Verteilung gilt  $E(X^2) = v$  und V $(X^2) = 2v$ . Mit wachsendem v nähert sich die  $\chi^2$ -Verteilung einer Normalverteilung mit  $\mu = v$  und  $\sigma^2 = 2v$ . Abb. 5 zeigt Dichtefunktionen der  $\chi^2$ -Verteilung für verschiedene Parameter ν.

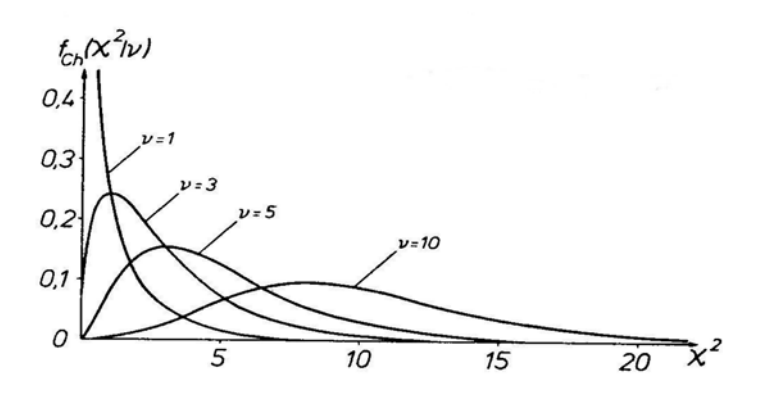

Abb. 5: Exemplarische Dichtefunktionen der  $\chi^2$ -Verteilung

#### *Studentverteilung (t-Verteilung):*

Z und U seien unabhängige Zufallsvariable, wobei Z standardnormalverteilt ist und U einer χ 2 -Verteilung mit ν Freiheitsgraden folgt. Die Zufallsvariable

ν  $T = \frac{Z}{\sqrt{U}}$  ist Student-verteilt mit v Freiheitsgraden. Für Erwartungswert und Varianz gelten

 $E(T) = 0$  und  $V(T) = v/(v-2)$ . Die t-Verteilung ist wie die Normalverteilung symmetrisch und nähert sich für  $v \rightarrow \infty$  der Normalverteilung.

#### *Fisher-Verteilung:*

V<sub>1</sub> und V<sub>2</sub> seien unabhängige Zufallsvariable und  $\chi^2$ -verteilt mit v<sub>1</sub> bzw. v<sub>2</sub> Freiheitsgraden. Der Quotient

$$
F = \frac{V_1 / v_1}{V_2 / v_2}
$$
ist Fisher-verteilt (F-verteilt) mit den Parametern v<sub>1</sub> und v<sub>2</sub>.

Die F-Verteilung ist unsymmetrisch wie die  $\chi^2$ -Verteilung. Für Erwartungswert und Varianz gelten

$$
E(F) = \frac{v_2}{v_2 - 2} \quad \text{und} \quad V(F) = \frac{2v_2^2(v_1 + v_2 - 2)}{v_1(v_2 - 2)^2(v_2 - 4)}.
$$

Zwischen den einzelnen Verteilungen gelten folgende Beziehungen :

$$
\chi^2_{\nu} = \nu \cdot F_{\nu, \infty} , \quad t_{\nu} = \sqrt{F_{l, \nu}} , \quad N(0, l) = t_{\infty} = \sqrt{F_{l, \infty}}
$$

#### **2.2 Vertrauensbereiche und Parameterschätzung**

Die beurteilende Statistik versucht Informationen über bestimmte Eigenschaften statistischer Gesamtheiten zu beschaffen. Der Versuch von der Gesamtheit auf aus ihr entnommene Stichproben zu schließen wird als direkter oder Inklusionsschluss bezeichnet. Bedeutender ist der Schluss von einer Stichprobe auf die Gesamtheit, aus der sie entnommen wurde, der indirekte oder Repräsentations-schluss. Als Grundkenntnis werden Aussagen über die Verteilung der arithmetischen Mittelwerte und der Varianzen von Stichproben benötigt. Dem arithmetischen Mittel  $\mu$  und der Varianz  $\sigma^2$  einer Gesamtheit (siehe  $(1.1)$  und  $(1.2)$ ) stehen für aus n Elementen  $x_i$  bestehenden Stichproben das Mittel

$$
\overline{x} = \frac{1}{n} \sum_{i=1}^{n} x_i \quad \text{und die Varianz} \quad s^2 = \frac{1}{n-1} \sum_{i=1}^{n} (x_i - \overline{x})^2 \quad \text{gegenüber.} \tag{2.5}
$$

Stichprobenmittel und Varianz sind als Funktionen von Zufallsvariablen ebenfalls Zufallsvariable. Bei normalverteilten (Grund-)Gesamtheiten ist das Stichprobenmittel ebenfalls normalverteilt  $\bar{x} \sim N(\mu, \sigma^2/n) = N(\mu, \sigma_{\bar{x}}^2)$  und die aus der Stichprobenvarianz abgeleitete Größe (n-1)s<sup>2</sup>/ $\sigma^2$  folgt einer  $\chi^2$ -Verteilung mit v = n-1 Freiheitsgraden. Auf dieser Basis können nun im Sinne einer Intervallschätzung Konfidenzintervalle für das arithmetische Mittel und die Varianz der Grundgesamtheit angegeben werden. Hierbei muss man sich nun für eine bestimmte Irrtumswahrscheinlichkeit α oder die entsprechende Sicherheitswahrscheinlichkeit 1-α entscheiden.

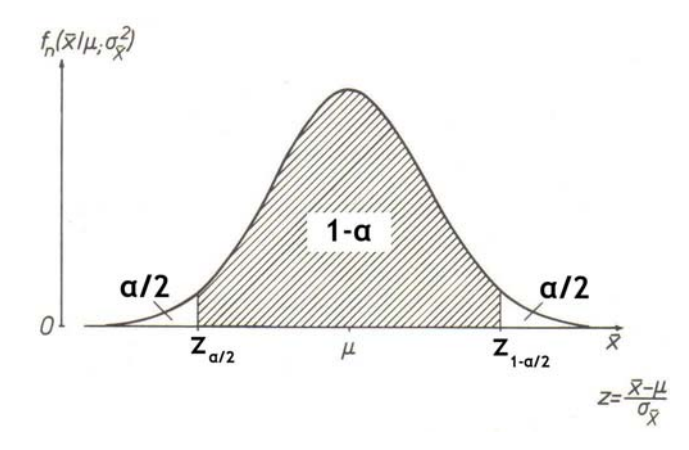

Abb. 6: Vertrauensbereich für das arithmetische Mittel

Die Wahrscheinlichkeit dafür, dass  $\bar{x}$  in das symmetrische Intervall  $[\mu + z_{\alpha/2} \cdot \sigma_{\bar{x}}, \mu + z_{1-\alpha/2} \cdot \sigma_{\bar{x}}]$ fällt, beträgt 1-α. Wegen Symmetrie gilt  $z_{\alpha/2} = -z_{1-\alpha/2}$ , zur Vereinfachung wird eingeführt  $z_{1-\alpha/2} = z$ und  $z_{\alpha/2} = -z$ , sodass gilt  $W\{\mu - z\sigma_{\overline{x}} \le \overline{x} \le \mu + z\sigma_{\overline{x}}\} = 1 - \alpha$  (siehe Abb. 6). Die Umformung zum eigentlich gesuchten Konfidenzintervall für das unbekannte arithmetische Mittel der Grundgesamtheit µ führt zu

$$
\overline{x} - z\sigma_{\overline{x}} \le \mu \le \overline{x} + z\sigma_{\overline{x}}
$$
bei bekannter Varianz  $\sigma^2$  der Grundgesamtheit (2.6)

Bei unbekannter Varianz der Grundgesamtheit wird die Stichprobenvarianz als Schätzwert eingeführt, wobei wegen Symmetrie der t-Verteilung wieder gilt  $t_{1-\alpha/2;n-1} = -t_{\alpha/2;n-1} =: t$ ,

$$
\overline{x} - t \frac{s}{\sqrt{n}} \le \mu \le \overline{x} + t \frac{s}{\sqrt{n}} \tag{2.7}
$$

Auf ähnliche Weise erhält man das Konfidenzintervall für die Varianz der Grundgesamtheit

$$
\frac{(n-1)s^2}{\chi^2_{1-\alpha/2;n-1}} \le \sigma^2 \le \frac{(n-1)s^2}{\chi^2_{\alpha/2;n-1}}.
$$
\n(2.8)

### **2.3 Parametertests**

In der engeren beurteilenden Statistik dienen Parametertests zur Überprüfung bestimmter Hypothesen bezüglich Parametern einer Grundgesamtheit die jedoch ohne weiteres auf beliebige Hypothesentests übertragen werden können. Im Folgenden soll die Konzeption von Hypothesentests dargestellt werden. Als Basis für die Aufstellung einer Hypothese gelten bekannte Erfahrungswerte, Behauptungen die es zu kontrollieren gilt, eine Theorie die es zu überprüfen gilt oder Vermutungen die es zu untersuchen gilt. Die Nullhypothese H<sub>0</sub> sagt : Parameter = Wert (u =  $u_0$ ), wohingegen eine Alternativhypothese H<sub>A</sub> als Gegenhypothese zur Nullhypothese die Aussage H<sub>A</sub> < Wert oder H<sub>A</sub> > Wert macht (u < u<sub>0</sub>) oder u > u<sub>0</sub>), was zu einem einseitigen Test führt, oder Parameter  $\neq$  Wert Sagt ( $u \neq u_0$ ), was zu einem zweiseitigen Test führt.

Das allgemeine Schema eines Hypothesentests besteht aus vier Schritten:

- Aufstellung von H<sub>0</sub> und H<sub>A</sub>, Vorgabe einer Irrtumswahrscheinlichkeit α,
- Berechnung einer Testgröße T (z. B. aus der Stichprobe oder den Ausgleichungsergebnissen),
- Bestimmung der Testschranken für Annahme oder Verwerfung von  $H_0$  aus der Testgrößenverteilung,
- Testentscheidung und Interpretation.

Es sind die zwei folgenden Fehler bei Hypothesentests definiert:

*Fehler 1. Art:* Hier wird H<sub>0</sub> verworfen, obwohl sie richtig ist; die Irrtumswahrscheinlichkeit beträgt α, die Sicherheitswahrscheinlichkeit 1-α.

*Fehler 2. Art:* H<sub>0</sub> wird angenommen, obwohl sie falsch ist; die Irrtumswahrscheinlichkeit beträgt 1-β, die Macht oder Güte des Tests β.

Die Abbildungen 7 und 8 visualisieren den ein- bzw. zweiseitigen Test mit den jeweiligen Dichtefunktionen von Null- und Alternativhypothese, dem Annahme- und Verwerfungsbereich und den Fehlern 1. bzw. 2. Art. Die Bereiche 1-α und β – die Güte oder Macht des Tests - stehen für eine richtige Entscheidung, die Bereiche α und 1-β für eine falsche Entscheidung. Die Testgüte kann als bedingte Wahrscheinlichkeit formuliert werden

$$
\beta = W(T \in V/H_A), \qquad (2.9)
$$

V steht für den Verwerfungsbereich, "die Wahrscheinlichkeit dafür, dass die Testgröße im Verwerfungsbereich liegt unter der Voraussetzung der Gültigkeit der Alternativhypothese". Eine optimale Testsituation ergäbe sich für eine kleine Irrtumswahrscheinlichkeit α eine große Testgüte β, was aber wegen entgegengesetzter Wirkung der Verschiebung der kritischen Werte nicht erreicht werden kann.

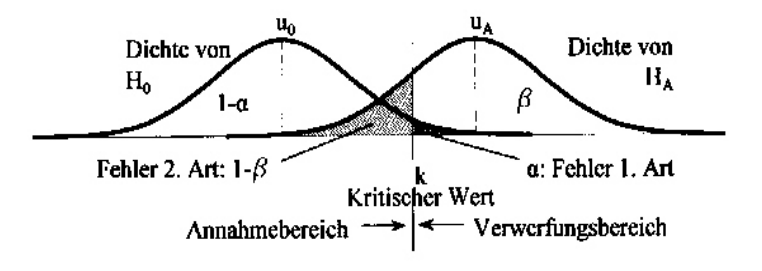

Abb. 7: Visualisierung des einseitigen Tests

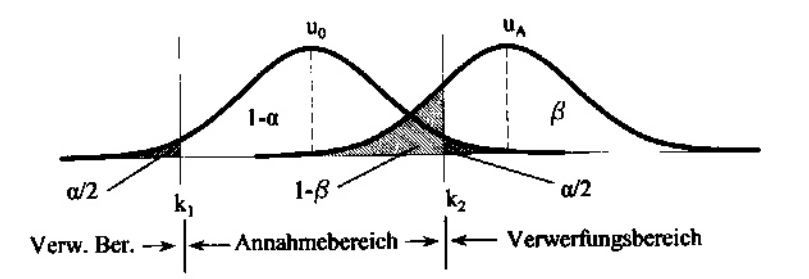

Abb. 8: Visualisierung des zweiseitigen Tests

## **3 Innere und äußere Zuverlässigkeit**

Bei der Ausgleichung geodätischer Netze beschreibt das mathematische Modell – mit seinen Komponenten funktionales und stochastisches Modell – den Zusammenhang zwischen beobachteten Größen und gewählten Unbekannten. Mit speziellen Proben können alle Arbeitsschritte überprüft werden. Fehler im mathematischen Modell selbst können allerdings nicht erkannt werden. Was sind Modellfehler ?

- grob fehlerhafte Beobachtungen,
- ungenügender oder falscher funktionaler Zusammenhang zwischen Beobachtungen und Unbekannten,
- ungenügendes oder falsches stochastisches Modell (z. B. Vernachlässigung von Korrelationen).

Im Zentrum steht die Suche nach grob fehlerhaften Beobachtungen im Kontext der Zuverlässigkeit. Die innere Zuverlässigkeit behandelt die Aufdeckbarkeit grober Fehler im Datenmaterial. Die äußere Zuverlässigkeit bestimmt den Einfluss nicht entdeckter grober Fehler auf die Ausgleichungsergebnisse.

#### **3.1 Allgemeine Modellfehler**

Die Nullhypothese  $H_0$  beschreibt den mathematischen Zusammenhang zwischen den n Beobachtungen und den u Unbekannten im Gauss-Markov-Modell (GMM):

$$
\mathbf{l} \sim \mathbf{N}(\mathbf{A}\mathbf{x}, \mathbf{C}_{\mathbf{l}}) \ , \quad \mathbf{C}_{\mathbf{l}} = \sigma_0^2 \mathbf{P}^{-1} \ . \tag{3.1}
$$

Die Beobachtungen unterliegen einer Normalverteilung um den Mittelwert **Ax** mit der Varianz **C**ll . Die Alternativhypothese H<sub>A</sub> beruht auf der Erweiterung des Modells der Nullhypothese um p Zusatzparameter  $y_i$ :

$$
\mathbf{l} \sim \mathbf{N}(\mathbf{A}\mathbf{x} + \mathbf{B}\mathbf{y}, \mathbf{C}_{\mathbf{l}}). \tag{3.2}
$$

Das partitionierte funktionale Modell  $\mathbf{l} + \mathbf{v}' = \mathbf{A}\mathbf{x}' + \mathbf{B}\mathbf{y}$  führt zur Lösung  $\mathbf{y} = -\mathbf{Q}_{yy} \mathbf{B}^T \mathbf{P} \mathbf{v}$  für die Zusatzparameter mit  $\mathbf{Q}_{vv} = (\mathbf{B}^T \mathbf{P} \mathbf{Q}_{vv} \mathbf{P} \mathbf{B})^{-1}$ , - Q vv  $\mathbf{Q}_{yy} = (\mathbf{B}^{\mathrm{T}} \mathbf{P} \mathbf{Q}_{vv} \mathbf{P} \mathbf{B})^{-1}$ , -  $\mathbf{Q}_{vv}$  ist die Kofaktormatrix der Verbesserungen – womit sich der Modellfehler **By** =: ∇**l** zu

$$
\nabla \mathbf{I} = -\mathbf{B} \mathbf{Q}_{yy} \mathbf{B}^{\mathrm{T}} \mathbf{P} \mathbf{v}
$$
 (3.3)

schätzen lässt.  $\Omega = \mathbf{v}^T \mathbf{P} \mathbf{v}$  unter  $H_0$  ist darstellbar als Summe  $\Omega = \Omega_1 + \Omega_2 = \mathbf{v}^{T} \mathbf{P} \mathbf{v}' + \mathbf{y}^T \mathbf{Q}_{yy}^{-1} \mathbf{y}$ ,  $\boldsymbol{\Omega} = \boldsymbol{\Omega}_1 + \boldsymbol{\Omega}_2 = \mathbf{v'}^\mathrm{T}\ \mathbf{P}\mathbf{v'} + \mathbf{y}^\mathrm{T}\mathbf{Q}_\mathrm{y}^$ wobei der zweite Term als Beitrag aus der Bedingung E(**y**) = 0 resultiert, wenn die geschätzten Parameter als Widersprüche zu dieser Bedingung interpretiert werden. Aus der Darstellung für **y** kann Ω<sub>2</sub> auch als

$$
\Delta \Omega = \mathbf{v}^{\mathrm{T}} \mathbf{P} \mathbf{B} \mathbf{Q}_{yy} \mathbf{B}^{\mathrm{T}} \mathbf{P} \mathbf{v},\tag{3.4}
$$

die gewichtete Norm des Modellfehlers, geschrieben werden.

Der so genannte Globaltest steht für eine globale Prüfung des mathematischen Modells, insbesondere für die Bestätigung des à-priori Varianzfaktors  $\sigma_0^2$  als eine realistische Einschätzung der Messkonfiguration.Mit dem à-posteriori Varianzfaktor  $\hat{\sigma}_0^2$  lautet die Testgröße

$$
F = \frac{\hat{\sigma}_0^2}{\sigma_0^2} \sim F_{r,\infty} \tag{3.5}
$$

der Parameter r der Fisherverteilung ist die Redundanz n-u des Netzes. Eine Alternativhypothese zur Signifikanz der Zusatzparameter benutzt die Modellfehlernorm zur Formulierung der Testgröße

$$
T = \frac{\Delta\Omega}{\sigma_0^2} \tag{3.6}
$$

die unter H<sub>0</sub>  $\chi^2_p$ -verteilt ist, unter H<sub>A</sub> dagegen  $\chi^2_{p,\lambda}$ -verteilt ist,  $\lambda$  ist der Nichtzentralitätsparameter der Dichtefunktion der Alternativhypothese.

### **3.2 Innere Zuverlässigkeit**

Geht man von den allgemeinen Modellfehlern zu Fehlern in den Beobachtungen  $\mathbf{y} = \nabla \mathbf{l}$  über, so vereinfacht sich der Aufbau der Matrix **B**, sie beinhaltet nur noch 0 und 1 als Elemente. Ein weiterer Schritt ist die Reduktion auf nur einen groben Fehler  $\nabla l_i$  in der Beobachtung l<sub>i</sub>, womit sich die Matrix B auf die i-te Zeile  $e_i^T$  der n-dimensionalen Einheitsmatrix reduziert. Für die Schätzung des i-ten Beobachtungsfehlers wird aus dem Gesamtvektor

$$
\hat{\nabla} \mathbf{l} = -(\mathbf{B}_{\mathrm{T}} \mathbf{P} \mathbf{Q}_{\mathrm{vv}} \mathbf{P} \mathbf{B})^{-1} \mathbf{B}^{\mathrm{T}} \mathbf{P} \mathbf{v}
$$
\n(3.7)

$$
\hat{\nabla}l_i = -(\mathbf{e}_i^{\mathrm{T}} \mathbf{P} \mathbf{Q}_{\mathrm{vv}} \mathbf{P} \mathbf{e}_i)^{-1} \mathbf{e}_i^{\mathrm{T}} \mathbf{P} \mathbf{v}.
$$
\n(3.8a)

Die Klammer steht für das i-te Diagonalelement der Matrix **PQ**vv**P** , womit

$$
\hat{\nabla}l_i = -\frac{\mathbf{e}_i^{\mathrm{T}} \mathbf{P} \mathbf{v}}{\mathbf{e}_i^{\mathrm{T}} \mathbf{P} \mathbf{Q}_{\mathrm{vv}} \mathbf{P} \mathbf{e}_i}
$$
(3.8b)

gilt. Für unkorrelierte Beobachtungen – diagonale Gewichtsmatrix **P** – reduziert sich die Schätzung zu

$$
\hat{\nabla} l_i = -\frac{\mathbf{e}_i^{\mathrm{T}} \mathbf{v}}{\mathbf{e}_i^{\mathrm{T}} \mathbf{Q}_{\mathrm{vv}} \mathbf{P} \mathbf{e}_i} = -\frac{v_i}{(\mathbf{Q}_{\mathrm{vv}} \mathbf{P})_{ii}} = -\frac{v_i}{q_{v_{ii}} p_i} = -\frac{v_i}{r_i}.
$$
\n(3.9)

Der Redundanzanteil  $r_i$  der i-ten Beobachtung stellt ihren Anteil an der Verbesserung  $v_i$  dar und damit den Beitrag zur eigenen Kontrollierbarkeit. Mit der Interpretation von  $\hat{\nabla} l_{_{\rm i}}$  als Widerspruch zur Nullhypothese  $\nabla l_i = 0$  ist der normierte Widerspruch – die normierte Verbesserung – eine standardnormalverteilte Testgröße

$$
w_{i} = \frac{v_{i}}{\sigma_{0} \sqrt{q_{v_{ii}}}} \sim N(0,1).
$$
 (3.10)

Bei Verwendung des á-posteriori Varianzfaktors ist die Testgröße studentverteilt

$$
t_{i} = \frac{v_{i}}{\hat{\sigma}_{0} \sqrt{q_{v_{ii}}}} \sim t_{r-1} \tag{3.11}
$$

Zur Berechnung von  $\hat{\sigma}^2_0$  muss hier  $\Omega_1$  um den Anteil der i-ten Verbesserung reduziert werden. Mit der Festlegung von Irrtumswahrscheinlichkeit und Testgüte – i. A. werden  $\alpha_0 = 0.1\%$  bzw.  $\alpha_0 = 1\%$  und  $β_0 = 80%$  gewählt – liegt der Nichtzentralitätsparameter λ<sub>0</sub> der Dichtefunktion der Alternativhypothese fest. Aus

$$
\delta_{0,i}(\alpha_0, \beta_0) = \sqrt{\lambda_i(\alpha_0, \beta_0)} = \frac{\nabla_0 l_i \sqrt{r_i}}{\sigma_{l_i}}
$$
\n(3.12)

ergibt sich der Grenzwert der inneren Zuverlässigkeit für die Erkennbarkeit grober Fehler

$$
\nabla_0 I_i = \frac{\delta_{0,i}(\alpha_0, \beta_0) \cdot \sigma_{I_i}}{\sqrt{r_i}},
$$
\n(3.13)

woraus sich ablesen lässt, dass je größer der Redundanzanteil einer Beobachtung ist, umso kleiner der mit der Wahrscheinlichkeit 1- $\beta_0$  nicht mehr aufdeckbare grobe Fehler ist und umso kleiner der Beitrag  $u_i = 1-r_i$  der i-ten Beobachtung zur Kordinatenbestimmung ist. Daraus resultieren folgende Forderungen und Erkenntnisse für eine Netzplanung :

- $0.1 \le r_i \le 0.3$  ausreichende Kontrollierbarkeit
- $0.3 \le r_i \le 1.0$  gute Kontrollierbarkeit
- $\nabla_0 \mathbf{s}_i \sim \nabla_0 \mathbf{r}_i \frac{\mathbf{s}_i}{\rho}$ s Abgestimmte Kontrollierbarkait zwischen Strecken und Richtungen
- $r_i = 0 / u_i = 1$  für Strecke und Richtung zu einem Polarpunkt
- $r_i = 1 / u_i = 0$  für Strecke zwischen Festpunkten

Entscheidender Nachteil der Einzeltests ist die Voraussetzung des Vorliegens nur eines groben Fehlers. Bei gleichzeitigem Auftreten mehrerer grober Fehler bewirken durch die Nachbarschaft der jeweiligen Beobachtungen stark korrelierte Testgrößen Verschmierungseffekte, auch fehlerfreie Beobachtungen werden als falsch ausgewiesen. Der Weg aus dem Dilemma ist ein iteratives Datasnooping, die jeweilige Elimination nur der Beobachtung mit der größten Testgröße, bis keine Beobachtung mehr verworfen wird.

### **3.3 Äußere Zuverlässigkeit**

Die äußere Zuverlässigkeit befasst sich mit der Beurteilung nicht entdeckter grober Fehler in den Beobachtungen auf die Parameter und daraus abgeleitete Größen. Basis für die Abschätzung ist der bei der inneren Zuverlässigkeit ermittelte Grenzwert  $\nabla_{0} l_{i}$ . Ausgehend von der Berechnung der Parameter im

**GMM** nach  $\hat{\mathbf{x}} = \mathbf{N}^{-1} \mathbf{A}^T \mathbf{P} \mathbf{l}$  kann der Einfluss der Fehler im Beobachtungsvektor auf den Parametervektor über

$$
\nabla_0 \hat{\mathbf{x}} = \mathbf{Q}_{\hat{\mathbf{x}} \hat{\mathbf{x}}} \overline{\mathbf{A}}^{\mathrm{T}} \mathbf{P} \nabla_0 \mathbf{I}
$$
 (3.14)

abgeschätzt werden. Bei Partitionierung der Designmatrix in **A =** [ **A**<sup>x</sup> **A**t ] – **A**x ist der Anteil der Koordinaten, **A**t der Anteil der Zusatzparameter (z. B. Orientierungsunbekannte) – ist **A** die reduzierte Designmatrix nach Elimination der Zusatzparameter. Die Netzverzerrung  $\overline{\delta}_0$  ist über die gewichtete Norm von  $\nabla_0 \hat{\mathbf{x}}$  definiert :

$$
\left\|\nabla_0 \hat{\mathbf{x}}\right\|^2 = \frac{\nabla_0 \hat{\mathbf{x}}^T \overline{\mathbf{N}} \nabla_0 \overline{\mathbf{x}}}{\sigma_0^2} , \qquad \overline{\delta}_0 = \left\|\nabla_0 \hat{\mathbf{x}}\right\| . \tag{3.15}
$$

Die Abschätzung der Verfälschung einer Funktion der ausgeglichenen Koordinaten  $f(\hat{x}) = f^T \hat{x}$  folgt

$$
\left|\nabla_0 f(\hat{\mathbf{x}})\right| \le \sigma_f \hat{\delta}_0 \quad \text{mit} \quad \sigma_f = \sigma_0 \sqrt{\mathbf{f}^T \mathbf{Q}_{\hat{\mathbf{x}} \hat{\mathbf{x}}}} \mathbf{f} \quad \text{aus dem Fehlerfortpflanzungsgesetz} \tag{3.16}
$$

Bei Reduktion auf nur einen nicht entdeckten groben Fehler in der Beobachtung l<sub>i</sub> gelten die Beziehungen

$$
\nabla_{0,i}\hat{\mathbf{x}} = \mathbf{Q}_{\hat{\mathbf{x}}\hat{\mathbf{x}}}\overline{\mathbf{a}}_i^{\mathrm{T}}\mathbf{p}_i\nabla_0\mathbf{l}_i,
$$
\n(3.17)

 $\overline{a}_i^T$  ist die i-te Zeile der reduzierten Designmatrix und

$$
\overline{\delta}_{0,i} = \sqrt{\mathbf{u}_{x,i}} \frac{\nabla_0 \mathbf{l}_i}{\sigma_{\mathbf{l}_i}}
$$
(3.18)

mit  $u_{x,i} = p_i \overline{a}_i Q_{\hat{x}\hat{x}} \overline{a}_i^T$ , dem Einfluss auf die Koordinaten. (3.19)

Die Verfälschung von f( $\hat{\mathbf{x}}$ ) ergibt sich aus  $|\nabla_{0,i} f(\hat{\mathbf{x}})| \le \sigma_f \overline{\delta}_{0,i}$ .  $\overline{\delta}_{0,i}$  als Einflussfaktor EF gibt an, wie stark f( $\hat{\mathbf{x}}$ ) maximal von  $\nabla_0 \mathbf{l}_i$  verfälscht werden kann, und zwar in Einheiten der Standardabweichung der Funktion. Als Empfehlung für eine Netzplanung gilt  $\overline{\delta}_{0,i} \le (6-8)$ .

## **4 Punktbezogene Genauigkeitsmaße**

Im Gauss-Markov-Modell – der Ausgleichung nach vermittelnden Beobachtungen – beinhaltet die Kofaktormatrix  $Q_{\hat{x}\hat{x}}$  als Inverse der Normalgleichungsmatrix bzw. die Kovarianzmatrix  $C_{\hat{x}\hat{x}}$  die komplette Genauigkeitsinformation bezüglich der Parameter und über das Fehlerfortpflanzungsgesetz auch über Funktionen der Parameter. Aus einer Spektralzerlegung der Kovarianzmatrix im speziellen Eigenwertptoblem lassen sich globale Genauigkeitsmaße für ein ausgeglichenes Netz wie z. B. Spur, Determinante und Konfidenzhyperellipsoid über die Eigenwerte und Eigenvektoren bestimmen. Wesentlich aussagekräftiger für die Praxis sind jedoch lokale Genauigkeitsmaße. Diese lassen sich aus den punktbezogenen Submatrizen der Kofaktormatrix berechnen, die in Abb. 9 dargestellt sind.

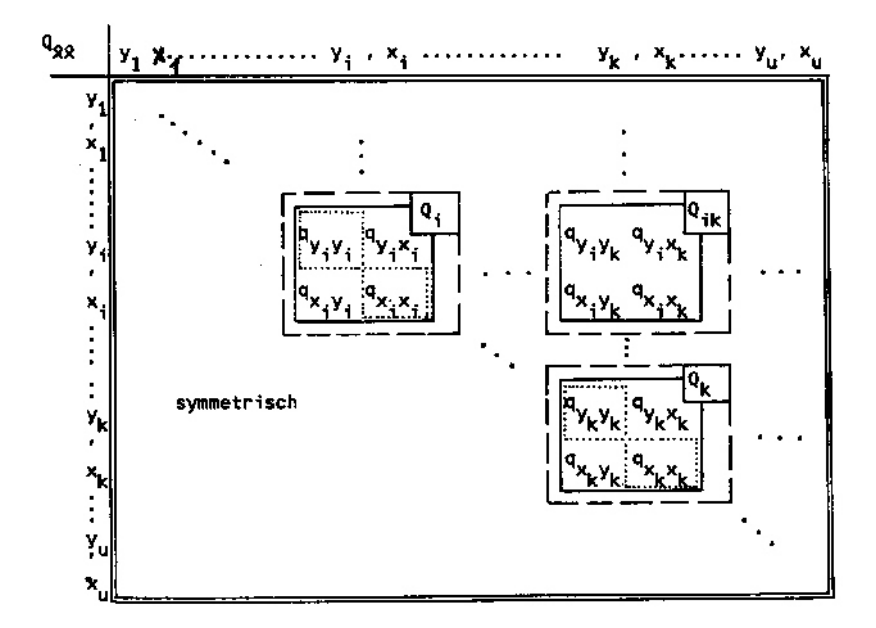

Abb. 9: Punktbezogene Submatrizen der Kofaktormatrix

Die Hauptdiagonale beinhaltet bis auf den Varianzfaktor die Varianzen der einzelnen Koordinaten, wobei entweder der á-priori oder der á-posteriori Varianzfaktor eingesetzt werden kann. Die Standardabweichungen der Koordinaten ergeben sich damit zu

$$
\sigma_x = \sigma_0 \sqrt{q_{xx}} \text{ und } \sigma_y = \sigma_0 \sqrt{q_{yy}} \text{ bzw. } \sigma_x = \hat{\sigma}_0 \sqrt{q_{xx}} \text{ und } \sigma_y = \hat{\sigma}_0 \sqrt{q_{yy}}, \quad (5.1)
$$

Wobei aus Gründen der Schreibvereinfachung hier und im weiteren auf den Punktindex i bzw. k verzichtet wird.

Mittlere Punktfehler sind skalare Maße als Kombination der Koordinatengenauigkeiten. So gilt für den Helmertschen Punktfehler

$$
\sigma_{\rm H} = \sqrt{\sigma_{\rm x}^2 + \sigma_{\rm y}^2} = \sigma_0 \sqrt{\text{spur}(\mathbf{Q}_{\rm i})} = \sigma_0 \sqrt{\mathbf{q}_{\rm yy} + \mathbf{q}_{\rm xx}}
$$
(5.2)

und für den Werkmeisterschen Punktfehler, die Fläche der Punktfehlerellipse,

$$
\sigma_{\rm w} = \pi \sigma_0 \sqrt{\det(\mathbf{Q}_i)} = \pi \sigma_0 \sqrt{q_{\rm yy}^2 + q_{\rm xx}^2 - q_{\rm yx}^2} = \pi a b \,,\tag{5.3}
$$

a und b sind die Halbachsen der Punktfehlerellipse.

Punktfehlerellipsen stellen Vertrauensbereiche für die Punktlage dar. Für die Helmertsche Punktfehlerellipse gilt die quadratische Form

$$
(\hat{\mathbf{x}} - \tilde{\mathbf{x}})^{\mathrm{T}} \mathbf{Q}_{i}^{-1} (\hat{\mathbf{x}} - \tilde{\mathbf{x}}) = \sigma_{0}^{2} .
$$
 (5.4)

Aus der Lösung des speziellen Eigenwertproblems für die Kofaktormatrix **Q**i über die charakteristische Gleichung

$$
\det\begin{bmatrix} \mathbf{q}_{xx} - \lambda & \mathbf{q}_{xy} \\ \mathbf{q}_{yx} & \mathbf{q}_{yy} - \lambda \end{bmatrix} = 0 \quad \text{mit } \mathbf{q}_{xy} = \mathbf{q}_{yx} \tag{5.5}
$$

resultieren die beiden Eigenwerte

$$
\lambda_{1,2} = \frac{1}{2} (q_{xx} - q_{yy}) \pm \frac{1}{2} \sqrt{(q_{xx} - q_{yy})^2 + 4q_{xy}^2}
$$
\n(5.6)

und die große Halbachse  $a = \sigma_0 \sqrt{\lambda_1}$  und die kleine Halbachse  $b = \sigma_0 \sqrt{\lambda_2}$ . (5.7) Der Richtungswinkel der großen Halbachse a berechnet sich aus

$$
\tan 2\varphi = \frac{2q_{xy}}{q_{xx} - q_{yy}}.
$$
\n
$$
(5.8)
$$

Die Wahrscheinlichkeit für die geschätzte Punktlage liegt bei der Helmertschen Ellipse bei ca. 38%. Allgemein gilt für die Wahrscheinlichkeit der geschätzten Punktlage die Beziehung

$$
\mathbf{W}\{(\hat{\mathbf{x}} - \widetilde{\mathbf{x}})^{\mathrm{T}}\mathbf{C}_{i}^{-1}(\hat{\mathbf{x}} - \widetilde{\mathbf{x}}) \leq \chi_{2,1-\alpha}^{2}\} = 1 - \alpha \quad \text{mit} \quad \mathbf{C}_{i}^{-1} = \mathbf{Q}_{i}^{-1} / \sigma_{0}^{2} \ . \tag{5.9}
$$

Wird der á-posteriori Varianzfaktor  $\hat{\sigma}_0^2$  eingesetzt, steht an Stelle des  $\chi^2$ -Fraktils das Fraktil der Fisherverteilung  $2 \cdot F_{2,r,1-a}$ . Zur Berechnung der Halbachsen nach (5.7) der entsprechenden Konfidenzellipsen , die eine Rolle bei der grafischen Darstellung der Ergebnisse von Deformationsanalysen spielen, werden die Eigenwerte mit den jeweiligen Fraktilen multipliziert.

Die so genannte Fußpunktskurve definiert die Genauigkeit der Punktlage in beliebiger Richtung. Hierzu erfolgt eine Rotation des Koordinatensystems nach der Beziehung

$$
\sigma_{\text{p}}(\phi) = \sqrt{a^2 \cos^2 \phi + b^2 \sin^2 \phi} \tag{5.10}
$$

Wobei die Richtung φ auf die große Halbachse a der Punktfehlerellipse bezogen ist.

Relative Fehlerellipsen zwischen zwei Punkten  $P_i$  und  $P_k$  visualisieren in ähnlicher Weise die Genauigkeit der Koordinatendifferenzen zwischen den Punkten. Die Berechnung der Ellipsenelemente nach (5.6) bis (5.8) geht von der Matrix ∆**Q** = **Q**i + **Q**k - 2·**Q**ik aus. In Abb. 10 sind alle hier zusammengestellten Fehlermaße exemplarisch dargestellt.

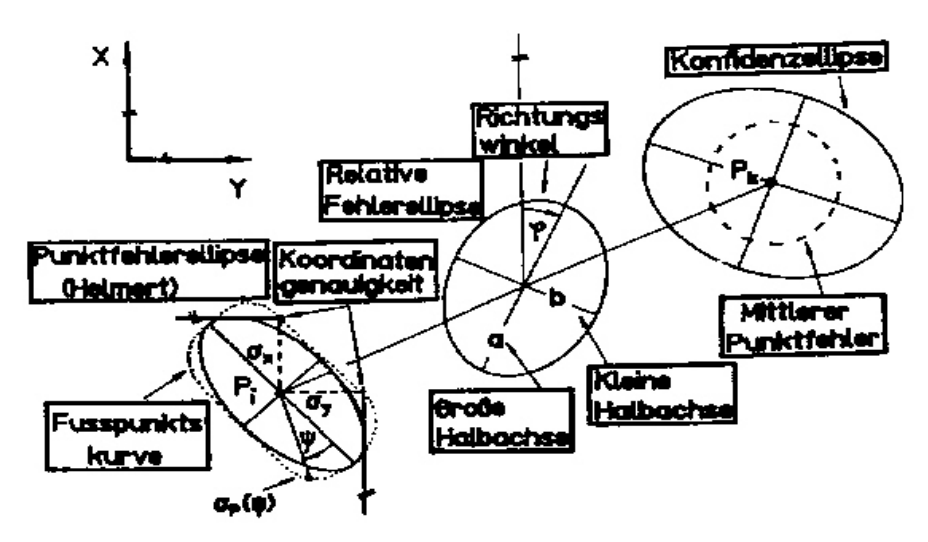

Abb. 10: Exemplarische Darstellung der Genauigkeitsmaße

### **Literatur**

- Bleymüller, J., Gehlert, G. und H. Gülicher: *Statistik für Wirtschaftswissenschaftler.*  4. Auflage, Verlag Franz Wahlen, München, 1985.
- Brandt, S.: *Datenanalyse.* BI Wissenschaftsverlag, Mannheim, 1992.
- Kreyszig, E.: *Statistische Methoden und ihre Anwendungen.* Verlag Vandenhoek & Ruprecht, Göttingen, 1975.
- DVW-Mitteilungen Landesverein Baden-Württemberg: *Beurteilung geodätischer Netze.* Sonderheft, Stuttgart, 1986.
- DVW-Mitteilungen Landesverein Baden-Württemberg : *GPS und Integration von GPS in bestehende geodätische Netze.* Sonderheft, Stuttgart, 1991.
- DVW-Mitteilungen Landesverein Baden-Württemberg : *GPS.* Stuttgart, Heft 2, 1998.

# **Amtliche Regelungen zur Netzausgleichung und Vorgehensweise in Baden-Württemberg**

H. Derenbach und S. Vielsack, Landesvermessungsamt Baden-Württemberg

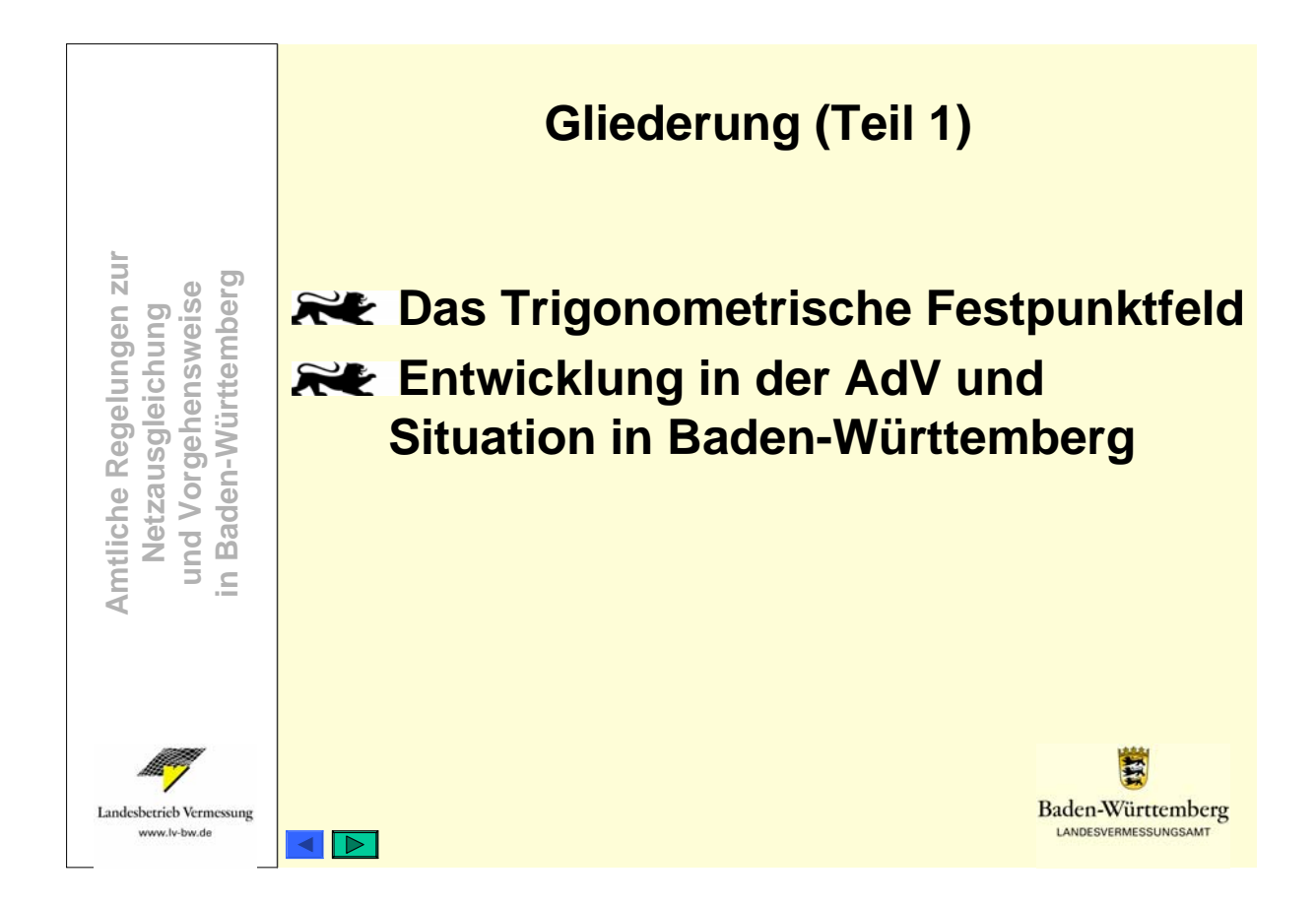

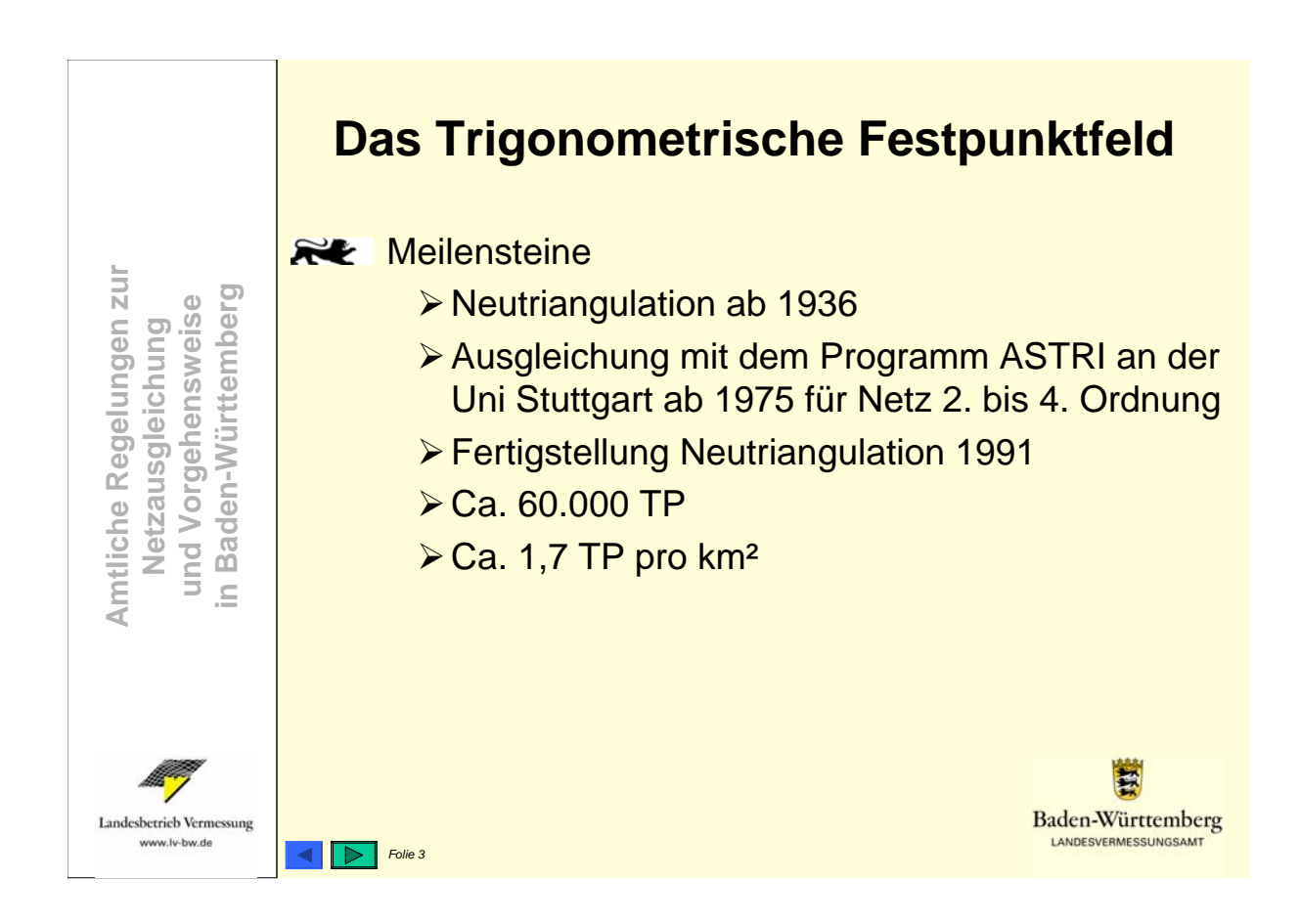

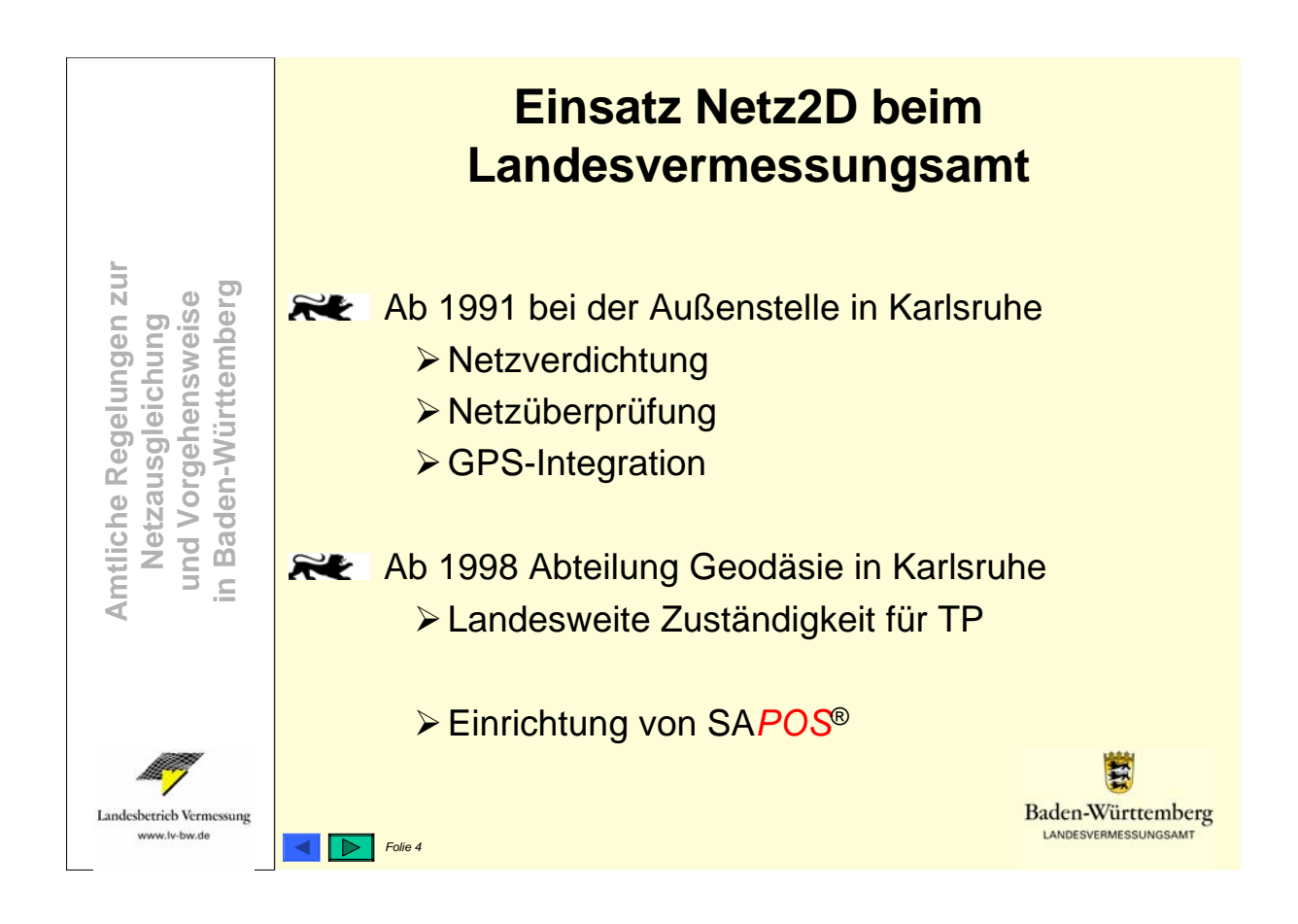

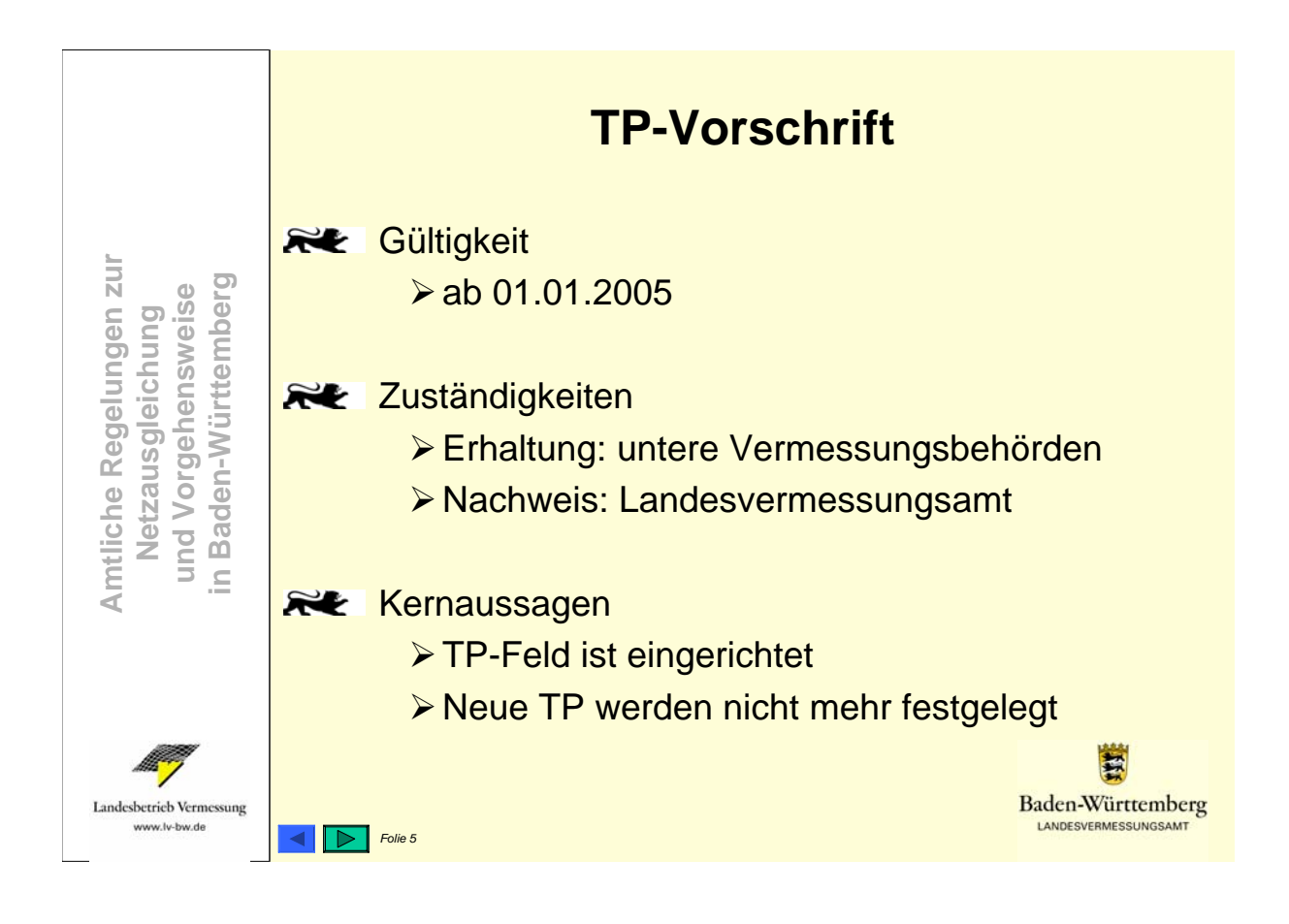

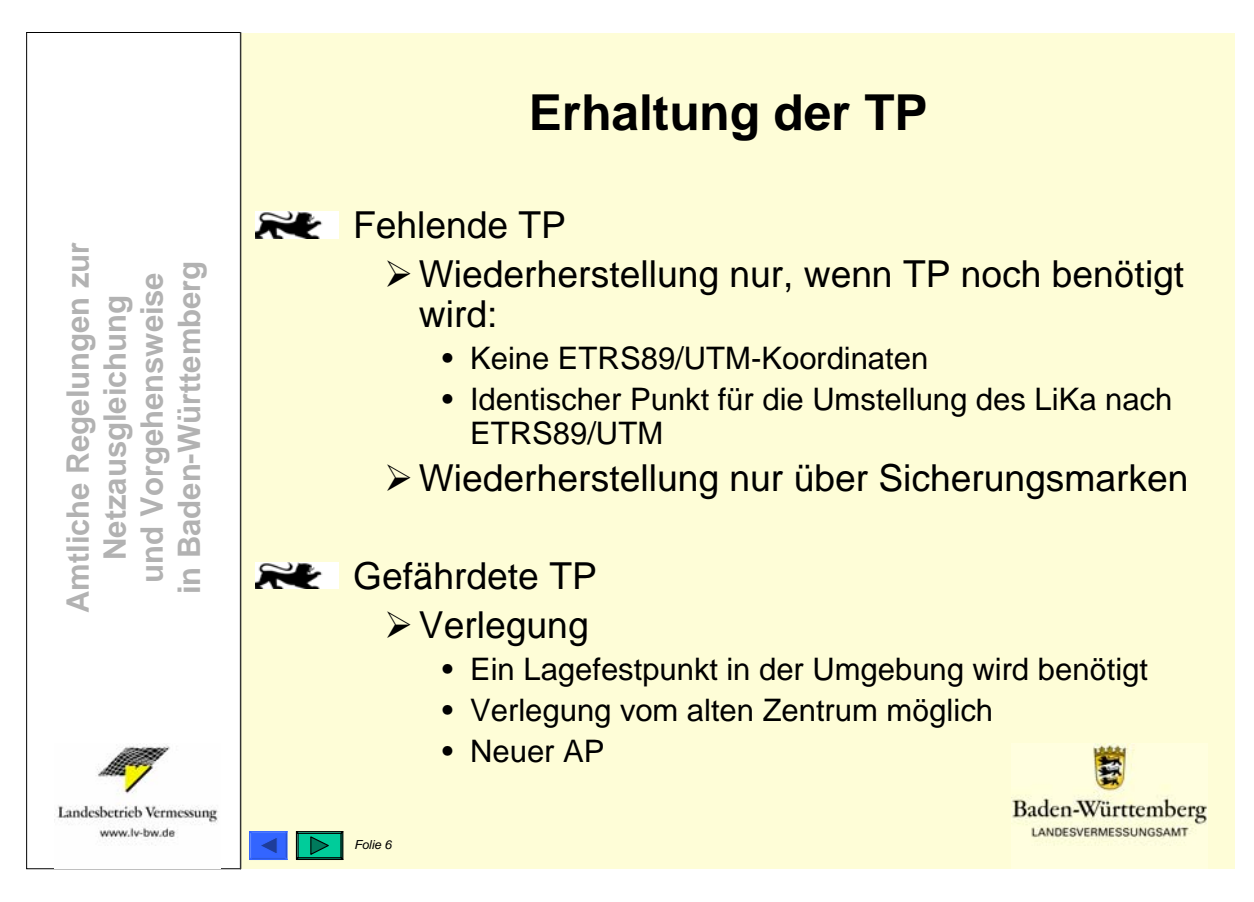

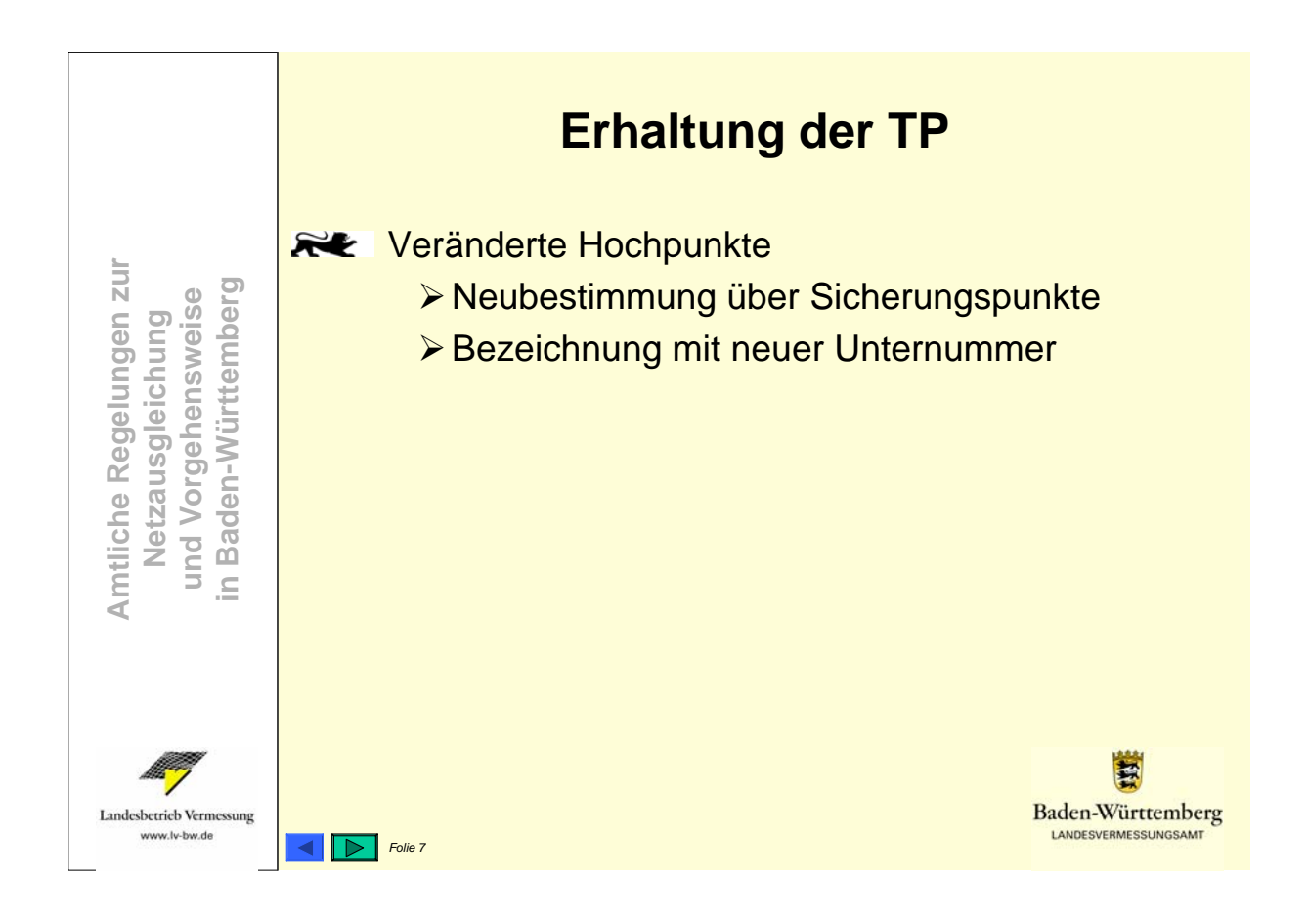

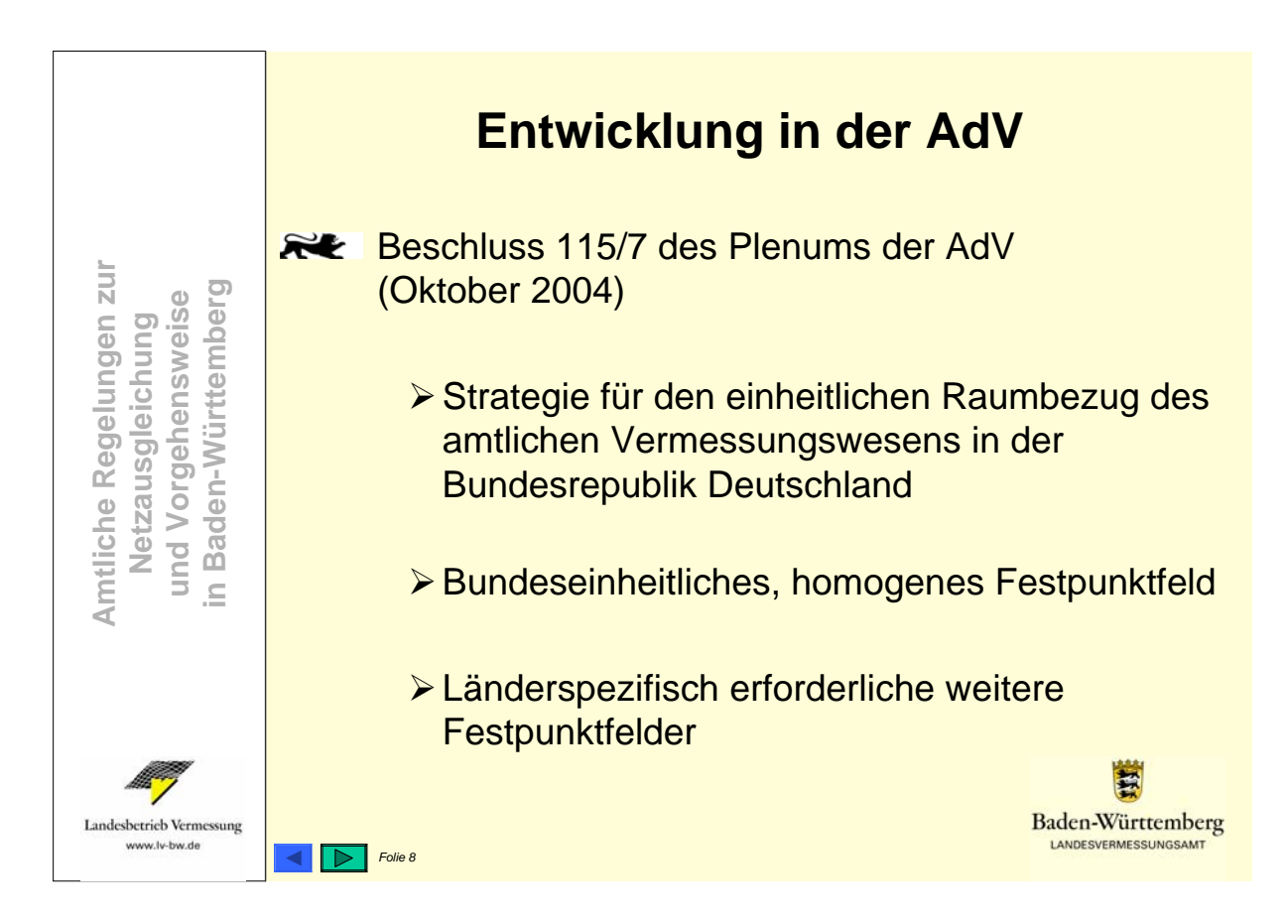

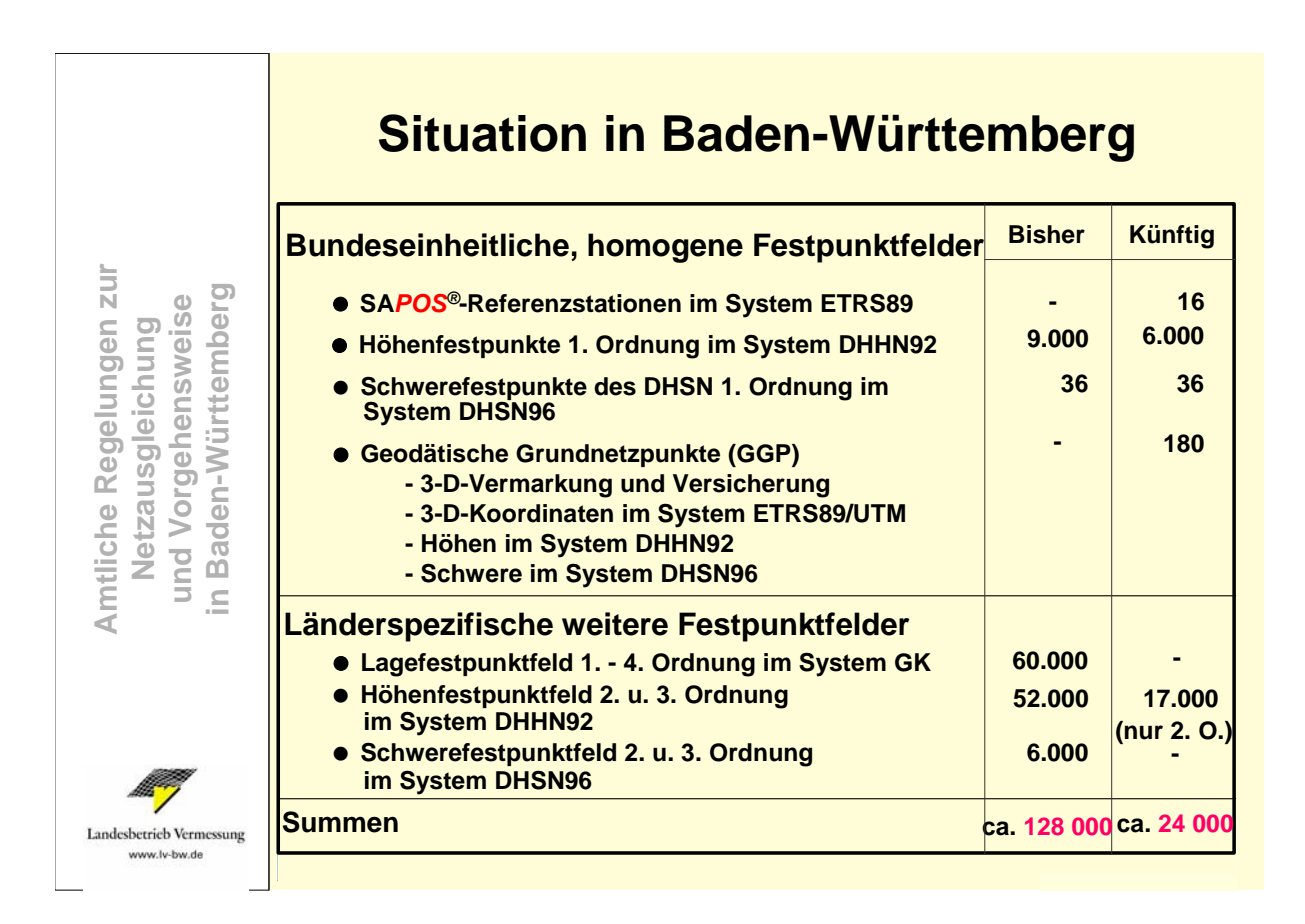

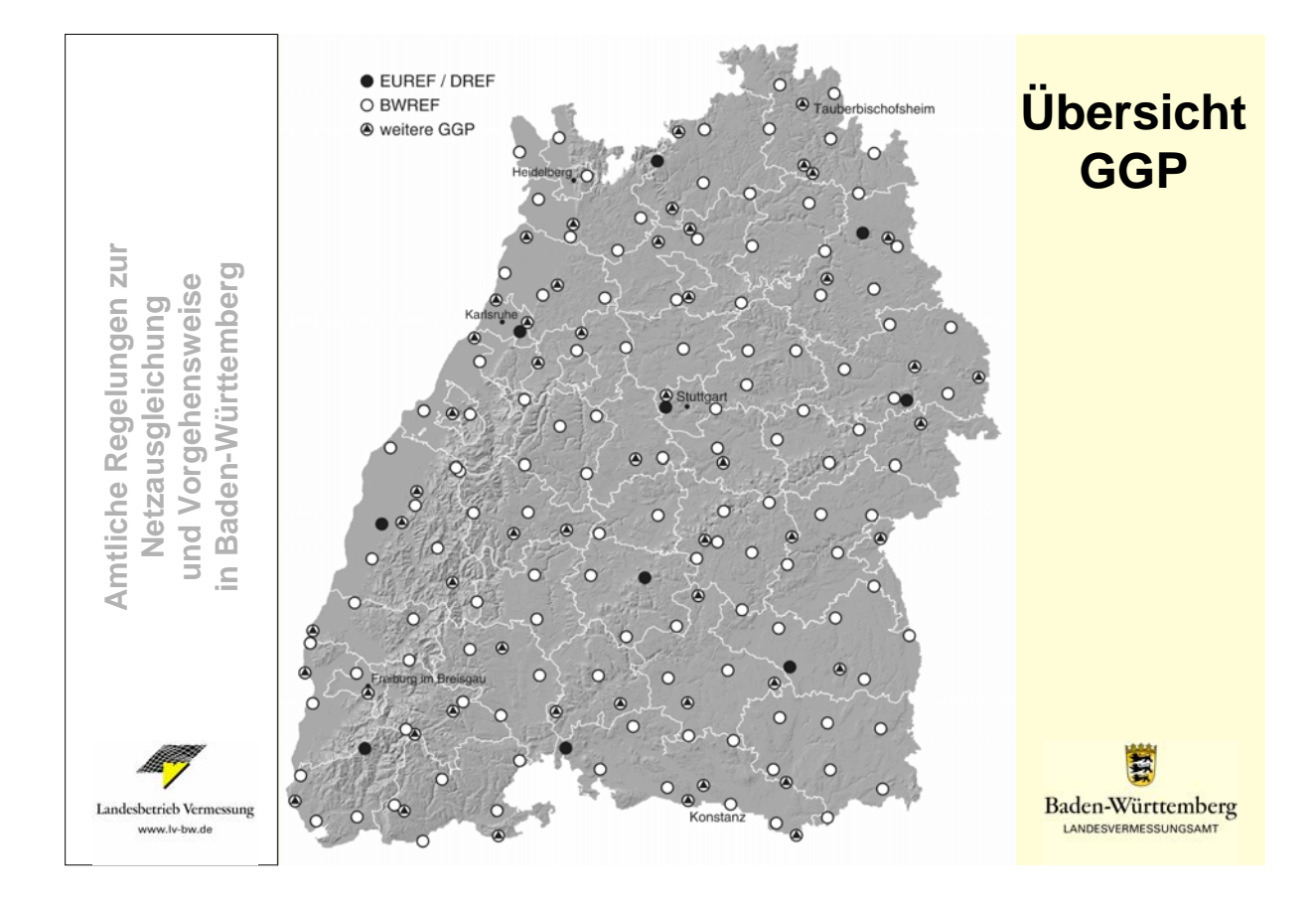

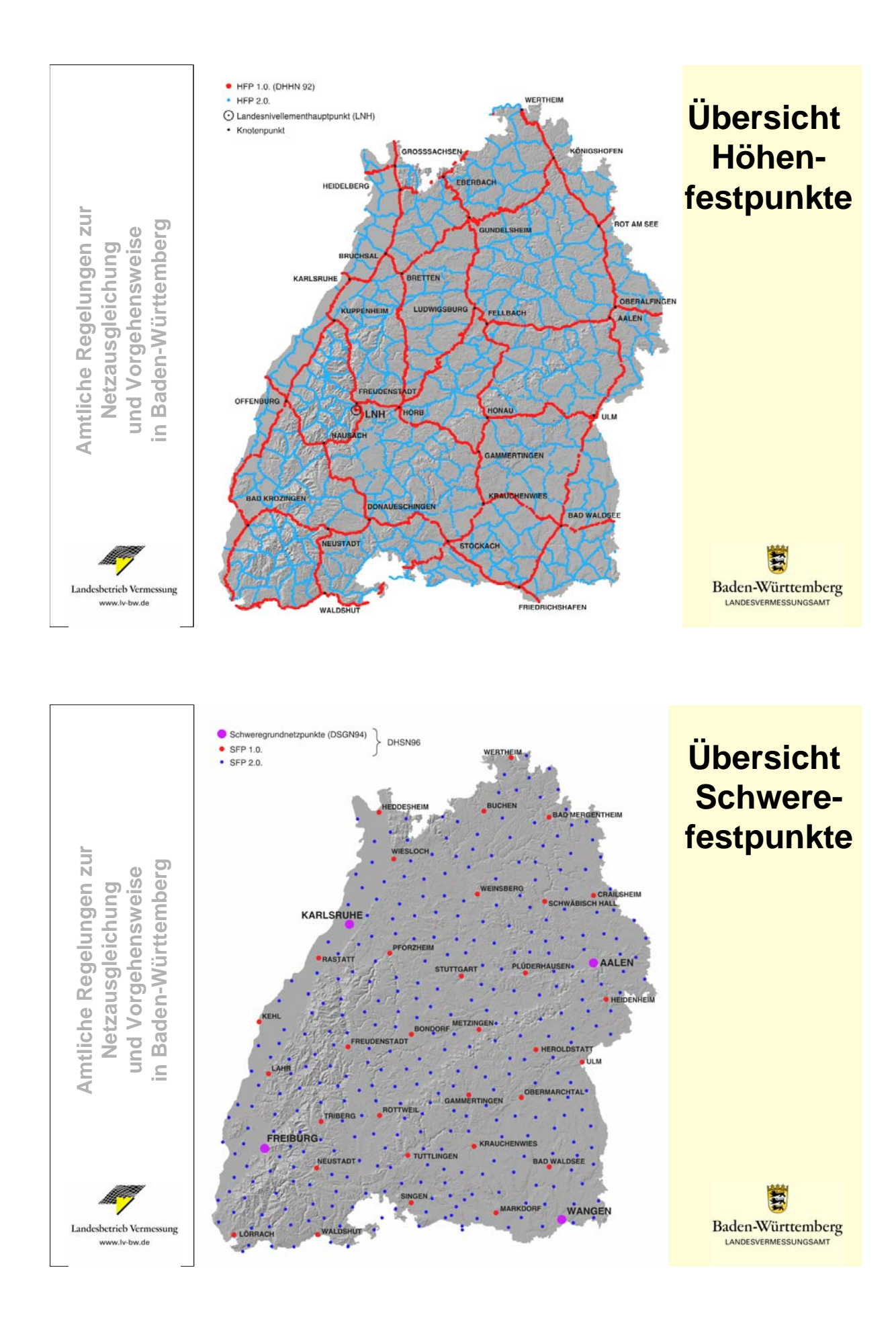

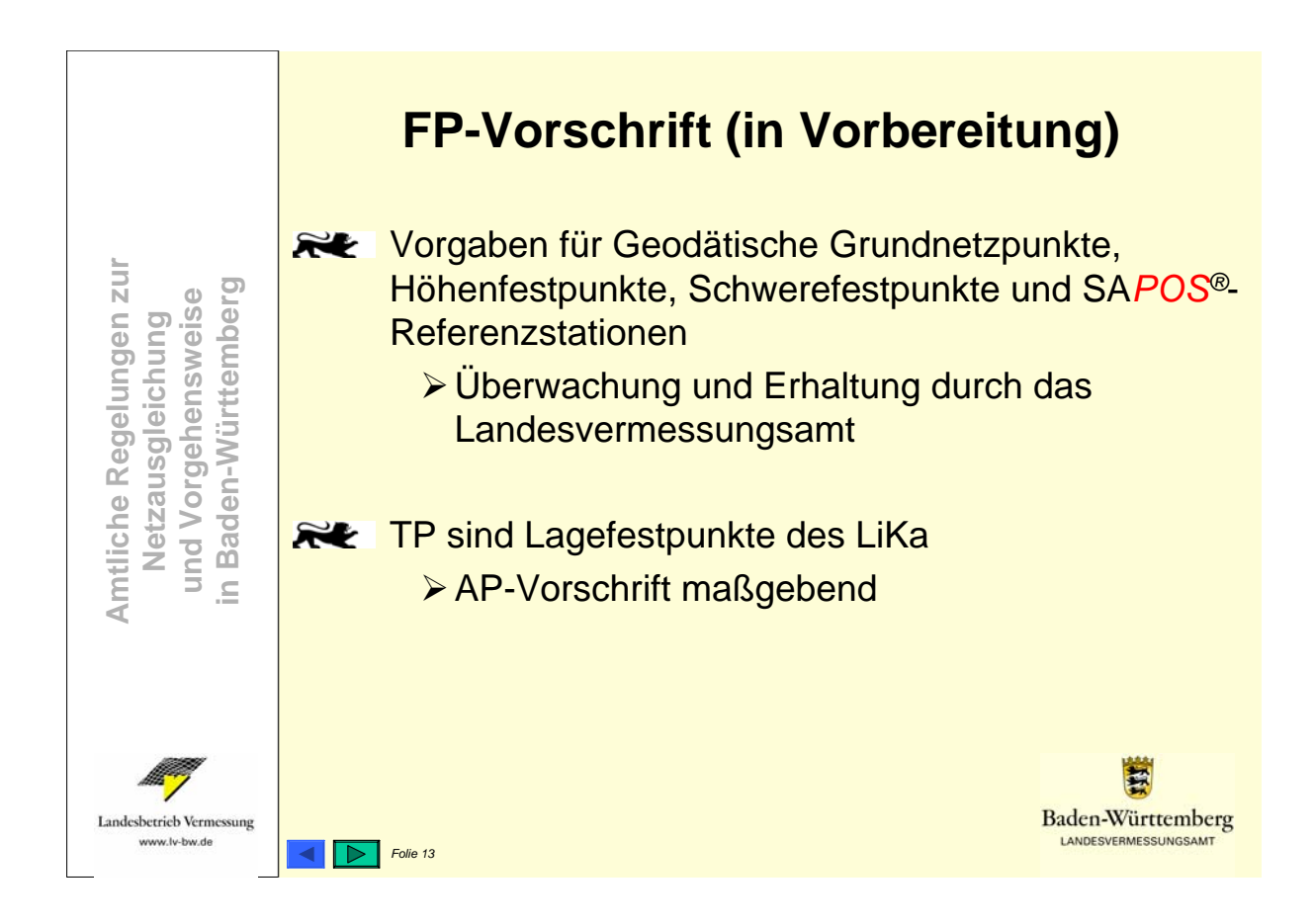

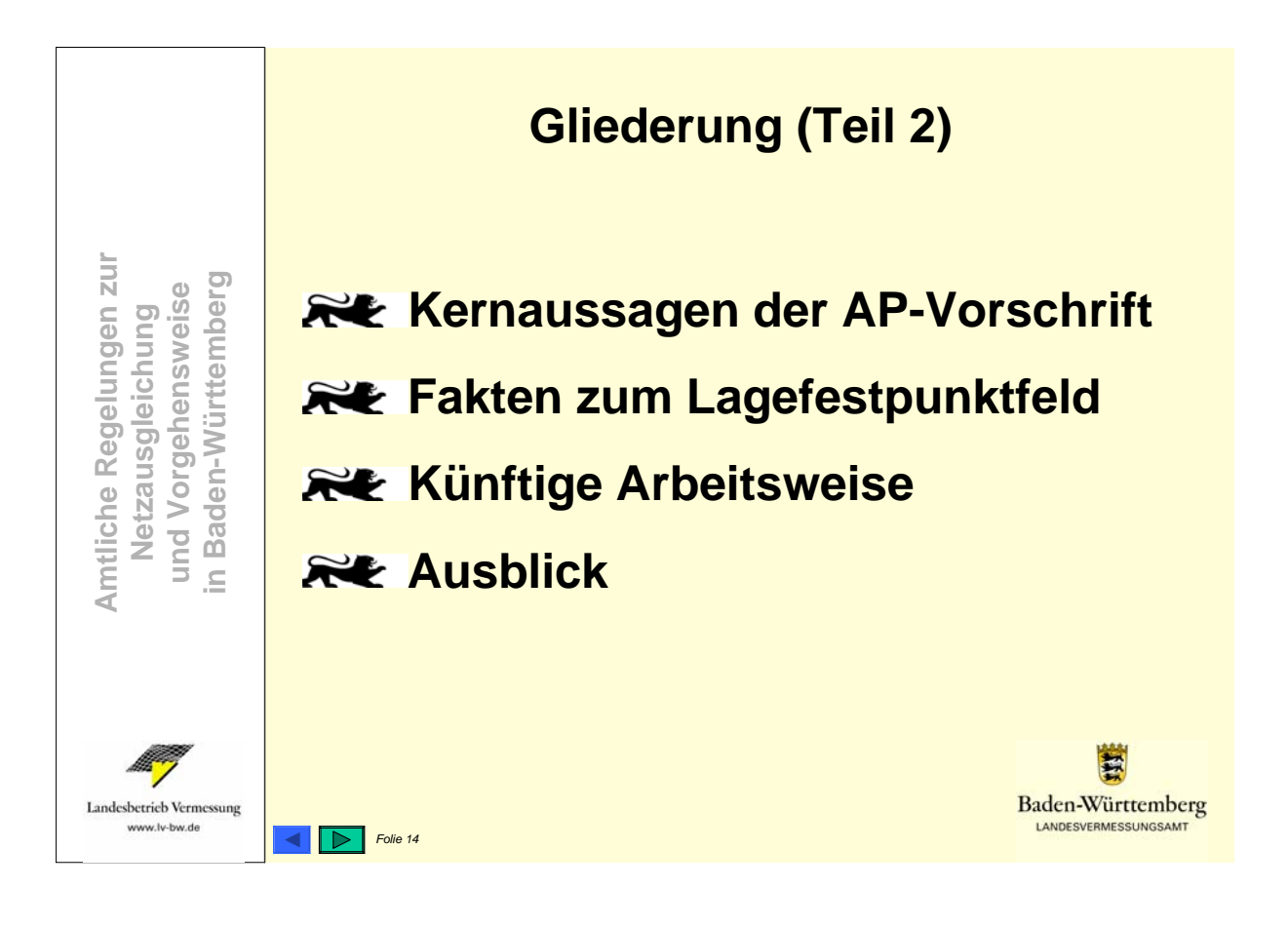

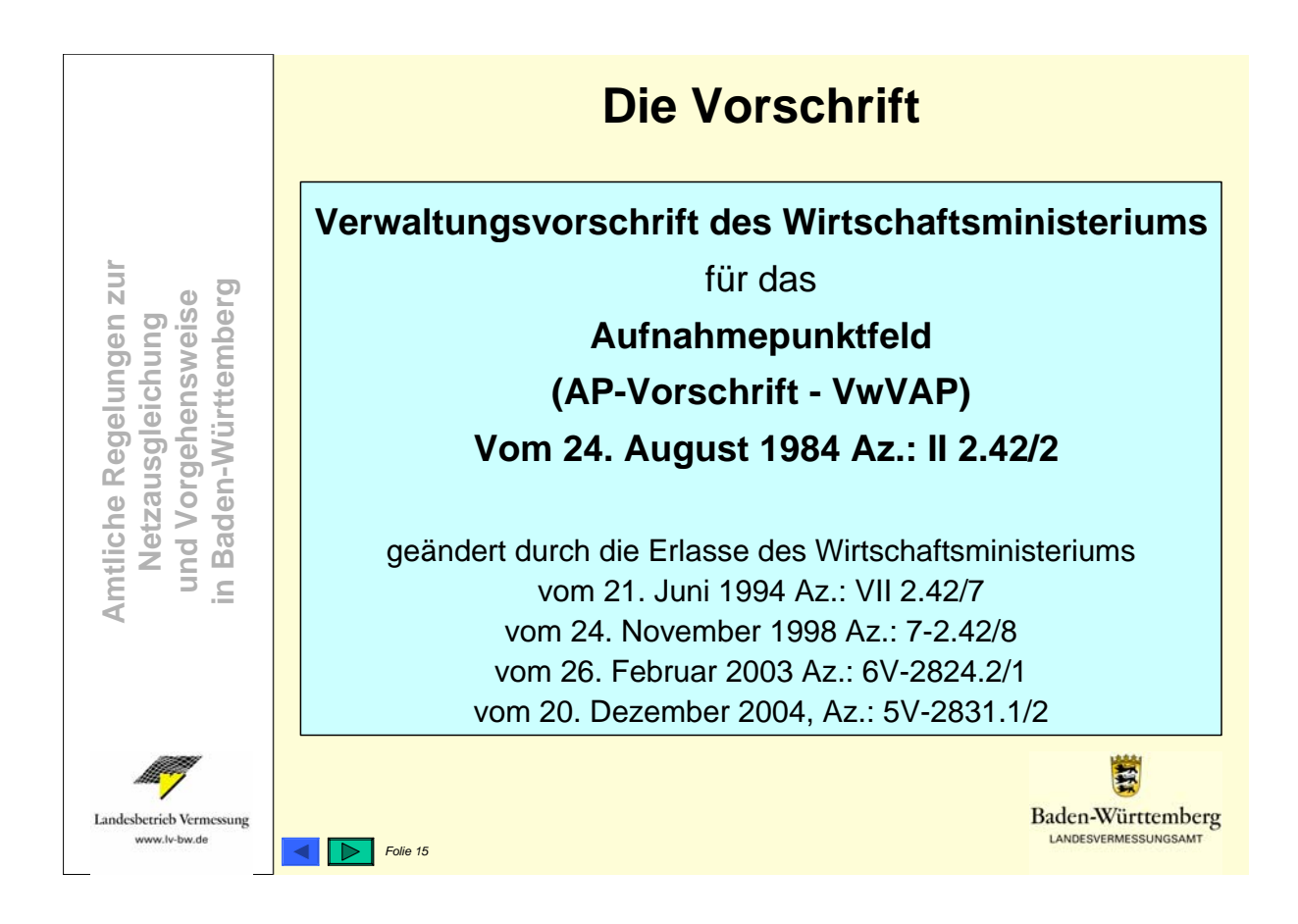

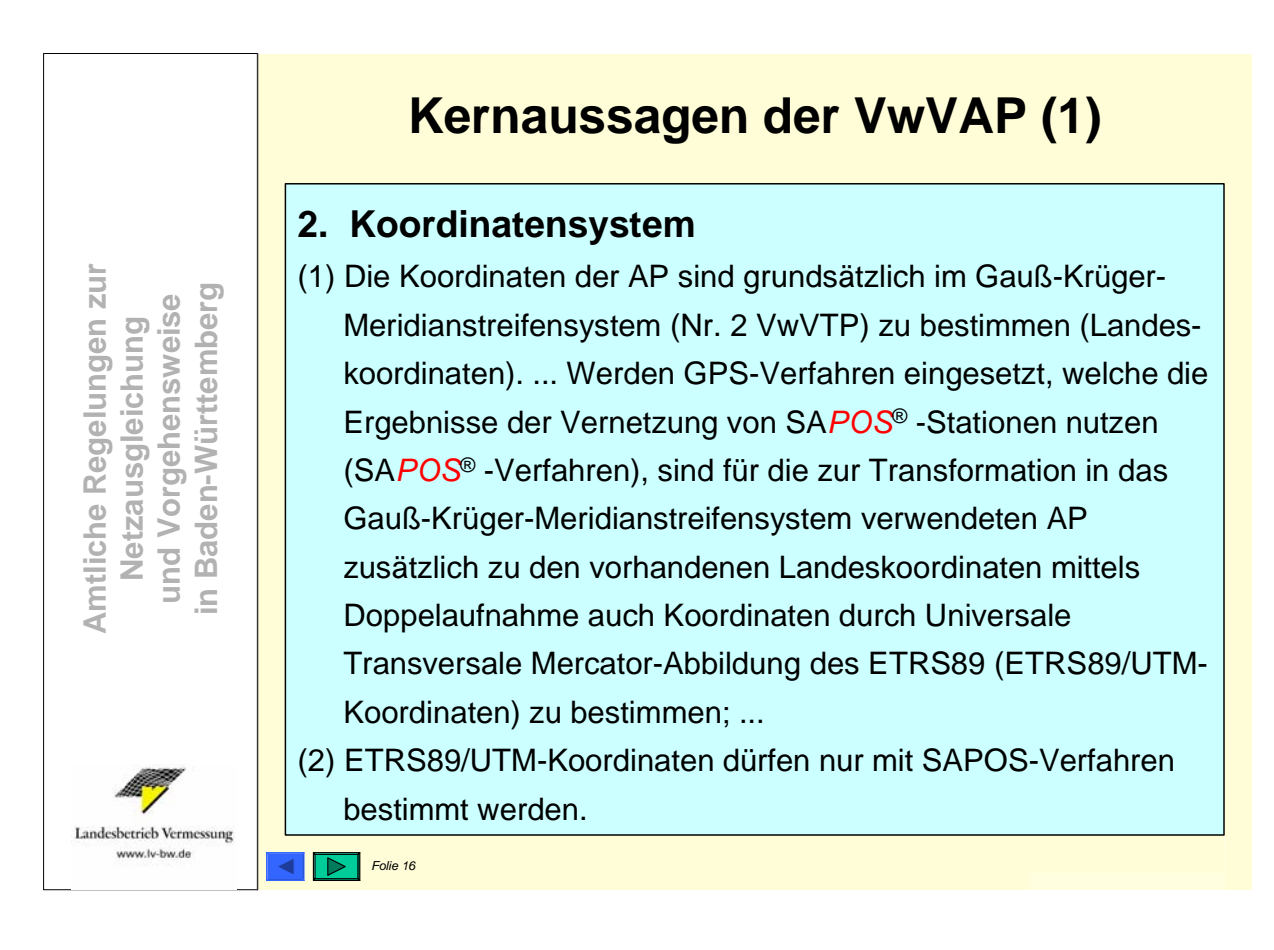

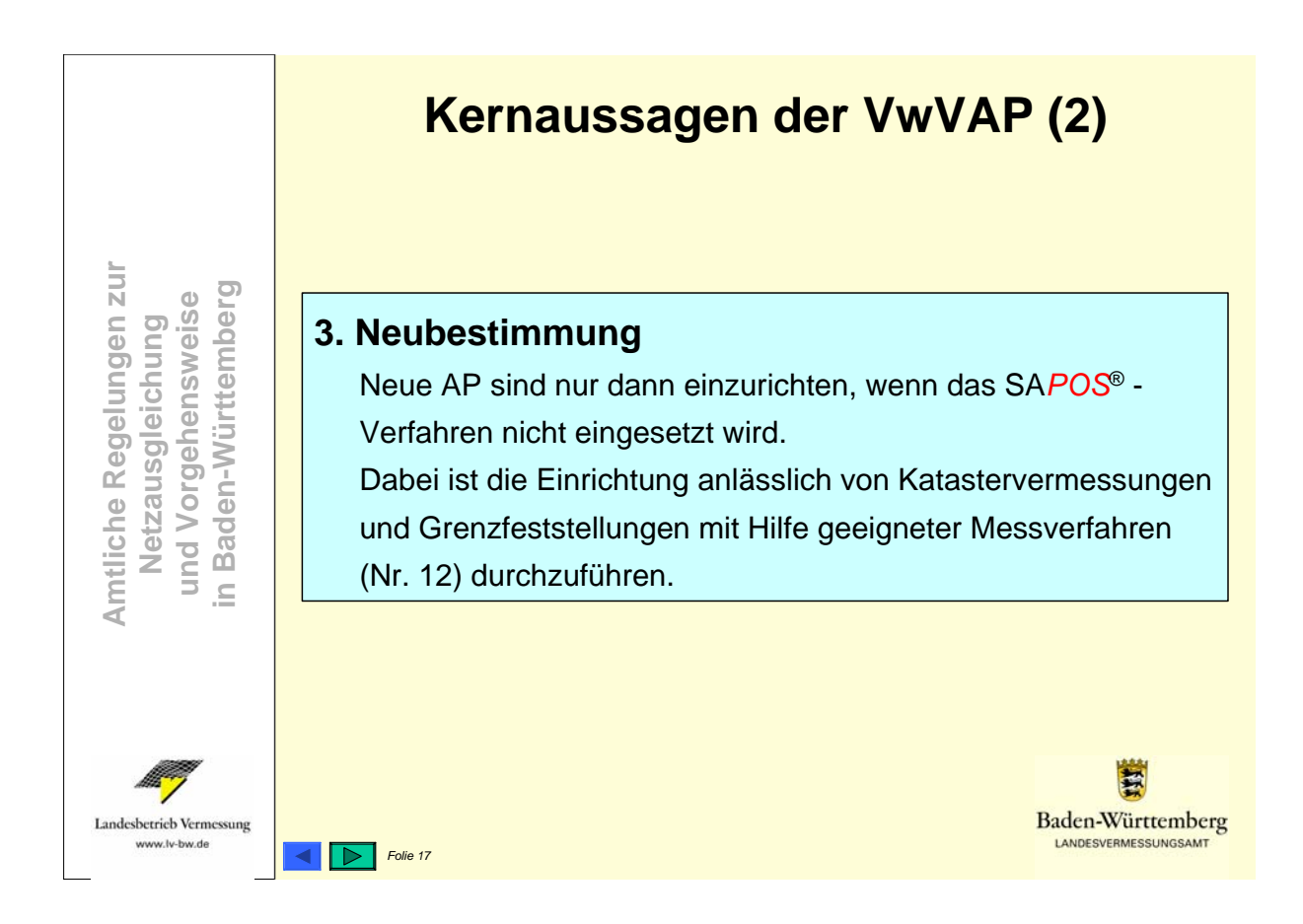

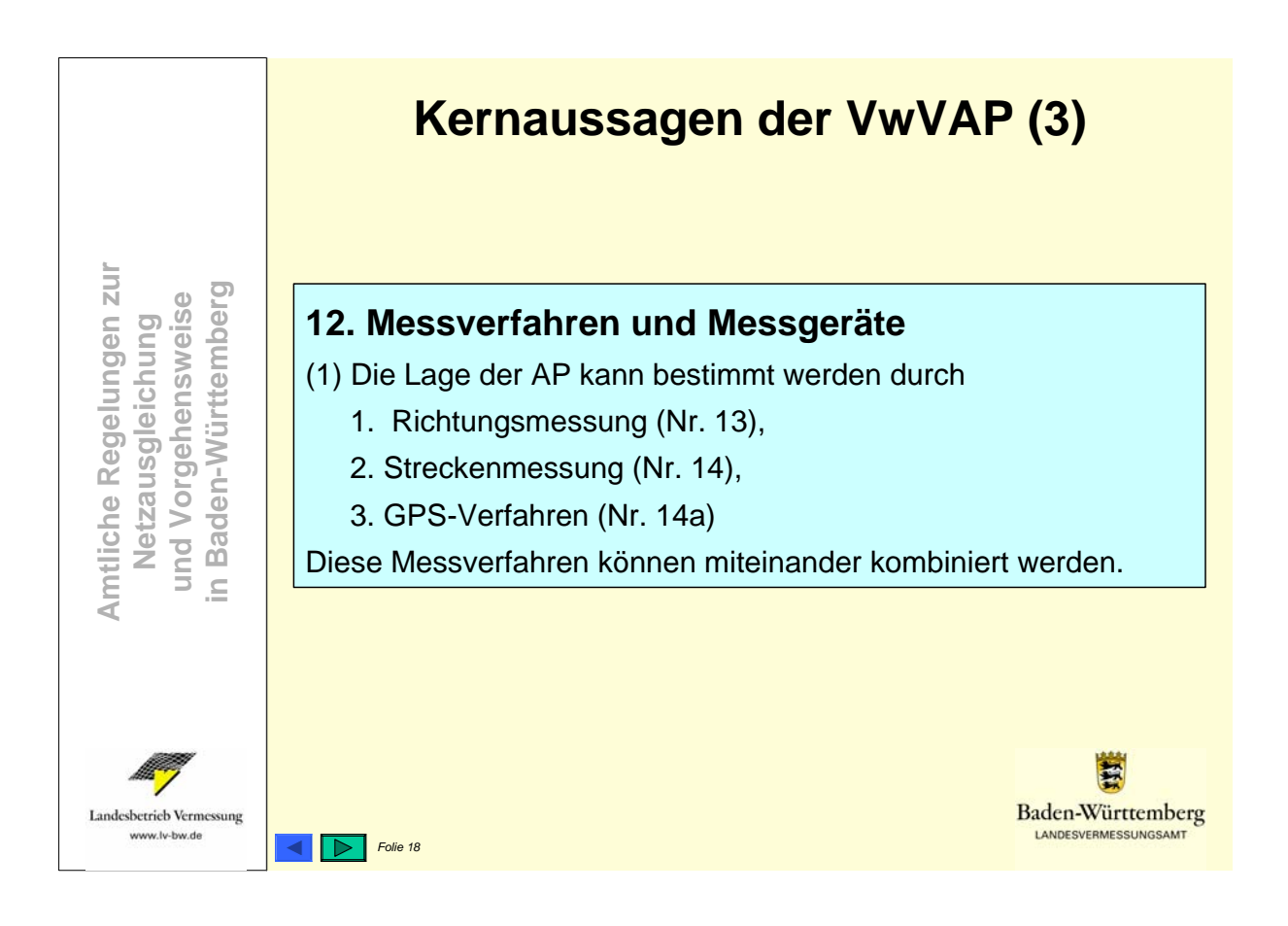

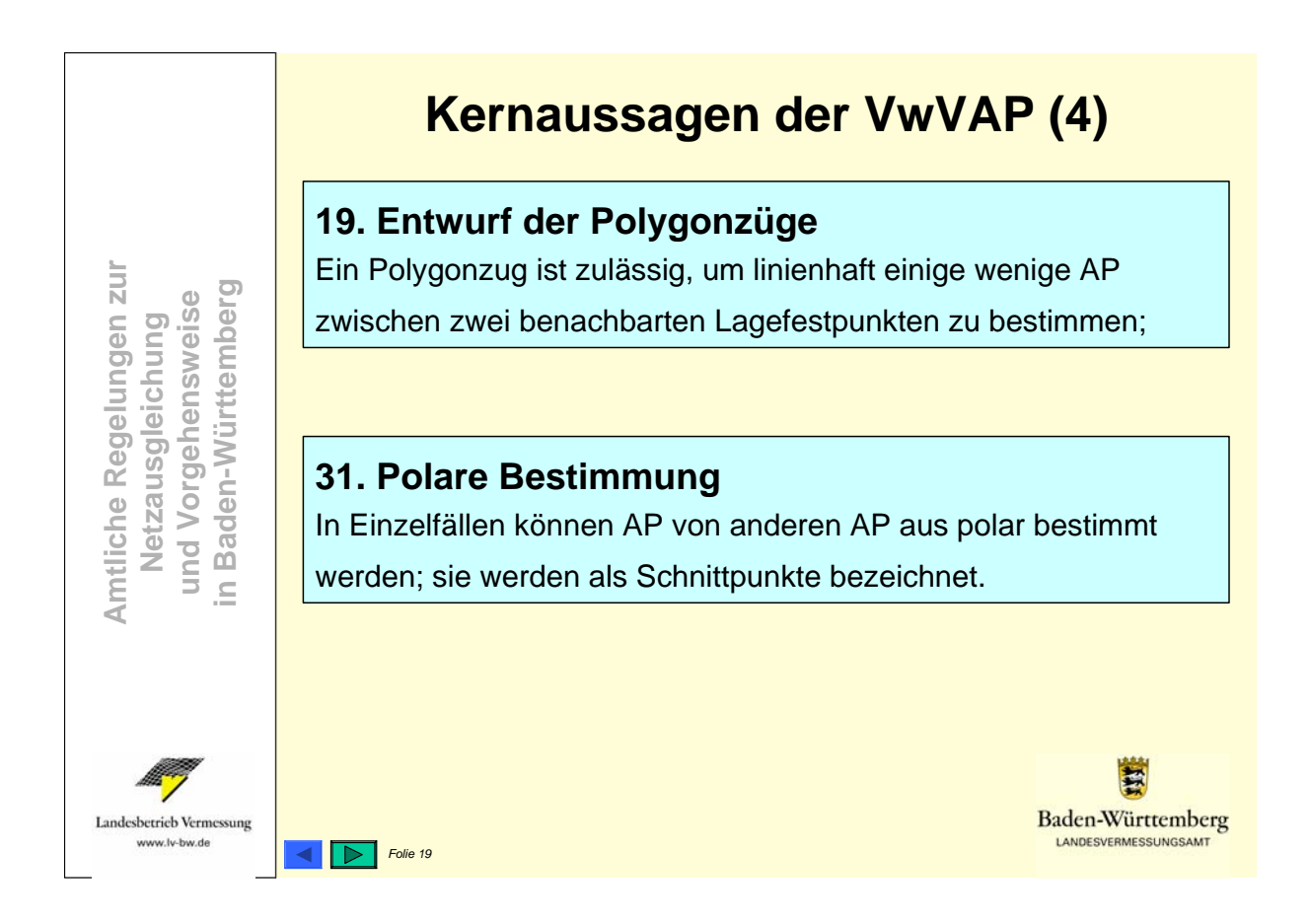

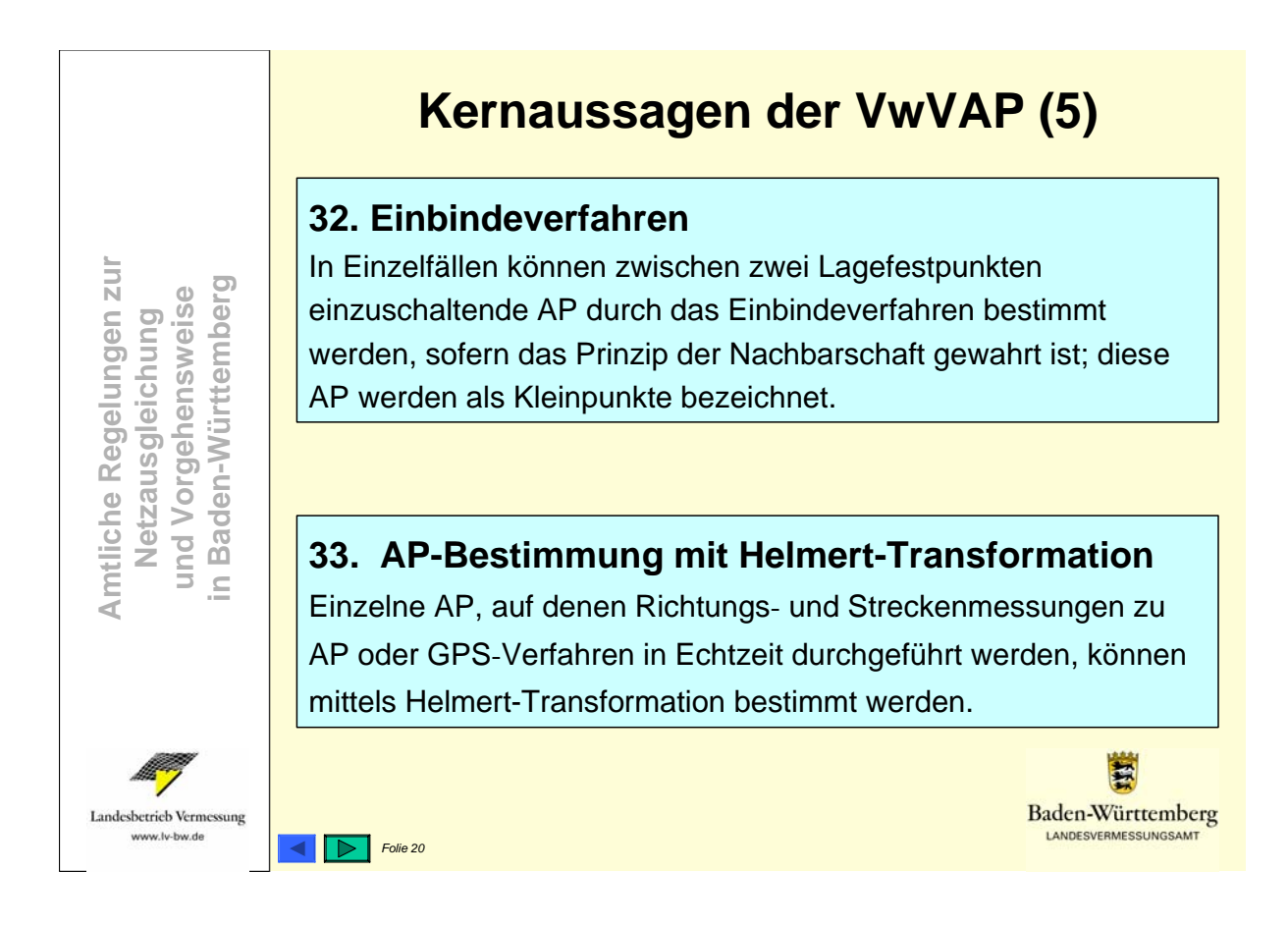

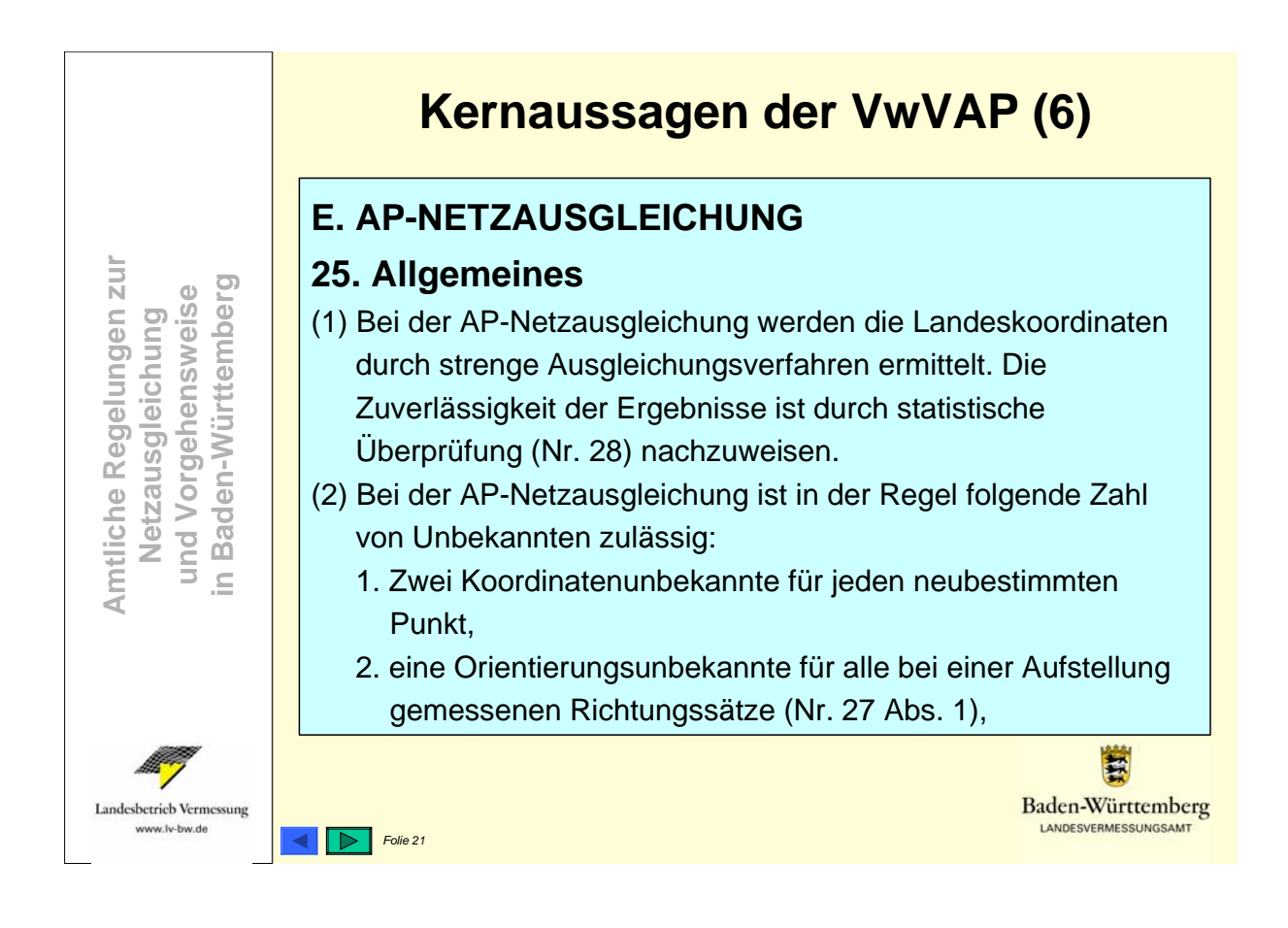

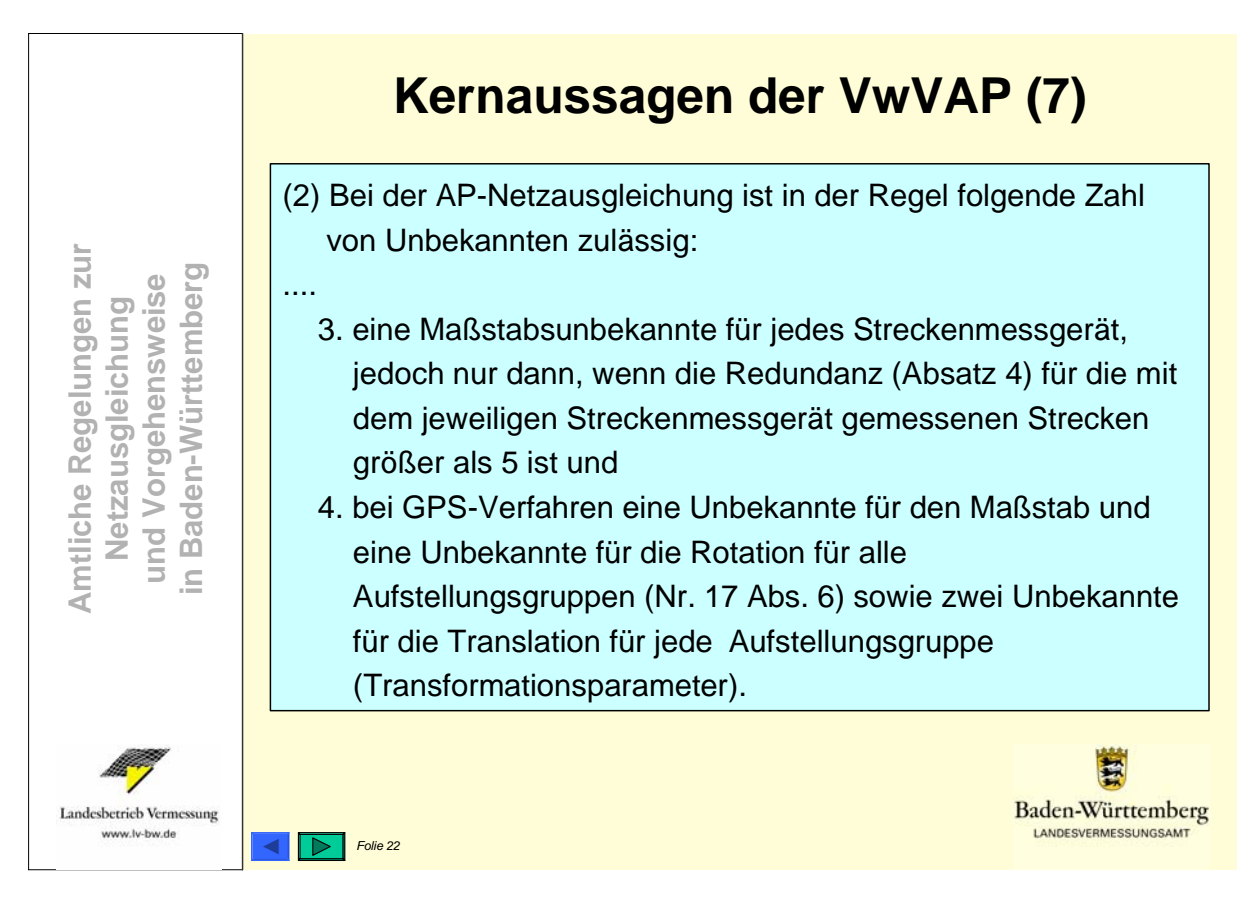

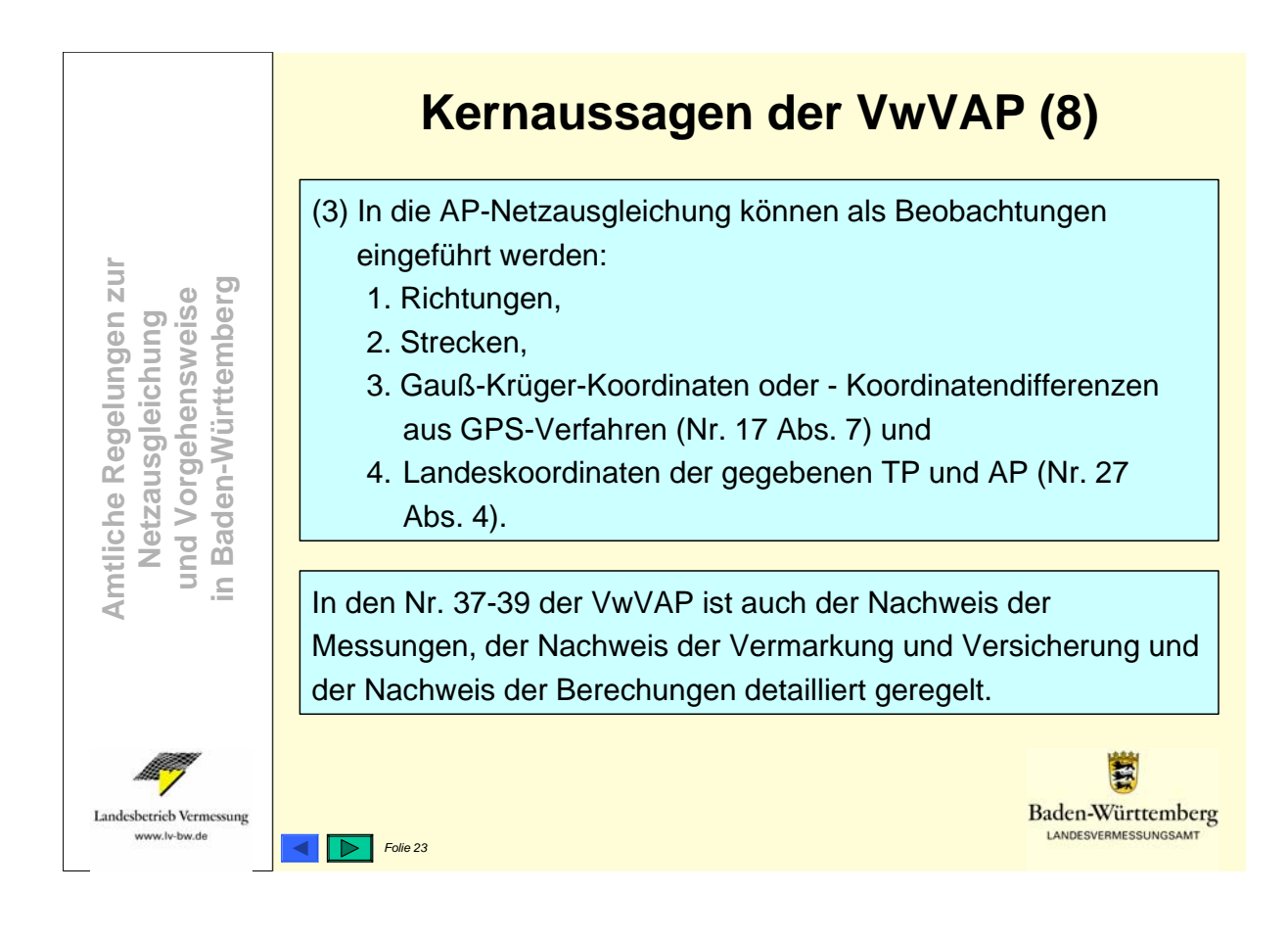

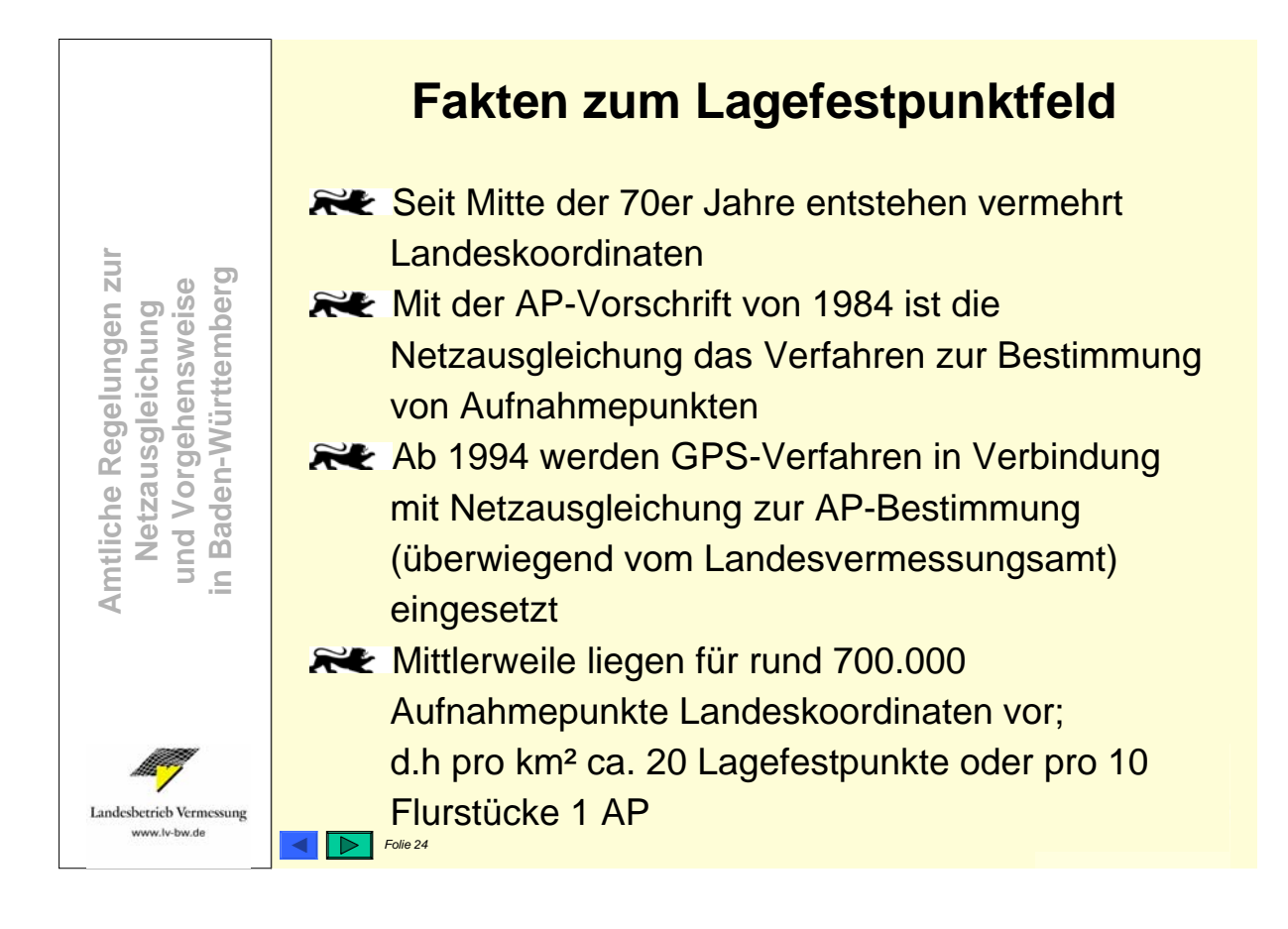

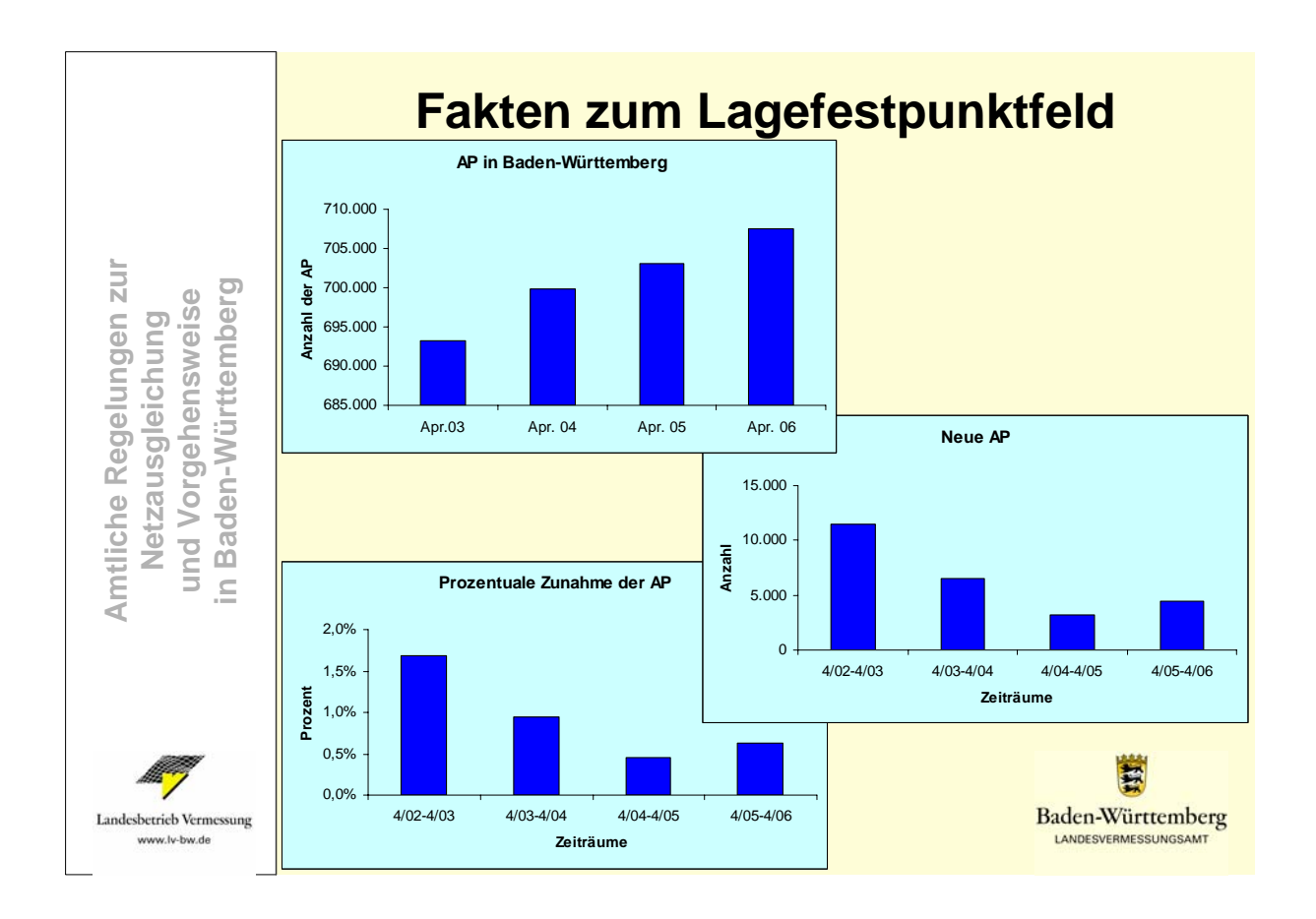

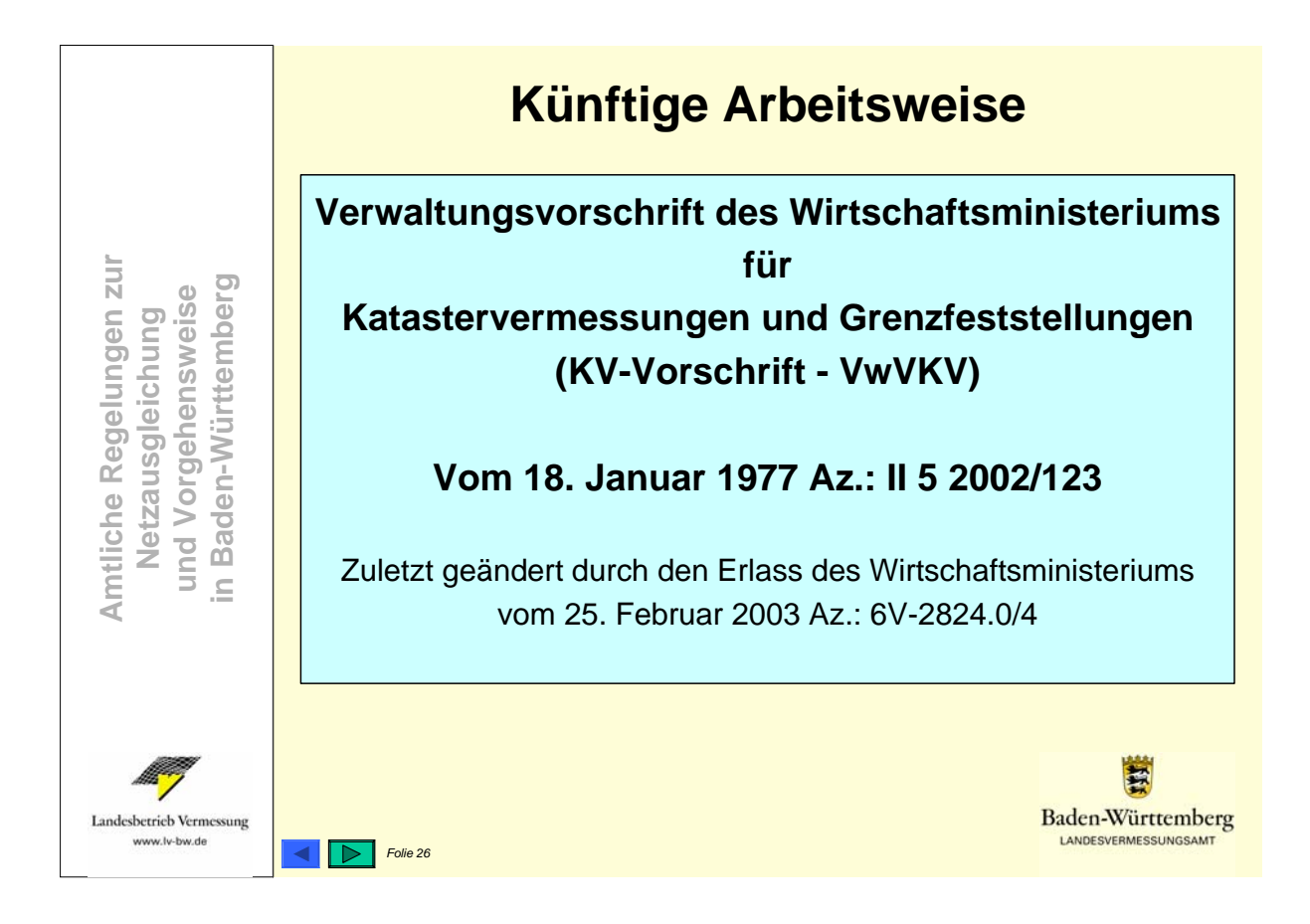

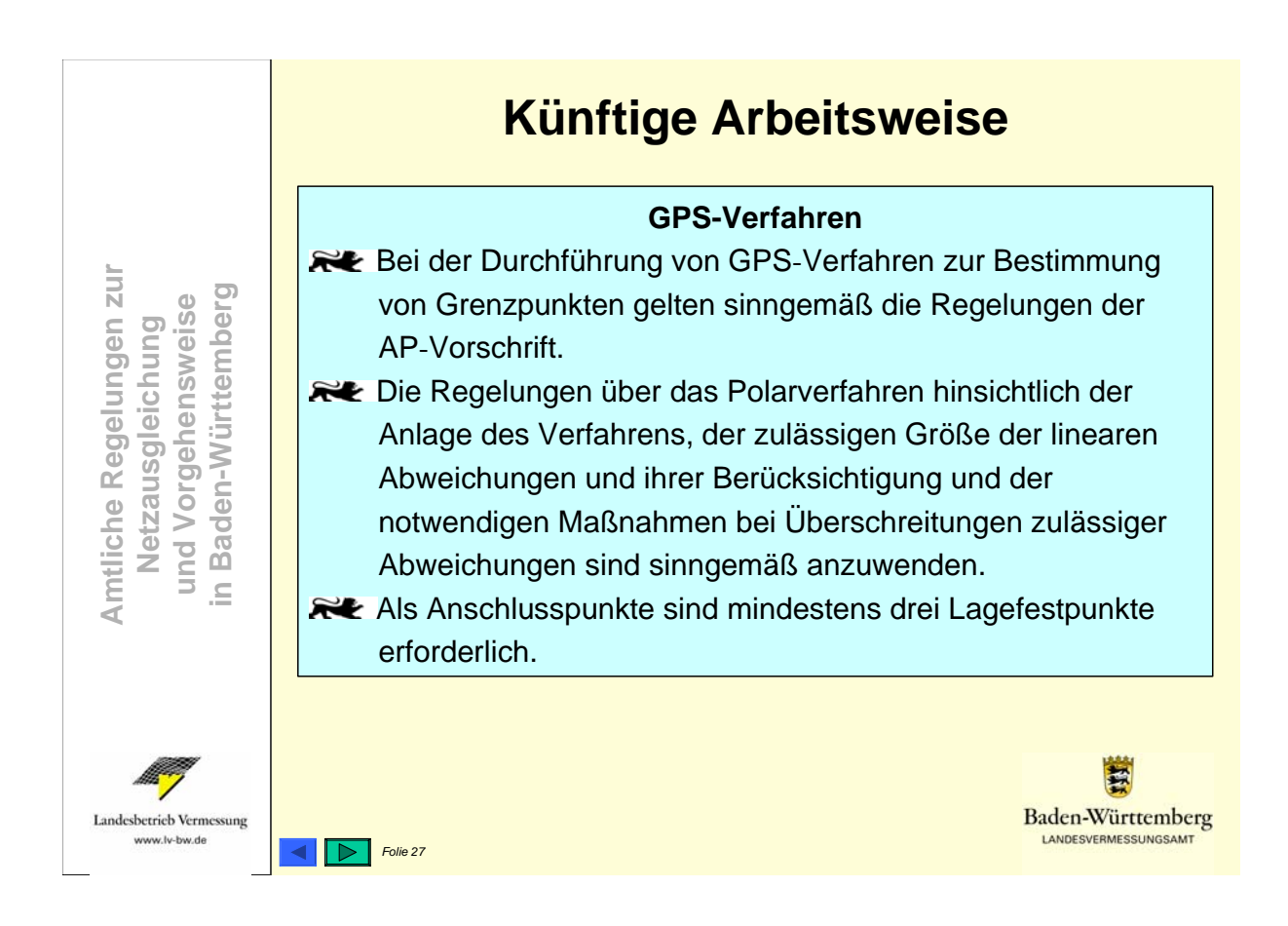

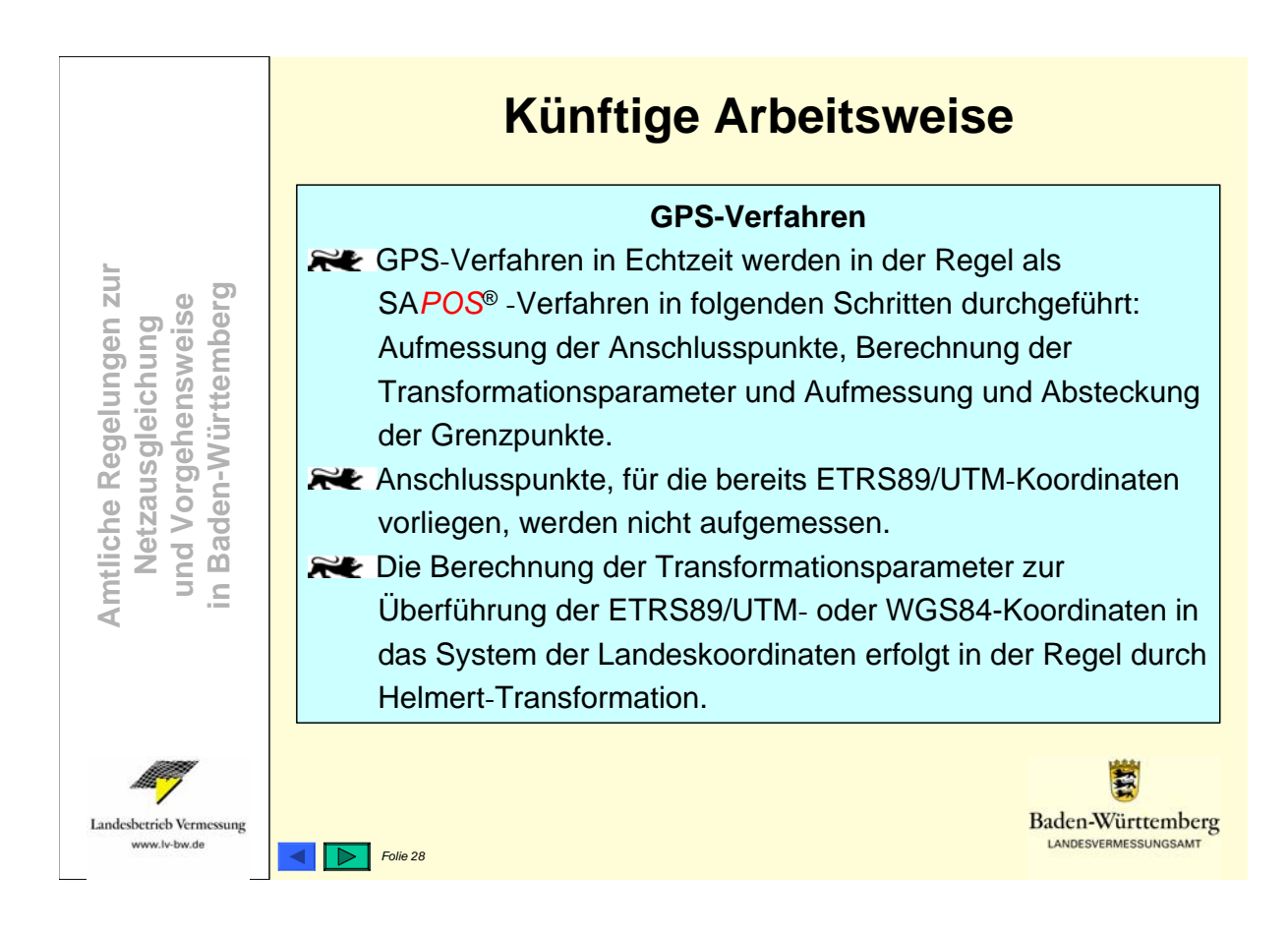

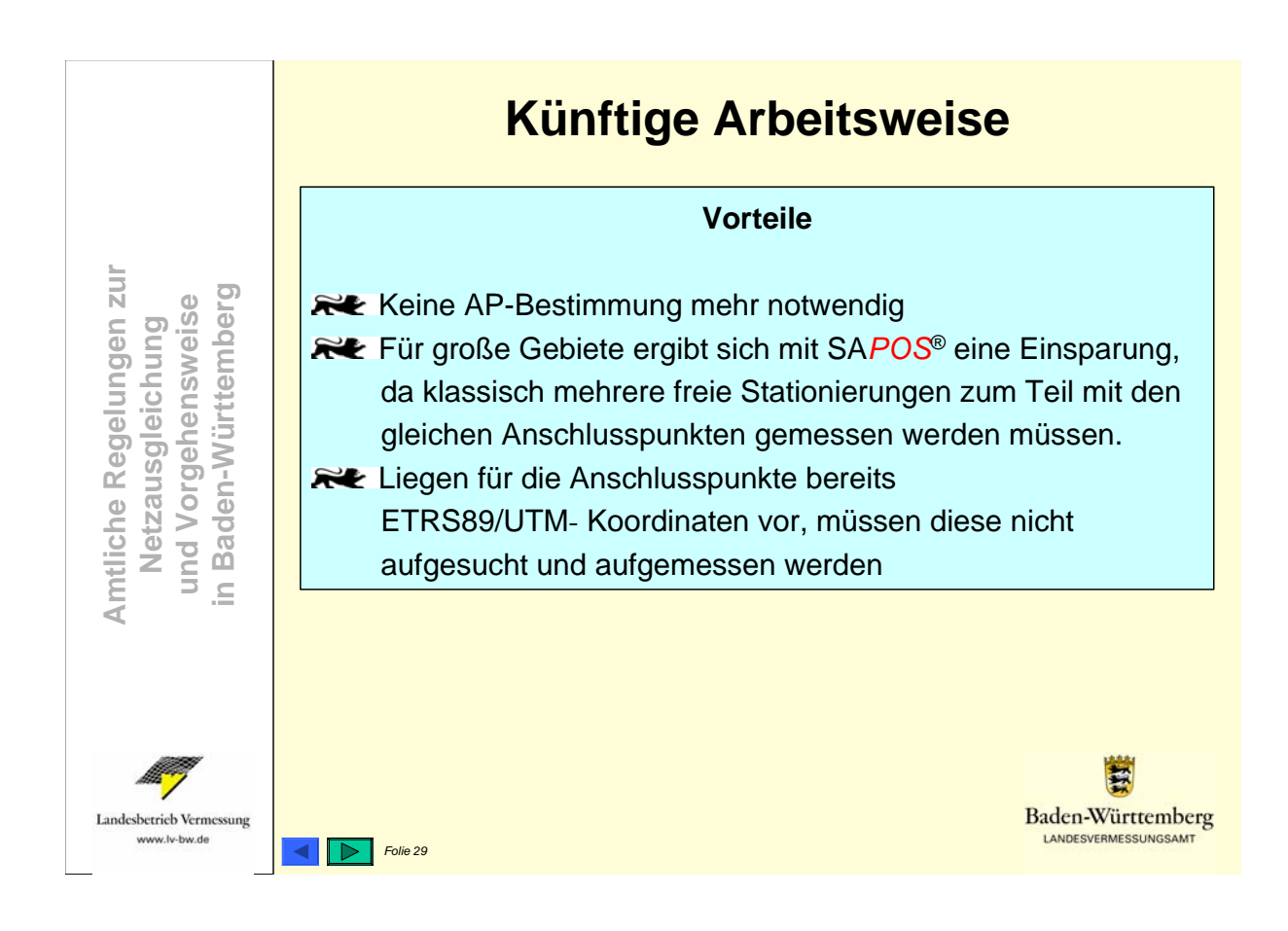

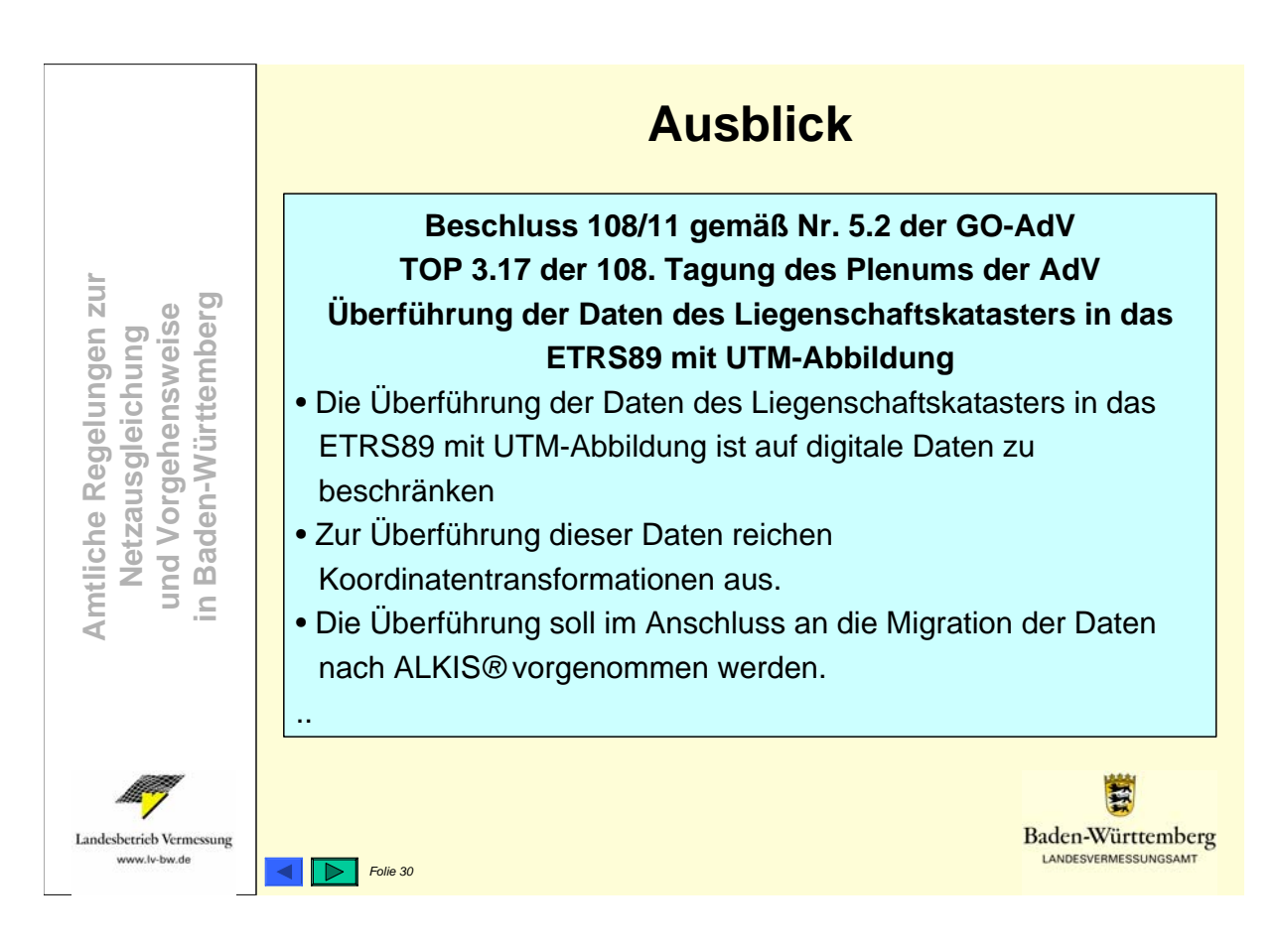

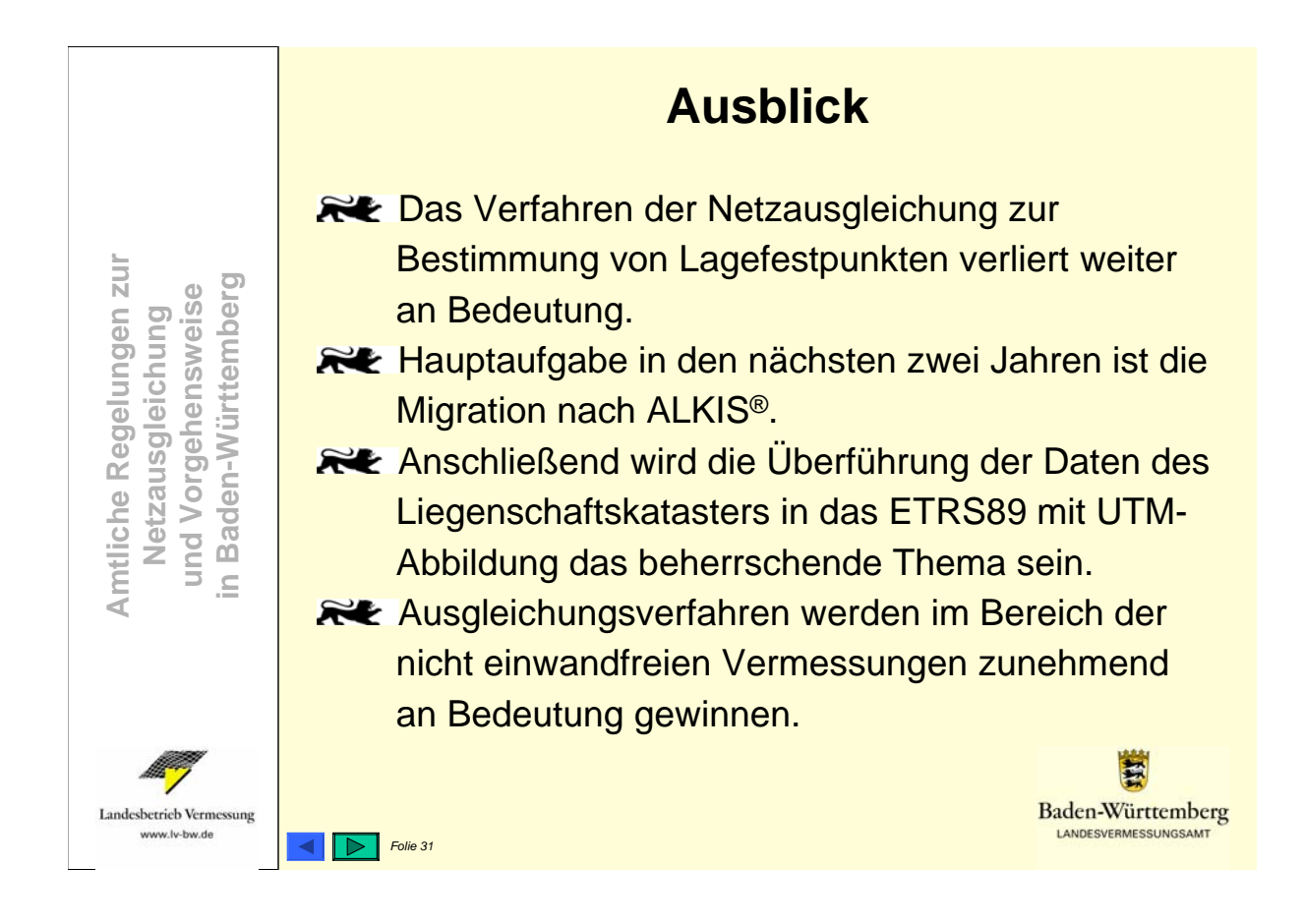

# **Möglichkeiten des GPS-Einsatzes und der GPS-Weiterverarbeitung**

M. Illner, Geodätisches Institut, Universität Karlsruhe (TH)

## **Zusammenfassung**

In diesem Beitrag soll auf die Entwicklung der GPS-Beobachtungs- und Auswertetechnik eingegangen werden. Für die am Geodätischen Institut implementierte Weiterverarbeitung von GPS-Ergebnissen werden deren einzelne Schritte sowie die damit verbundene Datenstruktur erläutert. Die mathematischen Modelle zur Kombination von GPS mit anderen Beobachtungstypen und zur strengen Integration der GPS-Lagekomponente in bestehende Festpunktfelder sowie ein geometrisch begründeter Ansatz zur Überführung von GPS-Höhen in Gebrauchshöhensysteme sind Gegenstand weiterer Betrachtungen.

# **1 Entwicklung der GPS-Technik**

Um die für geodätische Zwecke notwendige hohe Genauigkeit zu erzielen, ist es prinzipiell notwendig, differentielle Beobachtungsverfahren anzuwenden, d.h. mit mindestens zwei Empfängern simultan zu arbeiten. Die Ergebnisse eines einzeln betriebenen GPS-Gerätes sind für die geodätische Anwendung zu ungenau. Bei der Konzeption des GPS-Einsatzes hat der Nutzer prinzipiell die Möglichkeit, eine oder mehrere eigene Referenzstationen zu verwenden oder auf so genannte Referenzstationsdienste (z.B SA*POS®* oder ascos) zurückzugreifen. Eine weitere Unterscheidung hinsichtlich des GPS-Einsatzes kann dahingehend getroffen werden, ob die Ergebnisse der GPS-Messungen im postprocessing gewonnen oder in Real-Time, d.h. bereits zum Zeitpunkt der Messungen im Feld zur Verfügung gestellt werden sollen. Je nach Aufgabenstellung ist auch zu entscheiden, ob einzelne diskrete Punkte oder eine Trajektorie zu bestimmen sind. Dies führt dann zur Unterscheidung zwischen statischem und kinematischem Einsatz. Insgesamt ergibt sich also eine Unterscheidung der Verfahren nach:

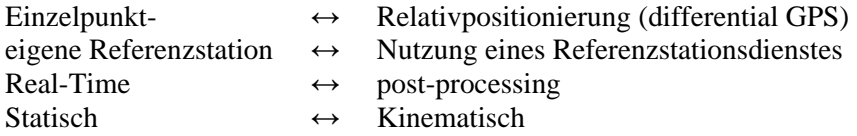

Je nach Anwendung lassen sich diese Verfahren dann in unterschiedlichen Kombinationen einsetzen. Im folgenden wird nun die Entwicklung in der GPS-Beobachtungstechnik durch Charakterisierung der jeweiligen Verfahren kurz skizziert:

## **Statisches Verfahren:**

- alle Empfänger erfüllen während der Messung die gleiche Aufgabe
- Besetzung der einzelnen Punkte im **stationären Modus** bis zu mehreren Stunden
- Unterteilung des Gesamtnetzes in einzelne Aufstellungsgruppen (Sessions)
- auf "überlappende" Beobachtung ist zu achten
- bei Auswertung i.d.R Definition von Referenz- und Roverpunkten nötig
- bei mehreren Sessions: Übertragung der Referenz von Session zu Session  $\rightarrow$  einheitliches Bezugssystem für Auswertung
- auch heute noch die genaueste Beobachtungstechnik für großräumige Netze

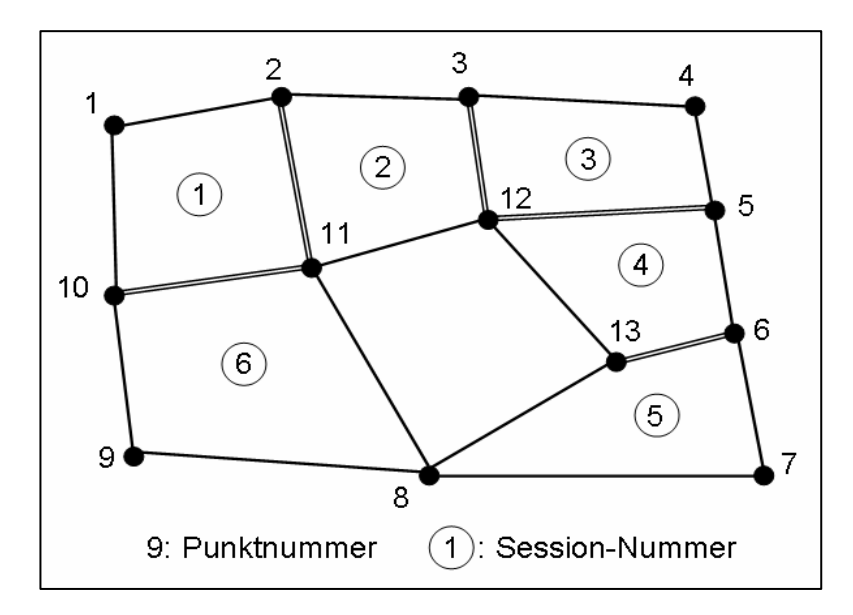

Bild 1-1: Statisches Verfahren

### **Schnelles Statisches Verfahren (Rapid Static)**

- ermöglicht durch "schnelle ambiguity-Lösung" mit relativ wenig Beobachtungsdaten
- Empfänger sind bereits bei Messung eingeteilt nach Referenz- und Roverempfänger
- Referenzempfänger stationär
- ein oder mehrere Rover besetzen Netzpunkte in **stationärem Modus** für mehrere Min.
- Mehrfachbesetzungen und Punktwechsel
- Aufteilung großer Bearbeitungsgebiete in einzelne Zonen mit ggfls. mehreren Referenzstationen
- Gegenseitige Verknüpfung der Referenzstationen nötig
- geeignet für kleinere Gebietsausdehnungen mit kurzen Basislinien

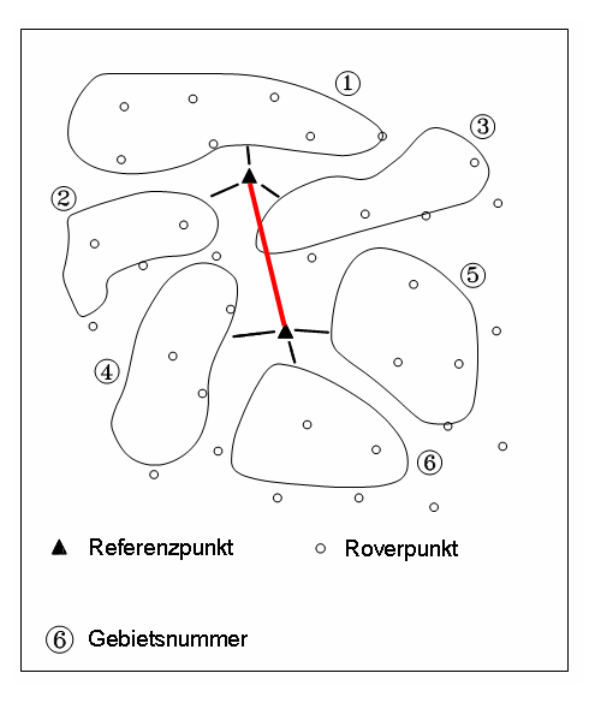

Bild 1-2: Rapid-Static Verfahren

## **Stop & Go - Verfahren**

- Empfänger sind eingeteilt nach Referenz- und Roverempfänger
- Referenzempfänger stationär
- Rover besetzen zunächst Initialisierungspunkt (Lösen der ambiguities)
- Besetzung der weiteren Netzpunkte im **stationären Modus** für mehrere sec bis min unter Verwendung der zuvor gelösten ambiguities
- Satellitensignal darf nicht abreißen
- Auswertung jeder Kette im post-processing

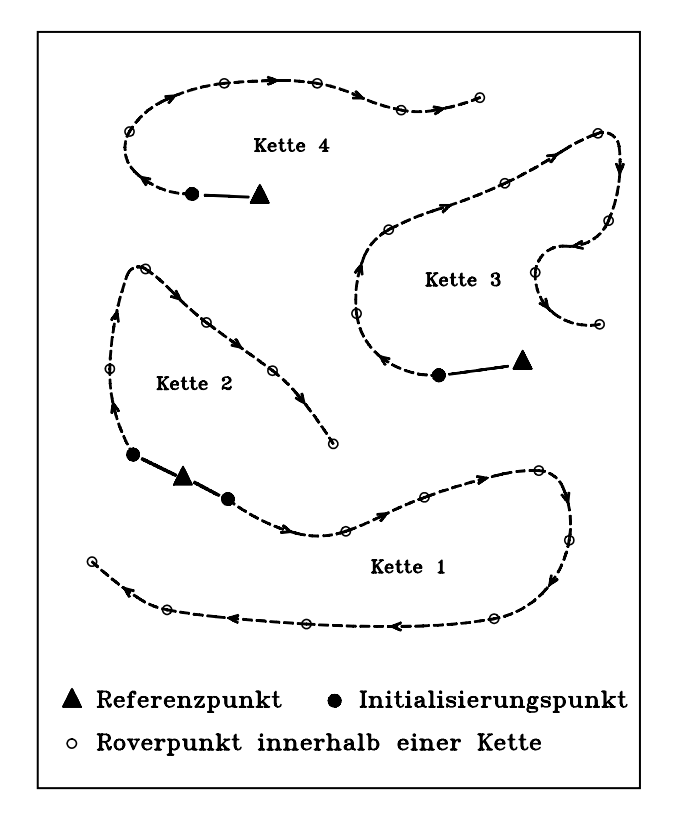

Bild 1-3: Stop & Go - Verfahren

### **Kinematic**

- Empfänger sind eingeteilt nach Referenz- und Roverempfänger
- Referenzempfänger **stationär**
- Rover bleibt **ständig in Bewegung**
- Repräsentation der Trajektorie durch eine Anzahl aufeinander folgender diskreter Punkte
- Lösung der ambiguities
	- durch Initialisierung am Anfang
	- während der Messung (on the fly = OTF)
- Satellitensignal darf nicht abreißen
- Anwendungen: Bestimmung von Trajektorien (z.B. Gleisvermessung)

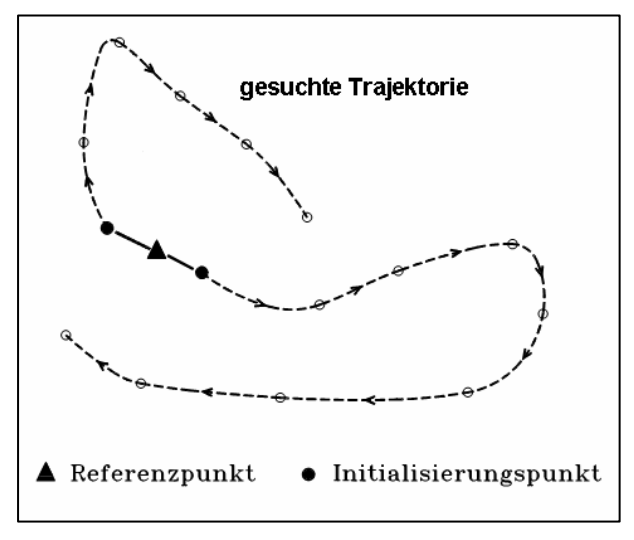

Bild 1-4: Kinematisches Verfahren

## **Real-Time Verfahren (RTK: Real-Time Kinematik)**

- Unterscheidung zwischen Referenz- und Roverempfänger
- eigene Referenzstation oder Nutzung eines Referenzstationsdienstes (Vernetzung)
- bei SA*POS®* Unterscheidung zwischen
	- SA*POS®*-Standard-Pflicht: **FKP**
	- SA*POS®*-Standard-Option: **VRS**
- Kommunikation zwischen Referenz und Rover nötig (z.B. Funk, GSM)
- heute i.d.R. sehr kurze Beobachtungszeiten pro Punkt (einige sec)
- Ergebnisse im Feld verfügbar; kein post-processing

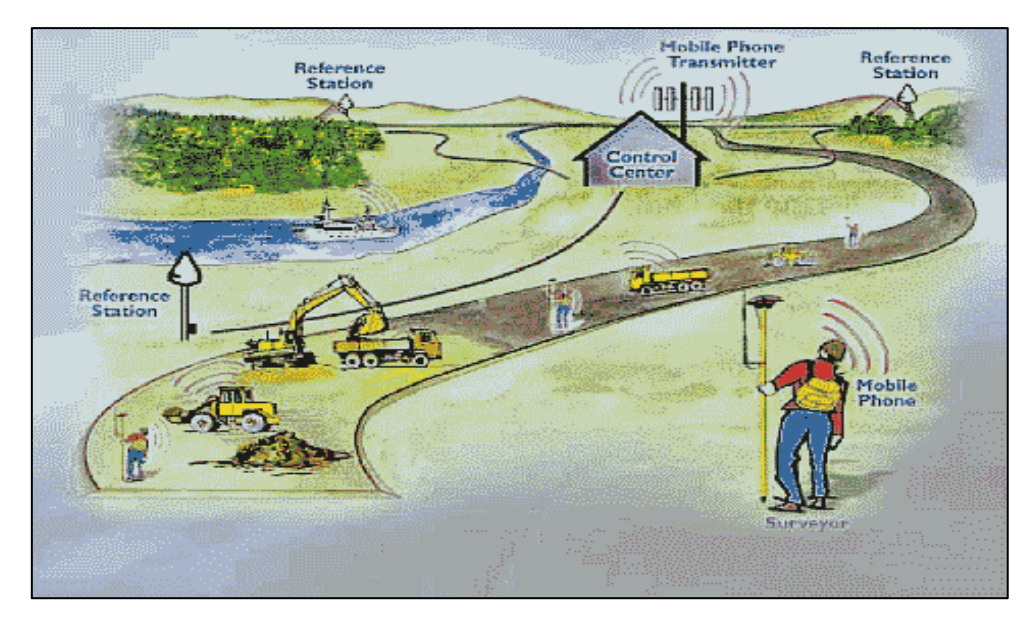

Bild 1-5: Real-Time Verfahren (RTK)

## **Vorteile bei Nutzung eines Referenzstationsdienstes**

- Nutzer benötigt nur **einen** eigenen Empfänger
- bei Vernetzung: Modellierung der GPS-Fehlereinflüsse möglich → flächenhafte Approximation
- Überbrückung größerer Entfernungen möglich

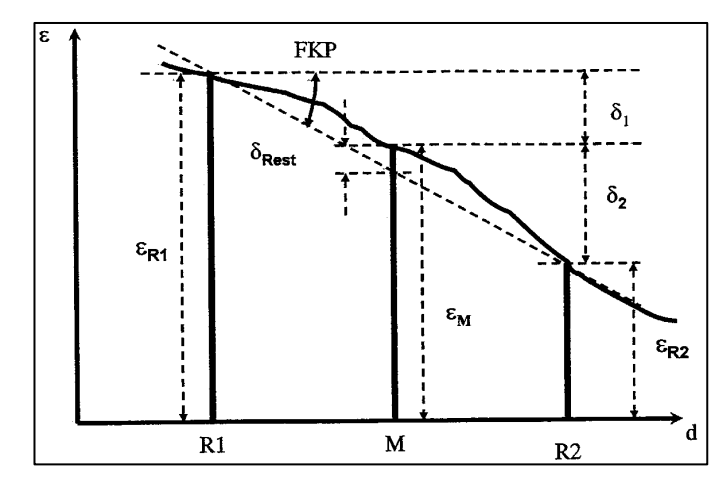

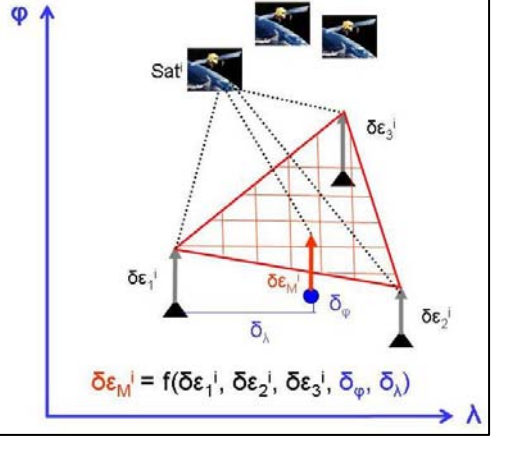

Bild 1-6: Lineare Interpolation des Fehlerhaushaltes  $\varepsilon$  Bild 1-7: Flächenhafte Interpolation des

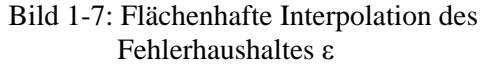

## • **"Flächenkorrekturparameter" (FKP)**

- o Übertragen der Daten der nächst gelegenen Referenzstation sowie des von der Vernetzungssoftware ermittelten flächenhaften Korrekturmodells zum Rover
- o Auswertung des Korrekturmodells im Rover bzgl. der aktuellen Roverposition  $\rightarrow$  individuelle Rover-Korrekturdaten
- o Lösung der realen Basislinie Rover- SA*POS®*-Referenzstation
- "**Virtuelle Referenzstation" (VRS)**
	- o Übermittlung der genäherten Rover-Position an SA*POS®*-Zentrale
	- o Generierung virtueller (fiktiver) Beobachtungen für einen nahe der Rover-Position gelegenen Punkt unter Einarbeitung des aus der Vernetzung gewonnenen flächenhaften Korrekturmodells  $\rightarrow$  virtuelle Referenzstation
	- o Lösung der real nicht vorhandenen Basislinie Rover-virtuelle Referenzstation

In der Regel geht die Tendenz heute zur Nutzung der Real-TimeVerfahren, da auf der Nutzerseite das zeitaufwändige Nachprozessieren der Daten entfällt und sich die Punktbestimmung infolge der kurzen Beobachtungszeiten sehr wirtschaftlich gestaltet. Wenn an dieser Stelle das Nachprozessieren der Daten angesprochen wird, so bezieht sich dies auf die reine GPS-Auswertung, also auf die Auswertung der Phasen- und Codemessungen bis hin zur Schätzung der aktuellen Punktposition. Werden Punkte im Laufe der Messungen mehrfach besetzt, was sich aus Gründen der Kontrollierbarkeit und der Genauigkeitssteigerung empfiehlt, so lassen sich diese Daten genau wie die Ergebnisse eines postprocessings einem Ausgleichungsalgorithmus zur Ermittlung der endgültigen Koordinaten zuführen. In solchen Fällen sprechen wir von der so genannten GPS-Weiterverarbeitung auf der Basis der mit den GPS-Softwarepaketen ermittelten Resultaten.

# **2 Datenstruktur für die GPS-Weiterverarbeitung**

Im Folgenden wird davon ausgegangen, dass die GPS-Auswertung -sei es im post-processing oder in Real-Time- abgeschlossen ist, die geschätzten dreidimensionalen Positionen und deren Genauigkeitsinformation vorliegen und diese zur Bestimmung zuverlässiger und in ihrer Genauigkeit richtig beurteilter Endresultate einer Weiterverarbeitung zugeführt werden sollen.

## **2.1 Beispiel zur Datenstruktur**

Bevor die erzielten GPS-Ergebnisse in einem Ausgleichungsverfahren weiter prozessiert werden können, sind diese von den softwarespezifischen, internen Datenformaten in eine einheitliche Datenstruktur umzuwandeln. Hierfür sind am Geodätischen Institut kleine Programme geschrieben worden (SKIPROSETRA, TRISETRA, BESOTRA,…), die auf die internen Datenstrukturen -entweder in Form von ASCII- oder Binär-Dateien- der gängigen GPS-Softwarepakete zugreifen und die dort zur Verfügung gestellten Informationen, d.h. die Positionen der beobachteten Punkte und deren Genauig-

| @%Unit: m<br>@%Coordinate type: Cartesian Referenzpunkt-Kennung<br>@%Reference ellipsoid: WGS 1984                                                                                |  |
|----------------------------------------------------------------------------------------------------|--|
| @#A__________4136320.7746-642257.5085 4796630.1265 MEAS 12<br>@+RTCM-Ref 0386 4126956.0959 669775.1854 4800826.6437<br>@ A 9364.6787 -27517.6769 -4196.5172                       |  |
| @= 1.4543 0.00016770 0.00000491 0.00011135 0.00013161 -0.00023441 0.00106078<br>@*21.11.2005 10:30:57 ___ Rover-Kennung<br>@+RTCM-Ref 0386 4126956.0959 669775.1854 4800826.6437  |  |
| @-A ) - 9364.6716 -27517.6772 -4196.5416<br>@= 1.5652 0.00014628 0.00001399 0.00009981 0.00006336 0.00000487 0.00078332<br>@*21.11.2005 10:52:38                                  |  |
| 4136315.2385  642241.9179  4796637.7214  MEAS  12<br>@#B<br>@+RTCM-Ref0386 4126956.0959 669775.1854 4800826.6437<br>@ B 9359.1426 -27533.2675 -4188.9223                          |  |
| @= )1.8391 0.00015528 0.00000554 0.00013727 0.00008249 -0.00009226 0.00096234<br>@*21.11.2005 10:43.30 <b>Genauigkeit</b><br>@+RTCM-Ref0386 4126956.0959 669775.1854 4800826.6437 |  |
| @-B 9359.1469 -27533.2706 -4188.8898<br>@= 1.4977 0.00015031 0.00001365 0.00010481 0.00006247 0.00002736 0.00080848<br>@*21.11.2005 10:56:47                                      |  |
| 4136310.5634 642257.6552 4796638.5949 MEAS 12<br>@#BW1<br>@+RTCM-Ref 0386 4126956.0959 669775.1854 4800826.6437<br>@-BW1 9354.4675 -27517.5302 -4188.0488                         |  |
| @= 1.6508 0.00014374 0.00001487 0.00009422 0.00006579 -0.00001600 0.00076207<br>@*21.11.2005 10:48:41<br>@+RTCM-Ref0386 4126956.0959 669775.1854 4800826.6437                     |  |
| @-BW1 9354.4639 -27517.5321 -4188.0562<br>@= 1.7754 0.00015070 0.00001507 0.00007386 0.00006509 0.00006713 0.00062132<br>@*21.11.2005 11:01:08                                    |  |

Bild 2-1: ASC-File einer RTK-Messung (FKP-Option) als Export aus Leica LGO

keitsinformation in ein einheitliches Datenformat umwandeln. Diese Datenstruktur wird im Folgenden kurz exemplarisch für die Leica-Auswertesoftware LGO vorgestellt. Wie bereits oben erwähnt, lassen sich dabei RTK-Ergebnisse grundsätzlich in der gleichen Art und Weise wie die Resultate eines postprocessings weiterverarbeiten.

Das ausgewählte Beispiel (Bild 2-1) stellt die Ergebnisse der Messungen von 6 Rover-Punkten unter Nutzung der FKP-Option des SA*POS®*-Referenzdienstes dar. Die drei Roverpunkte A, B, BW1 sind je zweimal beobachtet und wurden alle relativ zur SA*POS®*-Referenzstation 0386 bestimmt. Die Koordinaten der Rover ergeben sich durch Addition der hinter den Rover-Kennungen aufgeführten Koordinatendifferenzen zu den geozentrischen Koordinaten des Referenzpunktes, und die für jede Roverposition abgelegte Genauigkeitsinformation entspricht den Elementen einer (3x3)-Varianz-Kovarianzmatrix für die Koordinatenkomponenten.

Aus der Information in o.g. Form werden die Referenz- und Roverpositionen einschließlich der zugehörigen Genauigkeitsinformation entnommen und in ein für die Weiterverarbeitung einheitliches Format abgelegt (Programm: SKIPROSETRA). Bezüglich des Karlsruher Weiterverarbeitungskonzepts entstehen hieraus das sogenannte 3D-Koordinaten-File (Endung: TRV) sowie die zugehörige Varianz-Kovarianzmatrix (Endung: COV). Der schematische Aufbau dieser Dateien ist aus nachfolgenden Graphiken ersichtlich.

|          | x            | Y           | z            |
|----------|--------------|-------------|--------------|
| А        | 4136320.7746 | 642257.5085 | 4796630.1265 |
| А        | 4136320.7675 | 642257.5082 | 4796630.1021 |
| в        | 4136315.2385 | 642241.9179 | 4796637.7214 |
| в        | 4136315.2428 | 642241.9148 | 4796637.7539 |
| BW1      | 4136310.5634 | 642257.6552 | 4796638.5949 |
| BW1      | 4136310.5598 | 642257.6533 | 4796638.5875 |
| Ref 0386 | 4126956.0959 | 669775.1854 | 4800826.6437 |

Bild 2-2: Geozentrische Koordinaten aus SKIPROSETRA (\*.TRV)

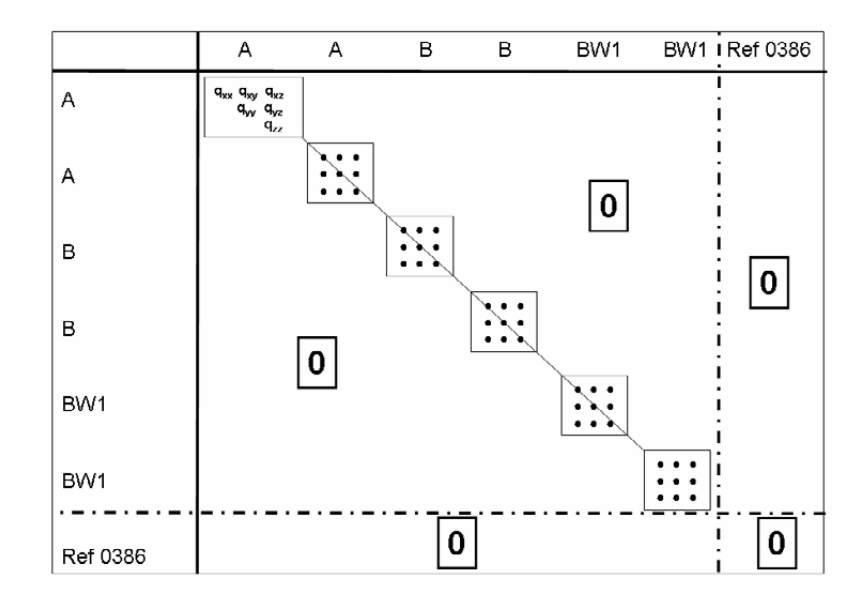

Bild 2-3: Varianz-Kovarianzmatrix aus SKIPROSETRA (\*.COV)

Die dargestellte Form der Varianz-Kovarianzmatrix resultiert aus einer typischen Basislinienauswertung von insgesamt 6 Rover-Punkten relativ zu dem gemeinsamen Referenzpunkt Ref 0386. Hierbei wird jede Roverposition als unabhängig von den anderen erachtet, weshalb als Nicht-Nullelemente in der Varianz-Kovarianzmatrix nur die (3x3)-Submatrizen in der Hauptdiagonale auftauchen; die Genauigkeitssituation zwischen den Koordinatenkomponenten eines einzelnen Rovers ist jedoch sehr wohl korreliert, was bei den weiteren Schritten der Ergebnisweiterverarbeitung selbstverständlich zu berücksichtigen ist. Für den Referenzpunkt am Ende der Koordinatenliste werden 3 Nullzeilen und -

spalten in der Kovarianzmatrix ausgewiesen. Wird die Auswertung von z.B. statischen GPS-Messungen mit einer strengen GPS-Auswertesoftware (z.B. Bernese Software) durchgeführt, so entsteht im Unterschied zu Bild 2-3 bis auf die Nullzeilen und -spalten für den Referenzpunkt eine vollbesetzte Varianz-Kovarianzmatrix mit lauter Nicht-Nullelementen.

An dieser Stelle sei noch auf den Unterschied zwischen der Nutzung der FKP- und der VRS-Option des SA*POS®*-Referenzdienstes hingewiesen. Die Beobachtung der gleichen Rover wie in obigem Beispiel führt bei Nutzung von VRS unter Verwendung der Leica LGO-Software zu den in Bild 2-4 aufgeführten Ergebnissen. Alle ausgewiesenen Referenzstationen sind unterschiedlich und liegen in unmittelbarer Nähe der zu bestimmenden Roverpositionen, weshalb die Koordinatendifferenzen hinter den Roverkennungen lediglich einige Meter betragen. Der übrige Aufbau dieses Export-Files ist identisch mit der aus der FKP-Option resultierenden Variante. Für die weitere Verarbeitung nach dem Karlsruher Konzept wird aus allen virtuellen Referenzpunkten der Schwerpunkt ermittelt und dieser für das weitere Prozessieren der Daten als alleiniger Referenzpunkt behandelt. Somit ergeben sich bei Verwendung der FKP- und der VRS-Option einheitliche Datenstrukturen.

@%Unit: m @%Coordinate type: Cartesian @%Reference ellipsoid: WGS 1984 @#A 4136320.7497 642257.5242 4796630.0707 MEAS<sub>12</sub> @+RTCM-Ref 0028(1) 4136317.2812 642258.1089 4796626.9228  $@{\rightarrow}$ 3.4685  $-0.5847$ 3.1478 @= 2.7415 0.00000945 0.00000028 0.00000628 0.00000742 -0.00001321 0.00005980 @\*21.11.2005.10:30:57 Referenzpunkt-Kennungen @+RTCM-Ref 0048(1) 4136317.1178 642257.4227 4796624.7614 0.0935 5.3367  $@{\rightarrow}$ 3.6566 @= 2.2431 0.00000825 0.00000079 0.00000563 0.00000357 0.00000027 0.00004415 @\*21.11.2005 10:52:37 @#B 4136315.2183 642241.9168 4796637.7245 MEAS<sub>12</sub> @+RTCM-Ref 0038(1) 4136311.5467 642242.2526 4796632.3874  $@$ -B 3.6716  $-0.3358$ 5.3371 @= 4.0270 0.00000847 0.00000067 0.00000608 0.00000427 -0.00000348 0.00004658 @\*21.11.2005 10:43:33 Rover-Kennung @+RTCM-Ref0056(1) 4136311.4143 642241.6304 4796632.8138 0.2957 @-B 3.8017 4.9116 2.6316 0.00000848 0.00000077 0.00000591 0.00000352 0.00000156 0.00004560  $\overline{\omega}$ = @\*21.11.2005 10:56:51 @#BW1 4136310.5612 642257.6409 4796638.5673 MEAS<sub>12</sub> @+RTCM-Ref 0044(1) 4136307.2963 642257.7900 4796634.0185 @LBW1 3.2649  $-0.1491$ 4.5488 @= 2.6555 0.00000821 0.00000076 0.00000569 0.00000377 -0.00000120 0.00004435 @\*21.11.2005 10:48:38 **Genauigkeit** @+RTCM-Ref 0060(1) 4136307.0626 642257.5953 4796634.5119 @-BW1 3.4850 0.0583 4.0426 @= 3.9335 0.00000849 0.00000086 0.00000418 0.00000354 0.00000342 0.00003400 @\*21.11.2005 11:01:08

Bild 2-4: ASC-File einer RTK-Messung (VRS-Option) als Export aus Leica LGO

# **2.2 Motivation für die Weiterverarbeitung von Real-Time GPS-Ergebnissen**

Auch bei redundanten RTK-Messungen mit eigenen Referenzstationen oder unter Nutzung des SA-*POS®*-Referenzdienstes kann es aus Gründen der Genauigkeitssteigerung und der Kontrollierbarkeit angebracht sein, deren Ergebnisse einer Weiterverarbeitung zuzuführen. Hierfür soll folgendes Beispiel als Motivation dienen. Auf dem BWREF-Punkt Kürnbach wurden während eines Tages 21 Ein-
zelmessungen unter Nutzung des VRS-Dienstes durchgeführt. Die Aufbereitung der über Leica LGO exportierten Resultate erfolgte entsprechend der in 2.1 beschriebenen Vorgehensweise. Ausgehend von den geozentrischen Koordinaten wurden die Einzelpositionen über geographische in konforme Koordinaten und ellipsoidische Höhen überführt sowie untereinander und mit den Sollkoordinaten des Punktes verglichen (vgl. Bild 2-5, Bild 2-6).

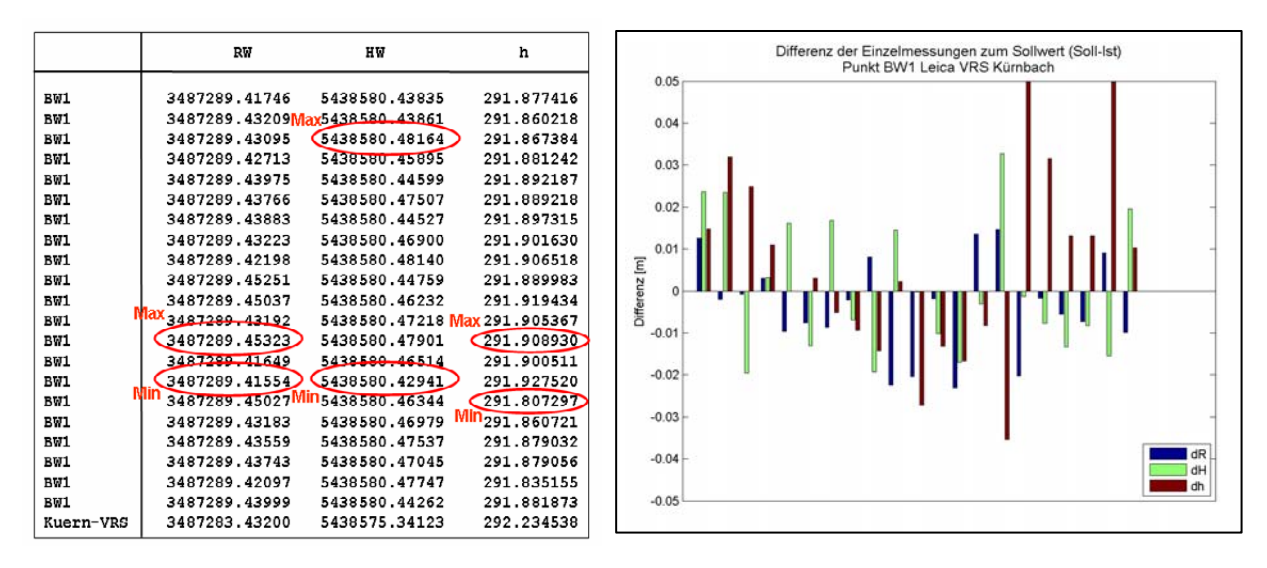

Bild 2-5: Konforme Koordinaten u. ellips. Höhe Bild 2-6: Differenzen der Koordinaten zum Sollwert

Die mit Zwangszentrierung durchgeführten Beobachten weisen z. B. im Hochwert eine maximale Differenz von 5.3 cm auf. Werden die Daten einer Ausgleichung unter Berücksichtigung der zur Verfügung stehenden Genauigkeitssituation unterzogen, so approximiert die ausgeglichene Position die Solllage des Punktes bis auf 4.0 mm (Bild 2-7). Insofern ist es zumindest bei Anwendungen mit hohen Genauigkeitsanforderungen angebracht, auch RTK-Ergebnisse einer nachträglichen Ausgleichung zu

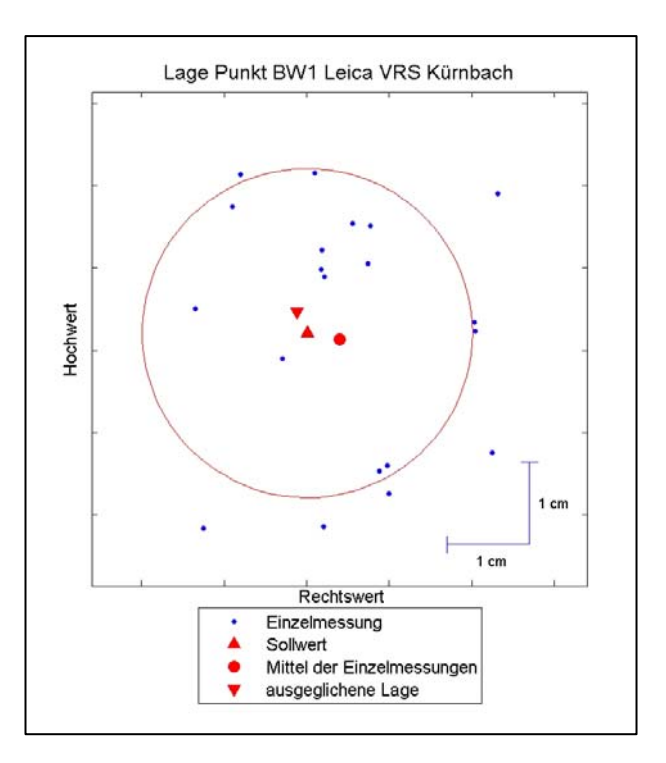

 Bild 2-7: Streuung der Einzelpositionen gegenüber der Solllage und der ausgeglichenen Position

unterziehen. Unsere Erfahrungen zeigen, dass dadurch in jedem Fall ein wesentlicher Genauigkeitsgewinn erzielt werden kann, was wiederum den Einsatz von RTK-GPS auch für genauere Anwendungen sehr wohl interessant erscheinen lässt (Illner/Knöpfler, 2006).

## **3 Modelle für die GPS-Integration nach Lage und Höhe**

Hier wird davon ausgegangen, dass eine nach Lage und Höhe getrennte Weiterverarbeitung der GPS-Ergebnisse erfolgen soll((2D,1D)-Modell). Die Details der Modellbildungen innerhalb des (2D, 1D)- Konzeptes der GPS-Weiterverarbeitung sind für die GPS-Lagekomponente einschließlich ihrer Integration in bestehende Festpunktfelder in (Illner/Jäger, 1993) und analog für die GPS-Höhenkomponente in (Illner/Jäger, 1995) behandelt und ausführlich diskutiert. Weiterhin war diese Thematik bereits Gegenstand von zwei Seminarbeiträgen (Illner, 1995; van Mierlo/Illner, 1998).

### **3.1 Transformation der GPS-Ergebnisse**

In dieser Stufe ist zu unterscheiden, ob die GPS-Ergebnisse in ein "lokales" Bezugssystem zu integrieren sind, oder ob das Bezugssystem, in dem die GPS-Resultate vorliegen, beibehalten werden soll. Nur im ersten Fall erfolgt eine dreidimensionale Vortransformation des GPS-Netzes oder der verschiedenen Teillösungen in das Datum des lokalen Bezugssystems. Voraussetzung dafür ist, dass für diese dreidimensionale Transformation Transformationsparameter vorliegen oder über identische Punkte abgeleitet werden können. Formal lässt sich diese Ähnlichkeitstransformation und ihr Ergebnis darstellen als

$$
(X,Y,Z)_{\text{GPS},i} \rightarrow (x,y,z)_{\text{LV},i} \Rightarrow (x,y,z)_{\text{GPS},i} \tag{3-1}
$$

Unter  $(x,y,z)_{\text{GPS}}$ ; werden dabei die in das "lokale" Bezugssystem  $(x,y,z)_{\text{LV}}$  transformierten GPS-Ergebnisse verstanden. Wie ausführliche Untersuchungen (vgl. Schmitt u.a., 1991) zeigen, kann diese Vortransformation für lokale Netze gänzlich entfallen. Ansonsten kann der Anspruch an die Genauigkeit des in diesem Schritt benötigten Datumsbezuges beider Ellipsoide für lokale Netze auch bereits durch Einführung nivellitischer anstelle ellipsoidischer Höhen für die Punkte des lokalen Referenzsystems erfüllt werden. Selbst für große Netze genügt zur Vermeidung von Kippungen des GPS-Netzverbandes die Unterlegung der Gebrauchshöhen mit einem groben Geoidmodell.

Wird der SA*POS®*-Referenzdienst genutzt und ist das angestrebte Bezugssystem für die Ergebnisse das ETRS89-System, so entfällt selbstverständlich auch jegliche Vortransformation.

Im zweiten Schritt dieser Weiterverarbeitungsstufe erfolgt in jedem Fall ein Übergang entweder von den originären (X,Y,Z)<sub>GPS,i</sub> oder von den vortransformierten, dreidimensionalen kartesischen GPS-Koordinaten  $(x,y,z)_{\text{GPS,i}}$  ausgehend über geographische Koordinaten und ellipsoidische Höhen  $(B,L,h)_{GPS,i}$  in das gewünschte "lokale" Bezugssystem  $(R,H)_{GPS,i}$  unter Beibehaltung der ellipsoidischen Höhen (h)<sub>GPS,i</sub>. Formal lässt sich dieser Übergang darstellen in der Form

$$
(X,Y,Z)_{GPS} \quad \text{bzw.} \quad (x,y,z)_{GPS} \quad \rightarrow \quad (B,L,h)_{GPS} \quad \xleftarrow{\text{(R,H)}_{GPS}} \quad \begin{array}{c} (R,H)_{GPS} \quad \text{(Lageanteil)} \\ (h)_{ GPS} \quad \text{(Höhenanteil)} \quad (3-2) \end{array}
$$

Selbstverständlich werden die aus der GPS-Auswertung vorliegenden Genauigkeitsinformationen C<sub>X,GPS</sub> über strenge Fehlerfortpflanzung in allen Transformations- und Umrechnungsschritten mitgeführt. Die in diesem Abschnitt erläuterten Transformationen und Umformungen dienen der Datenaufbereitung und sind hinsichtlich einer GPS-Weiterverarbeitung nur einmal zu durchlaufen. Danach stehen die Daten in aufbereiteter Form sowohl für die Lage- als auch für die Höhenweiterverarbeitung zur Verfügung.

## **3.2 Qualitätsnachweis für die GPS-Komponenten (Sessionzusammenschluss)**

Voraussetzung für den Sessionzusammenschluss, in dem der Qualitätsnachweis für GPS ohne Hinzunahme anderer Beoabachtungsgrößen geführt werden soll, ist dass ein redundantes Netz vorliegt, also jeder Punkt mindestens zweimal unabhängig besetzt wurde. Das Ziel dieses Weiterverarbeitungsschrittes besteht dann zum einen in einem Zusammenschluss der mehrfach besetzten GPS-Netzeinheiten (Basislinien, Stop & Go-Ketten, Sessions, …) durch gemeinsame Ausgleichung ohne Integrationsparameter (siehe Kap. 3.3.1 u. 3.3.2) zu einem konsistenten Netz. Zum anderen werden Verfahren der Varianzkomponentenschätzung und strenge statistische Prüfverfahren angewandt, um die GPS-Komponenten in ihrer Genauigkeit richtig beurteilen und auf das Vorliegen grober Fehler prüfen zu können.

Für die strenge, auf statistischen Konzepten beruhende Prüfung der GPS-Lagekomponente sind die bekannten Teststatistiken für eindimensionale, unkorrelierte Beobachtungsgrößen auf Teststatistiken für zweidimensionale, korrelierte Beobachtungen zu erweitern. Die strenge Prüfung der Höhenkomponente von GPS erfordert entsprechend Testgrößen für eindimensionale, korrelierte Beobachtungen (vgl. Illner/Jäger, 1993). Nur bei Einbeziehung der über die Fehlerfortpflanzung nach Schritt 3.1 für die konformen Lagekoordinaten und der für die ellipsoidischen Höhen vorliegenden Kovarianzmatrizen finden die Netzgeometrie, das Beobachtungsdesign, die angewandten Beobachtungsverfahren sowie die individuelle Messdauer der GPS-Komponente eine adäquate Berücksichtigung innerhalb der GPS-Weiterverarbeitung und führen damit zu realistischen Ergebnissen in Bezug auf die statistische Überprüfung des Datenmaterials und die resultierende Netzgenauigkeit. Die Verwendung dieser originären Kovarianzmatrizen hat in dem Maße zunehmend an Bedeutung gewonnen, wie die Variationsbreite praxisreifer GPS-Verfahren (static, rapid static, stop & go, kinematic, RTK-GPS, ...) größer geworden ist. Als Ergebnis dieses Weiterverarbeitungsschrittes liegen ein geprüftes GPS-Lage- und Höhennetz bzw. einzelne geprüfte Sessions mit realistischer äußerer Genauigkeit vor.

## **3.3 Integration von GPS in das Lage- und Höhenfestpunktfestpunktfeld**

In diesem Schritt der Weiterverarbeitung, aus dem die endgültigen Koordinaten bzw. Höhen aller Netzpunkte resultieren, erfolgt in der Regel die Kombination der GPS-Komponente mit anderen vorliegenden Beobachtungstypen einschließlich vorgegebener Festpunktkoordinaten (-höhen) durch deren gemeinsame Ausgleichung unter Einführung von so genannten Integrationsparametern, die den endgültigen Übergang von dem aktuellen in das eventuell geforderte, "lokale" Bezugssystem leisten. Die statistische Prüfung des Beobachtungsmaterials sowie die statistischen Signifikanztests für die Integrationsparameter sind wesentliche Bestandteile dieses Weiterverarbeitungsschrittes. Außerdem gilt es alle beteiligten Beobachtungstypen durch gruppenweise Varianzkomponentenschätzung in ihrer Genauigkeit richtig zu beurteilen.

## **3.3.1 Lageintegration**

Die Modellbildung zur Überführung der zweidimensionalen GPS-Lagekomponente in ein "lokales" Bezugssystem ist in Illner/Jäger (1993) ausführlich behandelt. Hier sollen nochmals die dazu notwendigen Integrationsparameter geometrisch interpretiert sowie die Anforderungen an eine strenge Lageintegration deutlich herausgestellt werden. Der endgültige Übergang von dem System  $(R,H)_{\text{GPS}}$ , in dem die GPS-Ergebnisse nach der Datenaufbereitung (Kap. 3.1) vorliegen, in das örtliche, zweidimen-

sionale Bezugssystem  $(y,x)_{\text{LV}}$  (z.B. Landesnetz) wird bei Betrachtung des i-ten GPS-Punktes, der mit dem k-ten Landesnetzpunkt korrespondiert, beschrieben durch

$$
\begin{pmatrix} \hat{\mathbf{R}} \\ \hat{\mathbf{H}} \end{pmatrix}_{\text{GPS},i} = \mathbf{m} \cdot \mathbf{R} \cdot \begin{pmatrix} \hat{\mathbf{y}} \\ \hat{\mathbf{x}} \end{pmatrix}_{\text{LV},k} + \begin{pmatrix} \mathbf{t}_{y} \\ \mathbf{t}_{x} \end{pmatrix} . \tag{3-3}
$$

 $\mathbf{t} = (t_y, t_x)^T$  bezeichnet den auf das GPS-System bezogenen Translationsvektor, der den Ursprung des GPS-Systems  $(R,H)_{GPS}$  in den Nullpunkt des lokalen Landessystems  $(y,x)_{LV}$  überführt (vgl. Bild 3-1). m ist der Maßstabsfaktor zwischen beiden Systemen, und mit

$$
\mathbf{R} = \begin{pmatrix} \cos \theta & \sin \theta \\ -\sin \theta & \cos \theta \end{pmatrix}
$$
 (3-4)

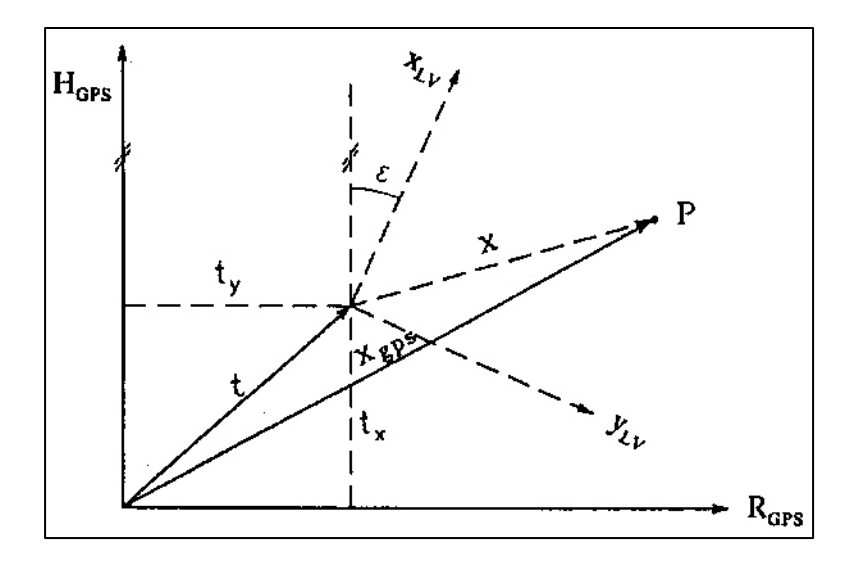

Bild 3-1:Integrationsparameter  $\mathbf{z} = (t_y, t_x, m, \varepsilon)^T$  einer GPS-Lageintegration

wird die Rotationsmatrix bezeichnet, die eine Drehung des  $(y,x)_L y$ -Systems um den Drehwinkel  $\varepsilon$  beschreibt. In dem Vektor  $\mathbf{z} = (t_y, t_x, m, \varepsilon)^T$  sind die für eine Lageintegration notwendigen Zusatzparameter zusammengefasst, die im Ausgleichungsprozess mitgeschätzt und auf Signifikanz getestet werden. Nach Linearisierung der Beziehung (3-3) ergeben sich die Beobachtungsgleichungen für einen GPS-Punkt in Koeffizientenschreibweise zu

$$
\begin{pmatrix}\nR + v_R \\
H + v_H\n\end{pmatrix}_{\text{GPS},i} = \begin{pmatrix}\nm \cos \varepsilon & m \sin \varepsilon \\
-m \sin \varepsilon & m \cos \varepsilon\n\end{pmatrix}_{0} \cdot \begin{pmatrix}\nd\hat{y} \\
d\hat{x}\n\end{pmatrix}_{\text{LV},k} + \begin{pmatrix}\ny_k \cos \varepsilon + x_k \sin \varepsilon \\
-y_k \sin \varepsilon + x_k \cos \varepsilon\n\end{pmatrix}_{0} \cdot d\,m + \begin{pmatrix}\nd t_y \\
d t_x\n\end{pmatrix} + \begin{pmatrix}\nm y_k \sin \varepsilon + m x_k \cos \varepsilon \\
-m y_k \cos \varepsilon - m x_k \sin \varepsilon\n\end{pmatrix}_{0} \cdot d\varepsilon + \begin{pmatrix}\nm y_k \cos \varepsilon + m x_k \sin \varepsilon + ty \\
-m y_k \sin \varepsilon + m x_k \cos \varepsilon + tx\n\end{pmatrix}_{0} \tag{3-5}
$$

Dieser für den Beobachtungstyp GPS-Koordinate gültige Integrationsansatz lässt sich auf einfache Weise in einen entsprechenden Ansatz zur Integration von GPS-Koordinatendifferenzen überführen. Hierzu sind lediglich die Absolutkoordinaten durch Koordinatendifferenzen zu ersetzen und die dann nicht mehr schätzbaren Komponenten (ty, tx ) des Translationsvektors **t** aus dem Unbekanntenvektor zu streichen. In die Bildung des stochastischen Modells für die Gesamtheit der GPS-Beobachtungen sind die aus (3-2) resultierenden Kovarianzmatrizen C<sub>RH,GPS</sub> für den Beobachtungstyp GPS-Koordinate durch auf Referenzpunkte bezogene GPS-Koordinatendifferenzen **C**∆RH,GPS zu ersetzen.

Neben eventuell vorliegenden terrestrischen Beobachtungen, die zusätzlich zu den GPS-Messungen ausgeführt wurden, und die im Beobachtungsvektor

$$
\mathbf{l} + \mathbf{v} = \mathbf{A} \cdot \hat{\mathbf{x}} + \mathbf{l}(\mathbf{x}_0)
$$
 (3-6)

zusammengefasst seien, sind für eine strenge GPS-Integration zusätzlich die Beobachtungsgleichungen

$$
\mathbf{x}_{\mathbf{a}_1} + \mathbf{v}_{\mathbf{a}_1} = \mathbf{D} \cdot \hat{\mathbf{x}} \quad ; \quad \hat{\mathbf{x}} = (\hat{\mathbf{x}}_{\text{neu}}, \hat{\mathbf{x}}_{\mathbf{a}_1})^T \tag{3-7}
$$

zu berücksichtigen. Die Zeilen der Rechteckmatrix **D** sind dort mit einer 1 belegt, wo der entsprechende Landesnetzpunkt als stochastischer Anschlusspunkt behandelt wird. Alle restlichen Elemente sind gleich 0. Der Unbekanntenvektor **x** enthält neben den Neupunktskoordinaten **x**neu noch die Koordinaten der von den GPS- oder terrestrischen Messungen betroffenen, stochastischen Anschlusspunkte **x**a1. Das zu der Gesamtheit der GPS-Messungen (3-5) sowie zu den Beobachtungsgruppen (3-6,7) gehörende stochastische Modell hat die Form

$$
\mathbf{C} = \begin{pmatrix} \mathbf{C}_{\text{GPS}} & \mathbf{0} & \mathbf{0} \\ \mathbf{0} & \mathbf{C}_{1} & \mathbf{0} \\ \mathbf{0} & \mathbf{0} & \mathbf{C}_{_{\mathbf{a}_{1}}} \end{pmatrix}
$$
(3-8)

Das hier erläuterte Konzept der zweidimensionalen Lageintegration wurde in das am Geodätischen Institut der Universität Karlsruhe für die gemeinsame Ausgleichung von GPS und klassischen Beobachtungsgrößen konzipierte Softwarepaket **NETZ2D** umgesetzt und hat sich bei vielfachen Anwendungen in der Praxis bewährt.

### **3.3.2 Höhenintegration**

Mit GPS werden grundsätzlich ellipsoidische Höhen h<sub>GPS</sub> bzw. ellipsoidische Höhendifferenzen  $\Delta h_{GPS}$ bestimmt, die rein geometrisch definiert sind. Die Qualität dieser ellipsoidischen Höhen beträgt je nach Netzausdehnung und angewandtem Beobachtungsverfahren einige Millimeter bis zu einigen Zentimetern. Da diese geometrisch definierten Höhen in der Praxis kaum von Bedeutung sind, stellt sich im Rahmen der Weiterverarbeitung der GPS-Höhenkomponente die Aufgabe, die aus (3-2) resultierenden ellipsoidischen Höhen bzw. Höhendifferenzen in die jeweils geltenden Gebrauchshöhensysteme (z.B. Normalorthometrisches Höhensystem; Normalhöhensystem) zu überführen und mit auf diese Systeme bezogenen Beobachtungen zu kombinieren. Der Übergang von den ellipsoidischen Höhen hin zu dem gewählten, physikalisch definierten Gebrauchshöhensystem wird beschrieben durch die fundamentale Beziehung

$$
H = h_{GPS} - N_{Geoid} \tag{3-9}
$$

Je nach Art des angestrebten Zielhöhensystems ist für NGeoid die entsprechende Größe zu wählen, z.B. für normalorthometrische Höhen die NN-Undulation  $N_{NN}$  bzw. für Normalhöhen die Höhenanomalien NQG (vgl. Bilder 3-2 u. 3-3).

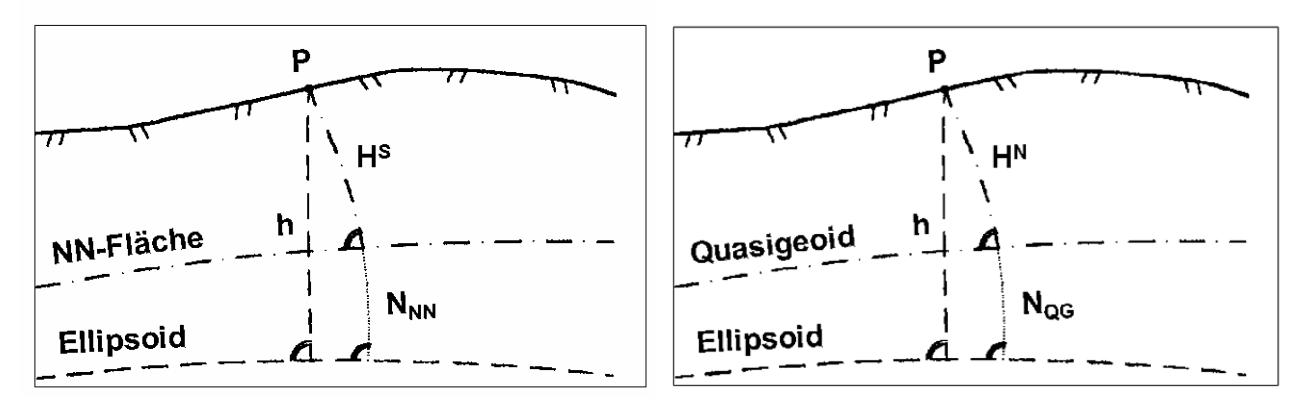

Bild 3-2: Normalorthometrische Höhe Bild 3-3: Normalhöhe

Dabei ist der Übergang so zu gestalten, dass die vorliegende hohe Genauigkeit der ellipsoidischen Höhen bei der Transformation (3-9) erhalten bleibt. Das heißt, die Höhenanomalie N $_{\text{Geoid}}$  ist in etwa mit derselben Genauigkeit wie die ellipsoidische GPS-Höhe selbst zu bestimmen.

### **a) Höhenintegration über Geoidmodelle**

Dem Anwender stehen heute Geoidmodelle zur Verfügung, deren Genauigkeit mit ca. 1- 4 cm für Projektausdehnungen bis zu 300km x 300km angegeben wird. Im lokalen Bereich kann die Relativgenauigkeit benachbarter Höhenanomalien jedoch besser sein. Voraussetzung für die Anwendung solcher qualitativ hochwertiger Geoidmodelle ist jedoch, dass sich die ellipsoidischen GPS-Höhen h<sub>GPS</sub> auf das gleiche Datum (Referenzellipsoid mit identischer Lagerung) beziehen wie die aus dem Geoidmodell abgeleiteten Höhenanomalien N<sub>Geoid</sub>. Um dies zu gewährleisten, ist in der Regel eine Datumstransformation vorzusehen, die durch die Formeln eines Ellipsoidüberganges beschrieben wird (z. B. Heck, 1995, S. 82 ff):

$$
\delta N_{\text{Geoid},i}(\hat{\mathbf{d}}) = \cos L_{i} \cos B_{i} \cdot \hat{u} + \cos B_{i} \sin L_{i} \cdot \hat{v} + \sin B_{i} \cdot \hat{w} \n+ e^{2} N_{i} \cos B_{i} \sin B_{i} \sin L_{i} \cdot \delta \hat{\epsilon}_{x} - e^{2} N_{i} \cos B_{i} \sin B_{i} \cos L_{i} \cdot \delta \hat{\epsilon}_{y} \n+ (N_{\text{Geoid},i} + W_{i}^{2} N_{i}) \cdot \delta \hat{m} \n- \frac{W_{i}^{2} N_{i}}{a} \cdot \delta \hat{a} + \frac{W_{i}^{2} M_{i} \sin^{2} B_{i}}{1 - f} \cdot \delta \hat{f}
$$
\n(3-10)

N(B) ist dabei der in der Landesvermessung gebräuchliche Querkrümmungshalbmesser, M(B) der Meridiankrümmungshalbmesser und W(B)= $(1-e^2\sin^2 B)^{1/2}$  eine von der Breite B abhängige Hilfsgröße. Die Translationsparameter (u, v, w) sind in erster Linie bei der Verarbeitung von absoluten GPS-Beobachtungen von Bedeutung, während die Parameter  $\delta \epsilon_x$  und  $\delta \epsilon_y$  die Neigungsanpassung zwischen den beiden Bezugsflächen realisiert und bei der Verwendung von Geoidmodellen immer in Ansatz zu bringen ist. Der Parameter δm beschreibt eine Maßstabsänderung, δa und δf Änderungen der Formparameter a und f (große Halbachse, Abplattung), die vermutlich nur in sehr großen GPS-Projekten als signifikant geschätzt werden können. Sicherlich werden durch den Ansatz (3-10) auch systematische Effekte in der Geoidbestimmung kompensiert, die sich von den Auswirkungen einer reinen Datumstransformation nicht trennen lassen. Die Wirkungsweise dieser verschiedenen Parameter ist ausführlich in (Dinter u.a., 1997) beschrieben.

Damit lassen sich die Beobachtungsgleichungen für eine Höhenintegration unter Verwendung von Geoidmodellen darstellen in der Form

$$
\begin{array}{rcl}\nh_{GPS,i} + V_{h,i} & = & \hat{m} \cdot \hat{H}_i + \hat{N}_{\text{Geoid},i} \\
\Delta h_{GPS,a,b} + V_{a,b} & = & \hat{m} \cdot (\hat{H}_b - \hat{H}_a) + (\hat{N}_b - \hat{N}_a)_{\text{Geoid}} \\
\hline\nH_i + V_{H,i} & = & \hat{H}_i \\
\Delta H_{a,b} + V_{a,b} & = & (\hat{H}_b - \hat{H}_a)\n\end{array} \tag{3-11}
$$

Der erste Block in (3-11) stellt die Verbesserungsgleichungen für absolute GPS-Höhen bzw. relative Höhendifferenzen zwischen den Punkten  $P_a$  und  $P_b$  dar, die unter Ansatz eines Maßstabfaktors m zwischen den verschiedenen Höhensystemen und der Verwendung ausgeglichener und um den Effekt der Datumstransformation (3-10) korrigierter Höhenanomalien N<sub>Geoid</sub> in das gewünschte Zielhöhensystem überführt werden.

Wenn für einige der Netzpunkte bereits Höhen im Zielhöhensystem bekannt sind (z. B. stochastische Anschlusspunkte) oder Beobachtungen in diesem System zwischen solchen Punkten vorliegen (geometrisches Nivellement, trigonometrische Höhenbestimmung), so beschreibt der zweite Block von (3- 11) die Verbesserungsgleichungen für diese Größen. Sie liefern die fundamentale Information, ohne die eine Schätzung der datumsgebenden Parameter m und **d** nicht möglich wäre. Diese Schätzung gelingt umso besser, je größer das in Betracht stehende Gebiet ist und je homogener die stochastischen Anschlusspunkte zum einen verteilt sind und zum anderen das Arbeitsgebiet umschließen.

Mit dem dritten Block von (3-11) wird das zur Verfügung stehende Geoid in Form diskreter Höhenanomalien NGeoid eingeführt und mit dem Anteil δNGeoid(**d**) der i.d.R. notwendigen Datumstransformation versehen.

#### **b) Höhenintegration über Flächenapproximation**

Diese Methode der Höhenintegration ist von vornherein nicht auf die Verwendung eines Geoidmodelles angewiesen. Der zentrale Punkt ist, dass das zunächst unbekannte Geoid N<sub>Geoid</sub> durch ein engmaschiges Finite-Element-Modell N<sub>FEM</sub> ersetzt wird, wobei für jede Masche eine Teilfläche der Form

$$
N_{FEM,i} = N_{FEM} (\hat{\mathbf{a}}_{jk, X_i, Y_i}) = \sum_{j=0}^{n} \sum_{k=0}^{n-j} \hat{\mathbf{a}}_{jk} y_i^j x_i^k
$$
 (3-12)

angesetzt wird. i bezeichnet dabei den Index des i-ten Punktes in einer Masche, n den Grad der Flächenapproximation und  $a_{ik}$  die unbekannten Flächenkoeffizienten.  $(x_i, y_i)$  sind die Laufparameter eines Flächenpunktes. Um zwischen den Teilflächen der einzelnen Maschen Stetigkeit zu gewährleisten, müssen an die Flächenparameter bestimmte Bedingungen gestellt werden, die hier jedoch nicht Gegenstand der Betrachtungen sein sollen. Sie sind in (Dinter u.a., 1997) ausführlich behandelt. Diese Methode, die Höhenbezugsfläche durch einen bivariaten Polynomansatz zu modellieren, findet man bereits in (Fiedler, 1992) sowie in (Schödlbauer u.a., 1992).

Damit lässt sich das Modell der Höhenintegration ohne Verwendung eines Geoidmodelles darstellen in der Form

$$
h_{GPS,i} + v_{h,i} = \hat{m} \cdot \hat{H}_i + \sum_{j=0}^{n} \sum_{k=0}^{n-j} \hat{a}_{jk} y_i^j x_i^k
$$
  
\n
$$
\Delta h_{GPS,a,b} + v_{a,b} = \hat{m} \cdot (\hat{H}_b - \hat{H}_a) + \sum_{j=0}^{n} \sum_{k=0}^{n-j} \hat{a}_{jk} (y_b^j x_b^k - y_a^j x_a^k)
$$
  
\n
$$
\overline{H}_i + v_{H,i} = \hat{H}_i
$$
  
\n
$$
\Delta H_{a,b} + v_{a,b} = (\hat{H}_b - \hat{H}_a)
$$
\n(3-13)

Vergleicht man den Formelapparat (3-13) mit den Beziehungen (3-11), so ist lediglich die Höhenanomalie N<sub>Geoid</sub> durch das Finite-Element-Modell N<sub>FEM</sub> (3-12) und damit durch einen bivariaten Polynomansatz mit den unbekannten Flächenkoeffizienten ajk ersetzt. Außerdem entfällt die Beobachtungsgleichung für ein gegebenes Geoidmodell. Als Integrationsparameter treten bei diesem Ansatz also der Maßstab m sowie die zu bestimmenden Flächenparameter ajk auf. Zur Schätzung dieser Parameter wird eine genügend große Anzahl von stochastischen Anschlusspunkten H bzw. Beobachtungen ∆H im Zielhöhensystem benötigt. Die Anschlusspunkte sollten homogen über das Arbeitsgebiet verteilt sein und zwar so, dass Extrapolationen nach Möglichkeit vermieden werden. Der Grad des Polynomansatzes und damit die Anzahl der zu bestimmenden Flächenkoeffizienten ajk hängt von der Maschengröße und den vorherrschenden topographischen Verhältnissen ab. Erfahrungen mit diesem Integrationsansatz zeigen, dass er für lokal begrenzte Gebiete geeignet ist und selbst bei einer Gebietsgröße von ca. 45x45km ein linearer Polynomansatz zu zufrieden stellenden Ergebnissen führt. Eine geometrische Interpretation dieses Ansatzes sowie eine ausführliche Darstellung, wie die einzelnen Beobachtungskomponenten statistisch geprüft, die eingeführten Integrationsparameter auf Signifikanz getestet und die GPS-Beobachtungen in ihrer Genauigkeit durch eine Varianzkomponentenschätzung richtig beurteilt werden können, ist in (Illner/Jäger, 1995) enthalten.

Unter Verwendung des Ansatzes (3-12) lässt sich die Höhenintegration mit Geoidmodellen (3-11) dahingehend verfeinern, dass bei Einführung des Geoides als Beobachtung zusätzlich zur Datumstransformation noch eine Geoidverfeinerung unter Verwendung der Beziehung (3-12) zum Ansatz gebracht wird.

Die hier vorgestellten Konzepte der Höhenintegration wurden am Geodätischen Institut der Universität Karlsruhe in dem Softwarepaket HEIDI2.0 realisiert. Weiterhin wurde das Konzept in einem Forschungsprojekt (Jäger/Schneid, 2002) zur online Höhenbestimmung mittels GPS ausgebaut. Dabei wird die gemessene ellipsoidische Höhe h am Ort P(B,L,h) durch eine Korrektur D(B,L,h) direkt in die Landeshöhe H umgerechnet. Dieser Vorgang soll in Echtzeit mit hoher Genauigkeit realisierbar sein. Das DFHBF-Konzept basiert auf der Repräsentation des (Quasi-)Geoids oder besser der Höhenbezugsfläche (HBF) durch ein Finite Elemente Modell mit bivariaten Polynomen als Ortsfunktion der Lageposition (B,L) innerhalb einer frei wählbaren Vermaschung . Diese DFHBF (Digitale Finite Element HöhenBezugsFläche) wird in einer statistisch kontrollierten Kleinste-Quadrate-Ausgleichung aus allen verfügbaren Höheninformationen berechnet und steht dann als Datenbank für online GPS-Vermessungen zur Verfügung.

### **Literaturverzeichnis**

Dinter, G.; Illner, M.; Jäger, R.; Schmitt, G. (1997): *Entwicklung und softwaremäßige Realisierung eines allgemeinen Modells zur Überführung von GPS-Höhen in Gebrauchshöhensysteme.* Interner Bericht des Geodätischen Instituts der Universität Karlsruhe.

- Fiedler, J. (1992): *Orthometric Heights from Global Positioning System.* Journal of Surveying and Engineering (118) No. 3: 70-79.
- Heck, B. (1995): *Rechenverfahren und Auswertemodelle der Landesvermessung.* Herbert Wichmann Verlag Heidelberg, 2. Auflage.
- Illner, M.; Jäger, R. (1993): *Ein Konzept zur Integration von GPS in Verdichtungsnetze Modellbildung und Ableitung von zugehörigen Genauigkeits- und Zuverlässigkeitsmaßen -.* Zeitschrift für Vermessungswesen, 118. Jahrg., Heft 11, November 1993, Verlag Konrad Wittwer, Stuttgart, S. 552-574.
- Illner, M. (1995): *GPS-Integration nach Lage und Höhe*. In: GPS-Leistungsbilanz ,94; Beiträge zum 34. DVW-Seminar am Geodätischen Institut Karlsruhe, 5.-7.10.1994.
- Illner, M.; Jäger, R. (1995): *Integration von GPS-Höhen ins Landesnetz –Konzept und Realisierung im Programmsystem HEIDI.* Allgemeine Vermessungs-Nachrichten, 102. Jahrg., Heft 1, Herbert Wichmann Verlag, S. 1-18.
- Illner, M.; Knöpfler, A. (2006): *Exemplarische Untersuchungen zur Genauigkeit* SA*POS®-HEPS Dienstes in Baden-Württemberg.* Beiträge zum 66. DVW-Seminar: GPS und Galileo, 21./22. Februar 2006, Technische Universität Darmstadt, Schriftenreihe, Band 49/2006.
- Jäger, R.; Schneid, S. (2002): Passpunktfreie direkte Höhenbestimmung mittels DFHBF –ein Konzept für Positionierungsdienste wie zur SA*POS®*. Landesvermessung und Geobasisinformation Niedersachsen (LGN) (Hrsg.). Hannover. S. 149-166.
- van Mierlo, J.; Illner, M. (1998): *Statistische Grundlagen und Modelle für die Weiterverarbeitung von GPS-Ergebnissen.* DVW-Landesverein Baden-Württemberg e. V., Heft 2, Oktober 1998.
- Schmitt, G.; Illner, M.; Jäger, R. (1991): *Transformationsprobleme.* DVW-Landesverein Baden-Württemberg e. V.: Sonderheft: GPS und Integration von GPS in bestehende Netze, S. 125- 142.
- Schödlbauer, A.; Krack, K.; Scherer, B.; Widmann, R.; Beckers, H. (1992): *GPS Levelling in High Precision Engineering Surveys.* Proceedings of the 6<sup>th</sup> International Geodetic Symposium on Satellite Positioning, Ohio State University, Columbus, Ohio (USA), 1992: 893-904.

# **Näherungskoordinatenberechnung und robuste Fehlersuche**

M. Vetter, Geodätisches Institut; Universität Karlsruhe (TH)

## **Zusammenfassung**

Näherungswerte für die Unbekannten in hinreichender Qualität und ein Beobachtungsmaterial, das frei von groben Fehlern ist, sind wesentliche Voraussetzungen für eine Ausgleichung. Im Folgenden wird ein Weg aufgezeigt, wie auch mit hybridem Datenmaterial diese Voraussetzungen weitestgehend automatisiert erzeugt werden können. Ferner wird die Realisierung dieses Weges im Programm AURA (*AU*tomatische Berechnung von 2D-Näherungskoordinaten, *R*obuste Suche grober Fehler, *A*usgleichung nach der Methode der kleinsten Quadrate) besprochen und dessen konzeptionelle Weiterentwicklung bis zur Ausgleichungsrechnung nach der Methode der kleinsten Quadrate.

## **1 Berechnung von Näherungskoordinaten**

Bei Ausgleichungsberechnungen nach der Methode der kleinsten Quadrate müssen im Fall eines nichtlinearen funktionalen Modells zur Erzeugung linearisierter Verbesserungsgleichungen Näherungswerte für die Unbekannten von hinreichender Güte vorhanden sein. Ein System zur Berechnung dieser Werte hat dabei folgende Anforderungen zu erfüllen:

- a. Die Berechnung der Näherungskoordinaten soll ohne Eingreifen des Bearbeiters ablaufen.
- b. Die Auswertung muss unabhängig von der Reihenfolge der eingegebenen Daten sein.
- c. Allein aus den Beobachtungsdaten (Strecken, Richtungen, GPS, Punktnummern etc.) und den vorgegebenen Festpunkten muss die Berechnung erfolgen. Hinweise auf Messkonfigurationen oder ähnliches dürfen nicht notwendig sein.
- d. Der praktischen Messung dürfen keine Einschränkungen (z.B. kein Bogenschnitt, keine GPS-Beobachtungen) oder Zwangsbedingungen (z.B. nur Polarelemente sind erlaubt) durch die automatisierte Berechnung auferlegt werden.
- e. Das gegebene Datenmaterial ist vollständig auszunutzen.
- f. Die Parametrisierung für die nachfolgende Ausgleichung muss bereits in der Näherungskoordinatenberechnung berücksichtigt werden. (z.B. unterschiedliche Behandlung von freiem und angeschlossenem Netz).
- g. Die berechneten Koordinaten müssen das Netz mit einer Güte repräsentieren, die die Konvergenz einer nachfolgenden Ausgleichung gewährleistet.
- h. Parallel zur Koordinatenberechnung muss eine Prüfung stattfinden, die im Datenmaterial grobe Fehler aufdeckt (s. Kapitel 2).

Die Erfüllung all dieser Anforderungen ist auch aus wirtschaftlichen Gründen notwendig, da nur so ein vollständiger Datenfluss vom Sensor bis zum Ausgleichungslauf ermöglicht wird. Gleichzeitig wird durch den nahtlosen Datenfluss die Berechnungssicherheit erhöht.

Die folgenden Unterkapitel zur Näherungskoordinatenberechnung sind eine aktualisierte Form des Beitrags *"Automatische Berechnung zweidimensionaler Näherungskoordinaten"* in den AVN (Vetter, 1992). Dort finden sich auch weitere Literaturhinweise zu den verschiedenen Konzepten

## **1.1 Konzepte der Näherungskoordinatenberechnung**

Die bisher veröffentlichten Konzepte lassen sich in drei Gruppen gliedern:

a. Gesamtlösungen, die das Problem auf ein lineares Gleichungssystem zurückführen (Gründig, 1976). Bei diesem Konzept wird im Zuge einer Ausgleichung aus genähert orientierten Strecken (und damit Koordinatenunterschieden) eine Näherungskoordinatenberechnung durchgeführt. Bei der hier ausschließlichen Verwendung von Koordinatenunterschieden als Beobachtungen ist das funktionale Modell zur Koordinatenberechnung bereits linear, Näherungswerte werden somit nicht benötigt. Nachteilig ist dabei allerdings die Notwendigkeit bestimmter Beobachtungskonstellationen, d.h. eventuell zusätzlicher Messungen, die ausschließlich für die Näherungskoordinatenberechnung benötigt werden.

- b. Konzepte, die mit Hilfe der Graphentheorie in geodätischen Netzen bestimmte Strukturen aufdecken. Hier gibt es bereits einige Konzepte, die nach verschiedenen Strukturen suchen und die Berechnung mit spezialisierten Algorithmen (z.B. Polygonzugsberechnung) durchführen. In Eck/Schmitt (1986) werden Polygonzugstrukturen gesucht, in Thorand (1990) erfolgt eine Suche nach minimalen Schleifen. Punkte, die außerhalb der jeweils gesuchten Strukturen liegen, werden im Anschluss mit Hilfe der Einzelpunkteinschaltung berechnet. Diese Konzepte eignen sich besonders dann für die Näherungskoordinatenberechnung, wenn das zu berechnende Netz vom Typ der entsprechenden Struktur ist.
- c. Schrittweise Lösungen durch sukzessive Einzelpunkteinschaltung (Benning/Ahrens, 1979). Bei diesem umfassendsten Konzept wird die Netzstruktur analysiert und die Näherungskoordinatenberechnung durch die bekannten Methoden der Einzelpunkteinschaltung (Polares Anhängen, Schnittberechnungen etc.) durchgeführt.

## **1.2 Konzept in AURA**

Um eine maximale Flexibilität zu erreichen wurde in AURA ein Konzept verwirklicht, das die menschliche Vorgehensweise bei der Berechnung von Näherungskoordinaten zum Vorbild hat. Die Berechnung erfolgt dabei iterativ in 3 Schritten bis das Netz komplett berechnet ist.

- 1. Analyse der Netzstruktur und Auswahl der Berechnungsreihenfolge und des geeigneten Berechnungsverfahrens
- 2. Berechnung eines Neupunktes
- 3. Kontrolle und Überprüfung der Berechnung (s. Kapitel 2)

Realisiert wird dieses Konzept unter Verwendung von Matrizen aus der Graphentheorie zur Netzanalyse und der sukzessiven Einzelpunkteinschaltung zur Netzberechnung. Den Kern bilden eine Adjazenzmatrix, die die Verknüpfungen der Netzpunkte abbildet und eine zugehörige Matrix, die die Messwerte enthält (Bild 1-1). Die Matrizen werden in der dargestellten Form für Streckenbeobachtungen und leicht abgewandelt auch für Richtungsbeobachtungen aufgebaut. Die Dimension der quadratischen Matrizen für die Streckenbeobachtungen entspricht der Anzahl der Netzpunkte, bei den rechteckigen Richtungsmatrizen entspricht die Anzahl der Zeilen der Anzahl der Richtungssätze und die Anzahl der Spalten entspricht der Anzahl der Netzpunkte. In den Adjazenzmatrizen sind lediglich die Verknüpfungen zwischen den Punkten als binäre Information abgelegt (Beobachtung vorhanden / nicht vorhanden). Sie dienen zur Netzanalyse. Die Wertematrizen enthalten die entsprechenden Messwerte und werden für die Berechnung benötigt. Weiterhin sind zwei Vektoren (Bild 1-2) notwendig, in denen binär für jeden Netzpunkt abgelegt ist, ob er aktuell noch berechnet werden muss (Index-Vektor Neupunkte) oder bereits bekannt ist (Index-Vektor Festpunkte).

Neupunkte haben dabei eine 1 im Neupunktvektor und eine 0 im Festpunktvektor; stochastische und hierarchische Anschlusspunkte eine 0 im Neupunktvektor und eine 1 im Fixpunktvektor. Werden Punkte aufgedeckt, die mit den vorhandenen Beobachtungen nicht berechnet werden können, erhalten sie in beiden Vektoren eine 0 und werden für die folgenden Berechnungen ignoriert (siehe auch Kapitel 1.4). Datumspunkte einer freien Netzausgleichung erhalten in beiden Vektoren eine 1, da die vorgegebenen Koordinaten das Datum der Berechnung liefern, gleichzeitig aber ihre Koordinaten optional (s. Tabelle 3-1, Parameter "-d") neu berechnet werden können.

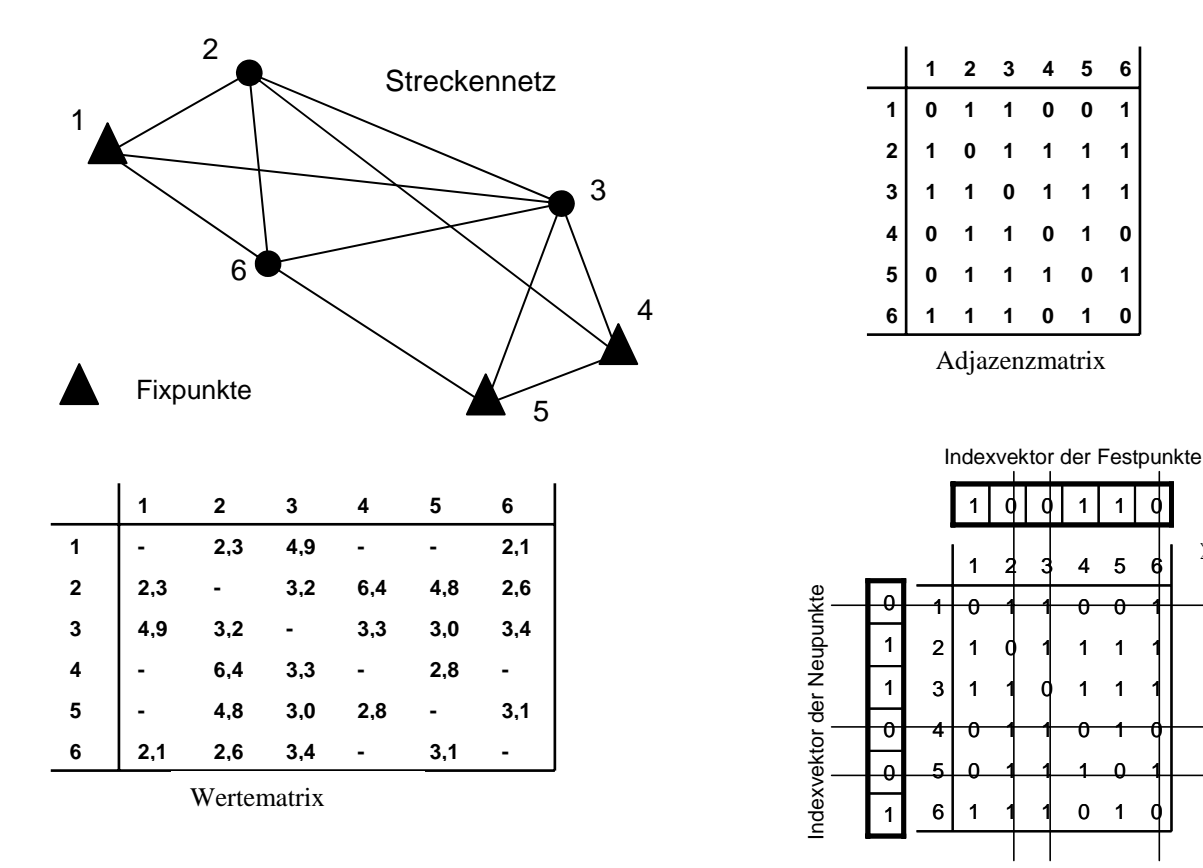

Bild 1-1a-c Streckennetz mit Adjazenzmatrix und Wertematrix Bild 1-2 Adjazenzmatrix mit Indexvektoren

 $\Sigma$ BE

Durch Überlagerung der Adjazenzmatrix mit den Index-Vektoren werden die Spalten aller Neupunkte und die Zeilen aller Festpunkte eliminiert. Eine zeilenweise Addition aller verbleibenden Matrixelemente ergibt jetzt für jeden Neupunkt die Anzahl der Strecken, durch die er mit bereits bekannten Punkten verknüpft ist (Summe der Bestimmungselemente = 3BE) und somit eine Maßzahl für die aktuelle Bestimmbarkeit jedes Neupunktes. Analog wird mit den Matrizen der Richtungsbeobachtungen verfahren. Der Punkt mit der maximalen Anzahl von Bestimmungselementen aus allen Beobachtungstypen wird als erster zur Berechnung ausgewählt. Es ist somit gewährleistet, dass die Berechnungsreihenfolge unabhängig von der Reihenfolge der Eingabedaten ist, ferner ist die Berechnung bestmöglich kontrollierbar. Die Auswahl der Berechnungsart erfolgt durch Abtasten der reduzierten Adjazenzmatrizen mit Operatoren zur Einzelpunkteinschaltung. Eine Berechnung vom Typ *Polarpunkt* würde voraussetzen, dass in diesen Matrizen zu dem betreffenden Punkt sowohl eine Streckenbeobachtung von einem bereits bekannten Punkt vorliegt, als auch eine orientierte Richtung vom gleichen bekannten Punkt zu dem zu berechnenden Punkt vorhanden ist. Im obigen Beispiel müssen für die Berechnungsart *Bogenschnitt* 3 Strecken zu bekannten Punkten vorliegen<sup>[1](#page-83-0)</sup>. Der berechnete Punkt wird danach zum bekannten Punkt, die Index-Vektoren werden auf den neuen Stand gebracht und das Verfahren beginnt für die verbleibenden Neupunkte von vorne.

Theoretisch ließe sich so zunächst der komplette Rechenweg innerhalb eines Netzes bestimmen und danach könnte in einem 2. Schritt die Berechnung der Koordinaten erfolgen. Die Operatoren liefern allerdings keine Aussage darüber, ob die gefundene Berechnungsart sinnvoll ist oder z.B. wegen fehlertheoretischer Bedenken (schleifender Schnitt etc.) verworfen werden sollte. Deshalb tritt zusätzlich vor der eigentlichen Koordinatenberechnung eine Überprüfung der Berechnungsart in Kraft, die gegebenenfalls die gefundene Berechnungsart verwirft und eine Neue sucht oder es wird ein anderer Punkt zur Berechnung ausgewählt, dessen Berechnungsmethode den Qualitätsanforderungen genügt.

<span id="page-83-0"></span> $\frac{1}{1}$ Wegen der Mehrdeutigkeit des einfachen Bogenschlags sind 2 Strecken nicht ausreichend. Sollte in einem Netz ein Punkt ausschließlich auf diese Art berechnet werden können, muss interaktiv die Punktlage spezifiziert werden. Dies ist der einzige Fall, in dem manuell eingegriffen werden kann und muss.

In der Tabelle 1-1 sind die Beobachtungsarten aufgelistet, die derzeit für die Näherungskoordinatenberechnung verwendet werden:

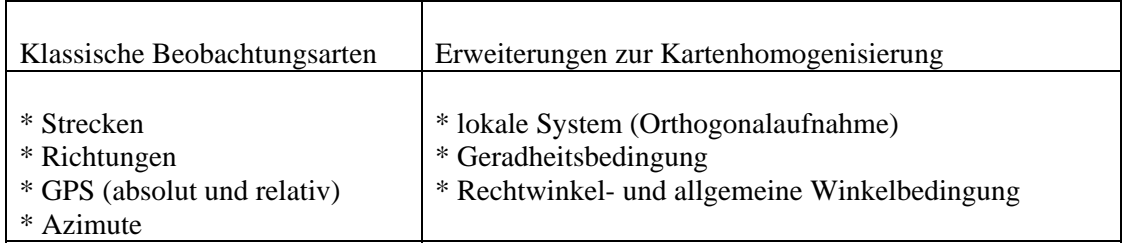

Tabelle 1-1: Beobachtungsarten für die Näherungskoordinatenberechnung

### **1.2.1 Operatoren zur Einzelpunkteinschaltung**

Die vielfältigen Methoden, trigonometrisch einen Punkt zu bestimmen, sind in AURA durch eine entsprechende Anzahl von Operatoren zur Einzelpunkteinschaltung repräsentiert. Die Reihenfolge, in der diese Operatoren zum Einsatz kommen, spiegelt die Erfahrung der Sicherheit dieser Methoden wider. Zuerst wird versucht, über "sichere" Berechnungsarten einen Punkt zu oordinieren (z.B. Polares Anhängen), zuletzt über die zum Teil kritischen Schnittberechnungen. Die folgende Tabelle 1-2 enthält die bisher implementierten Operatoren zur Einzelpunkteinschaltung in der Reihenfolge, in der sie zur Koordinierung eines Neupunktes herangezogen werden.

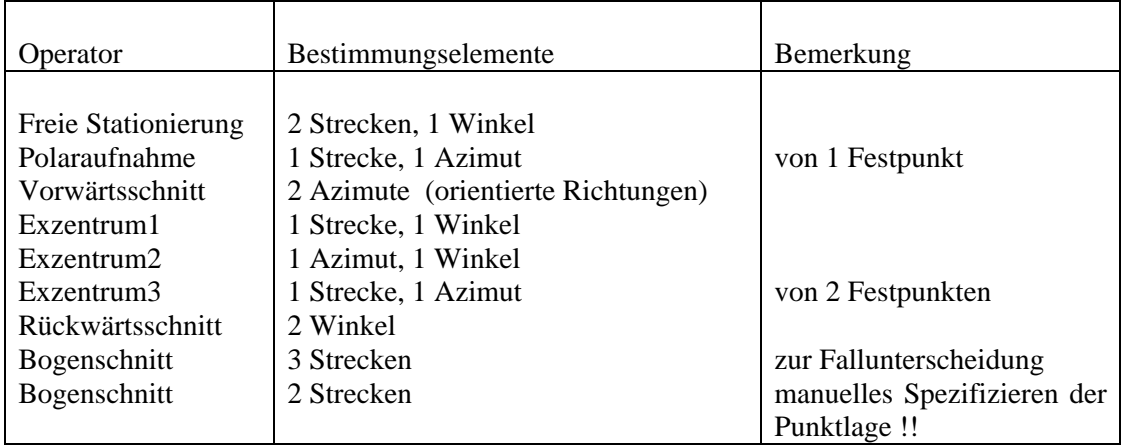

Tabelle 1-2: Operatoren zur Einzelpunkteinschaltung

## **1.3 Subsysteme**

Kann ein Netz mit Hilfe der klassischen Einzelpunkteinschaltung nicht komplett durchgerechnet werden und bestehen ferner auch keine Konfigurationsdefekte, d.h. das Netz ist vollständig bestimmbar, enthält das Netz lokale Strukturen (Subsysteme), z.B. Einrechnungszüge.

Die in Bild 1-3 dargestellten Subsysteme werden nach dem folgenden Schema aufgelöst:

1. Im System der Festpunkte lassen sich direkt keine Neupunkte koordinieren. Mit Hilfe von Operatoren zur Basisdefinition (Kapitel 1.3.1) wählt AURA automatisch unter den noch zu berechnenden Neupunkten zwei aus, die zur Festlegung eines lokalen Koordinatensystems dienen und von denen aus vermutlich eine maximale Anzahl von weiteren Neupunkten berechnet werden kann.

- 2. In diesem Subsystem werden mit den Operatoren zur Einzelpunktbestimmung sämtliche koordinierbaren Punkte berechnet.
- 3. Nach Abschluss der Einzelpunkteinschaltung wird mit Hilfe von Operatoren zur Bestimmung von Transformationsparametern (Kapitel 1.3.2) geprüft, ob sich das Subsystem in ein übergeordnetes System transformieren lässt.
- 4. Ist dies möglich, werden die Systeme ineinander transformiert, wenn nicht, wird ein neues Subsystem angelegt und die Prozedur wiederholt sich ab Punkt 1.

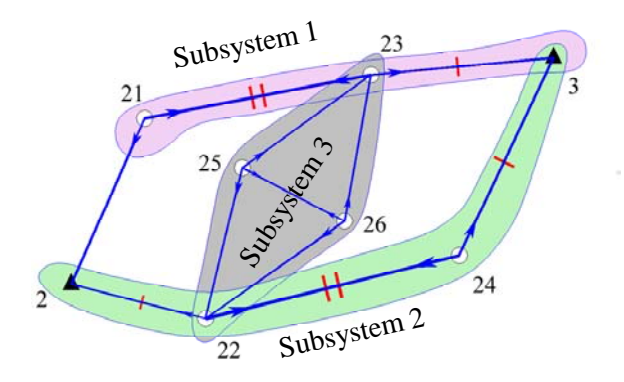

Bild 1-3: Subsysteme

Der konkrete Ablauf im obigen Beispiel:

- Zunächst erfolgt eine automatische Definition einer Basis mit den Punkten 22 und 24. In diesem Koordinatensystem können die Punkte 2 und 3 berechnet werden (System I).
- Da in diesem System jetzt keine weitere Einzelpunkteinschaltung mehr möglich ist, wird versucht, die 4 Punkte in das übergeordnete System zu transformieren. Dies ist mit einer Ähnlichkeitstransformation über die identischen Punkte 2 und 3 möglich.
- Entsprechend wird zunächst das System II mit der Basis 21 23 lokal berechnet und über eine 3-Parameter-Transformation in das übergeordnete System gebracht.
- Da in dem lokalen System III keine Streckenmessungen vorliegen, wird hier automatisch eine Basislänge von 100m zwischen den Punkten 25 und 26 angenommen und die Punkte 22 und 23 können durch Vorwärtsschnitt berechnet werden. Bei der anschließenden 4-Parameter-Transformation über die identischen Punkte 22 und 23 in das Zielsystem wird die Annahme der Basislänge über den Maßstabsfaktor korrigiert.

### **1.3.1 Operatoren zur Basisdefinition**

Liegen in einem terrestrischen Netz Subsysteme vor, muss das Programm in der Lage sein, unter den noch zu berechnenden Punkten 2 auszuwählen, von denen mindestens einer in keinem der übergeordneten Subsystemen koordiniert ist und von denen aus möglichst viele weitere Neupunkte mit den Operatoren zur Einzelpunkteinschaltung (Kapitel 1.2.1) berechnet werden können. Hierfür stehen 2 Operatoren zur Verfügung:

- 1. Es liegen im Bereich der noch zu berechnenden Punkte Streckenmessungen vor. Es werden die beiden Punkte zur Basisdefinition ausgewählt, die durch eine Streckenbeobachtung miteinander verbunden sind und von denen eine maximale Anzahl von Beobachtungen zu anderen Neupunkten gemessen sind.
- 2. Es liegen nur Richtungsbeobachtungen im Bereich der noch zu berechnenden Punkte vor. Es werden die beiden Punkte zur Basisdefinition ausgewählt, die durch gegenseitige Richtungsbeobachtungen miteinander verknüpft sind und von denen aus eine maximale Anzahl von gleichen Punkten beobachtet wurden (maximale Anzahl von Vorwärtsschnittberechnungen). Zusätzlich wird zwischen diesen beiden Basispunkten noch

eine Basislänge von 100m festgelegt. Erfolgt in einem späteren Schritt die Transformation dieses Subsystems in ein übergeordnetes System, wird diese Hilfsannahme über den Maßstabsfaktor bei einer 4-Parametertransformation korrigiert. Bedingung ist allerdings, dass die beiden Systeme über mindestens 2 identische Punkte miteinander verknüpft sind (mittleres System in Bild 1-3).

### **1.3.2 Operatoren zur Bestimmung von Transformationsparametern**

Ist die Einzelpunkteinschaltung in einem Subsystem abgeschlossen, d.h. es lassen sich keine weiteren Neupunkte in aktuellen Koordinatensystem mehr berechnen, wird versucht, dieses Subsystem in ein übergeordnetes System zu transformieren. Es stehen die in Tabelle 1-3 aufgeführten Operatoren zur Verfügung:

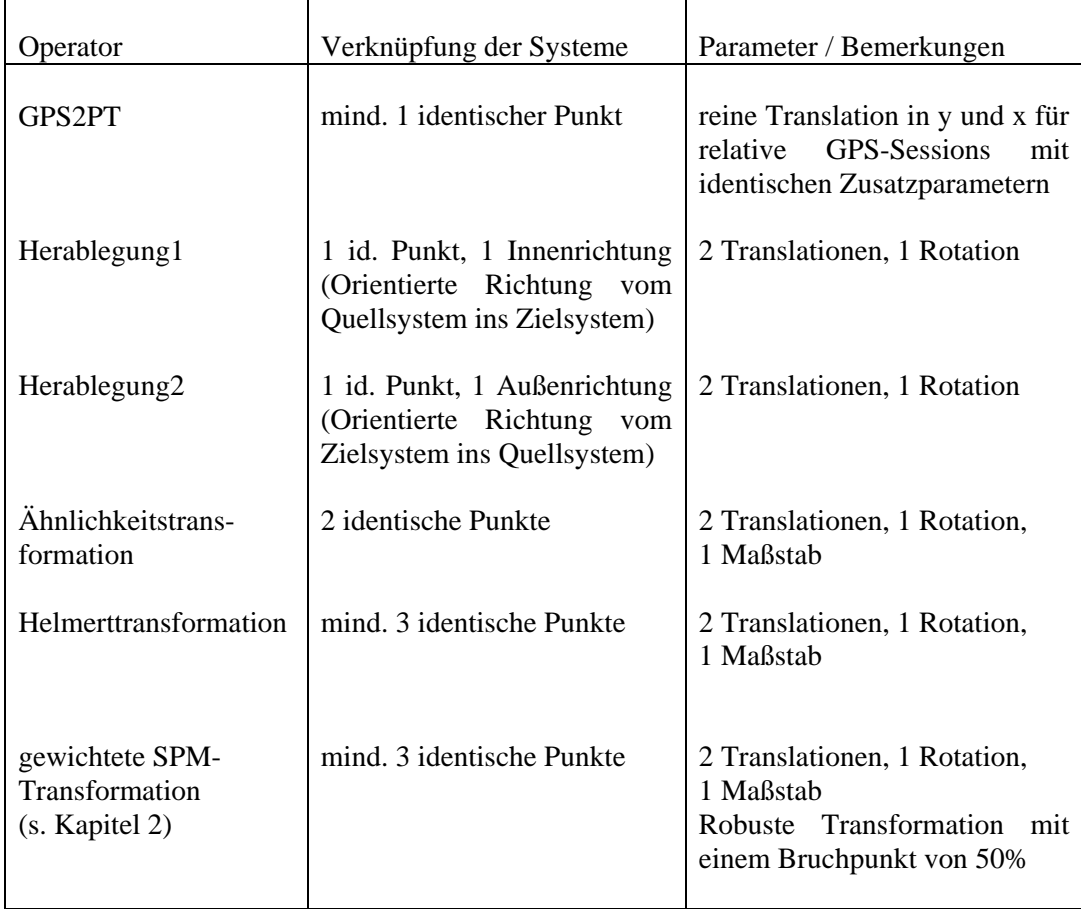

Tabelle 1-3: Operatoren zur Bestimmung von Transformationsparametern

## **1.3.3 Integration von GPS**

In das bisher beschriebene Konzept lassen sich GPS-Beobachtungen leicht integrieren. Sie stellen eine modifizierte Art der beschriebenen Subsysteme dar. Gegenüber diesen besteht die Vereinfachung, dass darin keine Koordinaten mehr berechnet werden müssen. Die Beobachtungen selbst sind bereits Koordinaten (Absolutes GPS) oder Koordinatenunterschiede (Relatives GPS). Allerdings sind zusätzliche Informationen zu verwerten, wie z.B. gemeinsame Transformationsparameter (GIK, 1995) verschiedener GPS-Sessions oder vorgegebene Transformationsparameter. Um der Forderung zu genügen, das Datenmaterial vollständig auszunutzen, müssen bereits bei der Berechnung von Näherungskoordinaten diese Informationen verwertet werden. Um dies zu erreichen müssen für jedes Subsystem die in Tabelle 1-4 aufgelisteten Parameter abgelegt werden:

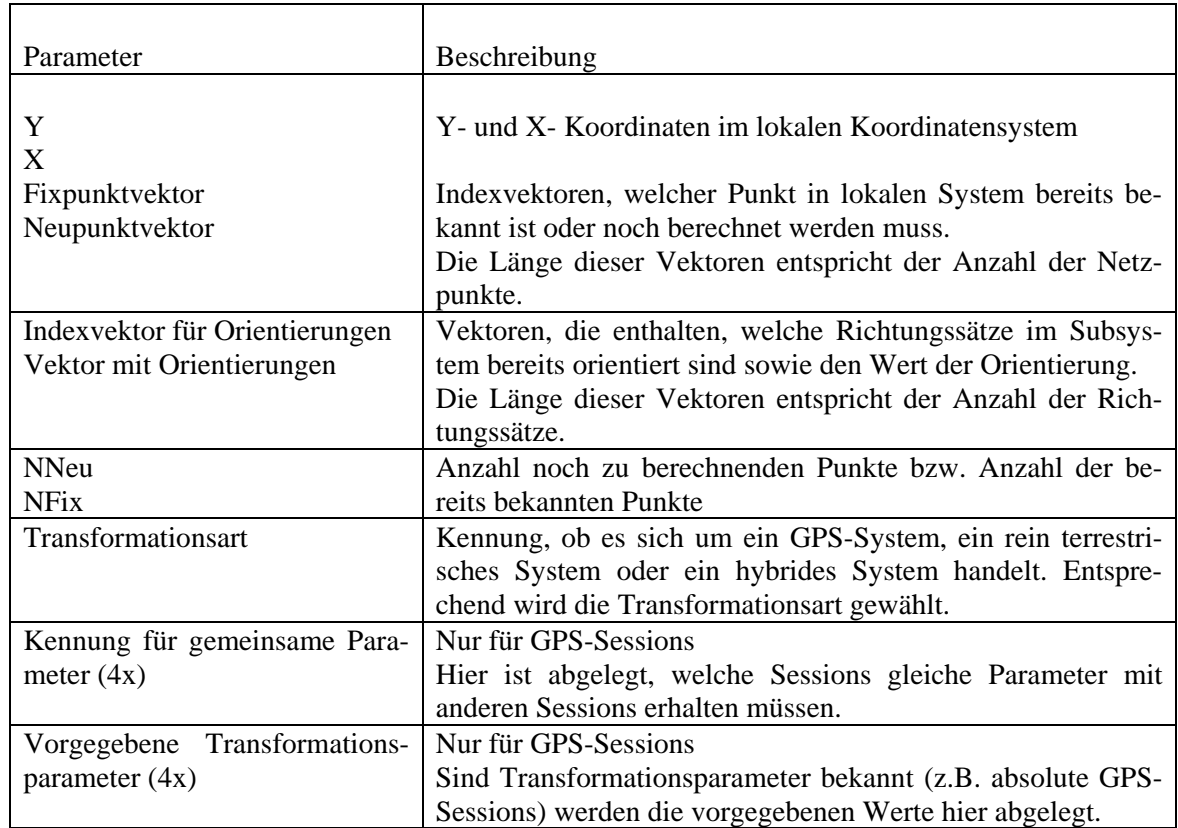

Tabelle 1-4: Parameter eines Subsystems

## **1.4 Aufdecken von Konfigurationdefekten und Eliminieren nichtredundanter Netzteile**

Einfach bestimmte Punkte und tote Polygonzüge liefern keinen Beitrag zur Ausgleichung, erhöhen jedoch Rechenzeiten und Speicherbedarf von AURA und besonders auch von nachfolgenden Ausgleichungsprogrammen. Optional kann deshalb AURA veranlasst werden, solche Punkte automatisch zu extrahieren. Wie in Kapitel 1.2 beschrieben ist, wird dabei durch Abtasten der Adjazenzmatrizen geprüft, ob im Netz Punkte vorliegen, die lediglich über 2 Bestimmungselemente mit anderen Punkten verknüpft sind (Bild 1-4, Punkte 13, 10, 4). Diese Punkte werden dann mit ihren Beobachtungen aus dem Datenmaterial eliminiert. So genannte "Tote Polygonzüge" (Bild 1-4, Punkte 8, 9, 12) werden iterativ eliminiert.

In der praktischen Anwendung ergibt sich dadurch beispielsweise die Möglichkeit, bei einer topographischen Aufnahme vollautomatisch die Netzdaten von den aufgenommenen Polarpunkten zu trennen und separat auszugleichen. Dies führt zu einer sehr viel kürzeren Rechenzeit und erleichtert eine Fehlersuche erheblich.

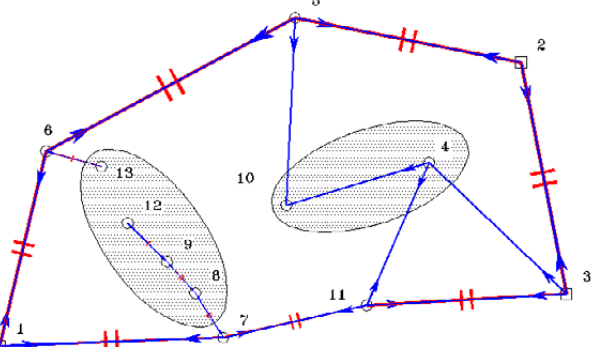

Bild 1-4: Extraktion nichtredundanter Netzteile <sup>84</sup>

Punkte, die mangels ausreichender Beobachtungen nicht bestimmt werden können und Netzteile, die nicht mit dem gesamten Netz zusammenhängen (Bild 1-5, Punkte 31 und 33 können beliebig um Punkt 32 gedreht werden) können über die gleichen Mechanismen zuverlässig aufgedeckt werden. Besonders im letztgenannten Fall lassen sich die Konfigurationsdefekte im Rahmen einer Ausgleichung nur sehr schwer aufdecken (siehe auch 1.5.2).

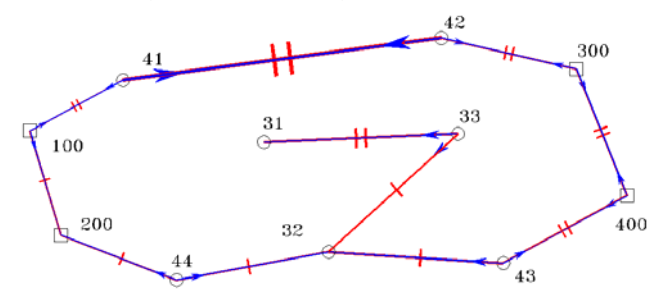

Bild 1-5: Netz mit Konfigurationsdefekten

### **1.5 Netzberechnungen**

Im Folgenden sind für typische Netzvarianten die Vorgehensweisen bei der Näherungskoordinatenberechnung dargelegt.

#### **1.5.1 Angeschlossene Netze**

Angeschlossene Netze mit hierarchischen oder stochastischen Anschlusspunkten stellen den Normalfall dar. Die Näherungskoordinaten der Neupunkte werden im System der Festpunkte berechnet (Bild 1-6, die dreieckig dargestellten Punkte sind Festpunkte). Subsysteme werden nur in Ausnahmefällen angelegt.

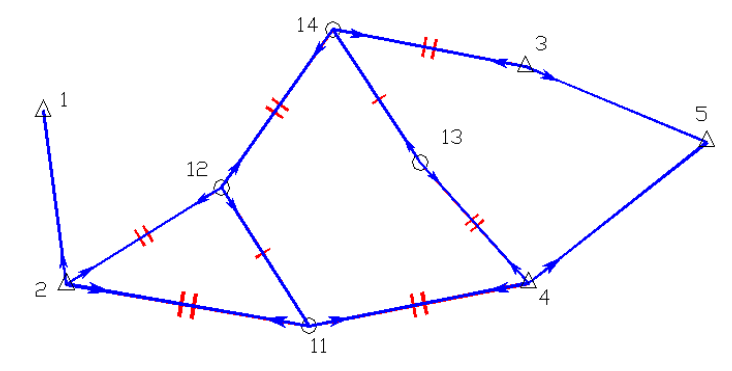

Bild 1-6: Netzberechnung im angeschlossenen und freien Netz

### **1.5.2 Freie Netze**

Eine Netzausgleichung ohne Anschlusszwang (GIK, 1986) dient häufig der Analyse der Beobachtungen vor einer Ausgleichung mit hierarchischen oder stochastischen Festpunkten. Die innere Geometrie des Netzes bleibt dabei erhalten. Die Beobachtungen können frei vom Einfluss der Festpunkte getestet werden. Die im freien Netz enthaltenen Datumspunkte dienen lediglich zur Lagerung des Netzes und liefern keinen Beitrag zur Netzberechnung. Entsprechend diesen Vorgaben muss schon die Näherungskoordinatenberechnung freie und angeschlossene (hierarchische) Netze unterschiedlich behandeln.

In AURA werden freie Netze deshalb wie folgt berechnet:

- 1. In einem durch AURA automatisch definierten Koordinatensystem (Subsystem der Stufe 1) werden möglichst alle Neupunkte berechnet. Gegebenenfalls werden weitere Subsysteme angelegt.
- 2. Nach Abschluss der Koordinatenberechnung wird dieser lokale Punkthaufen in das System der Datumspunkte transformiert. Die Datumspunkte werden dabei optional mittransformiert und erhalten eventuell Verbesserungen.

Durch diese Vorgehensweise ist das Konzept einer freien Ausgleichung schon in der Berechnung der Näherungskoordinaten berücksichtigt. Es lassen sich so schon in dieser Stufe die Daten frei vom Einfluss der Festpunkte robust prüfen (s. Kapitel 2). Der Forderung nach einer vollständigen Ausnutzung des Datenmaterials ist damit ebenfalls Rechnung getragen.

Im obigen Beispiel (Bild 1-6) seien die mit Dreiecken dargestellten Punkte die Datumspunkte. Hier ist zu beachten, dass Punkt 1 in einem freien Netz nicht bestimmbar ist und eine Ausgleichung den Datensatz nicht bearbeiten kann. Bei der Berechnung der Näherungskoordinaten wird bereits ein entsprechender Hinweis ausgegeben. Mit der in Kapitel 1.4 beschriebenen automatischen Extraktion nichtredundanter Netzteile kann dieser Punkt und die damit verknüpften Beobachtungen automatisch aus dem Datenbestand entfernt werden.

## **1.5.3 GPS-Netze und hybride Netze**

Die Integration von GPS-Beobachtungen in AURA wurde durch die Ergänzung von Transformationsoperatoren verwirklicht. Entsprechend der Parametrisierung (GIK, 1995) für die Ausgleichung werden GPS-Punkthaufen durch freie und/oder vorgegebene Parameter transformiert. AURA nutzt diese Informationen bei der Näherungskoordinatenberechnung, um auf drei verschiedene Arten GPS-Sessions zusammenzuführen und/oder in terrestrische Netze bzw. Festpunktfelder zu integrieren.

- 1. Mehrere Sessions (oder Baselines) haben gemeinsame Parameter. Diese Sessions werden bereits beim Einlesen der Daten vereinigt. Hier genügt ein identischer Punkt, um die Punkthaufen über eine reine Translation zu vereinigen. Erst nach dem Einlesen aller Sessions erfolgt die Transformation in das Zielsystem (i. d. R. das Landessystem).
- 2. Alle vier Transformationsparameter sind vorgegeben (Absolute GPS-Session mit 4 festen Transformationsparametern.) Sessions dieser Art werden sofort beim Einlesen in das Zielsystem transformiert. Liegen identische Punkte im Zielsystem vor, wird eine SPM-Transformation (s. Kapitel 2) gerechnet und die vorgegebenen Parameter mit denen aus der SPM-Transformation verglichen. Liegen keine identischen Punkte vor, erfolgt die Transformation ins Zielsystem über die vorgegebenen Transformationsparameter.
- 3. Alle anderen Kombinationen von festen und freien Transformationsparametern. Je nach Anzahl der identischen Punkte werden solche GPS-Sessions über eine Ähnlichkeits- oder SPM-Transformation mit anderen GPS-Sessions, terrestrischen Systemen oder Festpunktfeldern vereinigt.

### **1.5.4 Automatische Datumsfestlegung**

Liegen keine oder nur unzureichende Datumsinformationen in Form von Festpunkten (stochastisch oder absolut) oder Datumspunkten für die Ausgleichung bzw. die Näherungskoordinatenberechnung vor, wählt AURA das Datum mit Hilfe der Operatoren zur Basisdefinition automatisch.

Im Gegensatz zu rein terrestrischen Netzen dienen bei hybriden Netzen oder reinen GPS-Netzen die GPS-Punkte zur Datumsfestlegung, da für diese in der Regel Koordinaten und Genauigkeitsmaße aus der GPS-Auswertung bekannt sind.

Folgende Kriterien werden dabei angesetzt:

- Es sind GPS-Sessions mit vorgegebenen Transformationsparametern vorhanden: Diese werden beim Dateneinlesen sofort in das Zielsystem transformiert, sind damit als Fixpunkte verfügbar und liefern das Datum für weitere Berechnungen.
- Alle anderen Fälle von GPS-Sessions: Alle GPS-Sessions werden soweit als möglich vereinigt (siehe oben). Bei reinen GPS-Netzen ist die Berechnung der Näherungskoordinaten mit der Transformation aller Sessions in ein System abgeschlossen. Sind im Netz zusätzlich terrestrische Beobachtungen enthalten, liefern die Punkte der letzten (evtl. vereinigten) GPS-Session das Datum.

## **2 Robuste Suche grober Fehler**

Näherungswerte von hoher Qualität sind mit einem Datenmaterial, das frei von groben Fehlern ist, eng verbunden. Liegen beispielsweise aus früheren Messepochen eines Projektes bereits Lösungen vor, kann damit ein aktuelles Datenmaterial leicht auf grobe Fehler untersucht werden. Umgekehrt kann aus fehlerfreiem Beobachtungsmaterial über Verfahren, wie sie in Kapitel 1 dargestellt sind, leicht eine hochwertige Näherungslösung der Unbekannten für eine nachfolgende Ausgleichung erzeugt werden. Kritisch sind somit die Fälle, in denen weder gewährleistet ist, dass das Beobachtungsmaterial, abgesehen von zufälligen Fehlern, fehlerfrei ist, noch Näherungswerte in hinreichender Qualität vorliegen, also die überwiegende Anzahl aller Vermessungsprojekte.

## **2.1 Zum Begriff des "Groben Fehlers" und der "Robusten Fehlersuche"**

Grobe Fehler sind nach Höpcke (1980) Irrtümer. Irrtümer lassen sich aufdecken und die grob falsche Beobachtung kann somit korrigiert werden oder die Beobachtung muss gestrichen werden, falls die Ursache des Irrtums nicht gefunden wird. Beispiele grober Fehler sind Punktverwechslungen, der Meterfehler bei der Messbandmessung aber auch der so genannte Zahlendreher beim Ablesen oder Aufschreiben allgemein. Die wesentlichen Eigenschaften grober Fehler sind demzufolge:

- **\* Grobe Fehler können in beliebigen Daten vorkommen**
- **\* Grobe Fehler können beliebig häufig auftreten**
- **\* Grobe Fehler unterliegen in ihrer Größe keinerlei Beschränkungen**

*Ausreißer in den Beobachtungen bewirken eine Änderung der Verteilung der Stichprobe der Beobachtungen. Verhält sich eine Parameterschätzung unempfindlich gegenüber dieser Änderung, bezeichnet man sie als robust* (zitiert nach *Koch (1996)*).

Allgemein wird mit robusten Methoden zur Parameterschätzung versucht, den Einfluss grober Fehler auf die Bestimmung der Unbekannten zu eliminieren. Nach dem Konzept der vorliegenden Arbeit sollen die Unbekannten durch eine Ausgleichung nach der Methode der kleinsten Quadrate bestimmt werden. Die Suche grober Fehler dient hier ausschließlich dem Zweck, vor der Ausgleichung das Datenmaterial zu bereinigen. Die dabei berechneten Unbekannten dienen lediglich als Näherungswerte für die nachfolgende Ausgleichung. Sie müssen allerdings von einer Qualität sein, die die Konvergenz der nachfolgenden Ausgleichung gewährleistet.

Entsprechend den obigen Erläuterungen ergeben sich für Konzepte zur Suche grober Fehler folgende Anforderungen:

- Forderung 1: Toleranz gegenüber der Größe der groben Fehler Der Algorithmus muss in der Lage sein, Fehler jeglicher Größenordnung aufzudecken (z.B. Punktverwechslungen, fehlende Vorkommastellen bei Gauß-Krüger-Koordinaten)
- Forderung 2: Toleranz gegenüber einer großen Anzahl grober FehlerIst eine hinreichende Anzahl redundanter Beobachtungen vorhanden, muss der Algorithmus in der Lage sein, auch mehrere grobe Fehler im Datenmaterial zuverlässig aufzudecken.

Nicht zuletzt aufgrund eigener Erfahrungen zeigt es sich, dass zur Suche grober Fehler andere Strategien zum Einsatz kommen müssen als zur (robusten) Parameterbestimmmung. Im Gegensatz zur Parameterbestimmung, bei der günstigste Werte (Höpcke, 1980) für die Unbekannten unter Verwendung aller verfügbaren Informationen ermittelt werden sollen, sind für die reine Fehlersuche einige Informationen zu ignorieren:

- Postulat 1: Die a priori-Genauigkeiten der Beobachtungen dürfen die Aufdeckbarkeit grober Fehler nicht beeinflussen. Es muss davon ausgegangen werden, dass *jede* Beobachtung falsch sein kann. Eine Beobachtung, die a priori mit sehr hohem Gewicht eingeführt wird (die mit einem präzisen Instrument durchgeführt wurde, z.B. Mekometer), darf deshalb bei der Suche grober Fehler nicht anders behandelt werden als eine Beobachtung mit nur geringem a priori-Gewicht (z.B. einer Strecke die mit einem Messband bestimmt wurde).
- Postulat 2: Da jede Beobachtung falsch sein kann, darf auch die Geometrie des Netzes keinen Einfluss auf das Ergebnis der Fehlersuche haben. Ein Verfahren zur Aufdeckung grober Fehler muss in der Lage sein, auch Fehler in so genannten Hebelpunkten (Kampmann, 1994) eindeutig zu lokalisieren (Bild 2-1).

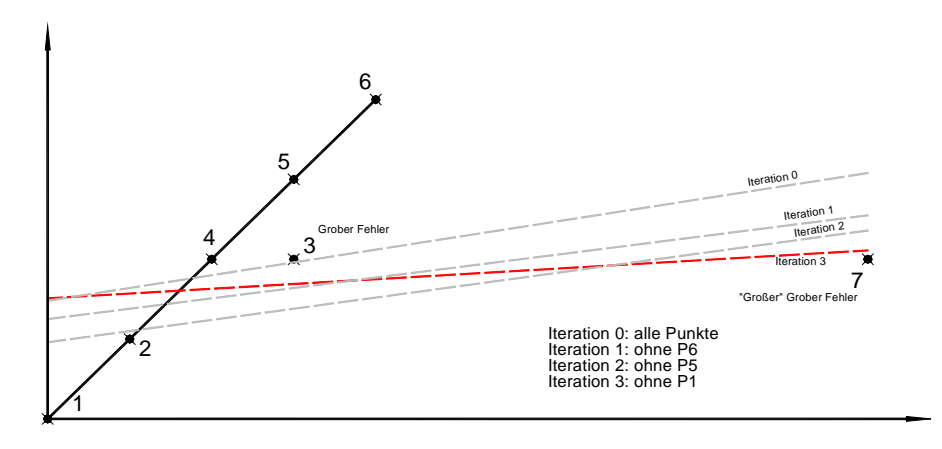

Bild 2-1: Einfluss von "Hebelpunkten" (hier Punkt 7) mit sehr großen Fehlern auf das Ergebnis einer ausgleichenden Geraden. Die rote Linie ist das Ergebnis eines Data-Snoopings nach der 3. Iteration

### **2.2 Konzepte zur Suche grober Fehler**

Konzepte zur robusten Suche grober Fehler lassen sich in folgende Klassen einteilen:

- Schätzverfahren, die mit robusteren Einflussfunktionen (z.B. L1-Norm) oder zusammengesetzten Einflussfunktionen (z.B. M-Schätzer) den Einfluss grober Fehler auf das Gesamtergebnis reduzieren.
- Iterative Verfahren, die aufgrund statistischer Tests sukzessive das Datenmaterial von grob fehlerhaften Beobachtungen eliminieren.
- Sonderverfahren, die mehrfache Berechnungen mit konsistenten Datensätzen durchführen und aus den verschiedenen Lösungen über robuste Verfahren (z.B. Medianbildung) die Parameter bestimmen.

In der Literatur findet sich besonders in Jäger et al. (2005, Kapitel 4.3) eine detaillierte Übersicht der Verfahren.

### **2.3 Strategie in AURA, das SPM-Verfahren**

Das Hauptproblem aller Verfahren, die die Berechnung der Parameter mit konsistenten Datensätzen verfolgen, ist die automatische Auswahl der benötigten Beobachtungen. Die in Kapitel 1 beschriebene Vorgehensweise liefert genau diese Auswahl und ermöglicht damit die in AURA realisierte Strategie zur Suche grober Fehler:

- Berechnen der Parameter aus sämtlichen Permutationen konsistenter Sätze von Beobachtungen
- Bestimmen der Mediane der Parameter getrennt (SPM = separate Bestimmung der Parametermediane

Das folgende Beispiel veranschaulicht die Strategie:

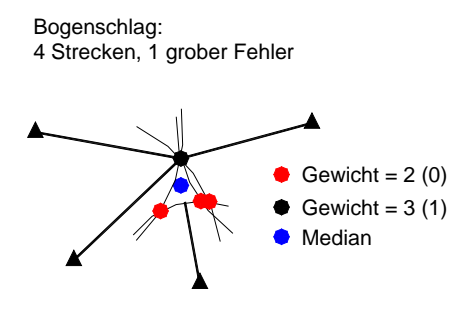

Bild 2-2: Überbestimmter Bogenschnitt

Die in Bild 2-2 von 4 Festpunkten zu einem Neupunkt gemessenen Strecken ermöglichen 6 Berechnungsmöglichkeiten (Permutationen der Beobachtungen) für den Neupunkt. Es werden alle 6 berechnet und aus den 6 Y- und X- Koordinaten für den Neupunkt wird jeweils der Median als Endergebnis gewählt. Der Bruchpunkt, d.h. der prozentuale Anteil grob fehlerhafter Beobachtungen, bei dem das Verfahren noch die richtigen Ergebnisse liefert, kann nach folgendem Ansatz berechnet werden:

n = Anzahl der Unbekannten  
\n= Anzahl der Beobachtungen zur widerspruchsfreien  
\nBerechnung der Unbekannten  
\nf = Anzahl der fehlerhaften Beobachtungen  
\n
$$
f = Anzahl der Fernutationen : {n \choose u}
$$
\n
$$
\frac{(n - f)!}{u! (n - f - u)!} > \frac{1}{2} \Leftrightarrow \frac{fehlerfreie Permutationen}{alle Permutationen}
$$
\nIn Productschreibweise:  
\n
$$
\frac{(n - f)!}{u! (n - u)!} > \frac{1}{2} \Leftrightarrow \frac{fehlerfreie Permutationen}{alle Permutationen}
$$
\n
$$
g = \frac{1}{2} \Leftrightarrow \frac{f}{2} \Leftrightarrow \frac{f}{2} \Leftrightarrow \frac{
$$

Der vermeintlich hohe Bruchpunkt von 29% bei 2 Unbekannten ist aber bei geringer Redundanz wesentlich schlechter als die Zahl selbst vermuten lässt. In der Tabelle 2-1 ist die maximal zulässige Anzahl grob fehlerhafter Beobachtungen in Abhängigkeit der Anzahl aller Beobachtungen aufgelistet, die das SPM-Verfahren im Beispiel des Bogenschlags tolerieren kann. Es ist zu beachten, dass bei 4 Beobachtungen schon eine fehlerhafte auch den Median fehlerhaft werden lässt.

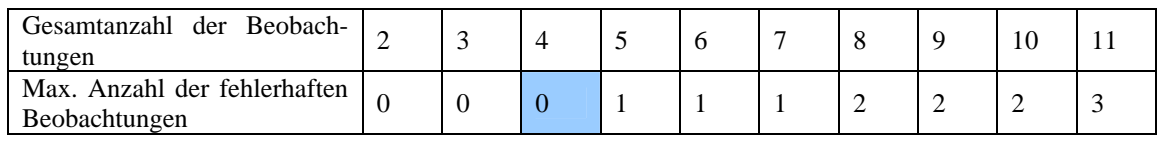

Tabelle 2-1: Maximal tolerierbare Anzahl grober Fehler für das ungewichtete SPM-Verfahren

Es ist leicht zu erkennen, dass die menschliche Vorgehensweise bessere Ergebnisse liefert. Die eine im Beispiel enthaltene fehlerhafte Streckenmessung kann sofort lokalisiert werden. Auch das SPM-Verfahren kann durch eine Erweiterung zuverlässig das richtige Ergebnis ermitteln:

Die Zielfunktion der erweiterten Strategie lautet:

**Minimieren der Anzahl der verworfenen Beobachtungen, d.h. es ist die Lösung die richtige, bei der am wenigsten Beobachtungen gestrichen werden müssen.** 

Der Ablauf der Fehlersuche im Detail:

- 1. Berechnen der Parameter mit einem konsistenten Satz von Beobachtungen.
- 2. Berechnen der Absolutbeträge der Verbesserungen für alle redundanten Beobachtungen und Bestimmen der Anzahl g von Beobachtungen, deren Verbesserungen kleiner sind als eine vorgegebene Schranke (siehe Tabelle 3-1, Parameter ..-a").
- 3. Wiederholen der Schritte 1-2 für alle Permutationen und Speichern aller Parameterlösungen mit der zugehörigen Anzahl passender Beobachtungen g als Gewichte.
- 4. Berechnen des Endergebnisses: übernehmen der Parametermediane nur aus denjenigen Lösungen, die das maximale Gewicht g haben

Er ergeben sich dabei folgende Vorteile:

- Die Strategie ist unabhängig von der Geometrie
- Sie ist unabhängig von a priori Genauigkeiten
- Der Bruchpunkt liegt bei 50% auch im mehrdimensionalen Fall
- Leichte Integration in die Näherungskoordinatenberechnung von AURA

### **Beispiel: Die gewichtete SPM-Ähnlichkeitstransformation**

Im Bild 2-3 ist eine Ähnlichkeitstransformation dargestellt, bei der im Ausgangssystem die Punkte 2 und 4 verwechselt wurden. Obwohl von den 10 Möglichkeiten, die Punktwolke über 2 Punkte zu transformieren in 7 mindestens ein fehlerhafter Punkt enthalten ist, werden die korrekten Transformationsparameter zuverlässig ermittelt und damit auch die grob fehlerhaften Punkte.

Nur bei den fehlerfreien Varianten 1-3 (und durch die symmetrische Lage der Punkte zufällig auch bei der Variante 7) ist die Anzahl der "passenden" restlichen Punkte maximal. Die Mediane der Transformationsparameter aus diesen Varianten liefern die korrekte Lösung.

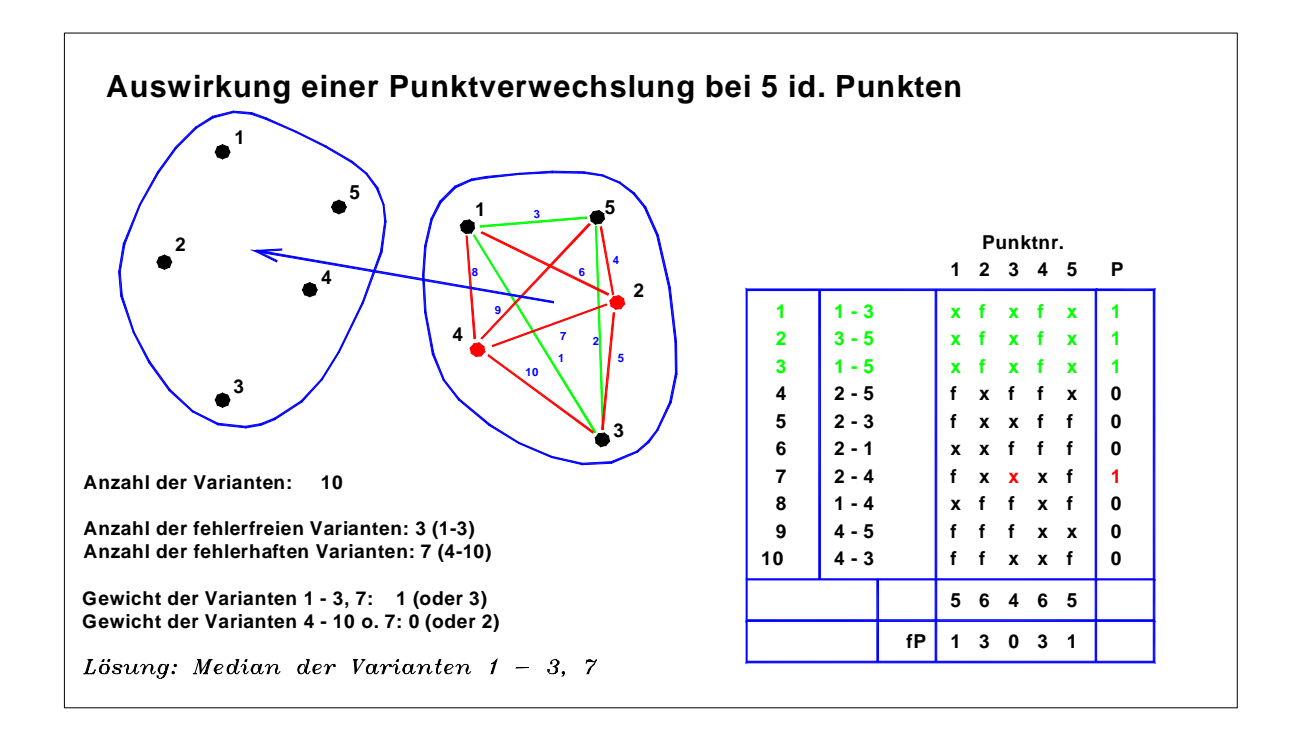

Bild 2-3: Ähnlichkeitstransformation mit 5 identischen Punkten bei einer Punktverwechslung

In AURA wird diese vollständige Fehlersuche immer dann durchgeführt, wenn bei einer Berechnung schon eine redundante Beobachtung die vorgegebene Schranke (s. Tabelle 3-1, Parameter "-a") überschreitet.

# **3 Praktischer Einsatz von AURA**

Die vielfältigen Möglichkeiten von AURA werden über Kommandozeilenparameter beim Programmaufruf ausgewählt (siehe Tabelle 3-1), wobei der Standardfall lediglich die Angabe des Namens der Eingabedatei erfordert. Die Datenstruktur der Eingabedatei ist identisch mit der des Ausgleichungsprogramms Netz2D (© GIK) und in dessen Handbuch (GIK, 1995) vollständig dokumentiert. AURA ist im Datenfluss der Netz2D-Peripherie vollständig integriert. Im neu konzipierten Programmpaket NetzCG (© GIK und COS Systemhaus) (Vetter, 2006) ist AURA weiterhin eine wesentliche Komponente.

Die Rechenzeit liegt trotz der aufwendigen Algorithmen zur Suche grober Fehler auch bei Netzen von weit über 1000 Punkten unter 1 Sekunde (Stand 2002 auf einem PC mit AMD-Prozessor vom Typ Ahtlon 2000+).

Seit 1992 wird AURA in der Vorverarbeitung zu Ausgleichungen zweidimensionaler Netze eingesetzt und wird seitdem weiterentwickelt. Es ist sowohl im Hochschulbereich als auch kommerziell bei Ingenieurbüros und im Kataster vertreten. Unabhängige Tests und Vergleiche (Promag, 1995, Staatliches VA, 1997, beide unveröffentlicht) belegen die große Zuverlässigkeit bei der Näherungskoordinatenberechnung und die hohe Effizienz beim Aufdecken grober Fehler.

| Parameter | Beschreibung                                                                         |
|-----------|--------------------------------------------------------------------------------------|
| $-4$      | Keine Affintransformation bei der Kartenhomogenisierung verwenden sondern nur 4-     |
|           | Parameter-Transformation (SPM-4PT oder Helmert)                                      |
| $-aWert$  | Absolutwert, ab dem Differenzen als grobe Fehler gewertet werden,                    |
|           | Standardwert = $0.05$ , d.h. $0.05$ m bzw. $0.05$ gon                                |
|           | Sinnvoll ist hier ein Wert, der ca. das 10- bis 20-fache der Messgenauigkeit beträgt |
| $-c$      | Test der Eingabedatei auf unerlaubte Sonderzeichen überspringen                      |
| $-d$      | Datumspunkte in einem freien Netz neu berechnen. Ohne -d (Standard) bleiben die      |
|           | vorgegebenen Koordinaten erhalten.                                                   |
| $-e$      | Nach den Berechnungen eine zweite Datenprüfung durchführen. Die Ergebnisse           |
|           | stehen in der Protokolldatei                                                         |
| $-f$      | Formatfreies Einlesen. Die Eingabedatei ist flexibler aber nicht mehr kompatibel zu  |
|           | Netz2D                                                                               |
| $-h, -?$  | Aufruf des Hilfebildschirms                                                          |
| $-mWert$  | Maximale Anzahl der identischen Punkte für die gewichtete SPM-Transformation.        |
|           | Wird die Anzahl überschritten, wird eine klassische Helmert-Transformation berech-   |
|           | net (Standard = $100$ ).                                                             |
| -n        | Kein Einlesen der Punktnummern aus den Datenblöcken, alle Punkte müssen in den       |
|           | Koordinatenblöcken enthalten sein.                                                   |
| -oName    | Angabe eines alternativen Namens für die Ausgabedatei. Standard ist der gleiche      |
|           | Name wie die Eingabedatei mit der Endung .n2d                                        |
| $-p$      | Erzeugen eines ausführlichen Protokolls                                              |
| $-r$      | Streckenabhängiger Genauigkeitsanteil, ergänzt "-a" (wird nicht mehr verwendet)      |
| $-sWert$  | Alternative Auswerteschranke für Schnittberechnungen. Standardwert = 15, d.h.        |
|           | keine Geradenschnitte (VWS o.ä.) mit weniger als 15 gon Schnittwinkel und keine      |
|           | Bogenschnitte mit weniger als 30 gon Schnittwinkel                                   |
| $-t$      | Freie Netzausgleichung mit Teilspurminimierung. Standardmäßig werden bei einem       |
|           | freien Netz alle Neupunkte auch als Datumspunkte ausgegeben.                         |
| $-X$      | Extrahieren nichtredundanter Punkte und von Punkten mit Konfigurationsdefekten       |
| Ohne "-"  | Name der Eingabedatei                                                                |

**!!! Die Reihenfolge der Parameter beim Programmstart ist beliebig !!!** 

Aufrufbeispiel: **aura4win -c -x netz.ein -s10 -a0.01** 

Tabelle 3-1: Startparameter von AURA

## **4 Erweiterung des AURA-Konzeptes zur Ausgleichung**

Durch die Möglichkeit mit AURA, aus dem gesamten Datenmaterial konsistente Sätze von Beobachtungen zu erzeugen, mit denen sich die Unbekannten widerspruchsfrei berechnen lassen, kann das Konzept der stufenweisen Ausgleichung realisiert werden. Im Bild 4-1a ist ein überbestimmter Bogenschnitt mit 4 Strecken zur Koordinierung eines Neupunktes dargestellt. Bei der stufenweisen Ausgleichung werden über 2 Strecken die Koordinaten des Neupunktes ermittelt und über die Fehlerfortpflan $z$ ung auch die Varianz-Kovarianzmatrix  $\hat{C} \hat{x} \hat{x}$  der beiden Koordinaten. Das gleiche wird mit den beiden verbleibenden Strecken wiederholt. Die endgültigen Koordinaten ergeben sich dann als gewichtetes Mittel der beiden Lösungen. Da in AURA sämtliche Permutationen der Beobachtungen zur Berechnung verwendet werden, ergeben sich im Fall des Bogenschlags mit 4 Strecken insgesamt 6 Berechnungsvarianten, d.h. drei mal mehr als notwendig, jede Beobachtung wird dreimal verwendet. Das Ergebnis ist dabei identisch mit der Berechnung über 2 Varianten, lediglich die der ausgegli-*Cx***ˆ***x***ˆ** chenen Koordinaten ist um den Faktor (notwendige Berechnungen) / (tatsächliche Berechungen) = 2/6  $= 1/3$  zu skalieren. Analog geht dies auch bei 5 Strecken. Hier ergeben sich 10 Permutationen. Damit jede Beobachtung genau einmal an der Berechnung teilnimmt wären 2,5 Berechnungen notwendig (5

vorhandene Beobachtungen / 2 notwendige Beobachtungen = 2,5). Es werden also die 10 / 2,5 = 4fache Anzahl der notwendigen Berechnungen durchgeführt und die  $C\hat{x}\hat{x}$  ist entsprechend mit dem Faktor ¼ zu skalieren.

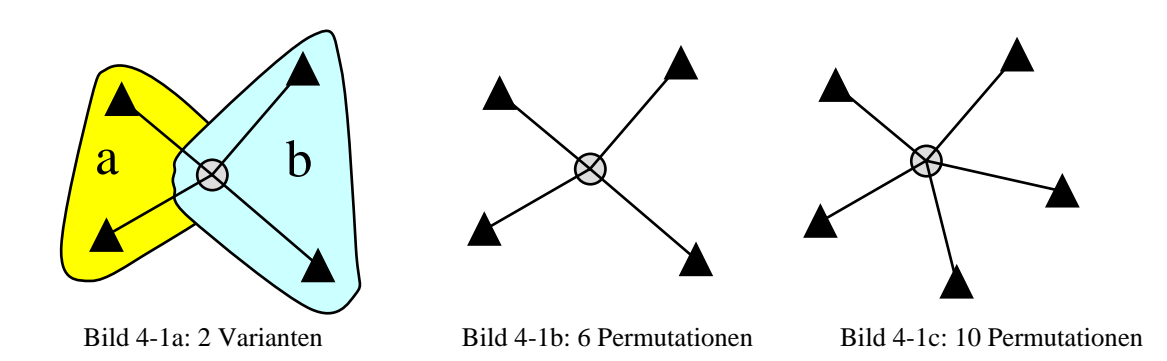

Das Beispiel stellt einen Sonderfall dar: alle Beobachtungen werden gleich häufig verwendet. In einem komplexen geodätischen Netz kann das nur in Ausnahmefällen eintreten. Im folgenden Beispiel wird davon ausgegangen, dass alle Unbekannten (z.B. die Koordinaten der Neupunkte eines Netzes) mit 2 Varianten berechnet werden können, wobei einige Beobachtungen nur in der ersten  $(l_2)$ , einige nur in der zweiten  $(l_3)$  und einige in beiden Varianten  $(l_1)$  verwendet werden.

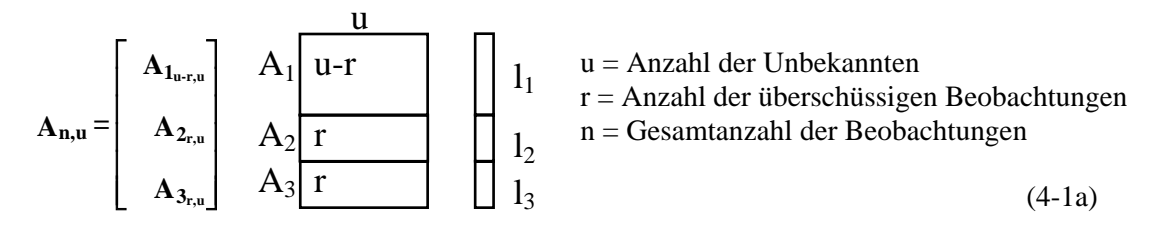

Analog hierzu kann die Designmatrix A mit den linearisierten Beobachtungsgleichungen in 3 Abschnitte aufgeteilt werden (4-1a). Die Abschnitte 1+2 sowie 1+3 ergeben also 2 Teilmengen, mit denen die Unbekannten widerspruchsfrei berechnet werden können. Die in (4-1b) dargestellten A-Matrizen (orange und blau) sind quadratisch und regulär.

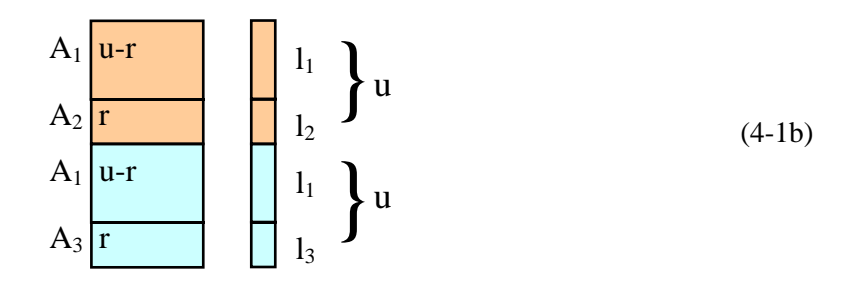

Die klassische Formel der Ausgleichungsrechung nach dem Gauss-Markov-Modell lautet:

$$
\hat{x} = (A^T A)^{-1} A^T l \qquad A^T A = A_{11} + A_{22} + A_{33}
$$
\n
$$
A_{11} = A_1^T A_1
$$
\n
$$
A^T l = A_1^T l_1 + A_2^T l_2 + A_3^T l_3
$$
\n(4-2)

Die Berechnung kann dabei nach (4-2) auch mit Teilen der A-Matrix erfolgen.

Es erfolgt zuerst die Berechnung der beiden Lösungen mit konsistenten Beobachtungsdaten:

$$
l + v = A * x \implies x = A^{-1} * l
$$
  
\n0 quadratisch, regular  
\n(4-3)

Stufe I: Die Unbekannten und die zugehörigen Kofaktormatrizen werden für die Varianten a und b berechnet

$$
x_a = A_a^{-1}l_a \quad A_a = \begin{bmatrix} A_1 \\ A_2 \end{bmatrix} \quad l_a = \begin{bmatrix} l_1 \\ l_2 \end{bmatrix} \quad Q_{xx_a} = (A_a^T A_a)^{-1} \quad N_a = A_a^T A_a
$$
  

$$
x_b = A_b^{-1}l_b \quad A_b = \begin{bmatrix} A_1 \\ A_3 \end{bmatrix} \quad l_b = \begin{bmatrix} l_1 \\ l_3 \end{bmatrix} \quad Q_{xx_b} = (A_b^T A_b)^{-1} \quad N_b = A_b^T A_b
$$
 (4-4)

Stufe II: Er erfolgt die gewichtete Mittelbildung mit beiden Varianten

$$
\hat{x} = (A_{II}^T P_{II} A_{II})^{-1} A_{II}^T P_{II} l_{II}
$$
\n(4-5)

wobei

$$
l_H = \begin{bmatrix} x_a \\ x_b \end{bmatrix} \quad P_H = \begin{bmatrix} N_a & 0 \\ 0 & N_b \end{bmatrix} \quad A_H = \begin{bmatrix} E \\ E \end{bmatrix}
$$
\n
$$
(A_H^T P_H A_H) = N_a + N_b \tag{4-6}
$$

und

$$
N_a + N_b = (A_{11} + A_{22}) + (A_{11} + A_{33})
$$
  
= 2A<sub>11</sub> + A<sub>22</sub> + A<sub>33</sub> (4-7)

Wurde zuvor A<sub>1</sub> mit dem Faktor 1/(Anzahl der Varianten) skaliert, hier ½, so gilt

$$
N_{ges} = N_a + N_b \tag{4-8}
$$

Analog gilt dann mit (4-4) in (4-6):  $x_a = A_a^{-1}l_a$  und  $x_b = A_b^{-1}l_b$ 

$$
A_{II}^T P_{II} l_{II} = A_a^T A_a^{-1} A_a l_a + A_b^T A_b^{-1} A_b l_b
$$
  
=  $2A_1^T l_1 + A_2^T l_2 + A_3^T l_3$  (4-9)

$$
A_{II}^T P_{II} l_{II} = A_{ges}^T l_{ges}
$$
\n<sup>(4-10)</sup>

wenn A1 mit dem genannten Faktor skaliert ist. Das Ergebnis ist somit identisch mit dem der klassischen Ausgleichung. Eine Erweiterung des Ansatzes um a priori-Genauigkeiten ist ohne weiteres möglich.

#### **Bemerkungen zum Ausgleichungsansatz**

Der hier vorgestellte alternative Weg ist längst nicht so universell wie das klassische Gauss-Markov-Modell. Er bietet aber bei speziellen Anwendungen, die diskret programmiert werden, wie beispielsweise Transformationen, sehr gute Möglichkeiten der Berechnung. Eine Weiterentwicklung für den allgemeinen Fall der Netzausgleichung ist aber nicht vorgesehen, da die vorhandenen Softwareprodukte bewährt sind und derzeit keine Notwendigkeit für deren Ersatz gesehen wird.

### **Literaturverzeichnis**

- Benning, W. und B. Ahrens (1979): *Konzept und Realisierung eines Systems zur automatischen Fehlerlokalisierung und automatischen Berechnung von Näherungskoordinaten*, Nachrichten aus dem öffentlichen Vermessungsdienst Nordrhein-Westfalen, Heft 2/1979, S, 107-124.
- Eck, J. und M. Schmidt (1986): *Programmkonzept zur automatischen Berechnung von Näherungskoordinaten in geodätischen Lagenetzen*, Vermessungstechnik, Heft 9/1986, S. 307-309.
- Geodätisches Institut der Universität Karlsruhe (GIK) (1986): *Beurteilung geodätischer Netze*, Sonderheft 33. Jahrgang der Mitteilungen des Deutschen Vereins für Vermessungswesen (DVW).
- Geodätisches Institut der Universität Karlsruhe (GIK) (1995): *Handbuch zur Ausgleichungssoftware Netz2D* (unveröffentlicht), verfügbar auf der Homepage www.gik.uni-karlsruhe.de
- Gründig, L. (1976): *Ausgleichung großer geodätischer Lagenetze, Bestimmung von Näherungskoordinaten, Ausgleichungstechniken und Fehlersuche*, VII. Internationaler Kurs für Ingenieurvermessung hoher Präzision, Bd. I, Darmstadt 1976, S. 41-51.
- Höpcke, W. (1980): *Fehlerlehre und Ausgleichungsrechnung*, Verlag W. de Gruyter, Berlin.
- Jäger, R., Müller, T., Saler, H. und R. Schwäble (2005): *Klassische und robuste Ausgleichungsverfahren*, Herbert Wichmann Verlag, Heidelberg.
- Koch, K.-R. (1996): *Robuste Parameterschätzung*, AVN 1/1996, S. 1-18.
- Oppen, S. und R. Jäger (1991): *Das Softwarepaket Netz2D*, Mitteilungen des DVW-Landesvereins Baden-Württemberg 38, 190-209.
- Kampmann, G. (1994): *Robuste Deformationsanalyse mittels balancierter Ausgleichung*, AVN 10/1994.
- Thorand, V. (1990): *Algorithmen zur automatischen Berechnung von Näherungskoordinaten in geodätischen Lagenetzen*, Vermessungstechnik, Heft 4/1990, S. 120-124.
- Vetter, M. (1992): *Automatische Berechnung zweidimensionaler Näherungskoordinaten*. Allgemeine Vermessungsnachrichten (AVN) 06/1992, S. 245-255.
- Vetter, M. (2006): *Das Softwarepaket NetzCG*, Beitrag im Rahmen des Fortbildungsseminars "Ausgleichungsrechnung – Theorie und aktuelle Anwendungen", GIK.

# **Das Softwarepaket NetzCG**

M. Vetter, Geodätisches Institut, Universität Karlsruhe (TH)

### **Zusammenfassung**

Der Beitrag beschreibt die neu entwickelte, datenbankgestützte Verwaltung dreidimensionaler hybrider Messwerte für eine Ausgleichung. Basierend auf den bewährten Programmen des Geodätischen Instituts (Netz2D, Aura, etc.) und Prof. Dr. Jäger (Heidi) ist in Verbindung mit der Graphikanbindung (AutoCAD, COSGEO) durch die Firma COS-Systemhaus ein Paket entstanden, das 1D-, 2D- und 3D-Ausgleichungsrechnungen sehr komfortabel und weitgehend automatisiert ermöglicht. Alle in der Vermessungspraxis relevanten Beobachtungsarten werden dabei unter strenger Berücksichtigung stochastischer Informationen verarbeitet.

## **1 Leistungsspektrum**

Mit NetzCG ist der nahtlose Datenfluss von Vermessungsgeräten (Nivelliere, Tachymeter, GPS-Empfänger bzw. deren ausgewerteten Ergebnisse) bis zur Liste dreidimensionaler ausgeglichener Koordinaten realisiert. Die Verwaltung sämtlicher Eingangsdaten, Einstellungen und Optionen für die Berechnungen und die Ergebnisse werden in einer MS Accessdatenbank verwaltet. Das Datenbankmanagementsystem Access selbst ist für den Einsatz von NetzCG nicht notwendig, ebenso wenig werden Datenbankkenntnisse benötigt. Die Steuerung und Bedienung erfolgt über das CAD-System AutoCAD. Die Firma COS-Systemhaus, Ettlingen, hat die Anbindung der NetzCG-Datenbank an Auto-CAD realisiert, die vor allem die Analyse und Interpretation von Ausgleichungsergebnissen in Graphiken und Tabellen wesentlich erleichtert.

Die seit vielen Jahren erfolgreichen Programme des Geodätischen Instituts Netz2D und AURA mit der vorgeschalteten Peripheriesoftware zur Übernahme von GPS-Beobachtungen verschiedener Empfänger bilden auch weiterhin den Kern der 2D-Module in NetzCG. Das ebenso bewährte Programm HEIDI von Prof. Dr. Reiner Jäger (HS Karlsruhe) bildet den Kern der 1D-Ausgleichung. Beide Teile decken sämtliche in der Praxis relevanten Beobachtungstypen ab. In Jäger et al. (2005) sind Demoversionen mit ausführlichen Beispielen verfügbar.

Im Bild 1-1 sind die Module des Gesamtpakets dargestellt.

## **1.1 Erweiterungen gegenüber den bisherigen Programmen**

Der Leistungsumfang der reinen Ausgleichungskerne ist im Wesentlichen unverändert. Hinsichtlich der funktionalen und stochastischen Modellierung deckten die genannten Programme auch bisher schon im Rahmen der konzipierten Einsatzbereiche das gesamte Spektrum der vermessungstechnischen Beobachtungen ab. Die Erweiterungen betreffen vor allem die Bereiche:

• Datenfluss

Die Daten von Tachymeter, Nivellieren und GPS-Auswertungen werden komplett in die Datenbank übernommen. Insbesondere im 1D-Bereich stellt dies eine wesentliche Erweiterung dar.

• Datenverwaltung

Satt unübersichtlicher, flacher Dateien, die keinerlei Semantik enthalten, bietet die Datenverwaltung in einer frei zugänglichen Datenbank für den versierten Anwender sehr sichere und bequeme Möglichkeiten der Datenverwaltung, wie z.B. filtern der Daten, ausgeben als XML-Files oder in beliebigen anderen Formaten, erzeugen von Berichten, sortieren nach bestimmten Größen wie Testwerten etc.

- Trennung zwischen Vorverarbeitung und Ausgleichung Die in früheren Versionen nicht sehr klare Trennung von Vorverarbeitung und Ausgleichung konnte durch den Einsatz der Datenbank verbessert werden.
- Graphische Oberfläche

Die Anbindung der Datenbank an eine Standardsoftware wie AutoCAD erlaubt eine bequeme und intuitive Bearbeitung der Ausgleichungsprojekte. Dabei ist die übersichtliche Graphik keine Insellösung. Eine Datenübernahme, z.B. in andere AutoCAD-Applikationen aus dem GISoder Vermessungsbereich ist ohne weiteres möglich.

Bei der Graphik und bei der Datenbank wurde auf Standardsoftware gesetzt, wobei Access für das Arbeiten mit NetzCG nicht installiert sein muss. Eine nichtgraphische, alphanumerische Oberfläche ist in Kürze verfügbar, um auch ohne AutoCAD mit NetzCG arbeiten zu können.

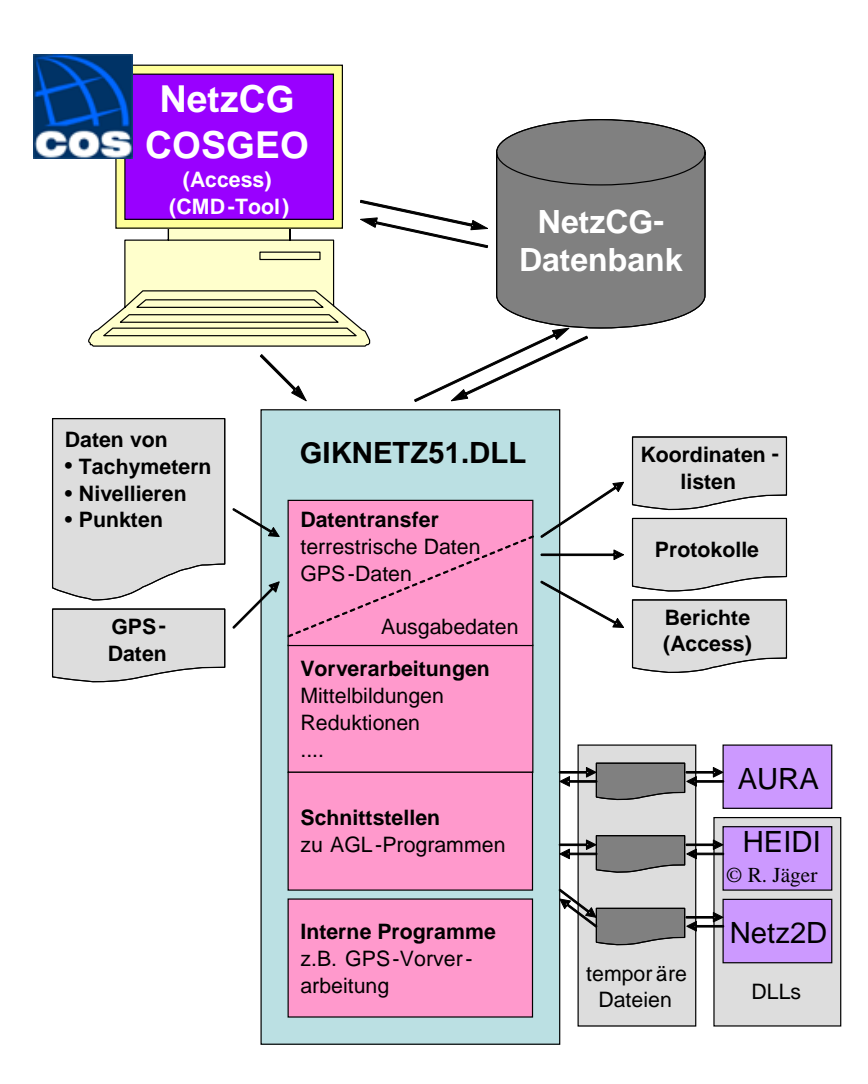

Bild 1-1 Übersicht der NetzCG-Module

## **1.2 Datenfluss**

Das Einlesen der Beobachtungsdaten ist in lediglich 2 Bereiche aufgeteilt.

### **1.2.1 Datenfluss bei terrestrischen Beobachtungen**

Die Daten von Tachymetern, Nivellieren oder von Punktlisten werden beim Einlesen terrestrischer Daten verarbeitet. Diese Daten müssen beim Einlesen nur minimal bearbeitet werden. Vorverarbeitungen beim Einlesen können sein: Umrechnung der Einheiten (mm in m, Altgrad in Gon) oder Reduktion von Schrägstrecke und Zenitdistanz auf Horizontalstrecke und DeltaH.

Pro einzulesender Datei werden neue Gruppen für die verschiedenen Beobachtungsarten angelegt, um die stochastischen Vorinformationen detailliert für eine Ausgleichung eingeben zu können.

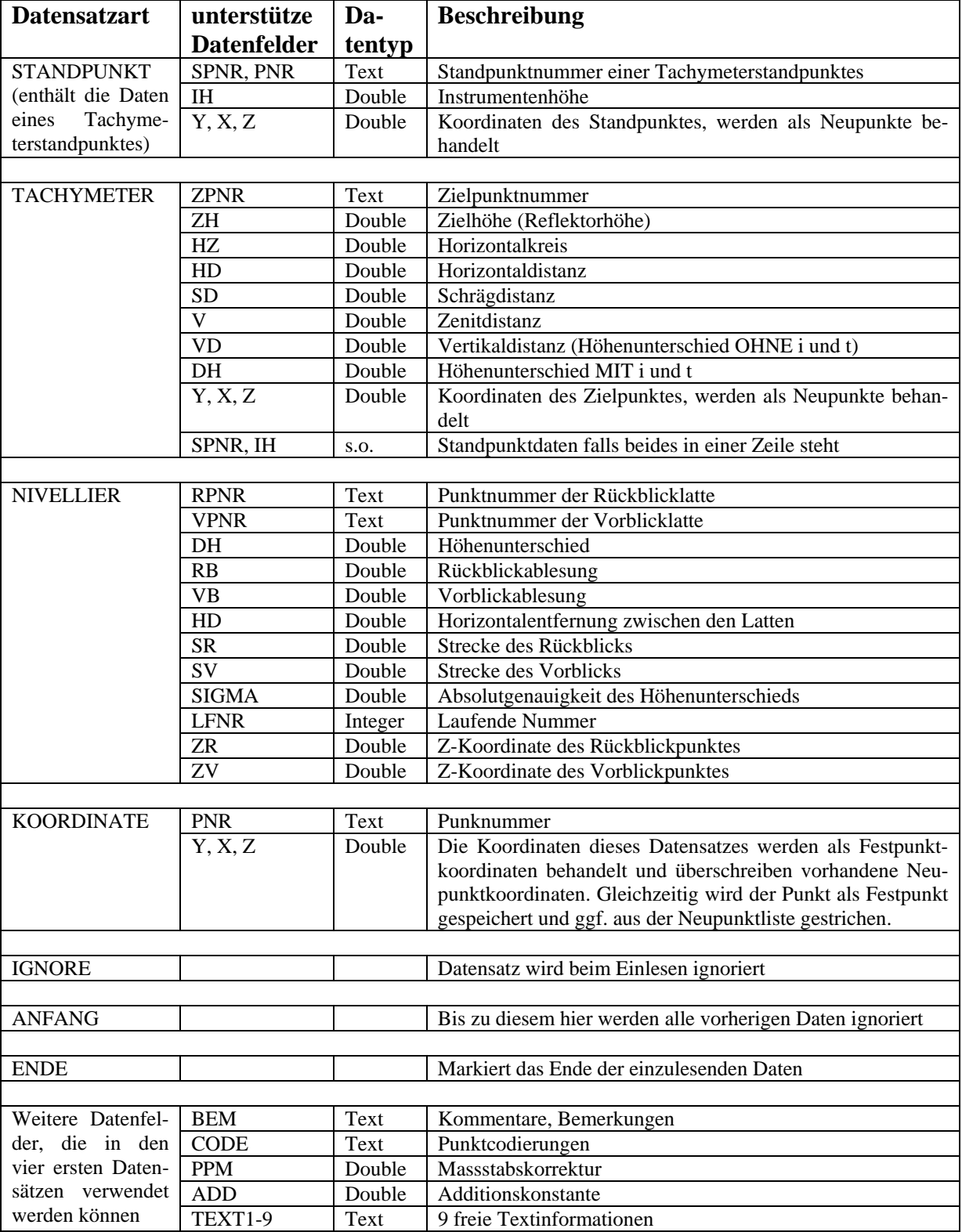

Zur Aufbereitung muss die Struktur der Eingabedatei NetzCG über eine Formatdatei bekannt gemacht werden. NetzCG kann folgende Datenarten verarbeiten:

Tabelle 1-1: Unterstützte Datensätze ihre Bestandteile

In einer Formatdatei können beliebig viele Datensatzarten definiert werden. Die unterschiedlichen Datensätze müssen über eine Kennung unterscheidbar sein. Numerische Daten können beim Einlesen skaliert und mit einer Additionskonstanten versehen werden. Die Datensätze können ein- oder mehrzeilig sein. Nachfolgend ist ein Ausschnitt einer Formatdatei zu sehen.

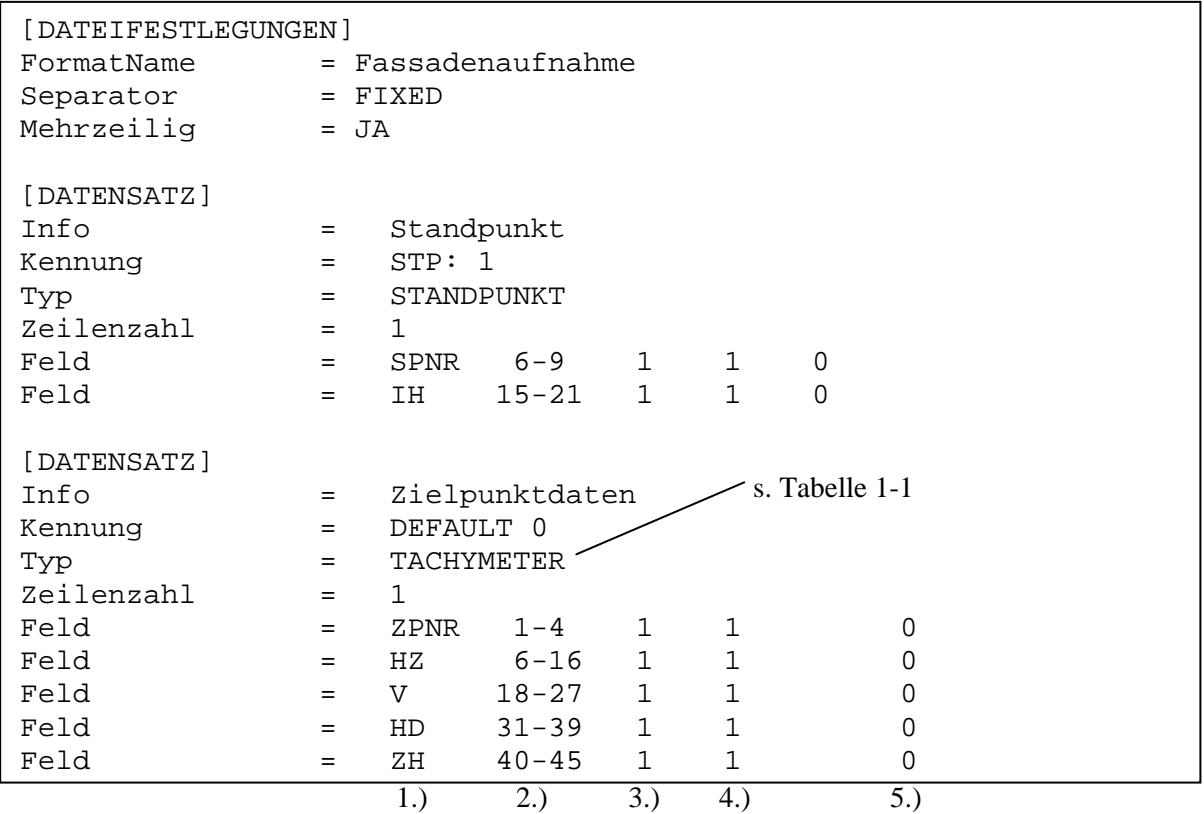

Zu jedem Datenfeld sind 5 Informationen angegeben:

1.) Art der Information (siehe Tabelle 1-1)

2.) Position in der Eingabedatei

3.) Zeilennummer bei mehrzeiligen Datensätzen

4.) Skalierungsfaktor für numerische Daten

5.) Additiver Zuschlag für numerische Daten

Für die meisten Datenformate sind vordefinierte Formatdateien verfügbar z.B. Leica GSI, Leica LGO, Breining Geosamos STM, Feldrechner BW.

## **1.2.2 Datenfluss im GPS-Bereich**

Die Übernahme von GPS-Auswertungen (Sessions oder Baselines) erfordert häufig umfangreiche Vorverarbeitungen. Die Koordinaten oder –unterschiede liegen meist als geozentrische kartesische Koordinaten(-differenzen) vor, während die Ausgleichung im hierzulande üblichen Gauss-Krüger-System oder in einem lokalen topozentrischen Koordinatensystem erfolgen soll. Die Übernahme erfolgt vollautomatisch in 3 Schritten. Für die ersten beiden Schritte sind verschiedene Optionen für die Verarbeitung möglich, die in der Datenbank gesetzt werden:

1 Konvertieren der herstellereigenen Formate in ein Einheitliches. Neben herstellerspezifischen Optionen kann hier auch festgelegt werden, ob die Auswertung als Baselines oder als Sessions erfolgen soll. Ferner sind Optionen für die Verarbeitung von SaPos-Messungen in Modus "Virtuelle Referenzstation" (VRS) und "Flächenkorrekturparameter" (FKP) zu setzen. Bei Sessions können vollbesetzte Varianz-Kovarianzmatrizen verarbeitet werden. Sind lediglich einzelne Baselines mit ihren Genauigkeitsinformationen vorhanden, können diese zu größeren Sessions zusammengefasst werden. Es entstehen hierbei

Kovarianzmatrizen mit einer Bandstruktur aus quadratischen Submatrizen der Dimension 3x3 auf der Hauptdiagonalen.

- 2 Trennen der 3D-Sessions in ihre 2D- und 1D-Komponenten incl. strenger Fehlerfortpflanzung (früher Programm TRAVAR). Hier ist insbesondere das Ellipsoid (Bessel, Krassowski, WGS84) und die Zielprojektion (Soldner, Gauss-Krüger, UTM) mit ihren Parametern (Hauptpunkt, Meridianstreifennummer etc.) anzugeben.
- 3 Übernehmen der 1D- und 2D- Sessions in die Datenbank. Dabei werden die Kovarianzmatrizen der 1D- und 2D-Sessions in einem Unterverzeichnis CXX desjenigen Verzeichnisses gespeichert, in dem die Datenbank steht. Die Datenbank kann dann zusammen mit dem CXX-Unterverzeichnis an eine andere Stelle kopiert werden, ohne dass der Bezug der Daten und der Kovarianzmatrizen verloren geht.

## **1.3 Vorverarbeitungen in der Datenbank**

Generell können durch die offene Struktur die Daten in der Datenbank über beliebige Programme verarbeitet werden. In der NetzCG-DLL sind derzeit folgende Vorverarbeitungen implementiert:

• Vereinigung von Gruppen

Beim Einlesen von Datenfiles werden pro Datei für Richtungen, Strecken etc. neue Gruppen angelegt. Sind alle Gruppen einer Beobachtungsart mit gleichen Einstellungen konfiguriert (Genauigkeiten, Zusatzparameter wie Maßstab etc.) können diese Gruppen zu einer zusammengefasst werden.

• Mittelbildung

Strecken, Richtungen, Richtungssätze und Höhenunterschiede können innerhalb ihrer Gruppe gemittelt werden. Ein ausführliches Protokoll wird dabei angelegt.

- Die beiden genannten Vorverarbeitungen können zur Fehlersuche wahlweise nur protokolliert oder auf die Datenbank angewandt werden.
- Die Berechnung von Näherungskoordinaten sowie die Suche grober Fehler zählen ebenfalls zur Vorverarbeitung. Für diese beiden Aufgaben steht im 2D-Bereich das Programm AURA zur Verfügung, dessen Leistungsfähigkeit in einem eigenen Beitrag dargestellt ist (Vetter, 2006).

## **1.4 Beschreibung der Ausgleichungsmodule**

Zu den Ausgleichungsmodulen wurden ausführliche Beschreibungen verfasst, in denen die funktionalen und stochastischen Modelle detailliert beschrieben sind. Informationen zur 2D-Ausgleichung mit Netz2d finden sich in GIK (1989), GIK (1991) und GIK (1995). Informationen zur 1D-Ausgleichung mit HEIDI können in Jäger und Kälber (2005) nachgelesen werden. In den folgenden beiden Kapiteln werden die wichtigsten Kerndaten der Programme kurz zusammengefasst.

## **1.4.1 1D-Ausgleichung (HEIDI)**

## **lassische Beobachtungsarten: K**

Höhenunterschiede aus klassischem geometrischem oder aus trigonometrischem Nivellement. **GPS:** 

In HEIDI können relative referenzpunktbezogenene Höhen mit voll besetzter Kovarianzmatrix (streng) oder behelfsmäßig mit Diagonalmatrix eingeführt werden. In die Ausgleichung können die Höhen einzelner Sessions oder Baselines oder die eines GPS-Gesamtnetzes eingeführt werden. Die Integration ins Landeshöhensystem erfolgt über identische Punkte und/oder Nivellement im Landesnetz unter Bestimmung einer analytischen polynombasierten Höhenbezugsfläche (HBF) mit einer Georeferenzierung bezüglich des Schwerpunktes der Lagekoordinaten. Die Polynomparameter (GPS-Integrationsparamter) sind daher dem aufsteigenden Polynomgrad entsprechend als unterschiedliche lokale Neigung, Krümmung oder Krümmungsänderung zwischen der Höhenbezugsfläche und der Ellipsoidfläche zu interpretieren. Die Einbindung eines Geoidmodells ist in späteren Versionen möglich.

### **Datumsfestlegung und Anschlussmodelle:**

Es sind Berechnungen von sowohl freien (Teilspurminimierung oder Gesamtspurminimierung) als auch angeschlossenen Netzen möglich. Die Anschlusspunkte können fest (hierarchisch) oder mit vorgegebenen Genauigkeiten (stochastisch) eingeführt werden.

### **Statistische Tests:**

Zur Gewährleistung zuverlässiger Resultate werden alle Beobachtungen und die Anschlusspunkte statistisch mittels a priori- und a posteriori-Varianz-bezogener Teststatistiken geprüft. Die Überprüfung der Zuverlässigkeit von GPS-Höhen kann dabei über die gemeinsame Ausgleichung der reinen GPS-Sessions (Sessionzusammenschluss) oder zusammen mit den terrestrischen Daten (Integration) erfolgen. Zur Genauigkeitsbewertung der Ergebnisse erfolgt für alle Beobachtungstypen eine Varianzkomponentenschätzung. Die GPS-Integrationsparameter werden auf Signifikanz geprüft.

### **1.4.2 2D-Ausgleichung (Netz2D)**

### **Klassische Beobachtungsarten:**

Netz2D verarbeitet Richtungen, Horizontalstrecken, Azimute und Steckenverhältnisse. Die Beobachtungen werden in Gruppen verwaltet. Genauigkeitsangaben können global oder lokal gesetzt werden. Zur Kartenhomogenisierung können verschiedene Bedingungen (Geradheit, Soll-Fläche, rechte Winkel, allgemeine Winkel) eingeführt werden. Diese Bedingungen sind derzeit noch nicht in die Verwaltung von NetzCG integriert.

### **Relatives GPS:**

Relative GPS-Beobachtungen werden als korrelierte Koordinatendifferenzen unter Verwendung einer vollbesetzten Kovarianzmatrix modelliert. Eine vereinfachte Variante mit einer Diagonalmatrix ist ebenfalls möglich. Zur Integration in das Zielsystem können die Zusatzparameter Maßstab und Rotation frei, fest oder stochastisch eingeführt werden. Bei der Zusammenführung mehrerer GPS-Sessions zur Kontrolle und Genauigkeitsbeurteilung werden im allgemeinen keine Zusatzparameter zwischen den Sessions eingeführt.

### **Absolutes GPS:**

Absolute GPS-Beobachtungen werden wie zweidimensionale Koordinatenbeobachtungen behandelt. Die Vorgehensweise entspricht prinzipiell der bei relativem GPS. Zwei weitere Zusatzparameter (Translationen) werden dabei eingeführt.

Absolutes GPS wird derzeit noch nicht in NetzCG direkt unterstützt. Zu absoluten GPS-Beobachtungen, wie sie beispielsweise bei Sapos-Messungen im VRS-Modus entstehen, wird intern ein virtueller Referenzpunkt in den Schwerpunkt aller beobachteten Punkte gerechnet und die Modellierung erfolgt über relatives GPS.

### **Statistische Tests:**

Die statistischen Tests entsprechen denen, die schon im Kapitel 1.4.1 (1D-Ausgleichung) beschrieben wurden. Zusätzlich werden bei stochastischen Anschlusspunkten und bei GPS-Beobachtungen auch 2D-Tests durchgeführt.

### **Anschlussmodelle: Datumsfestlegung und**

Es sind Berechnungen von sowohl freien (Teilspurminimierung oder Gesamtspurminimierung) als auch angeschlossenen Netzen möglich. Die Anschlusspunkte können fest (hierarchisch) oder mit vorgegebenen Genauigkeiten (stochastisch) mit einer vollbesetzten Kovarianzmatrix oder mit Individualgenauigkeiten eingeführt werden.

### **Sonstiges:**

Die Software entspricht den Anforderungen der Landesvermessung Baden-Württembergs für Berechnungen im Kataster. Die Ausgabe der Ergebnisse erfolgt wahlweise in einem Protokoll, das der AP-Vorschrift entspricht oder in einem Format, das mit erhöhter Anzahl von Nachkommastellen und zusätzlichen statistischen Tests für beliebige Ingenieurprojekte verwendet werden kann.

## **1.5 Netzplanung**

Um schon im Vorfeld der Messungen Aussagen über die zu erwartende Genauigkeit und Zuverlässigkeit treffen zu können, sind sowohl im 1D- als auch im 2D-Bereich Analyseberechnungen aus Netzentwürfen (Netzplanungsberechnungen) möglich (Schmitt, 2003). Derzeit (Stand: September 2006)

sind die Planungsberechnungen noch nicht in die Oberfläche von NetzCG integriert, die Rechenmodule selbst können die Berechnungen aber durchführen. Für Lagenetze steht eine ältere Anbindung an AutoCAD zur Verfügung, die eine graphische Eingabe der geplanten Messelemente ermöglicht (Punkte, Strecken, Richtungen, GPS) und die prognostizierten Fehlerellipsen (punktbezogene und relative) darstellt. Für den Höhenbereich kann eine ASCII-Datei mit den geplanten Beobachtungen erstellt und das Netz dann mit HEIDI analysiert werden.

# **2 Verwaltung in NetzCG**

Die genannten Funktionen wie Datentransfer, Vorverarbeitung und Ausgleichung lassen sich in NetzCG zentral ausführen. Dabei sind auch zusammengesetzte Funktionen vorhanden, die einen kompletten Berechnungsablauf automatisch ausführen (Mittelbildung, Näherungskoordinatenberechnung, 1D- und 2D-Ausgleichung).

In der folgenden Tabelle sind die Schritte aufgeführt, die in einem 3D-Netz abgearbeitet werden, das alle Beobachtungsarten und –konfigurationen enthält:

- 1. Vereinigen von Beobachtungsgruppen gleicher Genauigkeiten
- 2. Mitteln der Beobachtungen innerhalb der verbleibenden Gruppen
- 3. Berechnen von Näherungskoordinaten und Suche grober Fehler
- 4. Extrahieren nichtredundanter Netzteile und beseitigen von Konfigurationsdefekten
- 5. Ausführen einer 2D-Ausgleichung
- 6. Berechnen der zuvor eliminierten Punkte mit AURA
- 7. Datenaufbereitung für die Höhenausgleichung (z.B. Berechnen von Höhenunterschieden aus Vorwärtsschnittbeobachtungen)
- 8. Berechnen der Höhenausgleichung
- 9. Erstellen eines Protokolls mit den wichtigsten Daten der 1D- und 2D-Ausgleichung
- 10. Ausgabe der Liste ausgeglichener Koordinaten

Diese Schritte können in beliebiger Auswahl im Stapel ablaufen. Es wird aber wegen der Komplexität der Aufgaben dringend empfohlen, nach den Schritten 2, 3, 5 und 8 zumindest bei der ersten Berechnungsvariante eines Projektes vor den nächsten Schritten erst die Protokolle zu begutachten, um Fehler im Datenmaterial oder der getroffenen Annahmen zu beheben.

## **2.1 Aufbau der Datenbank**

Die Tabellen der Datenbank lassen sich in 4 Bereiche einteilen:

### **2.1.1 Tabellen mit Projektinformationen und Beobachtungsdaten**

Tabellen mit Eingangsdaten enthalten zur leichteren Verwaltung der Datenbank die Kennung "PRIO" in ihrer Beschreibung.

Diese Tabellen enthalten alle Informationen, die das Projekt betreffen. Neben administrativen Daten sind dies insbesondere die Beobachtungen. Die Beobachtungen sind typweise hierarchisch in Gruppen strukturiert, so dass Eingangsdaten wie Genauigkeiten für ganze Gruppen vergeben oder geändert werden können. Die Vergabe individueller Genauigkeiten für einzelne Beobachtungen sind selbstverständlich möglich. Bei Richtungsbeobachtungen sind beispielsweise in einer Richtungssatzgruppe mehrere Richtungssätze mit gleichen Genauigkeitsannahmen zusammengefasst. Individuell kann dennoch jedem Richtungssatz eine eigene Genauigkeit und innerhalb des Satzes jeder einzelnen Richtung eine andere Genauigkeit vorgegeben werden. Analog ist dieses Prinzip auch bei Strecken, Höhenunterschieden und GPS-Sessions realisiert. Bild 2-1 zeigt einen Ausschnitt der Tabellenliste einer NetzCG-Datenbank.

| 匪<br>T AdministrativeDaten 2D AGL       | 2D AGL Daten 01 Administrative Daten                    | 26.5.2006 10:57:46 | 26.3.2004 10:54:41 | Tabelle |
|-----------------------------------------|---------------------------------------------------------|--------------------|--------------------|---------|
| 匪<br>T Ausgleichungsparameter 2D AGL    | 2D AGL Daten 02 Globale Parameter für die Ausgleichung  | 24.5.2006 13:15:18 | 26.3.2004 10:54:41 | Tabelle |
| 匪<br>T Netzausgleichung 2D AGL          | 2D AGL Daten 03 Nach Netzausgleichung                   | 24.5.2006 13:15:52 | 26.3.2004 10:54:41 | Tabelle |
| 匪<br>T_NetzVarianzanteile_2D_AGL        | 2D AGL Daten 04 Nach Netzausgleichung Varianzanteile    | 24.5.2006 13:16:57 | 26.3.2004 10:54:41 | Tabelle |
| 匪<br>T_TeststatistikGruppen_2D_AGL      | 2D AGL Daten 11 Teststatistikgruppe                     | 24.5.2006 13:18:02 | 26.3.2004 10:54:42 | Tabelle |
| 匪<br>T_Teststatistiken_2D_AGL           | 2D AGL Daten 12 Teststatistiken                         | 24.5.2006 13:20:03 | 26.3.2004 10:54:42 | Tabelle |
| 匪<br>T_PunktGruppen_2D_AGL              | 2D AGL Messung 11 Punktgruppen                          | 24.5.2006 13:20:49 | 26.3.2004 10:54:41 | Tabelle |
| 匪<br>T_Punkte_2D_AGL                    | 2D AGL Messung 12 Liste aller Punkte                    | 24.5.2006 13:21:08 | 26.3.2004 10:54:41 | Tabelle |
| 里<br>T_HorizontalRiSatzGruppen_AGL      | 2D AGL Messung 21 Richtungssatzgruppen                  | 26.5.2006 10:39:28 | 26.3.2004 10:54:41 | Tabelle |
| 匪<br>T_HorizontalRiSatz_AGL             | 2D AGL Messung 22 Richtungssätze                        | 26.5.2006 10:00:35 | 26.3.2004 10:54:41 | Tabelle |
| 匪<br>T_Horizontalrichtungen_AGL         | 2D AGL Messung 23 Richtungen                            | 26.5.2006 11:23:35 | 26.3.2004 10:54:41 | Tabelle |
| 匪<br>T StrGruppen 2D AGL                | 2D AGL Messung 31 Streckengruppen                       | 26.5.2006 10:40:11 | 26.3.2004 10:54:42 | Tabelle |
| 匪<br>T_Strecken_2D_AGL                  | 2D AGL Messung 32 Strecken                              | 26.5.2006 10:08:35 | 26.3.2004 10:54:42 | Tabelle |
| 匪<br>T relGPS Sessions 2D AGL           | 2D AGL Messung 42 Sessions für relatives GPS            | 26.5.2006 10:44:43 | 9.5.2004 17:58:58  | Tabelle |
| 匪<br>T reIGPS Referenzpunkte 2D AGL     | 2D AGL Messung 43 Referenzpunkte für relatives GPS      | 26.5.2006 11:27:08 | 9.5.2004 18:08:54  | Tabelle |
| 匪<br>T_relGPS_Roverpunkte_2D_AGL        | 2D AGL Messung 44 Roverpunkte für relatives GPS         | 26.5.2006 11:27:20 | 9.5.2004 18:21:19  | Tabelle |
| 里<br>T RelFehlerEllipsen 2D AGL         | 2D AGL Messung 51 Relative Fehlerellipsen               | 26.5.2006 10:51:13 | 26.3.2004 10:54:42 | Tabelle |
| 匪<br>T Teststatistiken Kennungen 2D AGL | 2D AGL Werte Art der Testverteilung nach Ausgleichung   | 26.5.2006 10:52:05 | 26.3.2004 10:54:42 | Tabelle |
| 匪<br>T_AdministrativeDaten_2D           | 2D PRIO Daten 01 Administrative Daten                   | 26.5.2006 10:56:50 | 26.3.2004 10:54:41 | Tabelle |
| 匪<br>T_Ausgleichungsparameter_2D        | 2D PRIO Daten 02 Globale Parameter für die Ausgleichung | 26.5.2006 10:58:47 | 26.3.2004 10:54:41 | Tabelle |
| 匪<br>T PunktGruppen 2D                  | 2D PRIO Messung 11 Punktgruppen                         | 26.5.2006 11:00:38 | 26.3.2004 10:54:41 | Tabelle |
| 匪<br>T Punkte 2D                        | 2D PRIO Messung 12 Liste aller Punkte                   | 26.5.2006 11:02:04 | 26.3.2004 10:54:41 | Tabelle |
| 里<br>T_HorizontalRiSatzGruppen          | 2D PRIO Messung 21 Richtungssatzgruppen                 | 26.5.2006 11:02:43 | 26.3.2004 10:54:41 | Tabelle |
| 匪<br>T HorizontalRiSatz                 | 2D PRIO Messung 22 Richtungssätze                       | 24.5.2006 12:05:53 | 26.3.2004 10:54:41 | Tabelle |
| 匪<br>T Horizontalrichtungen             | 2D PRIO Messung 23 Richtungen                           | 24.5.2006 12:07:24 | 26.3.2004 10:54:41 | Tabelle |
| 匪<br>T_StrGruppen_2D                    | 2D PRIO Messung 31 Streckengruppen                      | 24.5.2006 12:07:55 | 26.3.2004 10:54:42 | Tabelle |
| 匪<br>T_Strecken_2D                      | 2D PRIO Messung 32 Strecken                             | 29.7.2006 12:01:27 | 26.3.2004 10:54:42 | Tabelle |
| 匪<br>T reIGPS SessionGruppen 2D         | 2D PRIO Messung 41 SessionGruppen für relatives GPS     | 26.5.2006 11:04:02 | 9.5.2004 16:32:30  | Tabelle |
| 匪<br>T_relGPS_Sessions_2D               | 2D PRIO Messung 42 Sessions für relatives GPS           | 26.5.2006 11:05:34 | 9.5.2004 16:47:27  | Tabelle |
| 里<br>T_relGPS_Referenzpunkte_2D         | 2D PRIO Messung 43 Referenzpunkte für relatives GPS     | 24.5.2006 12:12:06 | 9.5.2004 17:07:09  | Tabelle |
| 匪<br>T reIGPS Roverpunkte 2D            | 2D PRIO Messung 44 Roverpunkte für relatives GPS        | 24.5.2006 12:13:30 | 9.5.2004 17:11:42  | Tabelle |
| 匪<br>T RelFehlerEllipsen 2D             | 2D PRIO Messung 51 Relative Fehlerellipsen              | 24.5.2006 12:15:31 | 26.3.2004 10:54:42 | Tabelle |
|                                         |                                                         |                    |                    |         |

Bild 2-1: Ausschnitt der Tabellen einer NetzCG-Datenbank

## **2.1.2 Tabellen mit den Ergebnissen der Ausgleichung**

Die Tabellen mit Ausgleichungsergebnissen haben in ihrer Beschreibung die Kennung AGL und tragen die gleichen Namen wie die Tabellen mit den zugehörigen Beobachtungsdaten. Sie sind mit diesen direkt verknüpft. Bei jeder Ausgleichungsberechnung werden diese Tabellen komplett gelöscht und aus den Ergebnissen der Berechnungen neu aufgebaut. Im Bild 2-2 ist die Hierarchie der Tabellen "Richtungssatzgruppen" – "Richtungssätze" – "Richtungen" – "Ausgleichungsergebnisse" dargestellt.

| T HorizontalRiSatzGruppen: Tabelle |  |  |  |          |    |  |               |                                                                                                    |       |           |  |                            |  |                     |                 |        |             |  |
|------------------------------------|--|--|--|----------|----|--|---------------|----------------------------------------------------------------------------------------------------|-------|-----------|--|----------------------------|--|---------------------|-----------------|--------|-------------|--|
|                                    |  |  |  |          |    |  |               | RiSatzGruppen sigma Absolut sigma Zentrum                                                                       |       | Bemerkuna |  | aktiv                      |  | nicht redundant     |                 |        |             |  |
|                                    |  |  |  |          |    |  | 0.001         |                                                                                                    | 0.002 |           |  | ☑                          |  |                     |                 |        |             |  |
|                                    |  |  |  | RiSatzNr |    |  | sigma Absolut | StandPunktld                                                                                                    |       | Bemerkung |  | aktiv                      |  | nicht redundant     |                 |        |             |  |
|                                    |  |  |  |          |    |  |               | 0 60002                                                                                                    |       |           |  | ☑                          |  |                     |                 |        |             |  |
|                                    |  |  |  |          |    |  |               | 0 30005                                                                                                    |       |           |  | ☑                          |  |                     |                 |        |             |  |
|                                    |  |  |  |          | Id |  |               | ZielPunktId Richtung beobalsigma Abs                                                                            |       |           |  | Bemerkung                  |  | aktiv               | nicht redundant |        |             |  |
|                                    |  |  |  |          |    |  | 10 60002      | 336.6199                                                                                                    |       |           |  |                            |  | ☑                   |                 |        |             |  |
|                                    |  |  |  |          |    |  |               | RiSatzNr ZielPunktld Richtung beoba RiWi Koo Strecke K Widerspru Widerspruch sigma aprisigma apriori Kennziffer |       |           |  |                            |  |                     |                 |        |             |  |
|                                    |  |  |  |          |    |  | 휨60002        |                                                                                                    |       |           |  | 336.6199 330.6288 84.82053 |  | 0.02694 0.035893718 |                 | 0.0018 | 0.002398244 |  |
|                                    |  |  |  | *        |    |  |               |                                                                                                    |       |           |  |                            |  |                     |                 |        |             |  |

Bild 2-2: Hierarchie der Tabellen für Richtungsbeobachtungen

## **2.1.3 Tabellen mit Berechnungsoptionen**

Einige Berechnungen können mit verschiedenen Optionen gestartet werden. Dies sind die Mittelbildung, die Aufbereitung von GPS-Beobachtungen und die Näherungskoordinatenberechnung. Die Tabellen enthalten bereits vordefinierte Datensätze mit sinnvollen Einstellungen für die meisten Projekte. Die Optionen sind in der Datenbank gespeichert, damit jederzeit die Berechnungen nachvollzogen werden können. In Bild 2-3 sind die Optionen für die Verebnung von GPS-Beobachtungen dargestellt.

|               | щ<br>匪<br>里<br>匪<br>里<br>匪 | Ausgabeart_2D<br>Berechnungsart 2D<br>Ellipsenart 2D<br>reIGPS Parameter 2D<br>Punkttypen_2D<br>Optionen VuM<br>T Optionen Aura<br>T_Optionen_GPS2TRV<br>T_Optionen_Travar |                                                             |                    | ZD PRIO Werte Ausgabesarten (ING, KAT)<br>X Optionen für das Vereinigen und Mitteln<br>X Optionen für AURA<br>X Optionen für die GPS-Datenübernahme | 2D PRIO Werte Berechnungsarten (ING, KAT)<br>2D PRIO Werte Ellipsenarten (Helmert, Konfidenz)<br>2D PRIO Werte Integrationsparameter für relatives GPS<br>2D PRIO Werte Punkttypen wie sie Netz2D definiert<br>X Optionen für die GPS-Verebnung mit TRAVAR |           | 26.5.2006 11:06:15<br>26.5.2006 11:06:34<br>26.5.2006 11:06:53<br>26.5.2006 11:10:02<br>24.5.2006 13:09:21<br>4.4.2006 08:20:00<br>4.4.2006 08:20:09<br>4.4.2006 08:19:53<br>4.4.2006 08:19:45 | 26.3.2004 10:54:41<br>26.3.2004 10:54:41<br>26.3.2004 10:54:41<br>5.5.2006 08:00:47<br>26.3.2004 10:54:42<br>4.4.2005 09:52:45<br>4.4.2005 09:47:44<br>28.3.2006 09:55:38<br>28.3.2006 10:48:34 | <b>Tabelle</b><br>Tabelle<br>Tabelle<br>Tabelle<br>Tabelle<br>Tabelle<br>Tabelle<br>Tabelle<br>Tabelle |                            |                      |
|---------------|----------------------------|----------------------------------------------------------------------------------------------------|-------------------------------------------------------------|--------------------|----------------------------------------------------------------------------------------------------|----------------------------------------------------------------------------------------------------|-----------|----------------------------------------------------------------------------------------------------|----------------------------------------------------------------------------------------------------|----------------------------------------------------------------------------------------------------|----------------------------|----------------------|
| ID            |                            | T_Optionen_Travar: Tabelle<br>Abbildung                                                                                                    | QXX                                                         | Sigma <sub>0</sub> | <b>Ellipsoid</b>                                                                                                    | Meridian                                                                                                    | SoldnerBO | SoldnerLD                                                                                                    | SoldnerXD                                                                                                    | SoldnerYO                                                                                              | Bemerkung<br>GK, Karlsruhe | $-12X$<br>aktiv<br>☑ |
| $\frac{1}{1}$ | Datensatz: 14   4          |                                                                                                    | $\rightarrow$ $\mid \cdot \mid \cdot \mid \cdot \mid$ von 1 |                    | $\vert \vert$                                                                                                    |                                                                                                    |           |                                                                                                    |                                                                                                    |                                                                                                    |                            | 臘                    |

Bild 2-3 Optionstabellen in der NetzCG-Datenbank

## **2.1.4 Weitere Tabellen**

Die Datenbank enthält weitere Tabellen, die für die interne Verwaltung benötigt werden. Diese enthalten beispielsweise Informationen über die Version der Datenbank, um eine automatische Aktualisierung durchführen zu können.

## **2.2 Protokolle**

Neben den numerischen Ergebnissen in der Datenbank protokollieren einige Berechnungen ihre Resultate in Dateien. Die Ergebnisse der Mittelbildung und von AURA werden in Protokolldateien übersichtlich dargestellt und dienen vor der eigentlichen Ausgleichung der Begutachtung des Datenmaterials. Standard für die Benennung dieser Dateien ist das Schema Projektname+Programmname.pro, für die Näherungskoordinatenberechnung im Projekt "test" z.B. test-Aura.pro.

```
2006.06.29|09:52:22.190|INFO |terrestrisch->mdb von linach\*.gsi 
                                Verwende Formatfile linach\linachtca2003.fmt
2006.06.29|09:52:22.205|\text{INFO} Lese Datenfile linach\Gr1bereinigt.GSI<br>2006.06.29|09:52:22.252|\text{INFO} Lese Datenfile linach\Gr2bereinigt.GSI
                                  Lese Datenfile linach\Gr2bereinigt.GSI
2006.06.29|09:52:22.268|INFO |umgesetzte Dateien: 2 
2006.06.29|09:52:23.936|INFO |Konvertierung terrestrisch->mdb abgeschlossen 
                                2006.06.29|09:53:17.662|INFO |Mittelbildung: Protokoll abc-VereinigenUndMitteln.pro 
2006.06.29|09:53:17.662|INFO |Vereinige Gruppen von Richtungssätzen 
2006.06.29|09:53:17.678|INFO |Mittle Richtungen innerhalb der Sätze 
2006.06.29|09:53:17.927|INFO |Mittle Richtungssätze 
2006.06.29|09:53:17.974|INFO |Vereinige Streckengruppen 
2006.06.29|09:53:17.990|INFO |Mittle Strecken 
2006.06.29|09:53:18.239|INFO |Vereinige Gruppen von Höhenunterschieden 
2006.06.29|09:53:18.255|INFO |Mittle Höhenunterschiede 
                                Vereinigen und Mitteln abgeschlossen
2006.06.29|09:55:22.003|WARN |2D-Punkte ohne Näherungskoordinaten -> AURA starten! 
2006.06.29|09:55:22.097|INFO |Konvertierung mdb->N2D abgeschlossen 
                                2006.06.29|09:55:22.222|INFO |Lese AURA-Ergebnis ein: linach\Ergebnisse\abc-Aura.n2d 
2006.06.29|09:55:22.409|INFO |Konvertierung AURA->mdb abgeschlossen 
                                Keinerlei Fest- oder Datumspunkte vorhanden. Schreibe
                                  Neupunkte als Datumspunkte heraus 
2006.06.29|09:55:22.549|INFO |Konvertierung mdb->N2D abgeschlossen 
2006.06.29|09:55:22.643|INFO |pl4->mdb von linach\Ergebnisse\abc-N2DB.pl4 
2006.06.29|09:55:23.002|INFO |Konvertierung PL4->mdb abgeschlossen 
2006.06.29|09:55:23.002|INFO |Starte erneute DeltaH-Aufbereitung aus VWS 
2006.06.29|09:55:23.080|INFO |DH-Aufbereitung aus VWS abgeschlossen 
2006.06.29|09:55:23.080|INFO |schreibe Heidi-Eingabefile abc-HEIDI1.h1d 
                                Konvertierung mdb->heidi abgeschlossen
2006.06.29|09:55:23.251|INFO |Lese HEIDI-Ergebnis ein abc-HEIDI1.aus.htb 
2006.06.29|09:55:23.485|INFO |Konvertierung htb->mdb abgeschlossen 
                                .<br>|Schreibe 3D-Koordinatenliste abc.k3d
2006.06.29|09:55:23.579|INFO |Konvertierung mdb->k3d abgeschlossen
```
Bild 2-4: Auszug einer Tracedatei
Die Ergebnisse der Ausgleichungsberechnungen werden ebenfalls in ASCII-Dateien protokolliert. Für d en 2D-Bereich werden so z.B. AP-konforme Protokolle erzeugt.

Alle Abläufe innerhalb eines Projektes werden in einer sogenannten Tracedatei gespeichert. Die Meng e der darin enthaltenen Informationen kann in mehreren Stufen eingestellt werden (Bild 2-4).

Z usätzlich wird ein frei konfigurierbares Protokoll erzeugt, das die wichtigsten Daten der 1D- und 2D-A usgleichung enthält, gefolgt von einer Liste der ausgeglichenen Koordinaten (3D).

# **3 Graphische Oberfläche** / **Anbindung an AutoCAD**

Die Graphische Oberfläche zu NetzCG wurde von der Firma COS-Systemhaus, Ettlingen, entwickelt, die als autorisierter Händler und Softwareentwickler für Autodesk-Produkte (AutoCAD) seit Jahren m it ihren Produkten COSGEO (Geodäsie) und COSVEGA (GIS) (COS, 2006) auf dem Markt vertrete n ist.

D as graphische Frontend von NetzCG besteht aus 3 Teilen:

- 1. Über Dialoge, die in das Menüsystem von AutoCAD integriert sind, lassen sich die Funktionen in der NetzCG-DLL bequem aufrufen.
- 2. Ein Editor präsentiert die in der Datenbank abgelegten Informationen innerhalb einer Baumstruktur in Form von Datenbanktabellen. Dabei lassen sich sowohl die Eingabedaten darstellen und editieren (Beobachtungen, Genauigkeiten und Optionen) als auch Ergebnisse präsentieren und sortieren. Ergebnisse können selbstverständlich nicht editiert werden, die Möglichkeit des Sortierens, z.B. nach der Größe der Tests, erleichtert die Fehlersuche bei großen Datenmengen erheblich (Bild 3-1).
- 3. Aus den Daten in der Datenbank wird eine Graphik in AutoCAD erzeugt, die wiederum mit der Datenbank verknüpft ist. Dargestellt werden die Beobachtungen, die Punktarten und die Fehlerellipsen (2D) bzw. Fehlerintervalle (1D) in einer übersichtlichen Graphik, deren Symbole sich in ihrer Größe an den gewünschten Plotmaßstab anpassen lassen. So genannte Tooltips gekehrt lassen sich Beobachtungen oder Punkte in der Graphik markieren und es erscheinen dazu die Tabellen aus der Datenbank. gewähren schnelle Informationen beim Überstreichen eines Symbols mit dem Mauszeiger (Bild 3-2). Die bidirektionale Verbindung zwischen Graphik und Datenbank gestattet es, in der Datenbank selektierte Informationen in der Graphik hervorzuheben oder zu ausgewählten Graphikelementen die Datenbankeinträge zu filtern. Sortiert man beispielsweise die Beobachtungen nach ihren Testgrößen, lassen sich die Beobachtungen, die vermutlich einen groben Fehler enthalten, in der Tabelle markieren und erscheinen in der Graphik hervorgehoben. Um-

In Verbindung mit dem Produkt COSGEO der Firma COS-Systemhaus (COS, 2006) können weitere Funktionen genutzt werden, wie z.B. Maßstabsumstellungen, über die Symbolgrößen an einen gewünschten Ausgabemaßstab angepasst werden können oder automatisch generierte Kartenrahmen und Planstempel.

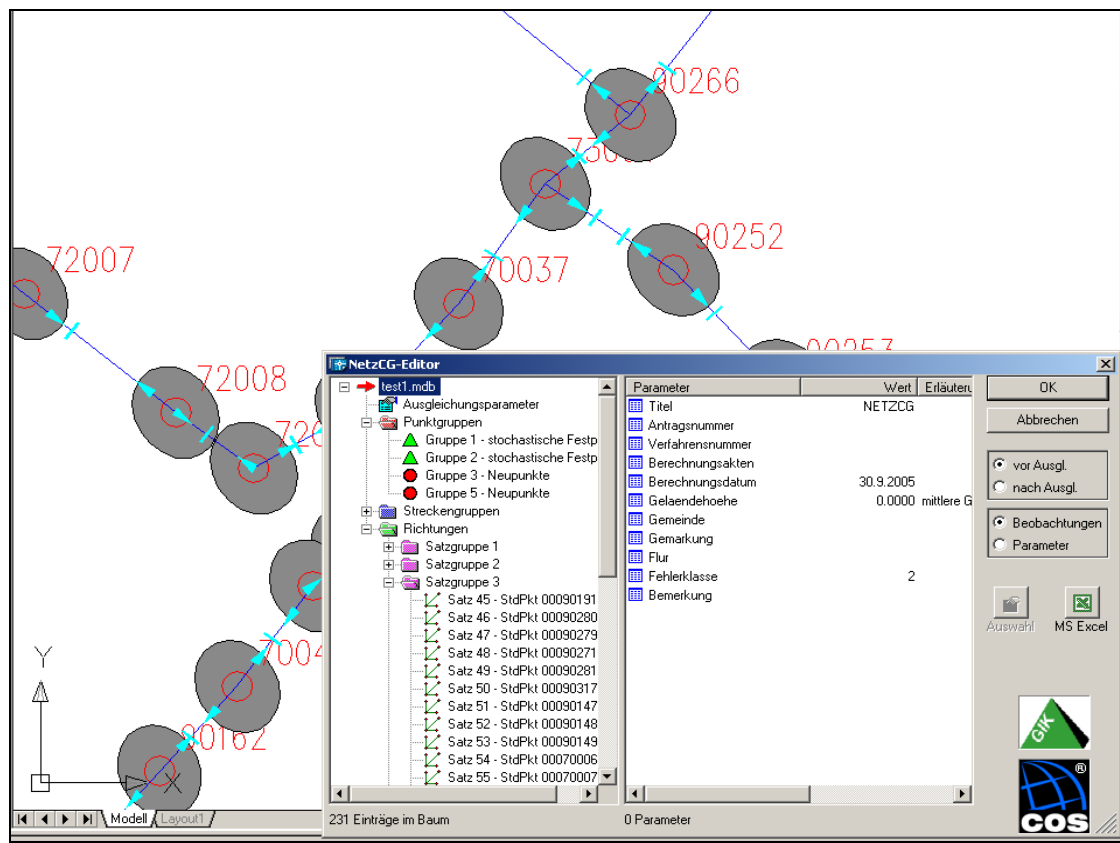

Bild 3-1: Editor von NetzCG

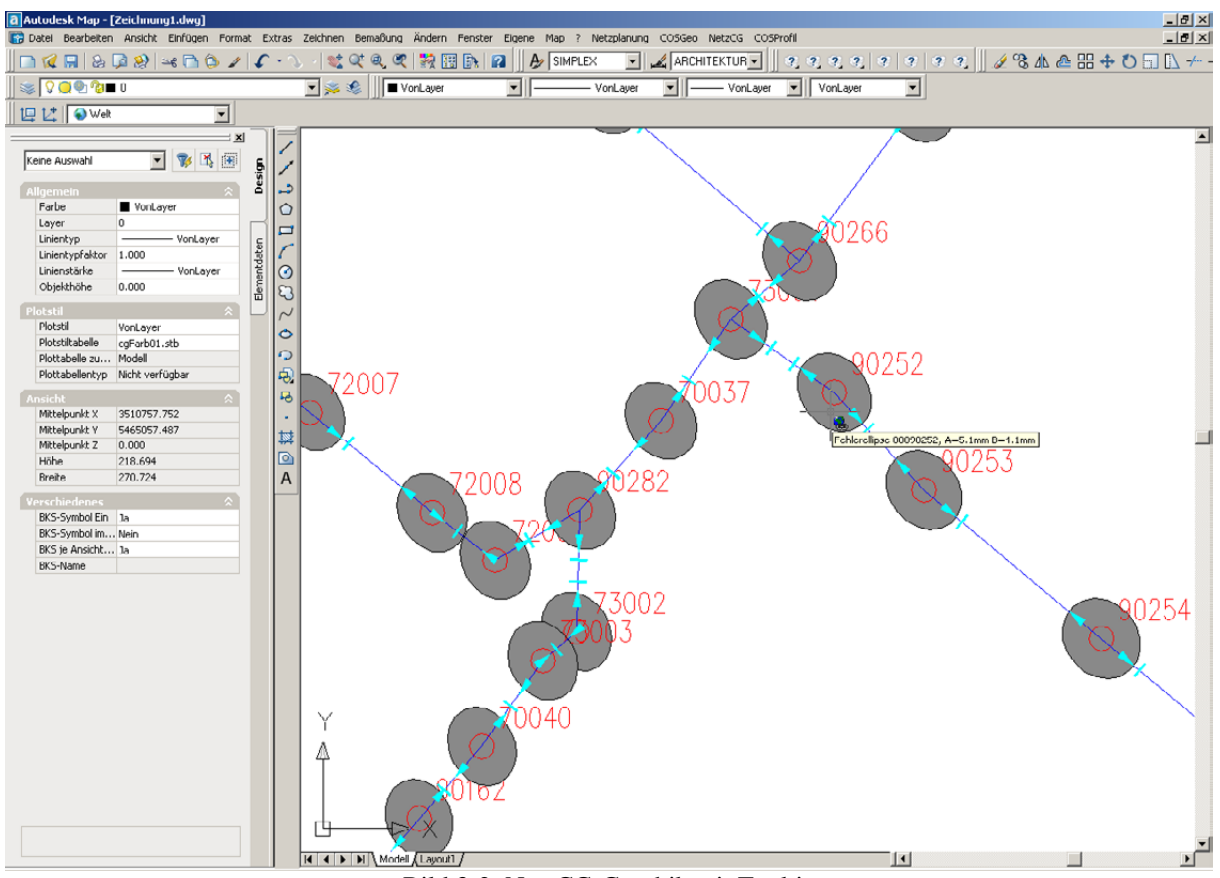

Bild 3-2: NetzCG-Graphik mit Tooltip

## **4 Bemerkungen zur Ausgleichungssoftware am GIK**

## **Warum 1D+2D statt "echter" 3D-Ausgleichung?**

Ausgleichungsberechnungen von Netzen mit der Ausdehnung einiger 10 km sind ohne Einschränkung mit dem dargestellten Konzept lösbar. Eine 3D-Lösung bietet dagegen Vorteile bei Netzen sehr großer Ausdehnung, da hier nicht von parallelen Lotrichtungen ausgegangen wird, sondern die Berechnung auf die Kugel oder auf ein Ellipsoid bezogen ist. Die Koordinaten liegen dann häufig in einem globalen Koordinatensystem vor (z.B. geozentrische Koordinaten oder geographische Koordinaten mit ellipsoidischer Höhe).

Die Beschaffung von Näherungskoordinaten ist bei der getrennten Ausgleichung nach Lage und Höhe sehr gut gelöst: für den 2D-Bereich steht entsprechende Software zur Verfügung (Vetter, 2006), für den Höhenbereich sind wegen des linearen Modells keine Näherungswerte nötig. Für die 3D-Ausgleichung wäre der Aufwand erheblich höher.

Es ist ferner zu beachten, dass die Trennung von Lage und Höhe die Fehlersuche erheblich erleichtert. Am Geodätischen Institut wird seit vielen Jahren das Programm **Netz3D** entwickelt und eingesetzt. Sollte ein echter 3D-Ansatz nötig sein, kann das vorliegende 1D+2D-Konzept dafür als eine Vorverarbeitung dienen, um das Datenmaterial zu bereinigen und Näherungswerte zu erzeugen. In der Datenbank von NetzCG werden auch die originären Beobachtungen wie Schrägstrecken und Zenitdistanzbeobachtungen gespeichert, die dann der 3D-Ausgleichung zugeführt werden können. Sollte eine 3D-Ausgleichung notwendig sein, ist es somit durchaus möglich, mit Erweiterungen (z.B. im Bereich der (Koordinaten-)Transformationen) auch die 3D-Ausgleichung an die NetzCG-Datenbank anzubinden.

## **Literaturverzeichnis**

- COS-Systemhaus (2006): *Homepage zu den Produkten COSGEO und COSVEGA* unter www.cosgeo.de
- Geodätisches Institut der Universität Karlsruhe (GIK) (1986): *Beurteilung geodätischer Netze*, Sonderheft 33. Jahrgang der Mitteilungen des Deutschen Vereins für Vermessungswesen (DVW)
- Geodätisches Institut der Universität Karlsruhe (GIK) (1991): *GPS und Integration von GPS in bestehende geodätische Netze*, Sonderheft 38. Jahrgang der Mitteilungen des Deutschen Vereins für Vermessungswesen (DVW)
- Geodätisches Institut der Universität Karlsruhe (GIK) (1995): *Handbuch Teil I zur Ausgleichungssoftware Netz2D* (unveröffentlicht), verfügbar auf der Homepage www.gik.uni-karlsruhe.de
- ren, Herbert Wichmann Verlag, Heidelberg. Jäger, R., Müller, T., Saler, H. und R. Schwäble (2005): *Klassische und robuste Ausgleichungsverfah-*
- Jäger, R. und S. Kälber (2005): *Handbuch zur 1D-Ausgleichungssoftware HEIght Detection of Errors and GPS-lntegration (HEIDI)* (unveröffentlicht).
- Schmitt, G. (2003): *Integration aktueller Forschungsergebnisse in die Lehre am Beispiel der Netzplanung*, AVN 110, S. 47-50.
- des Fortbildungsseminars zur Ausgleichungsrechnung am Geodätischen Institut der Universität Karlsruhe (GIK). Vetter, M. (2006): *Näherungskoordinatenberechnung und robuste Fehlersuche***,** Beitrag im Rahmen

## **Anhang: Programm**

## **Fortbildungsseminar**

**Ausgleichungsrechnung** 

**Theorie und aktuelle Anwendungen aus der Vermessungspraxis** 

**. Oktob 5 er 2006** 

**Registrierung** 

**(8.00 Uhr – 9.00 Uhr)**

**Allgemeine Grundlagen** 

**(9.00 Uhr – 10.30 Uhr)**

- **Bezugs- und Koordinatensysteme**  ♦ *Dr. -Ing. Michael Illner Geodätisches Institut, Universität Karlsruhe (TH)*  Grundlagen für die Auswertung kombinierter terrestrischer Messungen und GPS-Beobachtungen.
- **Mod** ♦ **ellbildungen zur Netzausgleichung**  Gauß-Markov-Modell (GMM), GMM mit Restriktione n, freies Netz, Modelle der Netzverdichtung *Prof. Dr.-Ing. Dr.-Ing. E.h. Günter Schmitt iversität Karlsruhe (TH) Geodätisches Institut, Un*

**Pause: 10.30 Uhr – 11.00 Uhr**

**Statistische Grundlagen; Amtliche Regelungen** 

**(11.00 Uhr – 12.30 Uhr)**

- Grundlagen der Statistik und Fehlerlehre, punktbezogene Genauigkeitsmaße, innere und äußere Zuverlässigkeit, Verteilungen, Vertrauensbereiche, Teststatistiken. ♦ **Genauigkeits- und Zuverlässigkeitsmaße in geodätischen Netzen**  *Prof. Dr.-Ing. Dr.-Ing. E.h. Günter Schmitt Geodätisches Institut, Universität Karlsruhe (TH)*
- **Amtliche Regelungen zur Netzausgleichung und Vorgehensweise in Baden-Württemberg** TP-Netze, AdV-Beschlüsse, Situation in BaWü, Festpunktvorschrift, AP-Vorschrift, Netzausgleichung, Neue GNSS-Meßverfahren, Übergang zu ETRS89-UTM. Dipl.-Ing. Heinrich Derenbach, Dipl.-Ing. Siegfried Vielsack *Landesvermessungsamt Baden-Württemberg*

**Mit tagspause: 12.30 Uhr – 13.30 Uhr**

## **Spezielle Auswertekonzepte**

#### **(13.30 Uhr – 15.00 Uhr)**

- **der GPS-Weiterverarbeitung**  ♦ **Möglichkeiten des GPS-Einsatzes und**  Realtime mit eigener Referenzstation, Referenzdienste (SAPOS®, ASCOS, FKP, VRS). *Dr.-Ing. Michael Illner H) Geodätisches Institut, Universität Karlsruhe (T*
- ♦ **Näherungskoordinatenberechnung und Robuste Fehlersuche** Prinzip der automatischen Berechnung von Näherungskoordinaten, Anforderungen an die robuste Fehlersuche, Realisierung in AURA. *Dipl.-Ing. (FH) Martin Vetter Geodätisches Institut, Universität Karlsruhe (TH)*

#### **Pa use: 15.00 Uhr – 15.30 Uhr**

**Beispiele zur Netzplanung und -ausgleichung** 

**(15.30 Uhr –17.00 Uhr)** 

♦ **Das Softwarepaket NetzCG**  Komponenten der (2+1)-D-Ausgleichung, Datenfluß, Beobachtungsgrößen, Schnittstellen. *Geodätisches Institut, Universität Karlsruhe (TH) Dipl.-Ing. (FH) Martin Vetter* 

♦ **Vorführung und Diskussion ausgewählter Beispiele** Beispiele aus der Vermessungspraxis zur Netzausgleichung und Netzplanung mit NetzCG. *Dipl.-Ing. (FH) Armin Canzler COS-Systemhaus, Ettlingen Dipl.-Ing. (FH) Martin Vetter Geodätisches Institut, Universität Karlsruhe (TH)* 

♦ **Abschlussdiskussion** 

ISBN: 978-3-86644-124-8 ISSN: 1612-9733

www.uvka.de